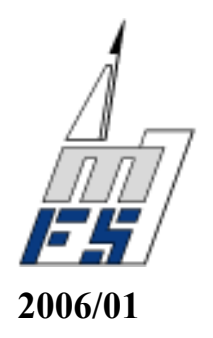

# **MODELISATION DES ECOULEMENTS EN MILIEUX POREUX NON SATURES PAR LA METHODE DES ELEMENTS FINIS MIXTES HYBRIDES**

**Benjamin BELFORT** 

**Université Louis Pasteur - CNRS** 

**Institut de Mécanique des Fluides et des Solides** 

**UMR 7507**

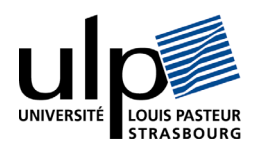

UNIVERSITE LOUIS PASTEUR

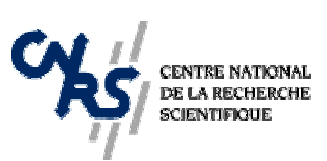

INSTITUT DE MECANIQUE DES FLUIDES ET DES SOLIDES

# UMR CNRS 7507

# **THESE**

Présentée en vue de l'obtention du grade de

## **DOCTEUR DE L'UNIVERSITE LOUIS PASTEUR DE STRASBOURG**

Spécialité : Mécanique des fluides

Par

# **Benjamin BELFORT**

# **MODELISATION DES ECOULEMENTS EN MILIEUX POREUX NON SATURES PAR LA METHODE DES ELEMENTS FINIS MIXTES HYBRIDES**

Soutenue le 2 novembre 2006 devant le jury constitué de :

MM. SONNENDRUCKER Eric Rapporteur interne VOLTZ Marc Rapporteur externe van GENUCHTEN Martinus Rapporteur externe ACKERER Philippe Directeur de Thèse LEHMANN François Examinateur KAO Cyril Membre invité

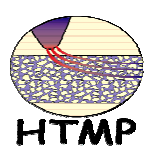

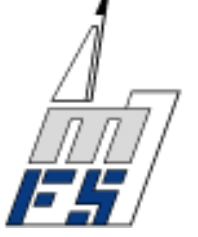

*Au petit Paul, à sa grande sœur Margot,* 

*et à leur maman*…

### **AVANT-PROPOS**

<span id="page-7-0"></span>*J'étais loin de me douter, par cette matinée de novembre 2002, qu'une page importante de ma vie se tournerait en ce lieu étrange(r). « Institut de Mécanique des Fluides et des Solides » (IMFS) peut-on lire sur la façade, un simple nom qui en ferait fuir plus d'un(e [pour la parité]), comme d'ailleurs les sujets qui y sont traités (regarder simplement le titre de ce mémoire !). Et pourtant, j'y suis entré, un peu perdu peut être. On dit souvent que la recherche (du bonheur, aussi,) tient à pas grand chose, qu'il faut rencontrer les bonnes personnes au bon moment. C'est un peu ce qui m'est arrivé. Alors, avant de passer à autre chose (pour moi) et avant d'entrer dans le vif de mon mémoire (pour vous), je tiens simplement à remercier ces personnes qui m'ont entourées.* 

*Sans vouloir refaire l'apologie de ses qualités (la charte de Thèse est là pour cela), je voudrais saluer l'encadrement charismatique et humain de mon directeur de thèse, Philippe Ackerer, Directeur de Recherche au CNRS. Son expérience, ses conseils avisés et son soutien régulier m'ont été très précieux.* 

*Je tiens également à remercier, M. François Lehmann, Maître de Conférences à l'Université Louis-Pasteur de Strasbourg (ULP), pour m'avoir accueilli chaleureusement dans l'UTR « Transfert en milieux poreux hétérogènes », dont il assume en partie la responsabilité. A défaut d'habilitation officielle, il restera pour moi un co-directeur exemplaire, dont les qualités d'écoute, la disponibilité et l'aide amicale, tant en matière d'enseignement que de recherche, n'ont d'égales que sa taille.* 

*Parmi les personnes que je voudrais associer à mes travaux, figurent également MM. Anis Younes, Chargé de Recherche au CNRS, et Jérôme Carrayrou, Maître de Conférences à l'ULP. Merci à eux d'avoir partagé leurs idées et expériences.* 

*Je pense aux collègues et amis qui m'ont accompagné dans cette aventure : mes camarades de bureau, Charles Danquigny, Luc Pierrejean, Ingrid Pollet et Vincent Fontaine, pour leur humour et leur amitié ; à une nouvelle permanente, Mme Stéphanie Lawniczak, et aux personnels de l'IFARE et de Géographie ; aux (post-)*  *doctorants de l'équipe HTMP, Nicolas Pequignot, Mohammed et Taef Hayek, Charbel Pierre El-Souedy, Marwan et Hassan Fahs, Ahmed Selim, Lotfi Dridi et Hussein Beydoun ; aux personnels des autres équipes, notamment Fabrice Lawniczak, Adel Benchabane et Walid Jaafar (mon compère moniteur et ATER). Je remercie également M. Yves Rémond, Professeur à l'ULP, pour m'avoir accueilli au sein de l'institut qu'il dirige, ainsi que l'ensemble du personnel administratif et technique qui contribue souvent à entretenir et améliorer nos conditions de travail.* 

*J'exprime aussi toute ma reconnaissance aux personnes qui ont accepté d'être membres du jury : MM. Eric Sonnendrucker, Professeur à l'Institut de Recherche Mathématique Avancée de l'ULP, Marc Voltz, du Laboratoire d'étude des interactions entre sol, agrosystème et hydrosystème, Martinus van Genuchten, de l'US Salinity Laboratory, et Cyril Kao, du Cemagref Antony. J'ai apprécié leurs commentaires et leurs questions très pertinentes lors de la soutenance.* 

*J'adresse également un grand merci à MM. Abdel Lyazid (mon tuteur pédagogique) et Jean-Jacques Karl, Maîtres de Conférences à l'ULP, et Michel Gavignon, Professeur, qui m'ont intégré dans le département GIM de l'IUT Louis-Pasteur de Schiltigheim, et ont contribué à mon initiation à l'enseignement supérieur.* 

*Enfin, mes dernières pensées vont à ma femme, Emilie, Mère au Foyer (le choix du cœur, mais c'est pas toujours facile), et à mes enfants, Paul et Margot, nés durant cette aventure.* 

# **SOMMAIRE**

<span id="page-9-0"></span>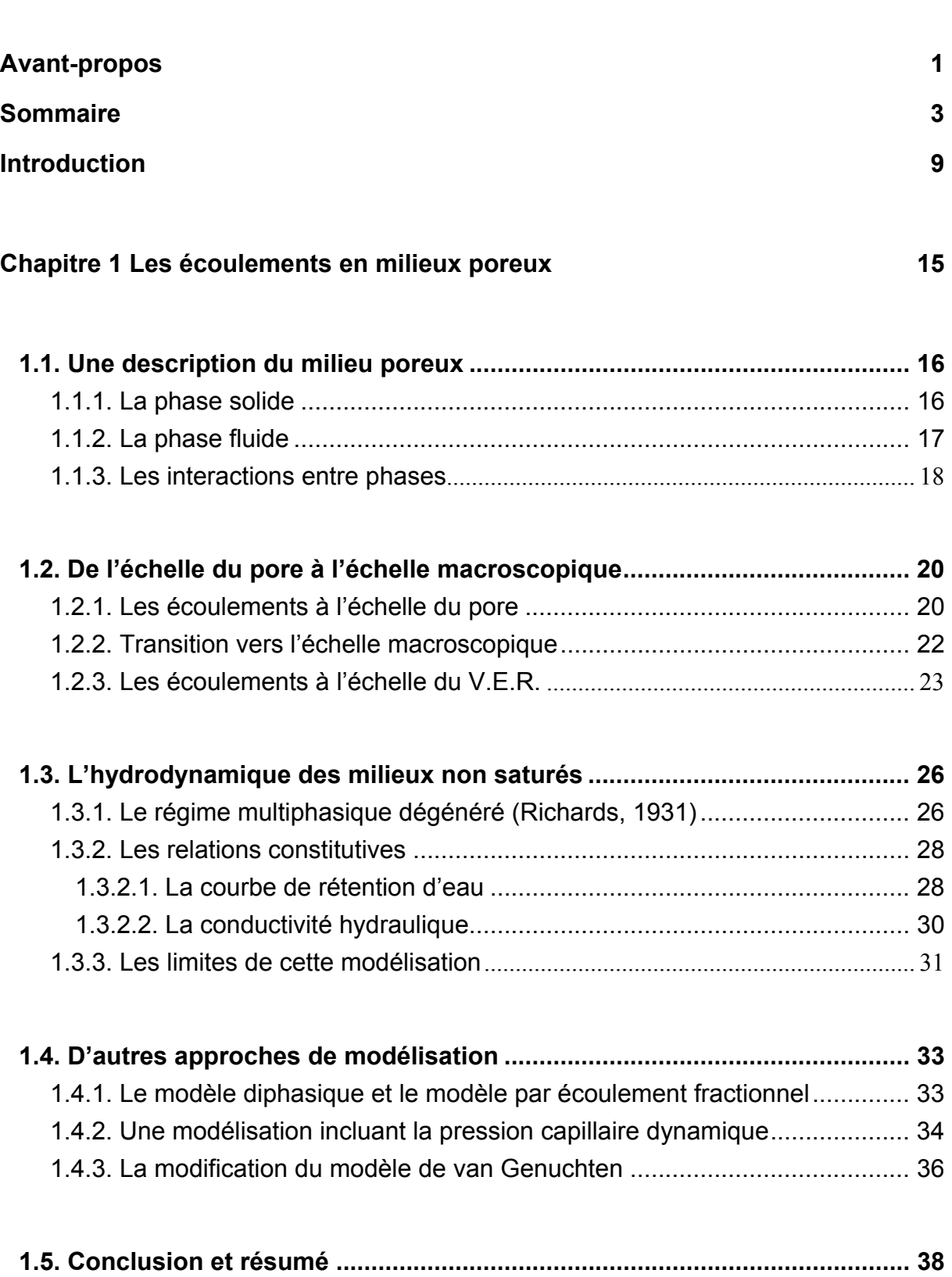

# **[Chapitre 2 Résolution numérique avec la méthode des éléments finis mixtes](#page-47-0)  [hybrides](#page-47-0) 41**

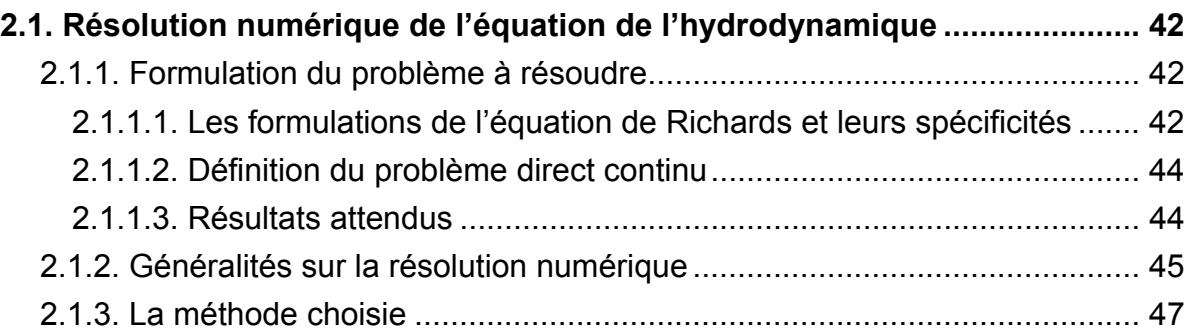

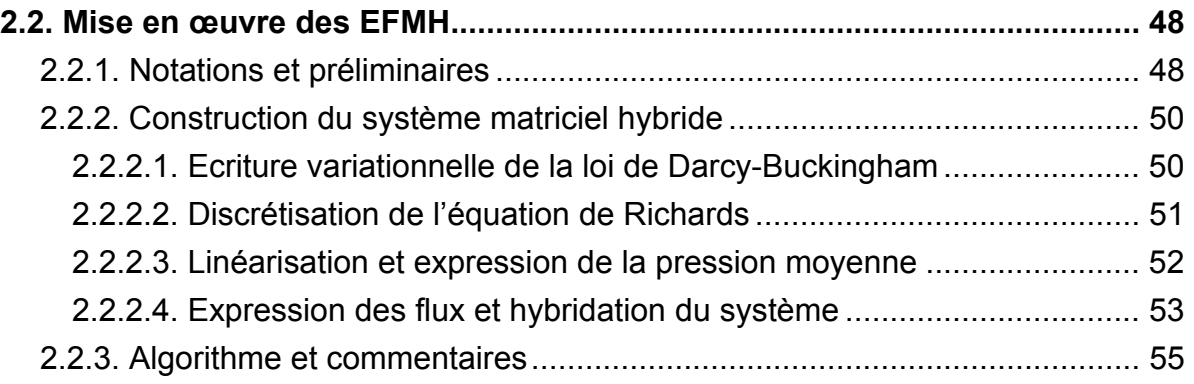

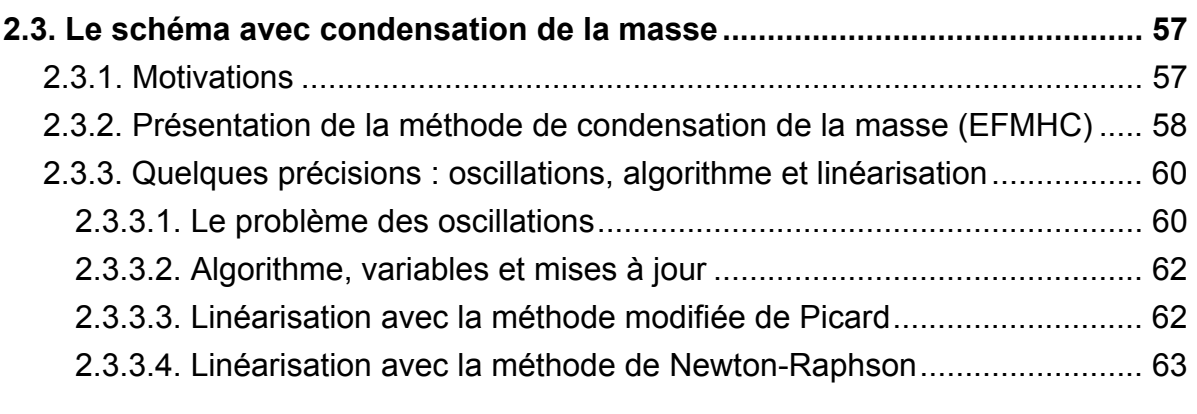

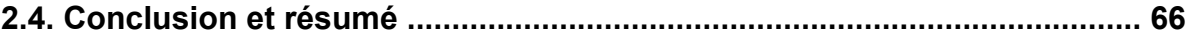

# **[Chapitre 3 Estimation de la perméabilité relative équivalente 71](#page-77-0)**

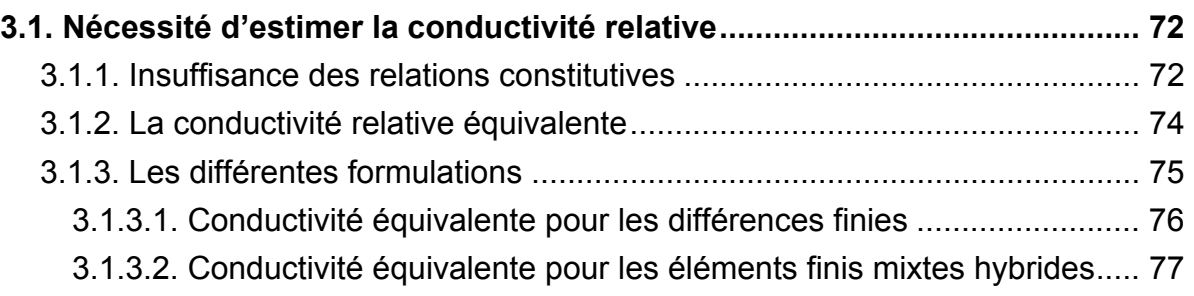

# **[3.2. Conductivité équivalente pour les schémas DF et EFMH](#page-84-0) ......................... 78**

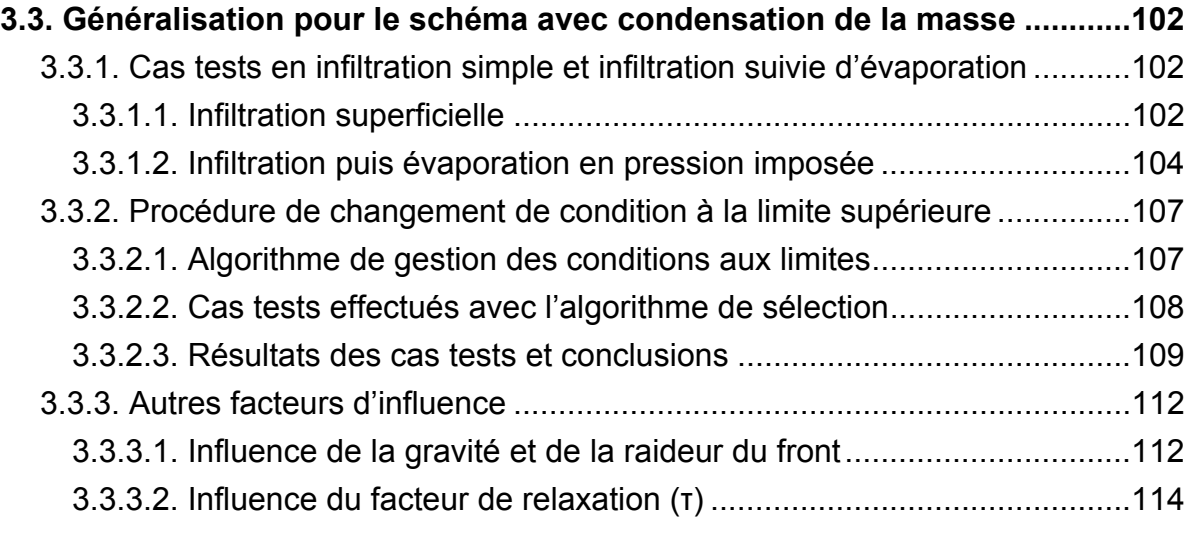

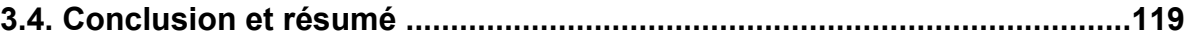

# **[Chapitre 4 Méthodes adaptatives de gestion des non linéarités, du temps et](#page-129-0)  [de l'erreur](#page-129-0) 123**

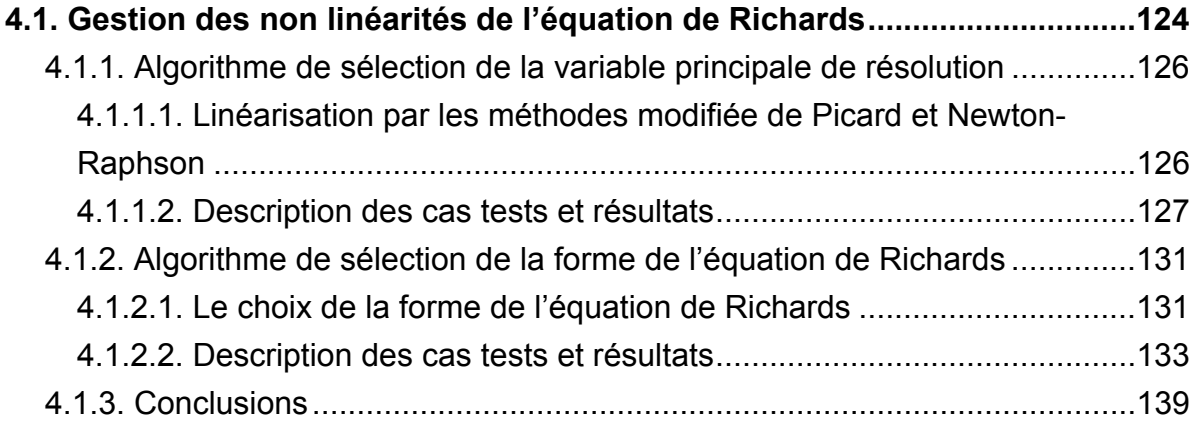

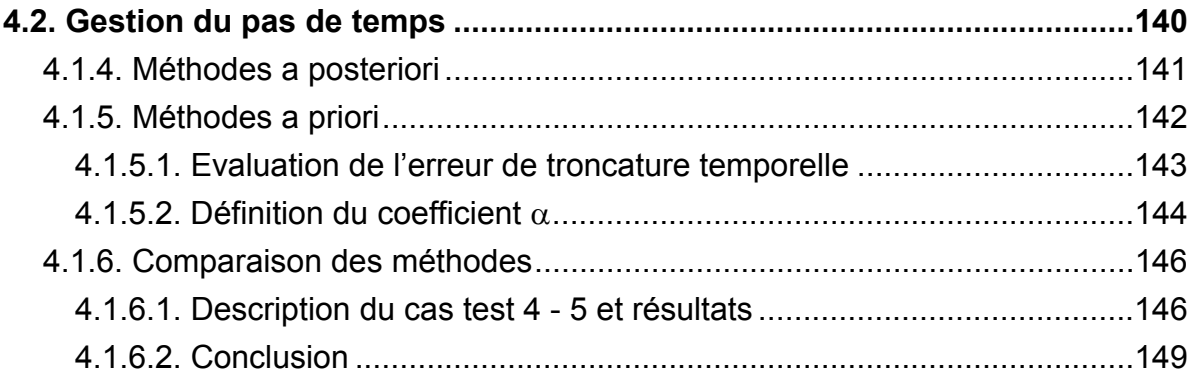

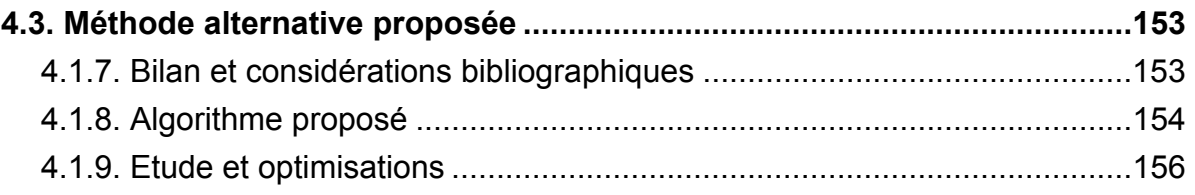

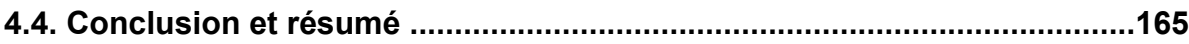

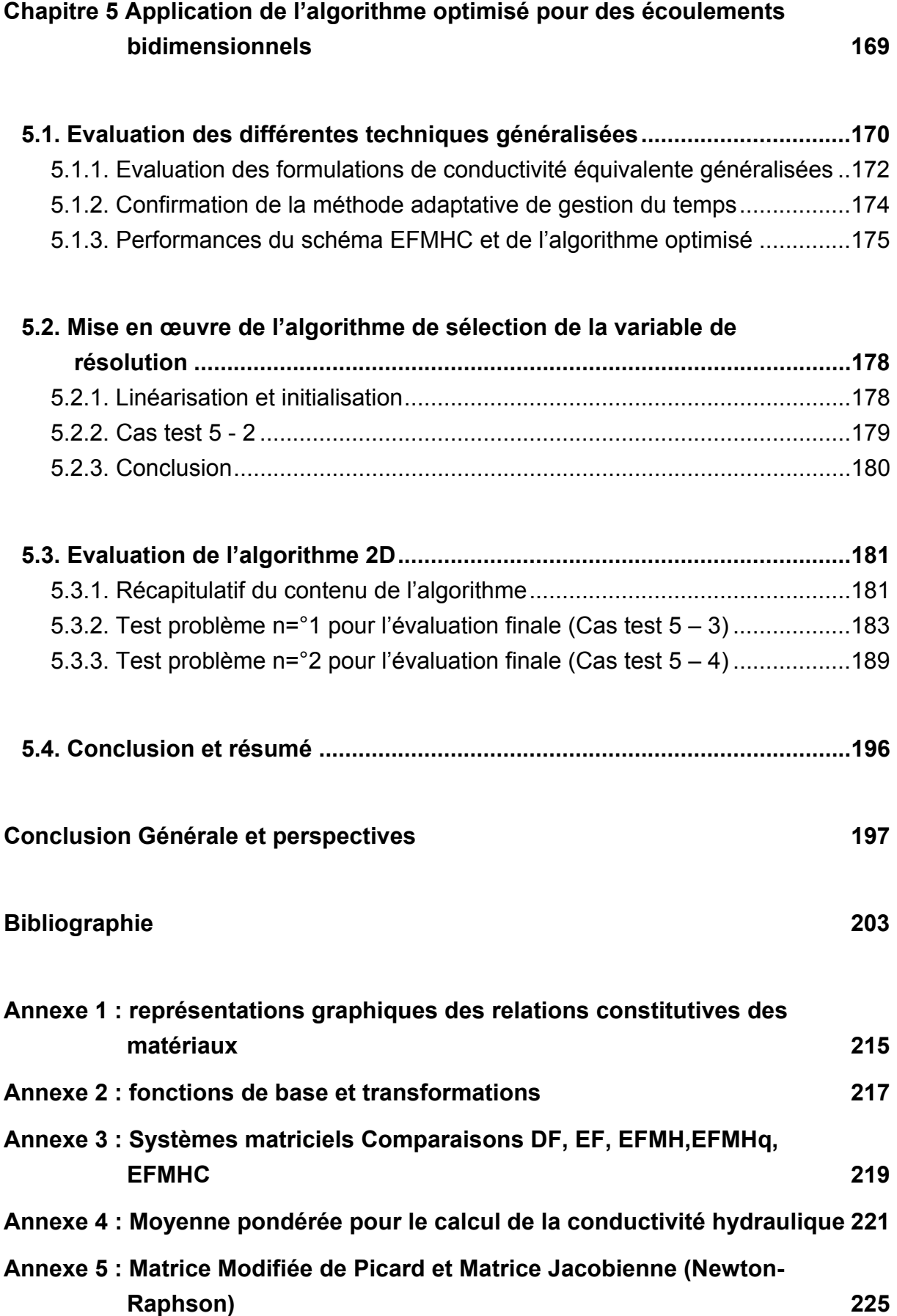

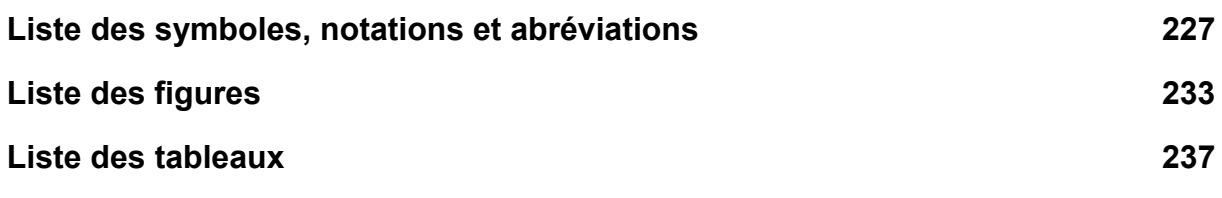

### **INTRODUCTION**

<span id="page-15-0"></span>Les eaux souterraines constituent l'essentiel des réserves mondiales d'eaux douces. Les enjeux socio-économiques liés à l'accroissement démographique et au développement industriel et agricole ont engendré une surexploitation et une pollution des aquifères qui menacent leur pérennité*.* Plus généralement, *résoudre la crise de l'eau sous ses multiples aspects constitue l'un des nombreux défis que devra relever l'humanité* (Unesco, 2003). Avec la déclaration des objectifs de développement pour le Millénaire (2000), le sommet mondial de Johannesburg (2002) puis l'année internationale de l'eau en 2003, les Nations unies ont intensifié leurs efforts pour établir et mener des plans de gestion intégrée des ressources en eau.

Si la compréhension des processus qui régissent les phénomènes d'écoulement et de transport en milieux poreux a toujours constitué un centre majeur d'intérêt pour la communauté des hydrogéologues (tout au moins !), l'attachement général pour le développement durable justifie certainement l'intensification des démarches de modélisation dans ce domaine. En effet, qu'elle soit expérimentale ou numérique, la modélisation constitue un outil essentiel de prévision, ce qui en fait indirectement mais consécutivement un des arguments décisionnels.

Dans le domaine des écoulements souterrains, l'utilisation des équations de comportement et de conservation a contribué au développement de modèles mécanistes performants en terme de compréhension physique et de simulations prévisionnelles. La première étape dans cette démarche de modélisation consiste à caractériser le domaine d'étude, le milieu poreux, puis à développer les équations permettant de représenter son état et son évolution. **Le chapitre 1** présente, entre autre, le modèle mathématique de Richards décrivant les écoulements en milieux poreux non saturés. Les limites de cette modélisation sont énoncées et les pistes de justification sont évoquées via le changement d'échelle. Finalement, des extensions du modèle et d'autres modélisations proposées dans la littérature sont décrites comme autant de perspectives à ce travail.

Du fait de l'orientation déterministe de la modélisation, la seconde étape porte sur la résolution mathématique du problème. En raison des relations généralement non linéaires entre variables d'état, l'équation parabolique de Richards est résolue numériquement. Après un récapitulatif des différentes écritures possibles de l'équation de Richards et de leurs particularités, **le chapitre 2** définit le problème direct et énonce clairement les résultats attendus. Les méthodes numériques utilisées dans ce contexte se sont largement diversifiées à partir des méthodes de types différences finies (DF) et éléments finis (EF). Différents schémas sont ainsi évoqués, tout comme les problèmes qui leur sont généralement attachés. Après avoir motivé notre choix en faveur des éléments finis mixtes hybrides (EFMH), cette méthode est présentée en détails. Dans la dernière partie de ce chapitre, une technique de condensation de la masse, permettant d'éviter l'apparition d'oscillations lors de la simulation de front raide d'infiltration, est présentée. Appliquée initialement à une équation d'advection – dispersion, soumis à ce type de difficultés (Younes *et al.*, 2005), cette nouvelle version des éléments finis mixtes hybrides a été généralisée au modèle de Richards.

La description du modèle et le choix d'une méthode numérique de résolution restent cependant insuffisants pour simuler précisément un processus d'écoulement en milieu poreux non saturé. Le **chapitre 3** met en évidence la nécessité de définir une formulation explicitant la conductivité relative équivalente à l'échelle de la maille. Différents cas tests effectués dans un contexte monodimensionnel illustrent parfaitement cette idée et permettent une sélection de formulations de conductivité équivalente. Des comparaisons entre les méthodes des différences finies, des éléments finis mixtes hybrides standards et avec condensation de la masse sont proposées. L'importance d'un algorithme de gestion des conditions aux limites, l'effet de la gravité ou encore l'influence de la pression capillaire dynamique sont également étudiés.

Le processus d'écoulement en milieux non saturés revêt un caractère dynamique qui conduit naturellement à s'interroger sur la gestion du temps lors de la résolution numérique. Il semble alors essentiel d'analyser également l'influence du choix de la variable de résolution (pression ou teneur en eau) et de la technique de linéarisation. Ainsi, **le chapitre 4** est consacré à des algorithmes adaptatifs de gestion des non linéarités, de l'erreur de troncature temporelle et du pas de temps. Un algorithme combinant une technique de sélection de la variable primaire de résolution, la méthode de Newton – Raphson et un contrôleur intégral pour l'estimation du pas de temps, est testé comparativement à des techniques couramment utilisées.

Toutes ces questions ont été étudiées dans un cadre monodimensionnel. Les différentes techniques et méthodes doivent ensuite être applicables à des écoulements 2D. **Le chapitre 5** est dédié à cette généralisation. Les différents points - conductivité équivalente, gestion du temps et élimination des oscillations – ont fait l'objet de tests pour valider les techniques proposées et illustrer les performances de l'algorithme développé.

Les différents chapitres reprennent finalement les étapes de construction de l'algorithme. Le schéma suivant rappelle simplement les points étudiés spécifiquement.

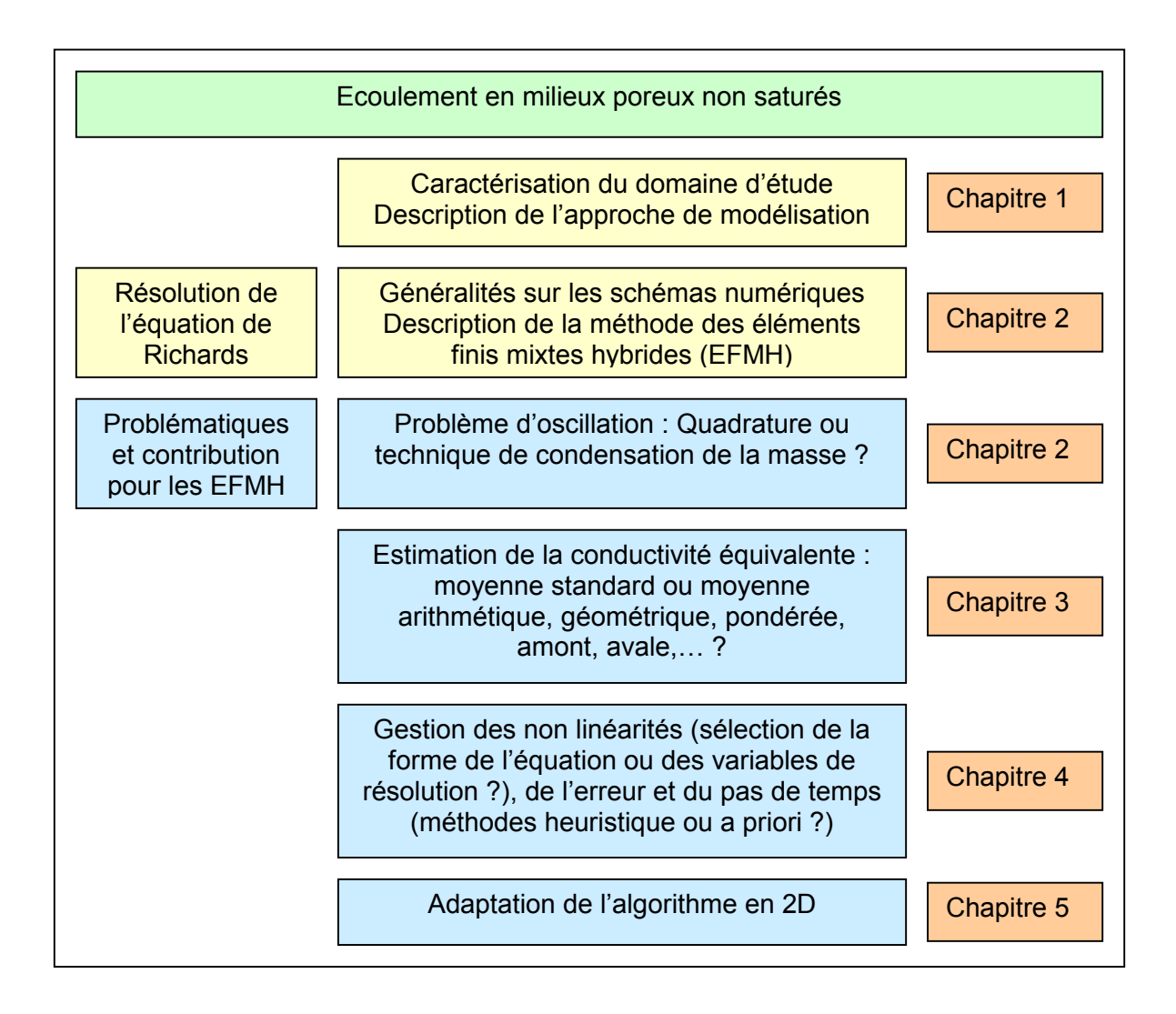

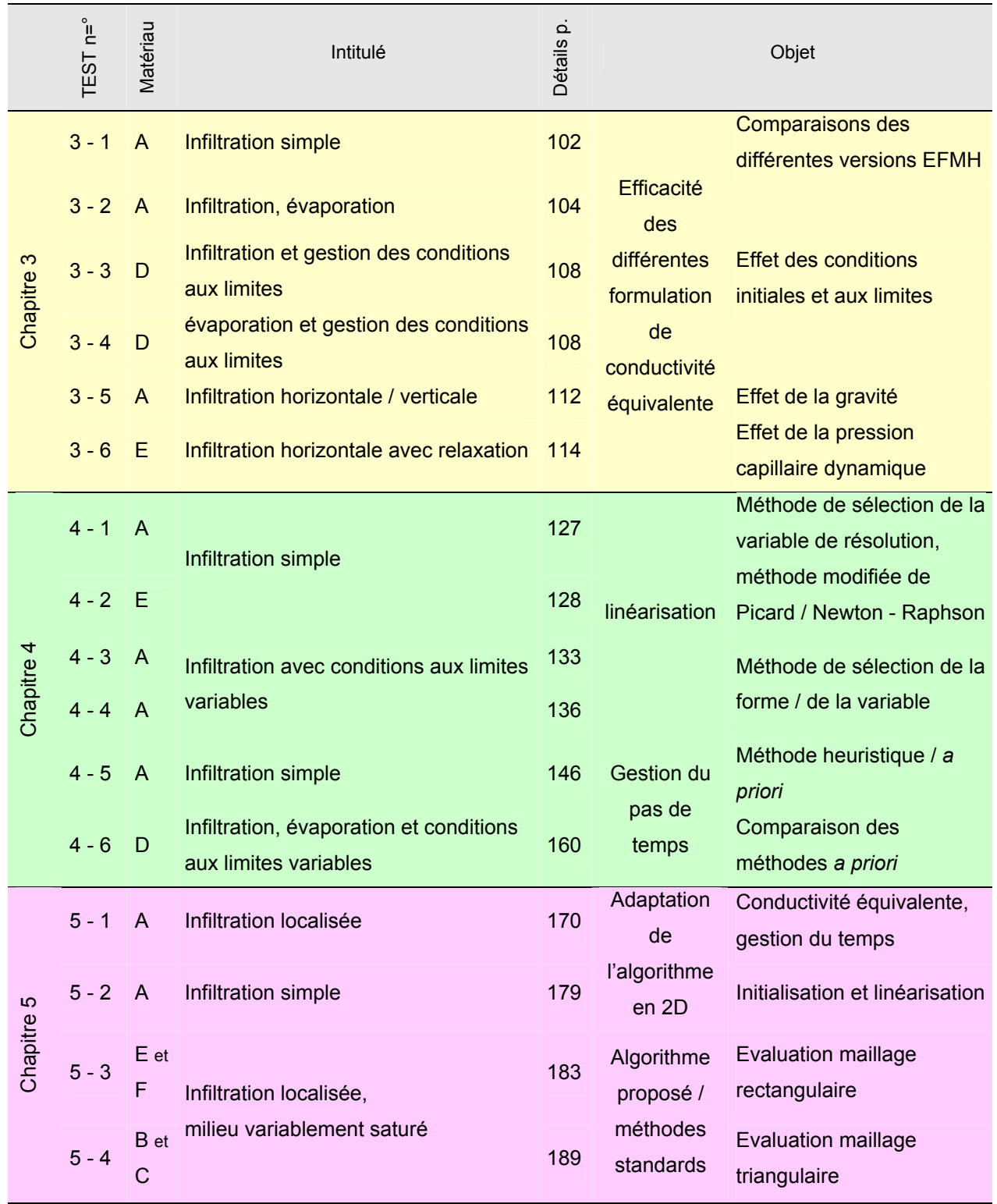

Enfin, ce tableau permet d'introduire les différents cas tests qui apparaissent dans ce document. Il précise la numérotation, un bref intitulé et les principaux points étudiés.

# **CHAPITRE 1**

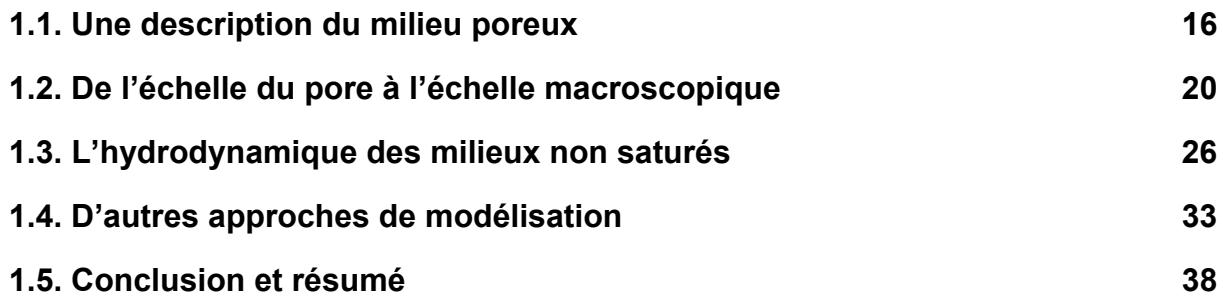

# <span id="page-21-0"></span>**CHAPITRE 1 LES ECOULEMENTS EN MILIEUX POREUX**

Les écoulements en milieux poreux jouent un rôle important dans différents domaines des sciences et de l'ingénierie ([Tableau 1.1\)](#page-21-1). Cette présence généralisée sur la forme, et diversifiée au niveau des approches, tient certainement au fait que la plupart des matériaux naturels peuvent être considérés, au moins par extension, comme poreux.

<span id="page-21-1"></span>

| Hydrologie<br>Hydrogéologie         | écoulement souterrain, intrusion d'eau salée dans les<br>aquifères côtiers, décontamination de sol<br>enfouissement de déchets radioactifs, stockage du CO <sub>2</sub> , |  |
|-------------------------------------|----------------------------------------------------------------------------------------------------|--|
| Géologie                            | ingénierie des réservoirs pétroliers, énergie géothermique                                                                                                    |  |
| Agriculture                         | transport de polluant, irrigation, drainage, aquaculture<br>(bio) réacteur, (bio) filtration, séchage sur lit granulaire                                                  |  |
| Ingénierie chimique<br>et mécanique | pile à combustible, cellule photovoltaïque<br>réseau capillaire pour répartiteur et échangeur thermique,<br>combustion en milieux poreux                                  |  |
| Génie des procédés                  | Filtres, membranes                                                                                                    |  |
| Matériaux industriels               | Structures alvéolaires, mousse, fibre de verre et matériaux<br>composites, brique, béton                                                                                  |  |

**Tableau 1.1.** Quelques domaines et applications d'écoulements en milieux poreux.

Compte tenue de cette multiplicité d'applications, ce chapitre caractérise dans un premier temps le milieu poreux relativement à l'étude physique développée. Le passage de l'échelle microscopique à l'échelle macroscopique permet de récapituler les équations décrivant les processus physiques tout en précisant leurs limites d'application. Enfin, les spécificités des écoulements en milieux poreux non saturés sont mises en évidence.

### <span id="page-22-0"></span>**1.1. Une description du milieu poreux**

Les sols peuvent être définis de manière générale comme le produit, remanié et organisé, de l'altération de la couche superficielle de la croûte terrestre, essentiellement sous l'action d'agents climatiques et biologiques (Musy et Soutter, 1991). Ils constituent un exemple complexe de milieu poreux naturel, au même titre que les roches ou sables considérés spécifiquement. Comme le rappelle le [Tableau](#page-21-1)  [1.1,](#page-21-1) un milieu poreux peut également être de nature artificielle, simplement parce que du point de vue physique, il se définit comme un milieu multiphasique comportant une phase solide et des phases fluides, liquide et gazeuse. Dans le contexte des sciences du sol, la matrice solide évolue relativement lentement en terme de composition et d'organisation. Toutefois, la présence du sol au sein d'un écosystème et les fluctuations possibles des phases fluides en font un environnement dynamique complexe, au sein duquel ont lieu des processus de transfert et de transformation de matière. La caractérisation des écoulements en milieux poreux requiert à la fois une description du support solide, ainsi qu'une étude des propriétés de la phase fluide. Cette séparation méthodologique d'éléments en interaction est certes artificielle, mais s'avère conceptuellement pratique pour notre description.

### **1.1.1. La phase solide**

La matrice solide du milieu poreux est constituée de particules minérales, de taille et forme variables, et d'éléments organiques, issus de la décomposition plus ou moins avancée de débris végétaux et animaux. Elle peut être caractérisée en considérant ses propriétés intrinsèques et relatives.

La composition de la phase solide renvoie à la texture du sol, autrement dit, la distribution en différentes classes de tailles (argile, limon, sable et gravier) ([Figure](#page-23-1)  [1.1](#page-23-1) a°)). Les réactions physico-chimiques dont elle est le siège ne sont pas prises en compte dans la présente étude, ce qui revient à lui associer une propriété de stabilité relative à ces processus. Celle-ci reste acceptable à l'échelle macroscopique et au regard de la rapidité des autres processus en jeu.

L'organisation de la matrice solide correspond à la manière dont sont associés les différents constituants élémentaires. La structure du sol suggère l'existence d'une

<span id="page-23-0"></span>fraction du milieu non occupée par les grains solides, l'espace poral ou lacunaire, qui permet dès lors le déroulement de processus de transfert de la phase fluide ou le développement d'organismes biologiques ([Figure 1.1](#page-23-1) b°)). Cette caractéristique s'avère fondamentalement instable.

La morphologie des pores et la distinction résultante entre milieux continus (milieux poreux et finement fissurés) et milieux discontinus (milieux fissurés et karstiques), conditionnent fortement l'étude et la modélisation des processus de transfert dans le sol. Par conséquent, il convient de préciser que notre étude s'intéresse uniquement aux pores de petites tailles et interconnectés.

Finalement, la phase solide est considérée comme indéformable, autrement dit stable, et continue.

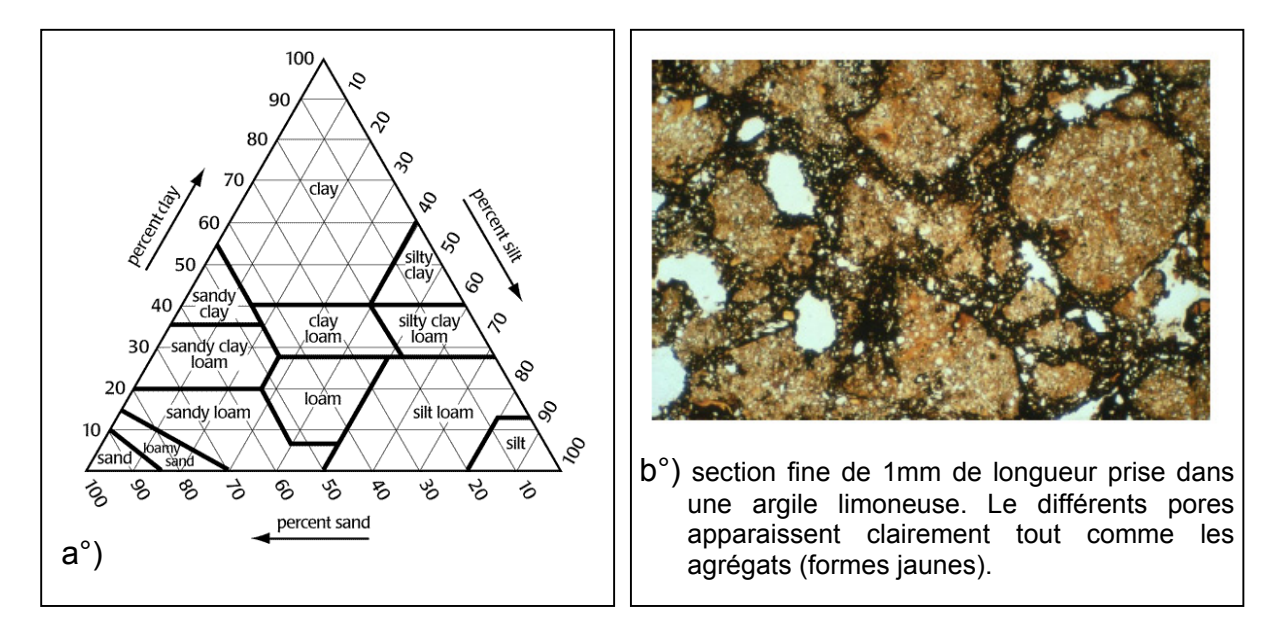

<span id="page-23-1"></span>**Figure 1.1.** a°) Exemple de classification texturale (*United States Department of Agriculture*) ; b°) Illustration de la texture d'un sol argileux (Roth, 2005).

### **1.1.2. La phase fluide**

Elle comporte les phases liquide et gazeuse qui peuvent potentiellement se déplacer et interagir à l'intérieur de l'espace poral. Les processus sont alors en partie conditionnés par les propriétés physico-chimiques des fluides présents, telles que leur viscosité, leur compressibilité, leur réactivité ou leur miscibilité.

<span id="page-24-0"></span>Dans cette étude, l'eau constitue la seule phase liquide présente tandis que la phase gazeuse se limite à la présence éventuelle d'air. Exception faite de l'eau hygroscopique, adsorbée sur les grains en raison des forces d'attraction moléculaire, la mobilité de la phase liquide doit être précisée localement et à un instant donné, à partir de principes thermodynamiques sur l'état d'énergie et en fonction de la nature de l'espace poral.

La composition de l'air du sol se distingue par rapport à l'air atmosphérique par une proportion plus importante de dioxyde de carbone. Lorsque la saturation en eau n'est pas atteinte, la vapeur d'eau abonde dans l'espace poral en fonction de l'importance relative des phénomènes d'évaporation, de condensation et d'échange. L'hypothèse de quasi isothermie du milieu conduit à négliger la contribution de la diffusion de vapeur au mouvement global de l'eau (Hillel, 1988).

Dans les différentes parties de ce document, l'utilisation du terme monophasique renvoie aux écoulements saturés, pour lesquels l'eau est le seul fluide présent, tandis que les écoulements non saturés sont considérés comme diphasiques du fait de la présence d'air et d'eau.

### **1.1.3. Les interactions entre phases**

La distribution et le comportement de l'eau dans les milieux poreux sont déterminés par les interactions au sein même de la phase fluide et avec la matrice solide.

La mouillabilité se conçoit comme la capacité d'un liquide à se répandre sur une surface solide. Cette propriété fait intervenir un angle de contact Θ , qui correspondant à l'angle développé entre les interfaces liquide-solide et liquide-gaz et qui est généralement décrit par la loi de Young-Dupré. La mouillabilité dépend entre autre :

- des propriété intrinsèques telles que la rugosité de la surface solide, de ses hétérogénéités chimiques et des solutés présents dans le liquide (de Gennes, 1985)
- mais aussi des propriétés relatives à l'état initial du système et au mouvement de la phase liquide, en particulier son orientation et sa vitesse.

DeBano (2000) propose une synthèse historique très générale illustrant l'importance du phénomène de résistance à la mouillabilité.

La tension de surface  $\gamma_{\sf gl}$  entre liquide et gaz détermine la géométrie de leur interface. Qu'elle soit obtenue par des considérations mécanistes traditionnelles ou développée plus rigoureusement sur des bases thermodynamiques (Pellicer, 1995), elle permet simplement d'exprimer, à l'équilibre, le saut de pression de part et d'autre de l'interface. L'équation de Young-Laplace ainsi obtenue s'écrit :

$$
\Delta P = \gamma_{gl} \left( \frac{1}{R_1} + \frac{1}{R_2} \right) \tag{1.1}
$$

où  $R_1$  et  $R_2$  sont les rayons de courbure principaux d'un point donné de l'interface. La pression capillaire  $P_c$  est généralement définie comme la différence de pression entre la phase gazeuse (air atmosphérique) et la phase liquide (eau) :

<span id="page-25-0"></span>
$$
P_{\rm c} = P_{\rm g} - P_{\rm L} \tag{1.2}
$$

Avec une pression de gaz supposée constante et égale à la pression atmosphérique prise comme référence (cas des sols bien aérés), la pression du liquide est alors directement définie par :

$$
P_{L} = -\gamma_{gl} \left( \frac{1}{R_{1}} + \frac{1}{R_{2}} \right)
$$
 (1.3)

Lorsque la phase gazeuse est comprimée (piégeage d'air), il est nécessaire d'ajouter la différence locale de pression entre l'air et l'état de référence dans le calcul du saut de pression à l'interface. Quoi qu'il en soit, cette pression peut atteindre des valeurs négatives très importantes, d'où son appellation de succion ou tension. Paradoxalement, lorsque les rayons de courbure deviennent très petits, la succion augmente par capillarité sans que les forces d'adsorption ne soient prises en considération. D'autres modélisations ont ainsi été développées pour inclure les effets d'adsorption (cf. Hoffmann, 2003) ou pour redonner un fondement thermodynamique à la pression capillaire (Gray et Hassanizadeh, 1991). L'épaisseur du film adsorbé et/ou la surface de contact entre phases, qui interviennent alors directement, ont un impact essentiellement pour les sols à texture fine.

# <span id="page-26-0"></span>**1.2. De l'échelle du pore à l'échelle macroscopique**

A partir de considérations sur la dynamique des fluides et à partir des informations détaillées dans le paragraphe précédent, cette partie récapitule les développements mathématiques généralement utilisés pour décrire les écoulements en milieux poreux.

### **1.2.1. Les écoulements à l'échelle du pore**

Dans l'espace lacunaire, l'écoulement monophasique est déterminé principalement par la géométrie des pores. La matrice solide délimite l'écoulement et exerce des forces de viscosité.

Dans le cadre d'une description eulérienne, pour un fluide newtonien incompressible, l'écoulement isotherme est décrit par l'équation de conservation du moment, dite de Navier-Stokes (Bird *et al.*, 1960) :

<span id="page-26-1"></span>
$$
\rho \frac{\partial \vec{v}}{\partial t} + \rho (\vec{v}.\nabla) \vec{v} = \rho \vec{g} - \nabla p + \mu \nabla^2 \vec{v}
$$
\n(1.4)

avec ρ la masse volumique constante,  $\mu$  la viscosité dynamique constante (du fait de l'isothermie), t le temps, v la vitesse, p la pression et  $\overrightarrow{a}$ g l'accélération de la pesanteur.

L'équation de conservation de la masse s'écrit également :

<span id="page-26-2"></span> $\nabla \vec{v} = 0$  $v = 0$  (1.5)

Les nombres adimensionnels de Reynolds (Re) et de Froude (Fr) quantifient l'importance relative de l'inertie par rapport à la viscosité et à la gravité respectivement. Le nombre de Strouhal (St) compare les termes d'accélération convective et instationnaire.

$$
\text{Re} = \left| \frac{\rho(\vec{v} \cdot \nabla) \vec{v}}{\mu \nabla^2 \vec{v}} \right| \approx \frac{\rho u \ell}{\mu} \quad ; \quad \text{Fr} = \left| \frac{\rho(\vec{v} \cdot \nabla) \vec{v}}{\rho \vec{g}} \right| \approx \frac{u^2}{\ell g} \quad ; \quad \text{St} = \left| \frac{\rho(\vec{v} \cdot \nabla) \vec{v}}{\rho \frac{\partial \vec{v}}{\partial t}} \right| \approx \frac{u \overline{\tau}}{\ell} \tag{1.6}
$$

Le domaine d'écoulement est décrit conceptuellement par sa longueur caractéristique  $\ell : \bar{\tau}$  correspond au temps caractéristique de fluctuation des forces extérieures et u représente l'amplitude de la vitesse caractéristique d'écoulement. En négligeant le terme d'inertie, i.e., en considérant St  $\ll$  1, Fr  $\ll$  1 et Re  $\ll$  1, et en supposant également que la variation des forces extérieures est lente à l'échelle de la dynamique interne, i.e., St » max (Fr;Re), l'équation [\(1.4\)](#page-26-1) est réduite à l'équation de Stokes en régime permanent :

$$
\mu \nabla^2 \vec{v} = \nabla p - \rho \vec{g}
$$
 (1.7)

Pour les écoulements multiphasiques à l'échelle du pore, les équations de conservation du moment (Eq. [\(1.4\)\)](#page-26-1) et de la masse (Eq. [\(1.5\)\)](#page-26-2) doivent être écrites pour chacune des phases gazeuse et liquide. Différentes hypothèses, consenties généralement sur la phase gazeuse, permettent la simplification du système. Le gaz est ainsi considérée constamment à la pression atmosphérique, sa mobilité est supposée infinie et l'effet de la gravité est négligé. En conséquence, l'équation de Stokes satisfait à la description de ce système.

Quelque soient les hypothèses retenues, la résolution de l'équation caractérisant l'écoulement requiert la spécification de conditions initiales et aux limites, qui peut constituer une étape délicate, tant du point de vue de la formulation des interactions entre le fluide et ses limites physiques, que du point de vue de la sensibilité du système par rapport aux conditions initiales (Roth, 2005). Le nombre adimensionnel de Knudsen (Kn) exprime le rapport entre le libre parcours moyen des molécules ( $\overline{\lambda}$ ) et une longueur caractéristique du domaine d'écoulement  $\ell$ .

$$
Kn = \frac{\overline{\lambda}}{\ell} \tag{1.8}
$$

Pour des valeurs suffisamment petites (Kn <10<sup>-3</sup> pour les gaz et Kn <  $10^{-1}$  pour les liquides (Hoffmann, 2003)), le fluide est supposé continu et la condition d'adhérence à l'interface fluide-solide reste valable. Des conditions sur le saut de pression et le transfert de masse à l'interface entre deux fluides sont également nécessaires.

### <span id="page-28-0"></span>**1.2.2. Transition vers l'échelle macroscopique**

En raison de l'étendue des domaines réels étudiés et de la variabilité spatiotemporelle des processus, qui contrastent avec l'insuffisance fréquente de mesures, la caractérisation du système par des paramètres macroscopiques et la description du mouvement à travers des équations adaptées à l'échelle d'étude constituent des aspects déterminants. Déjà au niveau du pore, et de manière plus intuitive à une échelle plus large, les descriptions locales affectent la valeur d'un paramètre à un « point matériel ou physique » qui diffère du « point mathématique » dans le sens où il est représentatif d'un certain volume. Bear (1976) évoque ainsi la densité du fluide à l'échelle microscopique et reprend la notion de Volume Elémentaire Représentatif (V.E.R.) pour la porosité à l'échelle macroscopique ([Figure 1.2\)](#page-28-1). Qu'il soit défini à partir d'une approche déterministe ou statistique, ce volume de contrôle assure la continuité du milieu poreux au regard de la grandeur considérée. La porosité ε est définie par la relation suivante :

$$
\varepsilon = \frac{V_{\rm p}}{V_{\rm ver}}\tag{1.9}
$$

où  $V_P$  représente le volume de l'espace poral et  $V_{ver}$  le volume de contrôle.

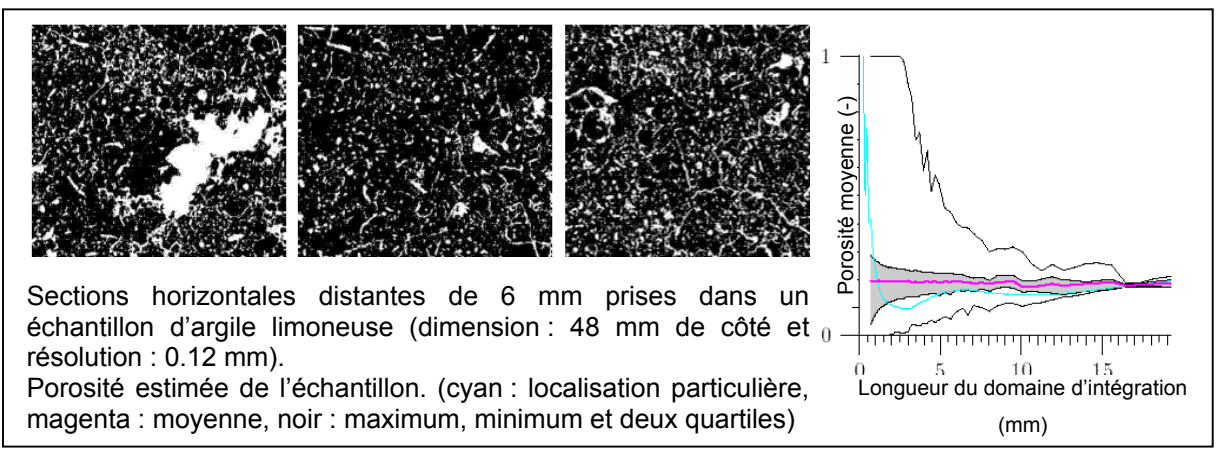

<span id="page-28-1"></span>**Figure 1.2.** Détermination de la dimension d'un V.E.R (17 mm) d'un échantillon (Roth, 2005).

Dans la littérature relative à l'hydrogéologie, différentes techniques de changement d'échelle ont été proposées. Sans réaliser de revue exhaustive (cf. Cushmann *et al.*, 2002), il est possible de distinguer une première approche de prise de moyenne qui consiste à intégrer sur le V.E.R les équations microscopiques, puis à utiliser des

<span id="page-29-0"></span>équations complexes de fermeture pour s'affranchir des grandeurs microscopiques persistantes. Lorsque les échelles sont séparées et le système périodique, la méthode d'homogénéisation permet l'« upscaling » par le biais de développement asymptotique. Par ailleurs, la théorie stochastique considère les variables du système d'un point de vue statistique et les solutions des équations différentielles caractérisant l'écoulement sont alors définies comme des densités de probabilité ou des moments statistiques. Une combinaison entre ces méthodes est également envisageable (Neuweiler et Cirpka, 2005). Certaines hypothèses plus ou moins empiriques portant sur la distribution spatio-temporelle des propriétés, ou sur les relations entre variables, permettent une application simplifiée des méthodes de « macroscopisation » évoquées.

Une seconde approche consiste à aborder directement l'étude à l'échelle macroscopique en considérant le fluide et le milieu poreux comme un ensemble déformable vérifiant une équation de conservation macroscopique. La théorie de mélange introduit des termes pour tenir compte des interactions entre phases et développe des équations constitutives, soit en les postulant directement à partir d'observations, soit en utilisant le second principe de la thermodynamique.

Finalement, les deux approches précédentes peuvent être combinées en une théorie hybride, qui se fonde sur les équations de conservation des phases et interfaces à l'échelle microscopique. Les relations constitutives sont établies au niveau macroscopique conformément à la théorie de mélange.

#### **1.2.3. Les écoulements à l'échelle du V.E.R.**

La quantité de fluide et son énergie potentielle constituent des variables d'état essentielles pour la description macroscopique d'un fluide isotherme dans un milieu poreux. Les saturations en liquide  $(S_L)$  ou en gaz  $(S_G)$  sont définies à partir des volumes (V<sub>L</sub> et V<sub>G</sub>) ou des fractions volumiques ( $\theta$ , et  $\theta$ <sub>c</sub>) de chaque phases :

$$
S_{L} = \frac{V_{L}}{V_{P}} = \frac{\theta_{L}}{\varepsilon} \quad ; \quad S_{G} = \frac{V_{G}}{V_{P}} = \frac{\theta_{G}}{\varepsilon}
$$
\n(1.10)

où  $V_P$  représente le volume de l'espace poral et ε la porosité.

L'énergie potentielle totale du fluide i ( $\psi_{\text{tri}}$ ) regroupe essentiellement les potentiels gravitaire ( $\psi_{\alpha}$ ) et de pression ( $\psi_{\alpha}$ ) et peut être déterminée par la relation :

$$
\psi_{T,i}(M) = \underbrace{P_{i}(M) - P_{0}}_{\psi_{P,i}} - \underbrace{\int_{Z_{0}}^{Z_{M}} \rho_{i}(z).g.dz}_{\psi_{G,i}} \tag{1.11}
$$

où l'état de référence est considéré à la côte  $z_0$  et le point d'étude M à la côte  $z$ , avec l'axe des hauteurs orienté vers le bas. Ainsi, le potentiel de l'eau ( $\psi_{\text{\tiny T,L}}$ ) correspond à l'énergie par unité de volume d'eau à fournir pour assurer le déplacement entre l'état de référence et le point M. Pour un milieu incompressible, ce potentiel s'écrit :

$$
\Psi_{T,L} = \Psi_{P,L} - \rho_L g (z - z_0)
$$
\n(1.12)

Dans le cas des écoulements multiphasiques,  $\psi_{PL}$  est décrit par les densités d'énergie associées aux interfaces liquide-solide et liquide-gaz. En le décomposant sous la forme,

$$
\psi_{P,L} = \underbrace{P_L - P_G}_{\psi_M} + \underbrace{P_G - P_0}_{\psi_{P,G}}, \tag{1.13}
$$

il représente le concept de pression capillaire dynamique tandis que  $\psi_{\text{M}}$  désigne la pression capillaire statique. La terminologie est la même que celle développée dans le paragraphe sur les interactions entre phases mais à des échelles différentes. La pression effective  $(h_L)$  et la charge piézométrique  $(H_L)$  de l'eau du sol sont alors définies par :

$$
h_{L} = \frac{\psi_{P,L}}{\rho_L g} \quad ; \quad H_{L} = \frac{\psi_{T,L}}{\rho_L g} \tag{1.14}
$$

L'écoulement de l'eau au sein du milieux poreux est déterminé à partir de l'équation de conservation de la masse et de la définition du flux macroscopique. Ces équations sont explicitées dans le cas d'écoulements saturés en eau. L'intégration de l'équation de conservation microscopique conduit à l'équation macroscopique suivante, dans le cas d'un liquide pure faiblement compressible (Roth, 2005) :

<span id="page-30-0"></span>
$$
\frac{\partial [\theta_{\mathsf{L}} \rho_{\mathsf{L}}]}{\partial t} + \nabla \left[ \rho_{\mathsf{L}} \mathsf{q}_{\mathsf{L}} \right] = \gamma_{\mathsf{m}} \tag{1.15}
$$

où  $\gamma_m$  représente un terme puits/source massique,  $\rho_L$  correspond à la densité massique macroscopique, qui coïncide avec la moyenne sur le V.E.R. de la densité microscopique, i.e.  $\langle \rho^{\mu}_{\sf L}\rangle$ , et q<sub>L</sub> désigne le flux volumique macroscopique donné par

$$
\theta_{L} \left\langle V_{L}^{\mu} \right\rangle.
$$

En supposant que la porosité et la densité sont des fonctions de la pression, et en négligeant la compressibilité des grains et de la matrice poreuse immobile, l'expression précédente [\(1.15\)](#page-30-0) peut être développée sous la forme :

<span id="page-31-0"></span>
$$
\phi.S_L \cdot \frac{\partial h_L}{\partial t} + \varepsilon \frac{\partial S_L}{\partial t} + \nabla .q_L = \gamma_v \tag{1.16}
$$

où  $\phi = (\epsilon . \beta_{\rm L} + (1\!-\!\epsilon). \beta_{\rm S} )$  représente l'emmagasinement spécifique avec  $\beta_{\rm L}$  et  $\beta_{\rm S}$  les coefficients de compressibilité spécifique du fluide et de la matrice poreuse, et  $\gamma_{\rm v}$  un terme puits/source volumique.

Le premier terme du membre de gauche de l'équation [\(1.16\)](#page-31-0) traduit le caractère potentiellement transitoire de l'écoulement en milieux poreux saturés.

A partir d'expériences monodimensionnelles sur des colonnes verticales de sol homogène, Darcy (1856) a proposé la première relation empirique entre le flux macroscopique et le gradient de charge. Cette équation a été généralisée pour caractériser les écoulements tridimensionnels:

<span id="page-31-1"></span>
$$
q_{L} = -k \frac{\rho_{L} g}{\mu_{L}} \nabla H_{L}
$$
\n(1.17)

où k représente le tenseur de perméabilité intrinsèque du milieu poreux. Comme indiqué auparavant,  $\rho_L$ ,  $\mu_L$  et g représentent respectivement la masse volumique, la viscosité cinématique de l'eau et l'accélération de la pesanteur.

Par ailleurs, d'autres dérivations destinées à prendre en compte l'anisotropie, la variation de viscosité (fluide non newtonien) ou l'inertie ont été développées. Différents développements analytiques ont permis de retrouver la loi de Darcy à partir de l'équation microscopique de Stokes (e.g., Whitaker, 1986), ce qui suggèrent certaines conditions de validité. Les effets d'inertie ont été largement évoqués dans la littérature pour expliquer l'inapplicabilité de la loi de Darcy pour des vitesses d'écoulement élevées. Ainsi, des valeurs critiques du nombre Re, comprises entre 1 et 10, ont été proposées. Plutôt que de partir de considérations macroscopiques, Hassanizadeh et Gray (1987) expliquent les effets de non linéarité à partir d'une augmentation des forces microscopiques de viscosité avec la vitesse. Bear (1972) évoque également une limite inférieure liée au faible gradient et dans le cas des sols argileux. Le caractère non-newtonien de l'eau est alors supposé.

### <span id="page-32-0"></span>**1.3. L'hydrodynamique des milieux non saturés**

Cette partie est consacrée spécifiquement aux écoulements en milieux poreux non saturés. Les équations classiques traduisant la continuité et l'expression macroscopique du flux sont précisées dans ce contexte. Par ailleurs, l'introduction des relations constitutives est détaillée. Enfin, les limites de l'équation de Richards sont explicitement rappelées ouvrant ainsi la voies à d'autres formes de modélisation.

#### **1.3.1. Le régime multiphasique dégénéré (Richards, 1931)**

L'équation de conservation de la masse [\(1.15\)](#page-30-0) est écrite sous une forme plus générale (Bear, 1972) :

$$
\frac{\partial \varepsilon \rho_L S_L}{\partial t} + \nabla \left( \varepsilon \rho_L S_L v_L \right) + \nabla \left( \varepsilon \rho_L S_L v_s \right) = \gamma_m \tag{1.18}
$$

où v<sub>L</sub> représente la vitesse de la phase liquide par rapport à la phase solide, ellemême caractérisée par sa vitesse  $v_s$  qui dans de nombreux problèmes est négligée. L'équation de Darcy [\(1.17\)](#page-31-1) a été généralisée par Buckingham (1907) avec l'introduction implicite d'une perméabilité relative  $k<sub>r</sub>$ , conditionnée par la présence de fluide dans l'espace poral, qui conduit à l'expression suivante du flux (Narasimhan, 2004 et 2005) :

$$
\varepsilon S_{L} v_{L} = q_{L} = -K \cdot \nabla (h_{L} - z) \tag{1.19}
$$

avec K la conductivité hydraulique définie par :

$$
K = k.k_r \cdot \frac{\rho_L g}{\mu_L} \tag{1.20}
$$

où k désigne le tenseur de perméabilité intrinsèque (équation [\(1.17\)\)](#page-31-1).

En supposant une faible variation de la densité avec la pression et la température constante, la combinaison des deux équations précédentes conduit à l'équation de Richards, modifiée avec le terme d'emmagasinement spécifique :

$$
\phi.S_L \cdot \frac{\partial h_L}{\partial t} + \frac{\partial \theta_L}{\partial t} + \nabla \cdot \left[ K \nabla \left( h_L - z \right) \right] = \gamma_v \tag{1.21}
$$

Si l'emmagasinement et le tenseur de perméabilité sont intrinsèquement propres au milieu poreux considéré, la détermination de l'écoulement requiert en revanche la définition de relations entre les variables d'état du système,  $\theta$ , et h<sub>L</sub>, et la conductivité hydraulique introduite. Cette étape est réalisée en introduisant la saturation et la pression capillaire.

La conductivité relative  $k_r$  est donc définie comme une fonction de la saturation en liquide :

$$
k_r = k_r (S_L) \tag{1.22}
$$

La pression capillaire, exprimée dans l'équation [\(1.2\)](#page-25-0) comme la différence de pression entre les phases gazeuse et liquide, est également considérée comme une fonction de la saturation :

$$
P_{\rm c} = P_{\rm c} (S_{\rm L}) \tag{1.23}
$$

avec une phase gazeuse supposée être constamment à la pression atmosphérique, la pression capillaire est directement reliée à la pression de la phase liquide.

Ces dépendances ont été suggérées essentiellement à travers des expériences, qui ont également mis en avant leur caractère hystérétique. Autrement dit, une même pression capillaire ou conductivité peut être obtenue avec des saturations différentes, suivant qu'il s'agisse d'une expérience d'infiltration ou de drainage.

En outre, la capacité capillaire C est également utilisée pour caractériser la relation entre pression et teneur en eau :

$$
C = \frac{\partial \theta_L}{\partial h_L} \tag{1.24}
$$

L'équation de Richards peut être écrite sous différentes formes (cf. chapitre 2) et la diffusivité D est parfois introduite :

$$
D = \frac{\partial h_{L}}{\partial \theta_{L}} k
$$
 (1.25)

Finalement, seule l'équation traduisant le mouvement de la phase liquide est écrite et le caractère multiphasique du système intervient de part la dépendance de la conductivité et de la pression capillaire vis à vis de la saturation. Ainsi, « Lorenzo A. Richards a concrétisé les efforts de plusieurs générations antérieures de physiciens du sol, en formulant une théorie macroscopique générale pour la description du mouvement de l'eau dans les sols non saturés » (Raats, 2001). Afin d'alléger les <span id="page-34-0"></span>notations, l'indice relatif à la phase liquide est volontairement omis dans la suite du document.

### **1.3.2. Les relations constitutives**

Les relations entre variables d'état, qui ont été évoquées dans la section précédente, sont décrites par des relations constitutives ou fonctionnelles traditionnellement réparties en deux groupes ou super-classes (Raats, 2001) :

- Le premier groupe de fonctionnelles permet de linéariser l'équation de transfert et autorise, par le biais de transformations, une résolution analytique de l'écoulement. Dans cette catégorie figurent les modèles où la diffusivité D est constante (modèle linéaire), varie suivant une fonction échelon (modèle de Green-Ampt) ou une fonction puissance (modèle de Brooks et Corey). Les modèles de Gardner (relation exponentielle entre la conductivité et la pression) et versatiles non linéaires sont également utilisés.
- Le second groupe de relations constitutives est préféré dans les études numériques. La démarche constitutive consiste à définir un modèle de courbe de rétention d'eau qui exprime la relation entre la teneur en eau et la pression. La conductivité relative est ensuite calculée à partir de considérations microscopiques sur la distribution des tailles de pores. Les modèles de Mualem – van Genuchten et Mualem – Brooks et Corey sont les plus fréquemment utilisés.

Du fait de l'orientation numérique de ce travail, quelques précisions concernant la dernière classe évoquée sont apportées.

### 1.3.2.1. La courbe de rétention d'eau

En supposant que l'eau et l'air sont les deux phases mobiles présentes dans le milieu poreux incompressible, la courbe de rétention d'eau peut être schématisée comme proposée sur la [Figure 1.3.](#page-35-0) La teneur en eau réduite, ou saturation effective Se, est généralement exprimée par la relation :

$$
Se = \frac{\theta - \theta_r}{\theta_s - \theta_r}
$$
 (1.26)

où  $θ$  correspond à la teneur en eau à saturation, c'est à dire lorsque la pression devient positive ou nulle, et  $\theta_r$  représente la teneur en eau résiduelle.

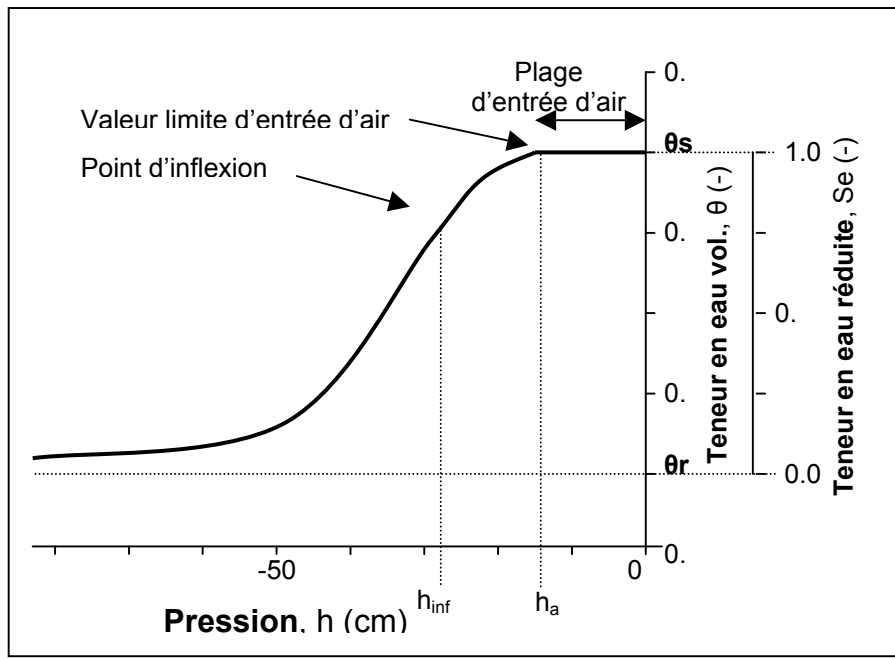

<span id="page-35-0"></span>**Figure 1.3.** Représentation schématique d'une courbe typique de rétention d'eau.

| Références                                        | <b>Formulation et Condition</b>                                                                 |                  | Paramètres                                                                           |
|---------------------------------------------------|-------------------------------------------------------------------------------------------------|------------------|--------------------------------------------------------------------------------------|
| van Genuchten (1980)                              | Se = $1/ [1 + (\alpha  h )^n ]^m$                                                               | h < 0            | $m = 1 - 1/n$ Mualem (suggéré)                                                       |
|                                                   |                                                                                                 |                  | n et $\alpha$ : paramètres de forme                                                  |
| Brutsaert (1966), Ahuja-<br>Swartzendruber (1972) | Se = $1/ 1+(\alpha h )^n $                                                                      | h < 0            | n et $\alpha$ : paramètres de forme                                                  |
| Fredlund et Xing (1994)                           | $\text{Se} = \sqrt{\left[\ln\left(e + \left(\alpha \middle  h\right]\right)^n\right]}\right]^m$ | h < 0            | $\alpha = 1/ h_{inf} $ ; m et n:                                                     |
|                                                   |                                                                                                 |                  | paramètres de forme                                                                  |
| Brooks - Corey (1964)                             | Se = $1/(\alpha  h )^{\lambda}$                                                                 | $\alpha  h  < 1$ | $\alpha = 1/ h_a $ ; $\lambda$ : paramètre lié                                       |
|                                                   |                                                                                                 |                  | aux tailles de pores                                                                 |
| Tani (1982), Russo (1988),<br>Ross et al. (1993)  | Se = $\lceil 1 + (\alpha \lvert h \rvert) \rvert exp(-\alpha \lvert h \rvert)$ h < 0            |                  | $\alpha = 1/ h_{inf} $                                                               |
| Kosugi (1996)                                     | Se = 1/2 erfc $\left\{\frac{\lfloor ln(\alpha h ) \rfloor}{2\sigma} \right\}$ h < 0             |                  | $\sigma$ : paramètre lié aux tailles de<br>pores ; $\text{Se}(h = 1/ \alpha ) = 0.5$ |
|                                                   |                                                                                                 |                  |                                                                                      |

**Tableau 1.2.** Formulation la courbe de rétention d'eau pour différents modèles.

**Pour tous les modèles précédents, Se** = **1 si la condition sur la pression n'est pas respectée**
Le [Tableau 1.2](#page-35-0) récapitule les modèles décrivant la courbe de rétention d'eau tels que répertoriés par Raats (2001) et Kosugi *et al.* (2002). Ces relations, empiriques par nature, ont été explicitées théoriquement à partir de la distribution des tailles de pores par Fredlund et Xing (1994).

Le modèle de Brooks – Corey est plutôt adapté aux sols ayant une courbe de rétention en forme de J, i.e., présentant une pression d'entrée d'air prononcée, tandis que le modèle de van Genuchten, qui est une généralisation du modèle de Brutsaert, convient davantage aux courbes de rétention en forme de S. Lorsque le produit des paramètres m et n est constant, les deux modèles sont presque équivalents (van Genuchten et Nielsen, 1985).

### 1.3.2.2. La conductivité hydraulique

La conductivité relative macroscopique est obtenue par intégration de la contribution des pores donnée par la relation de Poiseuille. La distribution statistique des tailles de pores, la définition de modèles de tortuosité et de connectivité sont alors nécessaires, en plus de la relation précédente entre pression et teneur en eau. Finalement, une formulation générique a été proposée pour unifier les travaux de Mualem (1976) et Burdine (1953) (cf. Kosugi, 2002) :

$$
k_{r} = Se^{L} \left( \frac{\int_{0}^{Se} (h)^{-\beta} dS}{\int_{0}^{1} (\lambda h)^{-\beta} dS} \right)^{\xi}
$$
(1.27)

dans laquelle L, β sont des paramètres reliés à la tortuosité et ξ dépend de l'évaluation du rayon effectif de pore (propre au modèle statistique retenu).

(L,β,ξ) valent respectivement (2,2,1) et (0.5,1,2). Kosugi *et al.* (2002) précisent que Pour les deux principaux modèles de Burdine et Mualem, le jeu de paramètres la tortuosité pourrait être avantageusement adaptée à chaque type de sol en autorisant la variation du paramètre L.

Le [Tableau 1.3](#page-37-0) récapitule l'expression de la conductivité relative dans le cas particulier du modèle de Mualem, qui est utilisé en association avec le modèle de van Genuchten dans la suite du document.

**Tableau 1.3.** Expression de la conductivité relative pour différents modèles

<span id="page-37-0"></span>

| Références                                           | Formulation                                                                                                 |
|------------------------------------------------------|----------------------------------------------------------------------------------------------------|
| Van Genuchten (1980)                                 | $K_r = Se^L \left[1 - \left(1 - Se^{1/m}\right)^m\right]^2$                                                 |
| Brooks – Corey (1964)                                | $\mathsf{K}_{\mathsf{r}} = \mathsf{S} \mathsf{e}^{\mathsf{L} + 2 + 2/\lambda}$                              |
| Tani (1982), Russo (1988),<br>Ross et Smetten (1993) | $K_r = Se^L exp(-\alpha  h )$                                                                               |
| Kosugi (1996)                                        | $K_r = Se^L \left\{ \frac{1}{2} erfc \left[ erfc^{-1}(2Se) + \frac{\sigma}{\sqrt{2}} \right] \right\}^{-1}$ |

Après avoir retenu des modèles pour définir la teneur en eau réduite et la conductivité relative, un certains nombre de paramètres doivent être précisés en fonction du type de sol présent. Pour les modèles de Mualem – Brooks et Corey et Mualem – van Genuchten, la valeur des 5 paramètres  $(K, θ<sub>s</sub>, θ<sub>r</sub>, α$  et n ou λ) relatifs à différentes classes de sol ont été explicités respectivement par Rawls *et al.* (1982) et Carsel et Parrish (1988).

# **1.3.3. Les limites de cette modélisation**

L'équation de Richards est largement utilisée pour modéliser l'écoulement d'eau dans les milieux poreux non saturés. Certaines limitations, déjà évoquées dans les sections précédentes, peuvent être résumées ainsi :

- $\checkmark$  Le sol est isotrope, homogène, rigide et inerte. *Exceptions faites de l'incompressibilité et de l'inactivité, ces restrictions sont généralement contournées en supposant que le sol est constitué d'un nombre fini de couches homogènes et que le tenseur de perméabilité peut prendre en compte les effets d'anisotropie (Raats et al., 2004).*
- $\checkmark$  L'eau est faiblement compressible. *L'équation de Richards a été modifiée en conséquence avec le terme d' emmagasinement spécifique.*
- $\checkmark$  L'écoulement s'effectue à température constante et la conservation de l'énergie est ignorée de ce point de vue.
- $\checkmark$  L'effet de l'air sur le mouvement de la phase liquide est négligé. *En d'autre terme, l'air est constamment à la pression atmosphérique et sa mobilité est infinie.*
- $\checkmark$  Le passage de l'échelle microscopique de Navier-Stokes à l'échelle de Darcy a montré que l'écoulement doit rester laminaire (faible vitesse) et la taille des pores suffisamment petite pour négliger le terme d'inertie.
- $\checkmark$  Les effets d'hystérésis entre processus d'humidification et de drainage ne sont pas pris en compte. Le relation constitutives K – h – θ sont également considérées à l'équilibre.

# **1.4. D'autres approches de modélisation**

Cette partie est consacrée à des approches différentes de modélisation des écoulements en milieux non saturés, qui répondent aux limites précédentes. Elles portent notamment sur la formulation du modèle mathématique de l'écoulement, sur le caractère des courbes de pression capillaire ou encore sur le modèle hydraulique de Mualem - van Genuchten.

### **1.4.1. Le modèle diphasique et le modèle par écoulement fractionnel**

Les expériences de laboratoire et les simulations numériques ont montré que l'hypothèse sur la pression de l'air et sa mobilité n'est pas toujours réaliste. Ainsi, une partie de l'air peut être piégée et voir sa pression augmenter. Celia et Binning (1992) soulignent le caractère dynamique de la phase gazeuse lors d'un processus d'infiltration d'eau. Par conséquent, ils rappellent la nécessité de traiter indépendamment le mouvement de la phase gazeuse pour le transport de contaminants volatiles dans la zone non saturée. Les questions de remédiation par injection d'air sont également concernées par ce type d'approche.

Les équations de Richards [\(1.18\)](#page-32-0) et de Darcy [\(1.19\)](#page-32-1) peuvent être écrites spécifiquement pour chaque phase et une équation de conservation de la saturation des pores est alors ajoutée.

Ainsi, en considérant des écoulements horizontaux et monodimensionnels, les flux s'expriment comme suit :

$$
q_{G} = -K(\theta_{G}) \cdot \nabla \psi_{P,G}
$$
  
\n
$$
q_{L} = -K(\theta_{L}) \cdot \nabla \psi_{P,L}
$$
\n(1.28)

En utilisant l'équation [\(1.13\),](#page-30-0) il vient :

$$
\mathbf{q}_{L} = -\mathbf{K}(\theta_{L}) \cdot \nabla \psi_{M} + \frac{\mathbf{K}(\theta_{L})}{\mathbf{K}(\theta_{G})} \cdot \mathbf{q}_{G}
$$
 (1.29)

où le second terme du membre de droite complète l'équation de Richards énoncée auparavant. Lorsque le sol ne tend pas vers la saturation, le rapport entre les conductivités des phases liquide et gazeuse reste faible, ce qui renforce la validité de la loi de Darcy-Buckingham (Roth, 2005).

Raats (2001) et Roth (2005) suggèrent par ailleurs une modification du calcul du flux selon laquelle, la vitesse d'une phase dépendrait du gradient de pression des deux phases :

$$
q_{\alpha} = -\sum_{i=L,G} K_{i\alpha} . \nabla H_i
$$
\n(1.30)

D'autres modélisations ont également été proposées, notamment dans le domaine de l'ingénierie pétrolière. Chavent (1981) a introduit le concept de pression globale, définie par l'équation [\(1.31\),](#page-40-0) afin de définir la vitesse totale uniquement à partir du gradient de cette variable non physique et indépendamment des gradients de saturation.

<span id="page-40-0"></span>
$$
P = \frac{1}{2}(P_{G} - P_{L}) - \int_{Sc}^{S_{L}} (f_{L} - \frac{1}{2}) \frac{dP_{C}}{dS} dS
$$
 (1.31)

où f<sub>L</sub> représente la fonction d'écoulement fractionnelle.

Plutôt que de considérer les pressions de chaque phase comme inconnues du problème, les équations sont écrites en terme de pression globale et de saturation d'eau. Deux équations (une en pression et l'autre en saturation) sont alors requises pour modéliser l'écoulement. La forme différente de ces deux équations est source de difficultés dans les cas complexes multidimensionnels, mais les problèmes monodimensionnels et incompressibles peuvent être simplifiés avantageusement.

#### **1.4.2. Une modélisation incluant la pression capillaire dynamique**

Le modèle de Richards est en partie fondé sur le concept de pression capillaire statique, tel qu'exposé dans la section précédente. Les courbes fonctionnelles associant pression et saturation sont alors établies dans des conditions de quasiéquilibre thermodynamique parfois difficilement atteignables. Hassanizadeh *et al.* (2002) ont répertorié un grand nombre d'expériences mettant en évidence, depuis plus d'un demi siècle, les effets dynamiques sur la pression capillaire.

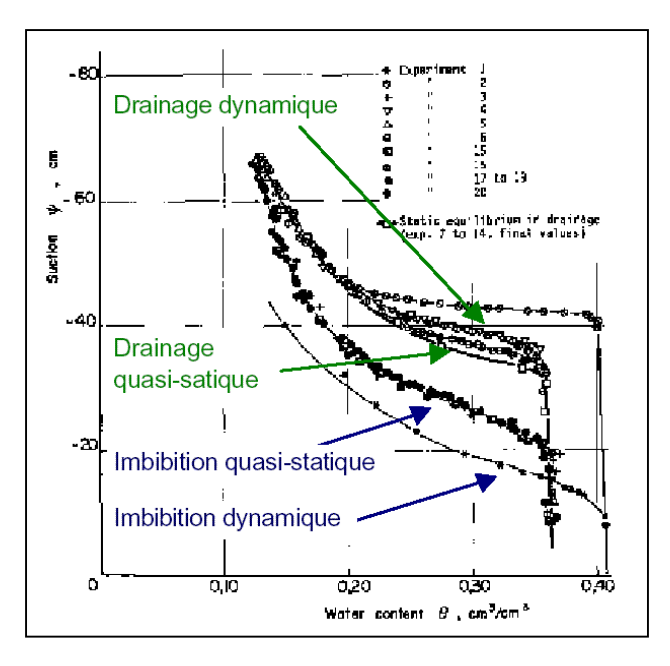

**Figure 1.4.** Résultats expérimentaux de courbes de saturation rapportés par Smiles D. E. (cf. Hassanizadeh *et al.* (2002)).

Hassanizadeh et Gray ont ainsi soulevé un certain nombre de paradoxes relatifs à la modélisation des écoulements non saturés par l'équation de Richards (Gray et Hassanizadeh, 1991).

Par ailleurs, Nieber *et al.* (2005) insistent également sur ce phénomène pour expliquer l'apparition des digitations (« gravity-driven fingers ») dans les écoulements d'eau en milieu non saturé. Dans un premier temps, John L. Nieber (1996) a utilisé un paramètre de pondération pour ajuster la conductivité hydraulique, ce qui permet de créer une instabilité dans l'équation de Richards et donc de modéliser les digitations observées expérimentalement. Eliassi et Glass (2003) ont cependant confirmé le caractère purement numérique de ces instabilités. Une autre approche plus satisfaisante, fondée sur des considérations thermodynamiques générales, consiste à inclure les effets dynamiques sur la pression capillaire (Hassanizadeh *et al.*, 2002 ; Nieber *et al.*, 2005). Il « suffit » alors de substituer dans l'équation de Darcy-Buckingham la pression dynamique, exprimée, par exemple, avec un modèle du premier ordre :

$$
h_{\text{dyn}} - h_{\text{stat}} = \frac{\tau}{\varepsilon \rho g} \left( \frac{\partial \theta}{\partial t} \right) \tag{1.32}
$$

où  $τ$  désigne un coefficient de relaxation et les indices dyn et stat renvoient à des caractérisations dynamique et statique respectivement.

L'équation de Richards monodimensionnelle (sans emmagasinement) s'écrit alors :

$$
\frac{\partial \theta}{\partial t} - \frac{\partial}{\partial z} \left[ \mathbf{k} \mathbf{k}_r(\theta) \frac{\partial H_{\text{stat},L}}{\partial z} \right] - \frac{\partial}{\partial z} \left[ \mathbf{k} \mathbf{k}_r(\theta) \frac{\partial}{\partial z} \left( \tilde{\tau} \left( \frac{\partial \theta}{\partial t} \right) \right) \right] = \gamma_v \tag{1.33}
$$

avec g  $\tilde{\tau} = \frac{\tau}{\varepsilon \rho g}$ .

Nieber *et al.* (2005) ont montré que l'équation de Richards précédente, en état de non équilibre ou avec un modèle de relaxation plus complexe, est conditionnellement stable, ce qui permet numériquement de retrouver des résultats expérimentaux de digitation.

#### **1.4.3. La modification du modèle de van Genuchten**

La relation entre θ et h peut être décrite par un des modèles exposés précédemment. Le modèle de Brooks et Corey présente une discontinuité de la dérivée de la teneur au niveau de la pression d'entrée d'air. Cette caractéristique mathématique a motivée le développement du modèle continûment différentiable de van Genuchten. Cependant, les sols à texture fine peuvent alors être moins bien représentés par ce modèle, notamment à proximité de la saturation. Par conséquent, des modifications ont été proposées pour introduire l'équivalent d'une pression d'entrée d'air, mais avec des valeurs restreintes par rapport au modèle de Brooks et Corey (Vogel *et al*, 2001) :

$$
S_e = \begin{cases} \frac{1}{S_{E}^{*}} \Big[ 1 + (\alpha |h|)^n \Big]^{-m}, & h < -h_a \\ 1, & h \ge -h_a \end{cases}
$$
(1.34)

avec,

$$
S_{E}^{\dagger} = \left[1 + \left(\alpha h_a\right)^n\right]^{-m} \tag{1.35}
$$

où ha représente la pression d'entrée d'air de l'ordre de quelques centimètres.

D'après une analyse basée sur une large gamme de sols, Schaap et van Genuchten (2006) proposent une description améliorée de la conductivité hydraulique à proximité de la saturation.

Ippisch *et al*. (2006) montrent en fait que la pression d'entrée d'air s'impose naturellement lors de l'application du modèle définissant la conductivité hydraulique (typiquement Mualem ou Burdine). En effet, à proximité de la saturation, la contribution des pores ayant des diamètres arbitrairement grands détermine le comportement de la conductivité relative. Cette dernière devient très raide. La pression d'entrée d'air permet alors physiquement de limiter la taille maximale des pores. La conductivité relative est alors définie par la relation :

$$
K(S_e) = \begin{cases} K_s S_e^L \left[ \frac{1 - \left(1 - (S_E^* S_e)^{1/m}\right)^m}{1 - (1 - S_E^{*1/m})^m} \right]^2, & S_e < S_E^* \\ K_s, & S_e \ge S_E^* \end{cases}
$$
(1.36)

Si la courbe de teneur en eau est faiblement modifiée par ces changements, le calcul de la conductivité est très sensible (cf. [Figure 1.5\)](#page-43-0).

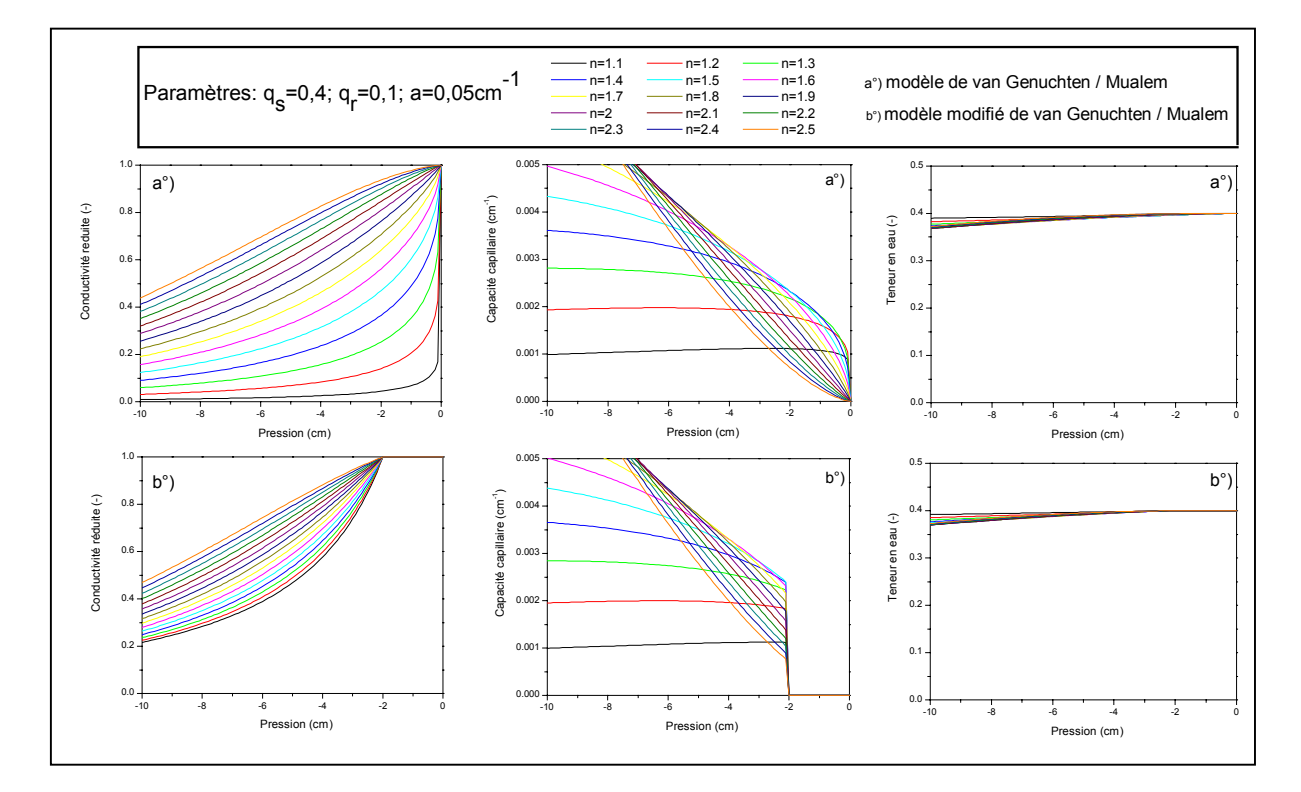

<span id="page-43-0"></span>**Figure 1.5.** Comparaison des modèles standard et modifié de Mualem – van Genuchten.

Finalement, les différents auteurs conseillent d'introduire une pression d'entrée d'air et d'utiliser le modèle modifié de van Genuchten lorsque n < 2 et / ou  $\left(\mathsf{m}\right)^{\mathsf{y}_n}/\alpha$  est petit.

# **1.5. Conclusion et résumé**

Ce chapitre a permis de récapituler les fondements théoriques du modèle mécaniste utilisé dans le cadre de ce travail. Il a été rédigé selon l'idée qu'une description séparée des phases et de leurs interactions à l'échelle microscopique est intéressante pour comprendre le développement des équations macroscopiques et les limites de cette modélisation.

Ainsi, l'équation de Richards suppose notamment que l'air est présent à la pression atmosphérique, que les effets dynamiques et d'hystérésis sur les relations K –h – θ sont négligés, que la matrice poreuse est inerte et indéformable, et que les processus thermiques sont négligeables.

Se limiter à la description de ce modèle et au récapitulatif de ses limites pourrait suffire, mais serait peu satisfaisant au regard des efforts consentis pour améliorer notre compréhension des phénomènes et notre démarche de modélisation. Bien qu'elles n'aient pas toutes été testées et incorporées dans des codes de calculs appropriés, d'autres approches récentes de modélisation ont été décrites dans ce chapitre. Elles pourront être vues comme autant de perspectives à apporter au présent travail et surtout comme une marque d'intérêt vis a vis des recherches en cours.

Finalement, la suite de ce document est consacrée à la résolution numérique de l'équation de Richards. Compte tenue de l'allure des relations h(θ) et k(θ), l'équation aux dérivées partielles est fortement non linéaire. Ainsi sa résolution numérique doit faire l'objet d'une attention particulière.

Le chapitre suivant est par conséquent consacré à différentes approches de résolution envisageables.

# **CHAPITRE 2**

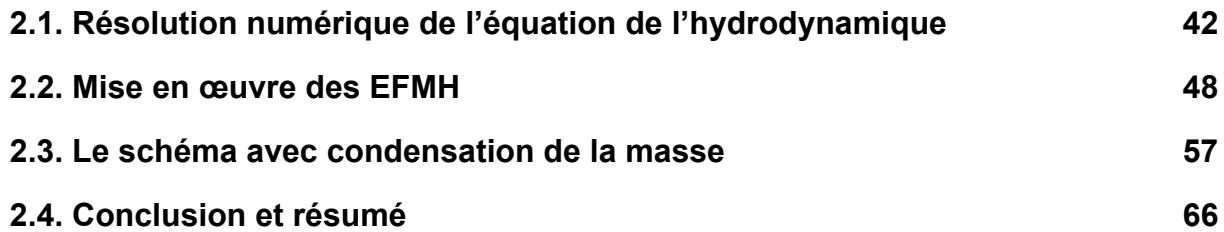

# **CHAPITRE 2 RESOLUTION NUMERIQUE AVEC LA METHODE DES ELEMENTS FINIS MIXTES HYBRIDES**

Le chapitre précédent a permis d'expliciter le modèle mathématique utilisé pour représenter les processus d'écoulements en milieux saturés et non saturés. Les limites de l'équation de Richards ont également été décrites et des alternatives suggérées. L'équation aux dérivées partielles, parabolique et non linéaire, ne peut généralement pas être résolue analytiquement et doit faire l'objet d'une résolution numérique. Différents facteurs influencent à la fois la validité de la solution et la rapidité d'obtention. Tout d'abord, l'équation de Richards peut être déclinée en différentes formes suivant les variables d'état présentes. Les formulations en pression (h), en teneur en eau (θ) ou mixte (h et θ), rigoureusement équivalentes d'un point de vue mathématique, se différencient sensiblement du fait des approximations numériques requises lors de leurs résolutions. Si la formulation en θ est souvent écartée en raison de contraintes en terme de non saturation et d'homogénéité du milieu, en revanche les deux autres formulations restent largement utilisées et leur particularités bien connues (Hills *et al.*, 1989 ; Celia *et al.*, 1990 ; Rathfelder et Abriola, 1994). Par ailleurs, différentes méthodes numériques peuvent être utilisées pour la discrétisation spatiale. Les méthodes des différences finies (DF) (Cooley, 1971 ; Desbarats, 1995 ; Romano *et al.*, 1998) ou des éléments finis standards (EF) (Huyakorn *et al.*, 1984 ; Milly, 1985 ; Pan *et al.*, 1996) sont depuis quelques années concurrencées par des méthodes de type volumes finis (VF) (Manzini et Ferraris, 2004 ; Rees *et al.*, 2004) ou éléments finis mixtes (EFM) (Chavent et Roberts, 1991 ; Arbogast *et al.*, 1996 ; Bergamaschi et Putti, 1999), qui sont elles-mêmes sujettes à des perfectionnements. D'autres techniques numériques <span id="page-48-0"></span>associant les descriptions eulérienne et lagrangienne sont développées pour étudier les écoulements non saturés (Huang *et al.*, 1994 ; Aldama et Arroyo, 2006).

Ce chapitre est consacré à ces deux aspects essentiels. Il permet notamment de rappeler les particularités de chacune des formulations et de faire un récapitulatif des schémas numériques potentiellement utilisables. Dans ce contexte, le choix de la méthode des éléments finis mixtes hybrides (EFMH) est motivé, et nos objectifs relatifs à cette méthode sont définis. La technique de condensation de la masse (EFMHC), développée initialement par Younes *et al.* (2006) pour les équations d'advection – dispersion, est généralisée pour le modèle de Richards.

# **2.1. Résolution numérique de l'équation de l'hydrodynamique**

Cette partie est consacrée dans un premier temps aux différentes formulations associées au modèle de Richards et à leurs spécificités. Le problème direct est ensuite exposé ainsi que les objectifs liés à la résolution numérique.

# **2.1.1. Formulation du problème à résoudre**

2.1.1.1. Les formulations de l'équation de Richards et leurs spécificités

La combinaison de la loi de Darcy généralisée et de l'équation de conservation de la masse conduit assez naturellement au modèle de Richards. En définitive, l'équation (1.21), présentée dans le chapitre 1, correspond simplement à la formulation mixte. Elle fait effectivement intervenir les variables pression (h) et teneur en eau (θ) :

<span id="page-48-1"></span>
$$
\frac{\partial \theta(h)}{\partial t} + S_s S_w(\theta) \frac{\partial h}{\partial t} - \nabla \left[K(h) \cdot \nabla (h - z)\right] = f_v \tag{2.1}
$$

t désigne le temps,  $S_s$  le coefficient d'emmagasinement spécifique,  $S_w$  la saturation relative de la phase liquide, K la conductivité hydraulique, z la profondeur orientée positivement vers le bas, et  $f_v$  un terme puits/source.

La variation temporelle de la teneur en eau peut s'exprimer à partir de la capacité capillaire (∂θ / ∂t = C.∂h / ∂t, eq. (1.24)). Ce développement conduit à la formulation en pression :

<span id="page-49-1"></span>
$$
\[C(h) + S_s S_w(\theta)\] \frac{\partial h}{\partial t} - \nabla \left[K(h) \cdot \nabla (h - z)\right] = f_v \tag{2.2}
$$

En introduisant la diffusivité capillaire (D = k.∂h / ∂θ, eq. (1.25)), le modèle de Richards peut être écrit sous une forme en teneur en eau :

<span id="page-49-0"></span>
$$
\left[1+\frac{S_{s}S_{w}(\theta)}{C(\theta)}\right]\frac{\partial\theta}{\partial t}-\nabla\left[D(\theta).\nabla(\theta)-\frac{\partial K(\theta)}{\partial z}\right]=f_{v}
$$
\n(2.3)

Bien que rigoureusement équivalentes du point de vue mathématique, ces équations se différentient lors des étapes de discrétisation et de résolution. Ainsi, la formulation en teneur en eau [\(2.3\)](#page-49-0) est conservative en masse mais reste applicable uniquement aux écoulements strictement non saturés. Par ailleurs, la présence d'hétérogénéités dans le milieu nécessite des adaptations particulières, du fait que la teneur en eau présente alors des discontinuités (Hills *et al.*, 1989). A l'inverse, la pression varie continûment dans le domaine d'écoulement, permettant l'utilisation de la forme en h [\(2.2\)](#page-49-1) en milieu partiellement saturé. Rathfelder et Abriola (1994) ont cependant rappelé que la résolution numérique peut conduire à des erreurs de bilan de masse. Cette difficulté est liée à l'expression de la capacité capillaire et au terme C(h)∂h/∂t qui requiert un traitement particulier (Milly, 1985 ; Celia *et al.*,1990 ; Rathfelder et Abriola, 1994). Ainsi, l'utilisation de la méthode de la corde en différences finies (ou son équivalent en éléments finis, cf. Rathfelder et Abriola, 1994) est préférable à un calcul analytique de ce terme, notamment en cas de non linéarité importante. La formulation mixte [\(2.1\)](#page-48-1) peut être utilisée également en milieux saturés et non saturés et présente l'avantage d'être conservative en masse (Celia *et al.*,1990 ; Rathfelder et Abriola, 1994). Cette équation a été retenue pour les développements ultérieurs, notamment pour la description du schéma numérique. Des précisions concernant la mise en œuvre de la forme en h sont apportées directement le cas échéant (chapitre 4 section 4.1.2).

# 2.1.1.2. Définition du problème direct continu

Toutes les données physiques du problème sont supposées connues. Le problème direct résolu dans ce mémoire comporte :

• La loi de Darcy-Buckingham :

<span id="page-50-0"></span>
$$
q = -K(h) \cdot \nabla(h - z) \tag{2.4}
$$

• L'équation de conservation de la masse :

$$
\frac{\partial \theta(h)}{\partial t} + S_s S_w(\theta) \frac{\partial h}{\partial t} - \nabla \left[K(h) \cdot \nabla (h - z)\right] = f_v \tag{2.5}
$$

- Des relations constitutives (modifiées) de van Genuchten Mualem : θ(h) et k(h) spécifiques au(x) milieu(x) considéré(s)
- Des conditions initiales
- Des conditions aux limites : Dirichlet (pression imposée  $Th<sub>D</sub>$ ) et/ou Neumann (flux imposé  $q_N$ )

Ces trois derniers points font la particularité de chacun des cas tests étudiés. Des représentations graphiques des courbes θ(h), k(h) et C(h) sont proposées en annexe 1 pour les différents matériaux utilisés.

Concernant les conditions aux limites, il convient de préciser qu'elles peuvent varier aux cours du temps et qu'elles représentent une contrainte physique à laquelle le milieu est soumis. Cela signifie entre autre que leur gestion constitue un point important de la représentativité du code de calcul (van Dam *et al.*, 2000). Cet aspect est abordé dans le chapitre 3, à travers une procédure de gestion des conditions aux limites.

# 2.1.1.3. Résultats attendus

D'un point de vue quantitatif, l'objectif principal, consiste à déterminer, à n'importe quel instant et en n'importe quel point du domaine, la pression, la teneur en eau et le champ de vitesse. Cette capacité de prédiction constitue un atout essentiel des méthodes numériques par rapport aux techniques expérimentales.

Sur le plan qualitatif, les résultats obtenus doivent offrir une précision adaptée et être représentatif du problème traité. L'avantage des modèles numériques déterministes et les objectifs assignés doivent cependant être nuancés. Un certain nombre de paramètres, intervenant dans la définition du problème direct, sont évalués avec une plus ou moins grande incertitude. La représentativité des résultats dépends fortement de leur qualité. Par ailleurs et sur le plan purement numérique, les variables physiques attendues sont estimées à partir d'approximations numériques qui introduisent inévitablement une part d'erreur. La maîtrise de ces aspects est essentielle, notamment lorsque les variables estimées interviennent dans la modélisation d'autres processus comme le transport de contaminants.

Ce travail de thèse s'est essentiellement focalisé sur les considérations numériques. Ainsi, les approximations propres au schéma EFMH retenu sont explicitées dans la section suivante de ce même chapitre. Certaines difficultés propres au schéma numérique sont également étudiées. Le chapitre 3 traitera de l'importance de la formulation explicitant la conductivité hydraulique sur chaque élément du domaine, tandis que le chapitre 4 sera consacré à l'estimation et au contrôle de l'erreur de troncature en temps.

# **2.1.2. Généralités sur la résolution numérique**

Le problème direct présenté auparavant pour décrire les écoulements en milieux poreux non saturés est généralement résolu avec des méthodes eulériennes. Parmi les méthodes couramment utilisées, il est possible de distinguer les approches de type :

- $\checkmark$  Différences finies (DF), volumes finis (VF) et éléments finis mixtes (EFM) qui établissent un bilan de masse sur chaque maille. Pour les méthodes des DF et des VF, le nombre d'inconnues correspond au nombre total de mailles tandis que pour les EFM, il faut dénombrer les facettes.
- $\checkmark$  Eléments finis (EF) et éléments finis avec volume de contrôle (EFVC), qui calculent un bilan sur chaque nœud. Le nombre d'inconnues équivaut alors au nombre total de nœuds.

La discrétisation spatiale de l'équation de Richards est encore couramment réalisée avec la méthode des DF (Romano *et al.*, 1998 ; van Dam *et al.*, 2000 ; Brunone *et al.*, 2003 ; Belfort et Lehmann, 2005) ou la méthode des EF (Forsyth *et al.*, 1995 ; Ju et Kung, 1997 ; Lehmann et Ackerer, 1998 ; Diersch et Perrochet, 1999 ; Kavetski *et al.*, 2001). Vanderborght *et al.* (2005) identifient un certain nombre de modèles numériques fondés sur ces méthodes. Les DF sont faciles à mettre en œuvre mais ne peuvent être appliquées que sur des maillages réalisés avec des éléments

rectangulaires (2D) ou cubiques (3D). La méthode des EF est moins contraignante en terme de géométrie mais peut entraîner des erreurs de bilan de masse et présenter des oscillations.

La méthode des VF a été développée pour permettre la mise en œuvre d'une méthode de type DF sur des maillages plus élaborés. Pour des mailles triangulaires, le critère de Delaunay doit toutefois être vérifié. La précision de ces méthodes peut être améliorée en utilisant des formules de reconstruction des flux pour les schémas centrés sur les mailles (Manzini et Ferraris, 2004), ou en développant des formulations basées sur les facettes (Rees *et al.*, 2004).

La méthode des EFVC utilise une approximation de la charge piézométrique conforme aux EF. L'équation de conservation de la masse est discrétisée sur un volume de contrôle joignant les centres de gravité des triangles voisins et passant par le milieu des différents côtés (Gottardi et Venutelli, 2001). Cette méthode évite la discontinuité des flux sur les côtés de chaque élément. Ce problème est observé avec la méthode des EF conformes et nécessite un post-traitement (Cordes et Kinzelbach, 1992).

Les méthodes numériques précédentes déterminent généralement le champ de vitesse par différentiation des pressions estimées. Les EFM constituent une méthode alternative permettant l'approximation simultanée de la pression et du champ de vitesse dans le domaine (Chavent et Roberts, 1991 ; Arbogast *et al.*, 1996 ; Bergamaschi et Putti, 1999). L'inconvénient de cette approche est que la matrice, symétrique et non définie positive, associée au système est difficile à résoudre. La formulation mixte hybride, qui évalue la pression sur les facettes des éléments, permet de supprimer cet inconvénient (Arnold et Brezzi, 1985 ; Chavent et Jaffré, 1986 ; Chavent et Roberts, 1991).

Finalement, des équivalences entre les méthodes de type VF et les formulations EF, EFM ou EFMH ont été démontrées (Chavent et Roberts, 1991). Elles autorisent une analyse théorique des VF dans le cadre de travail favorable des EF.

Des approches Eulériennes – Lagrangiennes ont également été développées pour traiter les problèmes en milieux poreux (Russel et Celia, 2002). Pour les écoulements non saturés, l'équation de Richards est réécrite sous forme d'une équation parabolique de type diffusive (Huang *et al.*, 1994), ou développée selon la technique de Taylor – Fréchet (Aldama et Arroyo, 2006).

# **2.1.3. La méthode choisie**

Différentes méthodes numériques utilisées pour résoudre les problèmes d'écoulements en milieux poreux ont été mentionnées dans les paragraphes précédents, et certaines difficultés évoquées. Comme en témoignent les quelques références bibliographiques, ce contexte contribue à l'évolution des schémas existants. Le choix d'une méthode numérique de travail devient alors délicat.

Si l'on s'en tient aux résultats obtenus en milieux saturés (avec hétérogénéités et anisotropie éventuelles), les méthodes des EFM et des EFMH sont plus performantes que l'approximation en DF, en EF conformes ou avec la méthode des EFVC (Mosé *et al.*, 1994 ; Younes, 1998).

En fait, les études comparatives entre méthodes récentes, appliquées aux écoulements non saturés, sont rares et également incomplètes (Farthing *et al.*, 2003 ; Rees *et al.*, 2004, Belfort et Lehmann, 2005).

Différents éléments nous ont alors conduit à retenir le méthode des EFMH. Tout d'abord, l'approximation de la pressions et du flux sur les facettes, est importante pour faciliter la résolution mathématique du système matriciel. Comme suggéré par Rees *et al.* (2004), elle permettrait également d'améliorer le rapport entre précision et temps de calcul. Par ailleurs, l'estimation de la conductivité hydraulique figurant dans l'équation discrétisée de Darcy – Buckingham varie dans le temps et l'espace. Les méthodes de type VF requièrent alors des adaptations, d'autant plus importantes en cas d'hétérogénéités (Romano *et al.*, 1998 ; Brunone *et al.*, 2003). Ces adaptations augmentent les similitudes avec les EFMH (cf. chapitre 3). Finalement, les difficultés, qui subsisteraient avec cette méthode, comme le problème des oscillations, peuvent être résolues (cf. suite de ce chapitre).

La méthode des EFMH a été mise en œuvre pour étudier des questions portant sur la linéarisation (Bergamaschi et Putti, 1999), l'effet de la discrétisation spatiale (Farthing *et al.*, 2003) ou encore le maillage adaptatif (Bause et Knabner, 2004). Dans ce travail de thèse, notre contribution pour les EFMH, porte alors sur la généralisation d'une technique de condensation de la masse, l'effet de l'estimation de la conductivité hydraulique (cf. chapitre 3) et la gestion de l'erreur et du temps (cf. chapitre 4).

# <span id="page-54-0"></span>**2.2. Mise en œuvre des EFMH**

Cette section est entièrement dédiée à la présentation de la méthode des EFMH. Après avoir précisé le cadre mathématique de travail, le schéma est exposé en détail.

#### **2.2.1. Notations et préliminaires**

Le domaine d'application du problème direct est noté Ω. Les frontières de ce domaine sont notées  $\partial\Omega$  avec la distinction  $\partial\Omega_D$  et  $\partial\Omega_N$  selon que des conditions aux limites de Dirichlet ou Neumann sont imposées. Le domaine est divisé en N<sub>e</sub> éléments (ou segments en 1D) et comprend  $NT<sub>f</sub>$  facettes distinctes (les facettes en pression imposée n'étant pas comprises). Chaque élément E considéré a une frontière notée ∂E qui comporte Nf facettes (ou nœuds en 1D) notées F<sub>E,i=1</sub> Nf. Les normales extérieures aux facettes sont notées  $\vec{n}_{E,i}$ .

La méthode des EFM repose sur une approximation simultanée de la pression  $h \in V = L^2(\Omega)$  (espace des fonctions carré intégrables) et du champ de vitesse  $\vec{\mathsf{q}} \in \vec{\mathsf{V}} = \mathsf{H}(\mathsf{div}; \Omega)$  (espace de Hilbert) sur l'ensemble du domaine Ω. Afin d'établir une formulation variationnelle de type éléments finis sur chaque élément , l'espace de Raviart – Thomas d'ordre zéro  $(RT^0)$  (Raviart et Thomas, 1977) et l'espace des wi  $\rightarrow$ multiplicateurs (M<sup>0</sup>) sont utilisés comme sous-espaces de V et de  $\vec{V}$  sur chaque élément du domaine discrétisé. L'espace RT<sup>0</sup> est déterminé par la base de vecteurs  $\rightarrow$  $(i=1,...,N_f)$  (polynômes vectoriels de degré 1) définis par :

$$
\int_{E_{E,i}} \vec{w}_j \cdot \vec{n}_{E,i} = \delta_{ij}
$$
 avec le symbole de Kronecker 
$$
\begin{cases} \delta_{ij} = 1 \text{ si } i = j \\ \delta_{ij} = 0 \text{ si } i \neq j \end{cases}
$$

Toutes les précisions usuelles concernant les fonctions de base et les transformations sont explicitées en annexe 2 pour des éléments en 2D.

L'hybridation consiste à imposer la continuité des flux à chaque interface entre deux éléments. Elle est réalisée en introduisant les multiplicateurs de Lagrange appartenant à l'espace  $(N^0)$  des fonctions constantes sur les facettes. Cette procédure permet notamment d'éviter la résolution de matrice non définie (point selle).

Sur chaque élément E, la pression et la vitesse sont estimées avec :

- $h_E \in \mathbb{R}$  qui correspond à la pression moyenne sur E.
- Th<sub>E,i</sub> ∈ ℝ,i = 1,..,N<sub>f</sub> qui correspondent aux traces de pression (pression moyenne sur F E,i).
- $\vec{q}_E$  ∈ RT<sup>0</sup> qui représente la vitesse de Darcy Buckingham sur E. Ce vecteur a les propriétés suivantes, héritées de l'espace RT $^0$ :
	- $\checkmark$   $\nabla$ .q<sub>E</sub> est constant sur E.  $\rightarrow$
	- $\checkmark$  q<sub>E</sub> n<sub>E,i</sub> est constant sur F<sub>E,l</sub> (i=1,..,N<sub>f</sub>).
	- $\overrightarrow{q}_F = \sum_{k=1}^{N_f} Q_{F,i} \overrightarrow{w}_k$  est parfaitement déterminé par la connaissance des flux j N E E,j j=1 . =  $\vec{q}_{E} = \sum^{N_{\rm f}} Q_{{\rm E},j} \vec{w}_{j}$  es

Q<sub>E,i</sub> à travers les facettes de l'élément E.

La [Figure 2.1](#page-55-0) reprend une partie des notations utilisées pour décrire la méthode des EFMH.

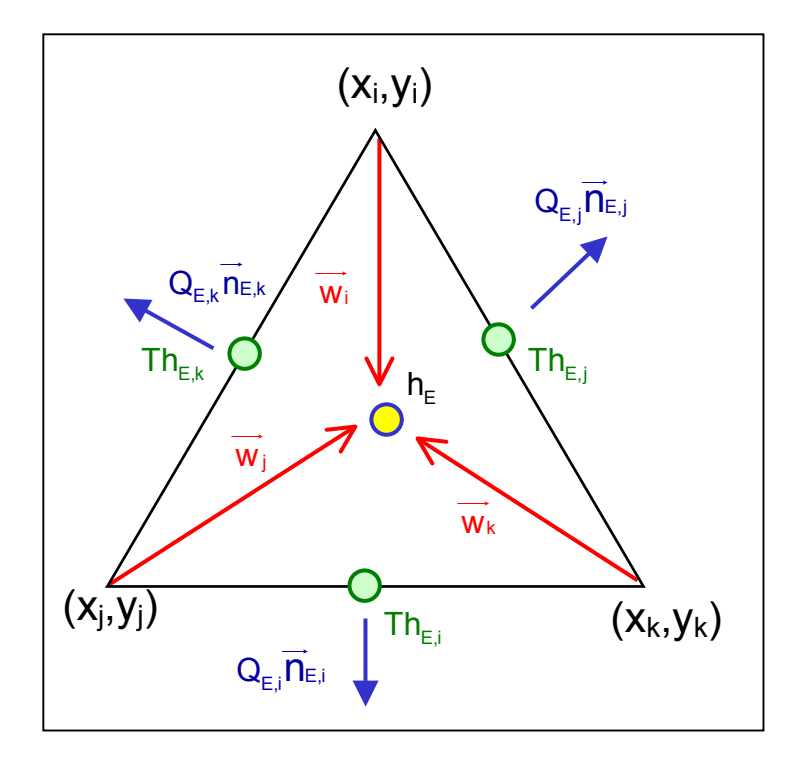

<span id="page-55-0"></span>**Figure 2.1.** Synthèse des notations sur une maille triangulaire.

Finalement, et avant de procéder à l'écriture variationnelle sur chaque élément, il convient de préciser certaines équations utilisées dans la méthode des EFMH, et qui viennent compléter l'énoncé du problème direct. Il s'agit notamment d'exprimer à l'interface entre deux éléments E et E' :

• la continuité de la composante normale du vecteur vitesse :

<span id="page-56-2"></span>
$$
Q_{E,i} = Q_{E',j} \t (notation locale)
$$
  
\n
$$
Q_{E,x} = Q_{E',x} = Q_x \t (notation globale)
$$
 (2.6)

• la continuité des traces de pression :

$$
Th_{E,i} = Th_{E',j} \t (notation locale)
$$
  
\n
$$
Th_{E,x} = Th_{E',x} = Th_x \t (notation globale)
$$
\n(2.7)

 $F_{E,I}$  et  $F_{E',i}$  sont confondues puisqu'il s'agit d'une frontière commune aux éléments E et E'. i et j sont des indices de numérotation locale  $(i,j=1,...,N_f)$  tandis que x est un indice de numérotation globale  $(x=1,...NT<sub>f</sub>)$ .

#### **2.2.2. Construction du système matriciel hybride**

Compte tenu des notations précédentes et des propriétés rapportées, il est possible de procéder à l'écriture variationnelle du problème.

2.2.2.1. Ecriture variationnelle de la loi de Darcy-Buckingham

La relation [\(2.4\)](#page-50-0) est réécrite sous la forme :

<span id="page-56-1"></span><span id="page-56-0"></span>
$$
K^{-1} \vec{q} = -\nabla (h - z) \tag{2.8}
$$

Cette écriture tient compte du fait que le tenseur de perméabilité K est inversible. En multipliant successivement l'équation [\(2.8\) p](#page-56-0)ar les fonctions de base  $w_{\perp}$ , en intégrant cette équation sur E et en utilisant la formule de Green, nous obtenons la formulation suivante :  $\rightarrow$ 

$$
\int_{E} (K^{-1} \cdot \vec{q}) \vec{w}_{i} dS = -\int_{E} \nabla (h - z) \cdot \vec{w}_{i} dS
$$
\n
$$
\int_{E} (K_{E}^{-1} \cdot \vec{q}_{E}) \vec{w}_{i} dS = (h_{E} - z_{E}) \int_{E} \nabla \cdot \vec{w}_{i} dS - \sum_{i=1}^{N_{f}} (Th_{E,i} - z_{E,i}) \int_{F_{E,i}} \vec{w}_{i} \cdot \vec{n}_{E,i} d\ell \quad i=1,...,N_{f}
$$
\n(2.9)

 $K_F$  désigne la conductivité hydraulique de la maille E,  $z_F$  correspond au centre de l'élément E et  $z_{E,i}$  au centre de la facette  $F_{E,i}$ .

D'après les propriétés de l'espace RT<sup>0</sup> décrites auparavant, l'équation [\(2.9\)](#page-56-1) devient :

$$
\sum_{j=1}^{N_f} Q_{E,j} \int_{E} \left( k_E^{-1} \vec{w}_j \right) \vec{w}_i dS = \left( h_E - z_E \right) - \left( Th_{E,i} - z_{E,i} \right) \quad i = 1,..,N_f
$$
 (2.10)

L'équation matricielle élémentaire s'écrit alors :

<span id="page-57-2"></span>
$$
[B_{E}]_{N_{f} \times N_{f}} \{Q_{E,i}\}_{i=1,..,N_{f}} = (h_{E} - z_{E}) \{1\}_{N_{f}} - \{Th_{E,i} - z_{E,i}\}_{i=1,..,N_{f}}
$$
(2.11)  
avec B<sub>E,ij</sub> =  $\int_{E} (k_{E}^{-1} \cdot \vec{w}_{i}) \cdot \vec{w}_{j} dS$ 

La matrice  $[B_F]$  étant inversible, les flux sortant de l'élément E s'expriment ainsi :

<span id="page-57-0"></span>
$$
Q_{E,i} = (h_E - z_E) \alpha_{E,i} - \sum_{j=1}^{N_f} (Th_{E,j} - z_{E,j}) B_{E,ij}^{-1}
$$
\n(2.12)\n
$$
\alpha_{E,i} = \sum_{j=1}^{N_f} B_{E,ij}^{-1}
$$

# 2.2.2.2. Discrétisation de l'équation de Richards

L'équation de Richards peut être intégrée sur chacun des éléments E :

$$
\int_{E} \left( \frac{\partial \theta(h)}{\partial t} + S_{s} S_{w}(\theta) \frac{\partial h}{\partial t} \right) dS - \int_{E} \nabla \cdot \vec{q} dS = \int_{E} f_{v} dS \tag{2.13}
$$

En utilisant les propriétés de l'espace RT<sup>0</sup> et en retenant une discrétisation implicite du premier ordre en temps, il vient :

<span id="page-57-1"></span>
$$
\left| E \right| \left( \frac{\theta_E^{n+1} - \theta_E^n}{\Delta t^n} + S_s S_{w,E}^{n+1} \frac{h_E^{n+1} - h_E^n}{\Delta t^n} \right) + \sum_{i=1}^{N_f} Q_{E,i}^{n+1} = \left| E \right| f_{v,E}^{n+1}
$$
(2.14)

∆t<sup>n</sup> = t<sup>n+1</sup> - t<sup>n</sup> désigne le pas de temps. L'indice n sert de référence dans le temps ; les variables sont connues à la date t<sup>n</sup> et doivent être estimées à t<sup>n+1</sup>, sachant que la période de simulation T est discrétisée en un nombre fini de pas de temps de taille fixe ou variable. IEI représente la surface (respectivement la longueur) de l'élément E en 2D (respectivement 1D).

En injectant l'expression des flux [\(2.12\)](#page-57-0) dans l'équation discrétisée de Richards [\(2.14\),](#page-57-1) on obtient :

<span id="page-58-0"></span>
$$
|\mathbf{E}|\left(\frac{\theta_{E}^{n+1} - \theta_{E}^{n}}{\Delta t^{n}} + S_{s}S_{w,E}^{n+1}\frac{h_{E}^{n+1} - h_{E}^{n}}{\Delta t^{n}}\right) + \alpha_{E}^{n+1}\left(h_{E}^{n+1} - z_{E}\right) - \sum_{i=1}^{N_{f}}\left(Th_{E,i}^{n+1} - z_{E,i}\right)\alpha_{E,i}^{n+1} = |\mathbf{E}|f_{v,E}^{n+1}
$$
\n(2.15)\n\n
$$
\text{avec } \alpha_{E}^{n+1} = \sum_{j=1}^{N_{f}} \alpha_{E,j}^{n+1}
$$

Rq : l'indice n+1 apparaît dans le coefficient  $\alpha_{E}$  afin de rappeler que la conductivité hydraulique figurant dans la matrice  $[B<sub>E</sub>]$  est estimée au temps n+1 (schéma implicite).

# 2.2.2.3. Linéarisation et expression de la pression moyenne

En raison de la résolution implicite, l'équation [\(2.15\)](#page-58-0) présente quatre inconnues (θ, h, Th et K) exprimées au temps n+1. Elle ne peut donc pas être résolue en l'état et doit être linéarisée. Les relations constitutives (θ( h) et K(h)) incluses dans le problème direct permettent de réduire le nombre de degrés de liberté. Un développement de Taylor à l'ordre 1 de θ en fonction de h (Celia *et al.*, 1990),

<span id="page-58-2"></span>
$$
\theta_{E}^{n+1,k+1} = \theta_{E}^{n+1,k+1} + \frac{\partial \theta_{E}^{n+1,k}}{\partial h_{E}^{n+1,k}} \left( h_{E}^{n+1,k+1} - h_{E}^{n+1,k} \right)
$$
  

$$
= \theta_{E}^{n+1,k+1} + C_{E}^{n+1,k} \left( h_{E}^{n+1,k+1} - h_{E}^{n+1,k} \right)
$$
(2.16)

introduit dans l'équation [\(2.15\)](#page-58-0) permet d'exprimer la pression moyenne (h) en fonction des traces de pression (Th) :

<span id="page-58-1"></span>
$$
h_{E}^{n+1,k+1} = \frac{\displaystyle\sum_{i=1}^{N_{f}}\Bigl(\text{Th}_{E,i}^{n+1,k+1}\alpha_{E,i}^{n+1,k}\Bigr) - D_{E}^{n+1,k} + G_{E}^{n+1,k} + \bigl|E\bigr|\,f_{v,E}^{n+1}}{\beta_{E}^{n+1,k}}
$$
(2.17)

$$
\begin{aligned} \text{avec } \beta_E^{n+1,k} = \frac{|E|}{\Delta t^n} \Big( C_E^{n+1,k} + S_{s,E} S_{w,E}^{n+1,k} \Big) + \alpha_E^{n+1,k} \\ D_E^{n+1,k} = \frac{|E|}{\Delta t^n} \Big( \theta_E^{n+1,k} - C_E^{n+1,k} h_E^{n+1,k} - \theta_E^{n} - S_s S_{w,E}^{n+1,k} h_E^{n} \Big) \\ G_E^{n+1,k} = \alpha_E^{n+1,k} z_E - \sum_{i=1}^{N_f} \alpha_{E,i}^{n+1,k} z_{E,i} \end{aligned}
$$

où k désigne l'indice sur les itérations.

#### 2.2.2.4. Expression des flux et hybridation du système

Les flux sont définis en terme de traces de pression, en introduisant l'expression de la pression moyenne h $E$  [\(2.17\) d](#page-58-1)ans l'équation [\(2.12\) :](#page-57-0)

$$
Q_{E,i}^{n+1,k+1} = \frac{\alpha_{E,i}^{n+1,k}}{\beta_E^{n+1,k}} \sum_{j=1}^{N_f} Th_{E,j}^{n+1,k+1} \alpha_{E,j}^{n+1,k} - \sum_{j=1}^{N_f} Th_{E,j}^{n+1,k+1} \left(B_{E,ij}^{n+1,k}\right)^{-1} + \left(\frac{-D_E^{n+1,k} + G_E^{n+1,k} + |E|f_{V,E}^{n+1}}{\beta_E^{n+1,k}} - z_E\right) \alpha_{E,i}^{n+1,k} + \sum_{j=1}^{N_f} z_{E,j} \left(B_{E,ij}^{n+1,k}\right)^{-1}
$$
\n(2.18)

Le système matriciel à résoudre est alors exprimé avec les traces de pression comme inconnues principales, sachant que la pression moyenne et les flux en découlent directement. L'hybridation consiste à écrire la continuité des flux [\(2.6\)](#page-56-2) au niveau de chaque facette. Le système peut alors se mettre sous la forme matricielle suivante :

<span id="page-59-0"></span>
$$
[M]_{N T_f \times N T_f} \left\{ T h_X^{n+1,k+1} \right\}_{x=1...N T_f} = \left\{ R_X^{n+1,k} \right\}_{x=1...N T_f}
$$
 (2.19)

L'utilisation de la continuité des flux entre deux éléments voisins implique que les coefficients de la matrice [M] et du résidu {R} comportent des contributions de chacun de ces éléments. Ainsi, en notant E et E' les éléments situés de part et d'autre de la facette x, répertoriée localement  $F_{E,i}$  et  $F_{E',i}$ , on peut décomposer le vecteur R ainsi :

$$
\begin{aligned} R_x^{n+1,k} &= \widetilde{R}_{E,x}^{n+1,k} + \widetilde{R}_{E^{'},x}^{n+1,k} = \widetilde{R}_{F_{E,i}}^{n+1,k} + \widetilde{R}_{F_{E^{'},j}}^{n+1,k} \\ \widetilde{R}_{F_{E,i}}^{n+1,k} &= - \Bigg( \frac{-D_E^{n+1,k} + G_E^{n+1,k} + \big| E \big| f_{v,E}^{n+1}}{\beta_E^{n+1,k}} - z_E \Bigg) \alpha_{E,i}^{n+1,k} - \sum_{j=1}^{N_f} z_{E,j} \Big( B_{E,ij}^{n+1,k} \Big)^{-1} \end{aligned}
$$

De même, les coefficients de la matrice [M] sont donnés par les relations suivantes :

 $\checkmark$  Pour les coefficients diagonaux :

$$
m_{xx} = \widetilde{m}_{E,xx} + \widetilde{m}_{E',xx} = \widetilde{m}_{E,ii} + \widetilde{m}_{E',jj}
$$
  
avec 
$$
\widetilde{m}_{E,ii} = \frac{\left(\alpha_{E,i}^{n+1,k}\right)^2}{\beta_E^{n+1,k}} - \left(B_{E,ii}^{n+1,k}\right)^{-1}
$$

 $\checkmark$  Pour les coefficients hors-diagonaux :

Si la facette y n'appartient pas au même élément que la facette x, alors

$$
m_{xy}=0\\
$$

Si l'élément E contient les facettes x et y, répertoriées localement avec les indices respectifs i et j, alors :

$$
m_{xy} = \widetilde{m}_{E,ij} = \frac{\alpha_{E,i}^{n+1,k}\alpha_{E,j}^{n+1,k}}{\beta_E^{n+1,k}} - \left(B_{E,ij}^{n+1,k}\right)^{-1}
$$

Lorsqu'une une condition à la limite de type Neumann est appliquée sur une facette FE,α donnée (de numéro β), il est nécessaire de calculer la trace de pression correspondante. Les détails précédents restent valables, à ceci près que le flux imposé passe directement dans le résidu :

$$
R^{n+1,k}_{\beta}=\widetilde{R}^{n+1,k}_{E,\beta}-q_N=\widetilde{R}^{n+1,k}_{F_{E,\alpha}}-q_N
$$

Les facettes en pression imposée ne figurent pas dans le vecteur {Th} à déterminer. Si une condition de Dirichlet est imposée sur la facette  $F_{E,\alpha}$ , alors pour toute autre facette F<sub>E,σ</sub> (de numéro λ) du même élément E, le résidu contient la contribution de  $F_{E,\alpha}$ :

$$
R_{\lambda}^{n+1,k} = \widetilde{R}_{E,\sigma}^{n+1,k} - \left( \frac{\alpha_{E,\alpha}^{n+1,k}\alpha_{E,\sigma}^{n+1,k}}{\beta_E^{n+1,k}} - \left( B_{E,\alpha\sigma}^{n+1,k} \right)^{-1} \right) Th_\alpha^{n+1,k}
$$

# **2.2.3. Algorithme et commentaires**

Les différentes étapes de la méthode des EFMH conduisant à la solution peuvent être résumées ainsi :

a) Initialisation des variables :

$$
Th_x^{n+1,0} \, x = 1,...,NT_f \text{ et } h_y^{n+1,0} \, y = 1,...,Ne.
$$

- b) Calcul de la conductivité sur chaque maille
- c) Calcul de la matrice [B] et inversion  $[B^{-1}]$ .
- d) Construction de la matrice symétrique [M] et du résidu {R}
- e) Résolution du système [\(2.19\)](#page-59-0) et détermination des traces de pression :

Th $_{x}^{n+1,1}$  avec x = 1,..,NT<sub>f</sub>

f) Calcul des autres variables :

$$
h_y^{n+1,1}, \theta_y^{n+1,1}
$$
 avec y = 1,...,Ne

 $Q_X^{n+1,1}$  (facultatifs)

g) Test de convergence :

$$
\underset{x}{max}\left(\left|Th_{x}^{n+1,k+1}-Th_{x}^{n+1,k}\right|-Tol_{r}\left|Th_{x}^{n+1,k}\right|-Tol_{a}\right)\leq0
$$

où Tolr et Tola désignent les critères de convergence relatif et absolu.

- si le test est vérifié  $\rightarrow$  validation de la solution, impression éventuelle des résultats puis incrémentation de la boucle temporelle (n+2 et étape a°)
- si le test n'est pas vérifié  $\rightarrow$  incrémentation de la boucle itérative (ou éventuellement réduction du pas de temps) (étape b°))

Le développement de Taylor utilisé pour exprimer la teneur en eau en fonction de la pression moyenne (équation [\(2.16\)\)](#page-58-2) ne conduit pas directement à la méthode modifiée de Picard comme Celia *et al.* (1990) l'ont montré pour la méthode des EF. Mais il est toujours possible de mettre le système matriciel sous une forme équivalente :

$$
[M] \left\{ \Delta T h_x^{n+1,k} \right\} = \left\{ \widetilde{R}_x^{n+1,k} \right\}
$$
  
avec 
$$
\left\{ \Delta T h_x^{n+1,k} \right\} = \left\{ T h_x^{n+1,k+1} \right\} - \left\{ T h_x^{n+1,k} \right\}
$$

L'utilisation la méthode de Newton – Raphson n'est pas aisée. Elle est réalisée en dérivant le vecteur résidu {R} par rapport à la variable {Th}. Or ce résidu contient des termes exprimés à partir de la pression moyenne (vecteur {G} équation [\(2.17\)\)](#page-58-1). Il faudrait alors combiner les dérivées par rapport à h et Th.

# <span id="page-63-0"></span>**2.3. Le schéma avec condensation de la masse**

Les éléments finis mixtes hybrides, tout comme les éléments finis standards ou les volumes finis, conduisent à des résultats parfois critiques d'un point de vue physique. Des modifications ont été apportées au schéma standard pour remédier notamment au problème d'oscillation. Il s'agit de méthodes exploitant des règles de quadrature ou une technique de condensation de la masse initialement développée pour les équations d'advection – dispersion (Younes *et al.*, 2006). Après avoir présenté certaines difficultés numériques, le schéma avec condensation de la masse est décrit pour le problème direct étudié. Des précisions sur la linéarisation sont également apportées.

#### **2.3.1. Motivations**

Si les éléments finis standards sont généralement préférés par rapport aux différences finies pour leur adaptation à des géométries complexes, il n'en reste pas moins que cette méthode peut produire des oscillations non-physiques. Ce problème peut ainsi se manifester lorsque les éléments finis sont appliqués à l'équation de Richards pour modéliser des fronts raides d'infiltration (Milly, 1985 ; Celia *et al.*, 1990 ; Pan *et al.*, 1996 ; Ju et Kung, 1997 ; Karthikeyan *et al.*, 2001). Cette difficulté, qui concerne aussi bien la forme en h que la forme mixte de l'équation de Richards (Celia *et al.,* 1990), est liée à l'expression discrète du terme exprimant la variation de masse dans le volume (ou matrice de masse). Des comparaisons matricielles avec la méthode des DF, pour laquelle aucune oscillation n'apparaît, confirme cette idée (cf. annexe 3). La question de la précision du bilan de masse a été soulevée, en plus, pour la forme en h, parallèlement à la discrétisation du terme capacitif. Différentes solutions au problème d'oscillations ont été développées, parmi lesquelles la condensation de la masse (Neumann, 1972 ; Milly, 1985) ou des schémas distribués (Pan *et al.*, 1996).

L'application de la méthode des EFMH standards, pour ce type de problème, n'améliore pas véritablement le problème d'oscillation (Chounet *et al.*, 1999 ; Farthing *et al.*, 2003 ; Belfort et Lehmann, 2005). Une technique de quadrature, souvent référencée comme méthode de condensation de la masse, a alors été utilisée par ces auteurs. Elle consiste simplement à calculer la matrice [B] figurant dans l'équation [\(2.11\)](#page-57-2) comme suit :

<span id="page-64-0"></span>
$$
B_{ij} = \int_{E} \left( k_{E}^{-1} \cdot \overrightarrow{w}_{i} \right) \cdot \overrightarrow{w}_{j} dS \approx \frac{|E|}{N_{f}} \sum_{k=1}^{N_{f}} \overrightarrow{w}_{i} \left( M_{k} \right) \cdot K_{E}^{-1} \cdot \overrightarrow{w}_{j} \left( M_{k} \right)
$$
(2.20)

où  $M_k$  décrit les centres des  $N_f$  facettes de l'élément E.

La matrice [B] est ainsi diagonalisée. Cependant, les coefficients hors-diagonaux de la matrice [M] contiennent toujours des traces de la matrice de masse, du fait que les équations sont combinées pour éliminer la pression moyenne et les flux. Contrairement à la méthode de « mass-lumping » développée pour les éléments finis, la quadrature n'assure pas la condensation de la masse dans le système matriciel obtenu avec la méthode des EFMH (cf. annexe 3).

Younes *et al.* (2006) ont alors développé une technique de condensation pour le schéma EFMH appliqué à une équation d'advection – dispersion. Cette technique a été généralisée pour le modèle de Richards et différents tests ont été effectués pour juger des performances de l'algorithme.

#### **2.3.2. Présentation de la méthode de condensation de la masse (EFMHC)**

L'idée essentielle des EFMHC consiste à exprimer le flux  $Q_{E,i}$  au niveau de chaque facette (ou nœud en 1D) en distinguant les composantes stationnaire et transitoire :

$$
Q_{E,i} = \overline{Q}_{E,i} + \frac{|E|}{N_f} f_{v,E} - \frac{|E|}{N_f} \left( \frac{\partial T \theta_{E,i}}{\partial t} + S_s S_{w,E,i} \frac{\partial T h_{E,i}}{\partial t} \right)
$$
(2.21)

où  $Q_{E,i}$  correspond au flux obtenu en régime stationnaire sans terme puits/source et T $\theta_{E,i}$  désigne la trace de teneur en eau sur la facette  $F_{E,i}$ . L'expression du flux, déjà obtenue au terme de la formulation variationnelle de la loi de Darcy – Buckingham [\(2.12\),](#page-57-0) est introduite dans l'équation de conservation en régime permanent :

$$
\nabla \cdot \vec{\mathsf{q}}_{\mathsf{E}} = \vec{0} \tag{2.22}
$$

En exprimant la pression moyenne ( $h<sub>E</sub>$ ) en fonction des traces de pression (Th<sub>E,i</sub>),

$$
h_{E} = \frac{\sum_{j=1}^{N_{f}} (Th_{E,j} - z_{E,j}) \alpha_{E,j}}{\alpha_{E}} + z_{E}
$$
 (2.23)

et en injectant l'expression obtenue dans l'équation [\(2.12\),](#page-57-0) il vient :

 $\ddot{\phantom{a}}$ 

$$
\overline{Q}_{E,i} = \sum_{j=1}^{N_f} \left( \frac{\alpha_{E,i} \alpha_{E,j}}{\alpha_E} - B_{E,ij}^{-1} \right) \left( Th_{E,j} - z_{E,j} \right)
$$
(2.24)

La linéarisation des traces de teneur en eau s'effectue, là encore, avec un développement de Taylor à l'ordre 1 (cf. équation [\(2.16\)\)](#page-58-2) par rapport aux traces de pression. Le flux global sortant par la facette  $F_{E,i}$  s'écrit ainsi :

$$
Q_{E,i}^{n+1,k+1} = \sum_{j=1}^{N_f} \left( \frac{\alpha_{E,i}^{n+1,k} \alpha_{E,j}^{n+1,k}}{\alpha_E^{n+1,k}} - \left( B_{E,ij}^{n+1,k} \right)^{-1} \right) T h_{E,j}^{n+1,k+1} - \sum_{j=1}^{N_f} \left( 2.25 \right)
$$
\n
$$
- \frac{|E|}{N_f \Delta t} \left( T C_{E,i}^{n+1,k} + S_s S_{w,E,i}^{n+1,k} \right) T h_{E,i}^{n+1,k+1} - D_{E,i}^{n+1,k} - G_{E,i}^{n+1,k} + \frac{|E|}{N_f} f_{v,E}
$$
\n
$$
(2.25)
$$

$$
\text{avec } D_{E,i}^{n+1,k} = \frac{|E|}{N_f \Delta t} \Big( T \theta_{E,i}^{n+1,k} - T C_{E,i}^{n+1,k} T h_{E,i}^{n+1,k} - S_s S_{w,E,i}^{n+1,k} T h_{E,i}^n - T \theta_{E,i}^n \Big) \\ G_{E,i}^{n+1,k} = \sum_{j=1}^{N_f} \Bigg( \frac{\alpha_{E,i}^{n+1,k} \alpha_{E,j}^{n+1,k}}{\alpha_E^{n+1,k}} - \Big( B_{E,ij}^{n+1,k} \Big)^{-1} \Bigg) Z_{E,j}
$$

En écrivant la continuité des flux au niveau de chaque facette du domaine, on obtient également un système matriciel de la forme :

$$
\left[\mathsf{M}\right]\left\{\mathsf{Th}_{\mathsf{x}}^{n+1,k+1}\right\} = \left\{\mathsf{R}_{\mathsf{x}}^{n+1,k}\right\} \tag{2.26}
$$

En notant E et E' les éléments situés de part et d'autre de la facette x, répertoriée localement  $F_{E,i}$  et  $F_{E',i}$ , on peut préciser le vecteur R :

$$
\begin{aligned} R_x^{n+1,k} &= \widetilde{R}_{E,x}^{n+1,k} + \widetilde{R}_{E',x}^{n+1,k} = \widetilde{R}_{F_{E,i}}^{n+1,k} + \widetilde{R}_{F_{E',j}}^{n+1,k} \\ \widetilde{R}_{F_{E,i}}^{n+1,k} &= D_{E,i}^{n+1,k} + G_{E,i}^{n+1,k} - \frac{|E|}{N_f} f_{v,E} \end{aligned}
$$

Les coefficients de la matrice [M] sont donnés par les relations suivantes :

 $\checkmark$  Pour les coefficients diagonaux :

$$
\begin{aligned} m_{xx}&=\widetilde{m}_{E,xx}+\widetilde{m}_{E^{\text{'}},xx}=\widetilde{m}_{E,ii}+\widetilde{m}_{E^{\text{'}},jj} \\ \text{avec }\widetilde{m}_{E,ii} &= \frac{\left(\alpha_{E,i}^{n+1,k}\right)^2}{\alpha_{E}^{n+1,k}}-\left(B_{E,ii}^{n+1,k}\right)^{-1}-\frac{|E|}{N_f\Delta t}\Big(TC_{E,i}^{n+1,k}+S_sS_{w,E,i}^{n+1,k}\Big) \end{aligned}
$$

 $\checkmark$  Pour les coefficients hors-diagonaux :

Si la facette y n'appartient pas au même élément que la facette x, alors  $m_{xy} = 0$ 

Si l'élément E contient les facettes x et y, répertoriées localement avec les indices respectifs i et j, alors :

$$
m_{xy}=\widetilde{m}_{E,ij}=\frac{\alpha_{E,i}^{n+1,k}\alpha_{E,j}^{n+1,k}}{\alpha_{E}^{n+1,k}}-\left(B_{E,ij}^{n+1,k}\right)^{-1}
$$

Les termes issus de la discrétisation de la matrice de masse apparaissent uniquement dans les coefficients diagonaux de la matrice [M]. La méthode proposée s'apparente alors effectivement à une technique de condensation de la masse.

#### **2.3.3. Quelques précisions : oscillations, algorithme et linéarisation**

# 2.3.3.1. Le problème des oscillations

La quadrature [\(2.20\),](#page-64-0) souvent présentée comme une technique de « masslumping », est communément utilisée sans véritable démonstration de son efficacité. La méthode de condensation de la masse, décrite auparavant, a été développée comme technique alternative pour résoudre le problème d'oscillations. Elle se justifie d'autant plus pour les maillages triangulaires en raison de l'inefficacité de la quadrature [\(2.20\) e](#page-64-0)t de la nécessité de règles plus complexes.

Le critère de M-matrice est satisfait lorsque les coefficients d'une matrice non singulière [M] vérifient :

$$
\begin{cases}\n[M] \text{ monotone, i.e., } [M] \text{ inverseible et } [M^1] \ge 0 \\
m_{ij} > 0 \\
m_{ij} \le 0\n\end{cases}
$$

Cette propriété, suffisante mais non nécessaire, garantit le respect du principe du maximum discret, c'est à dire, qu'elle évite l'apparition de maximum ou de minimum locaux dans la solution en l'absence de terme puits/source. La méthode des EFMH conduit à une matrice symétrique définie positive. Dans ce cas particulier, le critère de M-matrice est réduit simplement à la dernière inégalité sur les coefficients horsdiagonaux (Hoteit *et al.*, 2002). Le [Tableau 2.1](#page-67-0) synthétise les différentes matrices et permet d'avoir un aperçu des différences entre les trois versions du schéma EFMH. Compte tenu de ces expressions, le [Tableau 2.2](#page-68-0) donne une idée des conditions à respecter pour obtenir une M-matrice.

<span id="page-67-0"></span>**Tableau 2.1.** Expression des coefficients figurant dans les matrices des système EFMH (standard), avec quadrature (EFMHQ) et condensation de la masse (EFMHC) en 1D et 2D (rectangles et triangles)

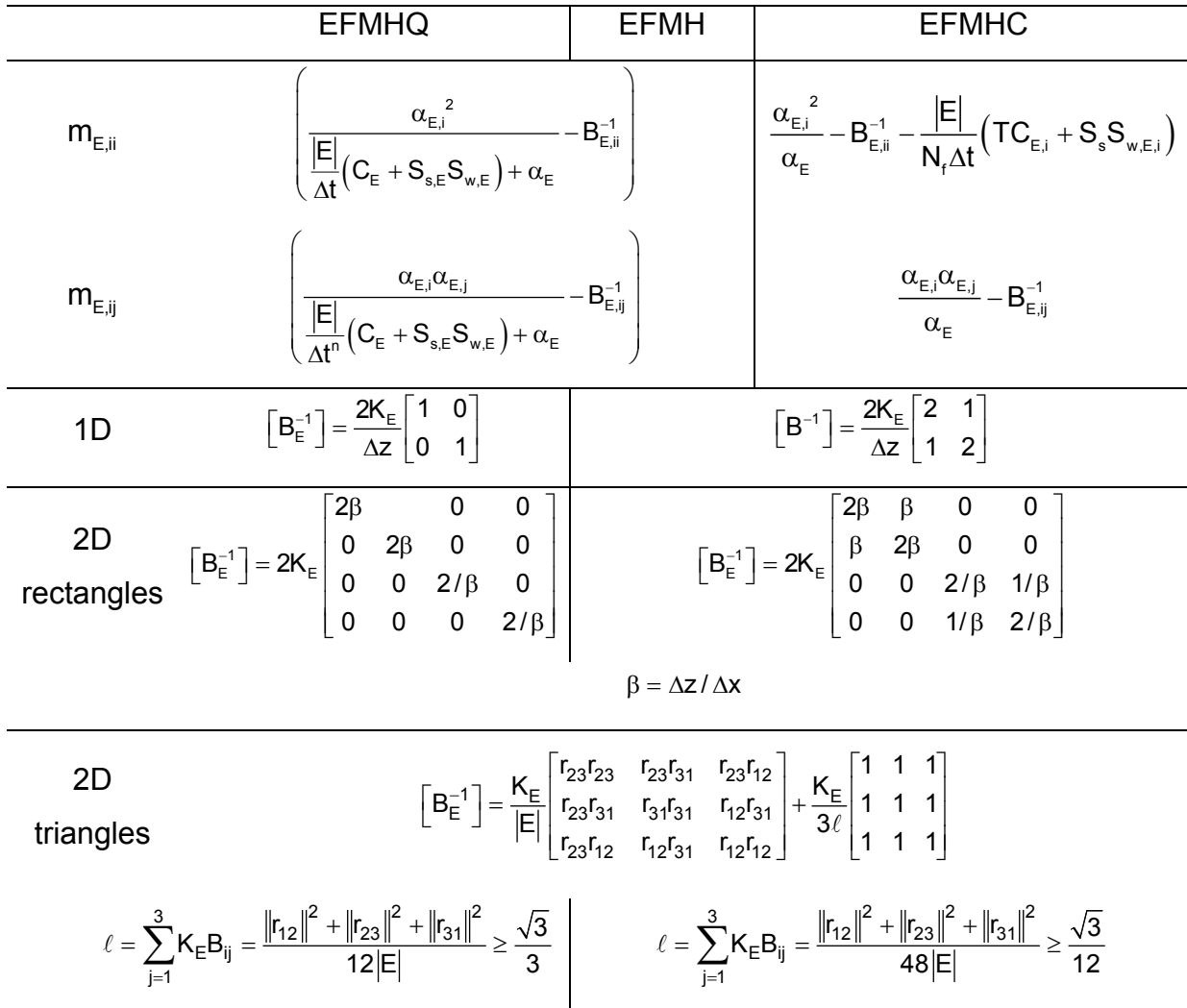

Où r<sub>ij</sub> le vecteur définissant l'arrête entre les nœuds i et j et  $\ell$  correspond à un coefficient de forme adimensionnel.

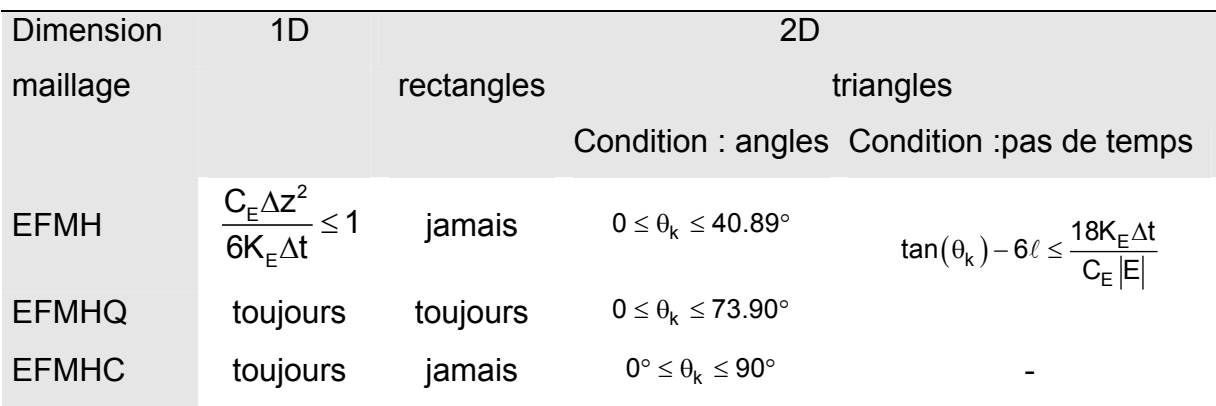

<span id="page-68-0"></span>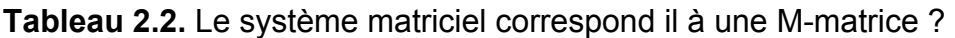

La technique de condensation de la masse apparaît alors intéressante pour des problèmes 1D ou des domaines discrétisés avec des mailles triangulaires (en 2D). La règle de quadrature fonctionne également en 1D et semble davantage appropriée pour les mailles rectangulaires (en 2D).

# 2.3.3.2. Algorithme, variables et mises à jour

L'algorithme décrivant la méthode des EFMHC est similaire à celui décrit dans la section précédente pour la méthode des EFMH standards. Il convient simplement de préciser que la teneur en eau n'est plus calculée sur chaque maille mais sur les facettes de chaque élément. Par ailleurs, si le calcul de la pression moyenne est préalable à l'estimation des traces de pression dans les développements théoriques relatifs à la construction du système matriciel, en revanche, dans la pratique, cette pression moyenne est réactualisée après chaque itération.

# 2.3.3.3. Linéarisation avec la méthode modifiée de Picard

La méthode de condensation de la masse développée, conduit à un système matriciel ne faisant intervenir que des inconnues moyennes par facette, à l'exception de la conductivité qui est exprimée sur chaque maille. Cet aspect facilite la mise en œuvre des techniques de linéarisation.

Ainsi, la méthode modifiée de Picard s'applique plus naturellement :

$$
[M] {\left\{\Delta T h_{\mathbf{x}}^{n+1,k}\right\}} = {\left\{\widetilde{R}_{\mathbf{x}}^{n+1,k}\right\}}
$$

En utilisant les notations précédentes, les différents termes peuvent être détaillés ainsi :

1°) matrice [M] inchangée  
\n2°) 
$$
\{ \Delta Th_x^{n+1,k} \} = \{ Th_x^{n+1,k+1} \} - \{ Th_x^{n+1,k} \}
$$
  
\n3°)  $\widetilde{R}_{F_{E,i}}^{n+1,k} = D_{E,i}^{n+1,k} + G_{E,i}^{n+1,k} - H_{E,i}^{n+1,k} - \frac{|E|}{N_f} f_{v,E}$   
\navec  $D_{E,i}^{n+1,k} = \frac{|E|}{N_f \Delta t} \Big( T \theta_{E,i}^{n+1,k} + S_s S_{w,E,i}^{n+1,k} \Big( Th_{E,i}^{n+1,k} - Th_{E,i}^n \Big) - T \theta_{E,i}^n \Big)$   
\n $G_{E,i}^{n+1,k} = \sum_{j=1}^{N_f} \left( \frac{\alpha_{E,i}^{n+1,k} \alpha_{E,j}^{n+1,k}}{\alpha_E^{n+1,k}} - \left( B_{E,j}^{n+1,k} \right)^{-1} \right) Z_{E,j}$   
\n $H_{E,i}^{n+1,k} = \sum_{j=1}^{N_f} \left( \frac{\alpha_{E,i}^{n+1,k} \alpha_{E,j}^{n+1,k}}{\alpha_E^{n+1,k}} - \left( B_{E,jj}^{n+1,k} \right)^{-1} \right) Th_{E,j}^{n+1,k}$ 

Quelques changements apparaissent simplement dans la définition du résidu.

#### 2.3.3.4. Linéarisation avec la méthode de Newton-Raphson

La mise en œuvre de la méthode de Newton-Raphson est également simplifiée. Avant linéarisation, le flux global s'exprime par la relation suivante :

$$
Q_{E,i}^{n+1} = \sum_{j=1}^{N_f} \left( \frac{\alpha_{E,i}^{n+1} \alpha_{E,j}^{n+1}}{\alpha_E^{n+1}} - B_{E,ij}^{-1} \right) Th_{E,j}^{n+1} - \frac{|E|}{N_f \Delta t} \left( T \theta_{E,i}^{n+1} + S_s S_{w,E,i}^{n+1} Th_{E,i}^{n+1} \right)
$$
\n
$$
- D_{E,i}^{n+1} - G_{E,i}^{n+1} + \frac{|E|}{N_f} f_{v,E}
$$
\n(2.27)

$$
\text{avec } D_{E,i}^{n+1} = -\frac{|E|}{N_f \Delta t} \Big( T \theta_{E,i}^n + S_s S_{w,E,i}^{n+1} T h_{E,i}^n \Big) \\ G_{E,i}^{n+1} = \sum_{j=1}^{N_f} \Bigg( \frac{\alpha_{E,i}^{n+1} \alpha_{E,j}^{n+1}}{\alpha_E^{n+1}} - \Big( B_{E,ij}^{n+1} \Big)^{-1} \Bigg) Z_{E,j}
$$

La continuité des flux conduit à l'écriture matricielle suivante :

$$
\left[B^{+}\right]\left\{T\theta_{+}^{n+1}\right\}+\left[B^{-}\right]\left\{T\theta_{-}^{n+1}\right\}+\left[A^{n+1}\right]\left\{Th^{n+1}\right\}=\left\{F^{n+1}\right\}
$$
\n(2.28)

En poursuivant avec les mêmes notations, on peut détailler les coefficients de chaque matrice et vecteur :

$$
B_{xy}^{+} = 0, B_{xx}^{+} = \frac{|E|}{N_{f}\Delta t} \text{ et } T\theta_{+,x}^{n+1} = T\theta_{E,i}^{n+1}
$$
\n
$$
B_{xy}^{-} = 0, B_{xx}^{-} = \frac{|E^{*}|}{N_{f}\Delta t} \text{ et } T\theta_{-,x}^{n+1} = T\theta_{E',j}^{n+1}
$$
\n
$$
a_{ii} = \frac{\left(\alpha_{E,i}^{n+1}\right)^{2}}{\alpha_{E}^{n+1}} - \left(B_{E,ii}^{n+1}\right)^{-1} \text{ et } a_{ij} = \frac{\alpha_{E,i}^{n+1}\alpha_{E,j}^{n+1}}{\alpha_{E}^{n+1}} - \left(B_{E,ij}^{n+1}\right)^{-1}
$$
\n
$$
F_{x}^{n+1} = D_{E,i}^{n+1} + D_{E',j}^{n+1} + G_{E,i}^{n+1} + G_{E',j}^{n+1} - \frac{|E|}{N_{f}}f_{v,E} - \frac{|E^{*}|}{N_{f}}f_{v,E}.
$$

Le résidu est alors défini par :

$$
\left\{ \mathbf{R}^{n+1} \right\} = \left[ \mathbf{B}^+ \right] \left\{ \mathbf{T} \theta_+^{n+1} \right\} + \left[ \mathbf{B}^- \right] \left\{ \mathbf{T} \theta_-^{n+1} \right\} + \left[ \mathbf{A}^{n+1} \right] \left\{ \mathbf{T} \mathbf{h}^{n+1} \right\} - \left\{ \mathbf{F}^{n+1} \right\}
$$
 (2.29)

La méthode itérative est fondée sur un développement du résidu à l'ordre 2 :

<span id="page-70-0"></span>
$$
\left\{R^{n+1,k+1}\right\} \approx \left\{R^{n+1,k}\right\} + \frac{\partial \left\{R^{n+1,k}\right\}}{\partial \left\{Th^{n+1,k}\right\}} \left\{\Delta Th^{n+1,k}\right\} + \left(O\left\{\Delta Th^{n+1,k}\right\}^2\right) \tag{2.30}
$$

En négligeant les termes d'ordre supérieur ou égal à 2 et en constatant que le résidu  ${R^{n+1,k+1}}$  doit être nul après convergence dans l'équation [\(2.30\),](#page-70-0) on obtient le système matriciel à résoudre :

<span id="page-70-1"></span>
$$
\left[\frac{\partial \left\{R^{n+1,k}\right\}}{\partial \left\{Th^{n+1,k}\right\}}\right] \left\{\Delta Th^{n+1,k}\right\} + \left\{R^{n+1,k}\right\} \simeq 0 \tag{2.31}
$$

La difficulté principale réside dans le calcul du jacobien (ou matrice tangente) figurant dans l'équation [\(2.31\)](#page-70-1) :

$$
\left[J\right]=\!\!\left[\frac{\partial\left\{R^{n+1,k}\right\}}{\partial\!\left\{Th^{n+1,k}\right\}}\right]
$$

Un premier développement de la matrice jacobienne donne :

$$
\begin{bmatrix} J^{n+1,k} \end{bmatrix} = \begin{bmatrix} \begin{bmatrix} B_+ \end{bmatrix} \frac{\partial \left\{ T \theta_+^{n+1,k} \right\}}{\partial \left\{ T h^{n+1,k} \right\}} + \begin{bmatrix} B_- \end{bmatrix} \frac{\partial \left\{ T \theta_-^{n+1,k} \right\}}{\partial \left\{ T h^{n+1,k} \right\}} \\ + \begin{bmatrix} A^{n+1,k} \end{bmatrix} + \frac{\partial \left[ A^{n+1,k} \right]}{\partial \left\{ T h^{n+1,k} \right\}} \left\{ T h^{n+1,k} \right\} - \frac{\partial \left\{ F^{n+1,k} \right\}}{\partial \left\{ T h^{n+1,k} \right\}} \end{bmatrix}
$$
(2.32)

Les coefficients de la matrice [J] peuvent être explicités par la formule suivante :

$$
J_{xy}^{n+1,k} = (B_{+,xy}) \frac{\partial T \theta_{E,i}^{n+1,k}}{\partial T h_{y}^{n+1,k}} + (B_{-,i,k}) \frac{\partial T \theta_{E',j}^{n+1,k}}{\partial T h_{y}^{n+1,k}} + A_{xy}^{n+1,k} + A_{xy}^{n+1,k} + A
$$

Le système matriciel n'est plus symétrique à cause du terme :

$$
\left\{\!\frac{\partial\!\left\{\mathbf{A}_{x,m}^{n+1,k}\right\}_{m=1..NT_f}}{\partial T h_{y}^{n+1,k}}\!\right\}^T.\left\{T h^{n+1,k}\right\}
$$

L'expression de la matrice jacobienne nécessite le calcul préalable des dérivées suivantes :

$$
\frac{\partial T\theta_{E,i}^{n+1,k}}{\partial Th_{E,i}^{n+1,k}} = TC_{E,i}^{n+1,k} \text{ et } \frac{\partial K_E^{n+1,k}}{\partial Th_{E,i}^{n+1,k}} \text{ , } i=1,..,N_f
$$
#### **2.4. Conclusion et résumé**

En raison des fortes non linéarités présentent dans l'équation parabolique de Richards, la résolution des problèmes d'écoulement en milieux non saturés est généralement réalisée avec des méthodes numériques.

Ce chapitre a ainsi permis de définir clairement le problème direct étudié, qui repose essentiellement sur la forme mixte de l'équation de Richards. Cette équation permet notamment de modéliser des écoulements partiellement saturés en milieu hétérogène, tout en assurant des bilans de masse corrects, pour peu que le schéma numérique utilisé le permette. Différentes méthodes numériques de résolution ont été sommairement entrevues. Elles tentent généralement d'améliorer la précision, la robustesse et la rapidité des calculs. Dans ce contexte, le choix d'une méthode par rapport à une autre s'avère délicat. La méthode des EFMH, vers laquelle nous nous sommes orientés, est intéressante en raison d'une approximation simultanée de la pression et du champ de vitesse. D'autres arguments, comme la définition plus naturelle de la conductivité hydraulique ou la conservation d'un bon rapport entre précision et temps de calcul, plaident en faveur de ce choix. Quoi qu'il en soit, la méthode stable, conservative, précise, rapide, adaptée à différentes géométries de domaine et de maillage et modélisant différents problèmes physiques reste à découvrir. Par ailleurs, les différentes méthodes évoquées peuvent encore être améliorées. Ainsi, la modélisation avec les EFMH de fronts raides d'infiltration peut provoquer l'apparition d'oscillations non physiques. La méthode de condensation de la masse a été généralisée pour le problème direct défini. Elle apparaît comme une technique alternative intéressante par rapport à une quadrature classique, notamment pour les maillages triangulaires en 2D. Les conditions d'obtention d'une M-matrice apporte un premier cadre théorique qui est complété dans les chapitres suivants par une mise en évidence pratique. Avec cette technique, la linéarisation avec la méthode itérative de Newton - Raphson est également plus aisée.

Les chapitres suivants permettent de poursuivre le travail d'amélioration du schéma en abordant successivement les questions de la définition de la conductivité et de la gestion du temps. L'efficacité de l'algorithme développé est testée et des comparaisons sont effectuées.

# **CHAPITRE 3**

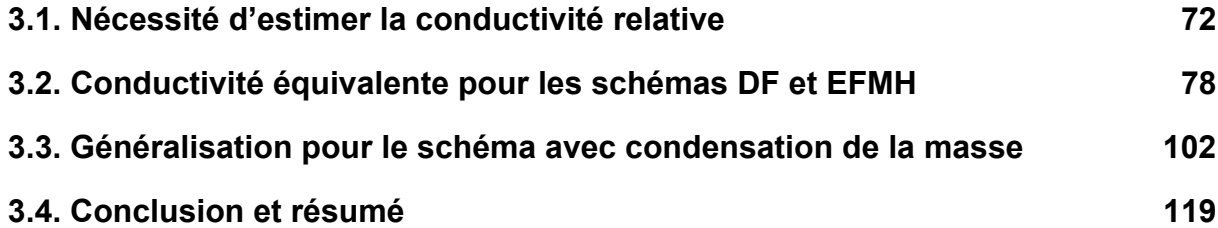

#### **CHAPITRE 3**

## **ESTIMATION DE LA PERMEABILITE RELATIVE EQUIVALENTE**

Les chapitres précédents ont été consacrés à la description des processus physiques relatifs aux écoulements en milieux poreux non saturés, à la modélisation mathématique fondée sur l'équation de Richards et à la résolution numérique à l'aide de la méthode des éléments finis mixtes hybrides. Ces différentes étapes requièrent l'introduction de variables d'état, pression (h) et teneur en eau (θ) ainsi qu'un certain nombres de paramètres relatifs à la conductivité (K) et aux relations fonctionnelles entre K, h et θ. Par conséquent, lorsque des modèles numériques sont utilisés pour reproduire des expériences de terrain ou de laboratoire, les paramètres introduits précédemment doivent être représentatifs du milieu modélisé et les conditions initiales et aux limites doivent être précisées conformément à la situation étudiée. L'estimation de paramètres par approche inverse a ainsi été développée dans ce contexte. Par ailleurs, les méthodes de changement d'échelle par homogénéisation ou approche stochastique, évoquées succinctement dans le premier chapitre, interviennent également pour définir des paramètres équivalents ou effectifs.

L'approche développée dans ce chapitre est totalement différente, dans le sens où le milieu et les conditions de simulations sont supposés être parfaitement décrits. Cependant, lors de la résolution numérique de ce problème direct, le calcul de la conductivité relative constitue une étape importante. Ce chapitre présente dans un premier temps les difficultés rencontrées lors de la détermination de la conductivité hydraulique. A partir des résultats développés pour la méthode des différences finies (DF) (Haverkamp et Vauclin, 1979 ; Desbarats, 1995 ; Romano *et al.* ;1998 ; van Dam *et al.*, 2000 ; Gasto *et al.*, 2002), une généralisation est proposée pour la méthode des éléments finis mixtes hybrides (EFMH). Cette étape a fait l'objet d'une

<span id="page-78-0"></span>publication dans le Vadose Zone Journal (Belfort et Lehmann, 2005) que nous reproduisons dans ce chapitre. Enfin, tous les développements antérieurs sont appliqués à la méthode avec condensation de la masse (EFMHC). Finalement, d'autres facteurs influençant éventuellement l'estimation de la conductivité relative équivalente, tels que l'orientation horizontale ou verticale de la colonne, la sélection des conditions aux limites ou encore la pression dynamique (Hassanizadeh *et al.*, 2002) ont été analysés.

## **3.1. Nécessité d'estimer la conductivité relative**

En milieu non saturé, la vitesse du fluide est décrite par la loi de Darcy – Buckingham, qui fait intervenir la conductivité hydraulique présentée dans le chapitre 1 comme le produit du tenseur de perméabilité intrinsèque et de la conductivité relative. Cette première partie met en évidence les difficultés liées à l'estimation de la conductivité relative, rencontrées lors de la discrétisation de l'équation de Darcy – Buckingham.

#### **3.1.1. Insuffisance des relations constitutives**

Les relations constitutives correspondent à deux fonctions mathématiques qui expriment une relation entre K, h et θ. Différents modèles ont été explicités dans la littérature et sont récapitulés au chapitre 1. Indépendamment du modèle retenu, la conductivité relative s'exprime traditionnellement comme une fonction de la saturation du milieu et de paramètres liés à la nature et à l'organisation du sol (taille des pores,…). Dans la zone non saturée, la courbe analytique décrivant la conductivité est très souvent non linéaire.

Lors de la résolution numérique, le domaine est divisé en un certain nombre de mailles ou d'éléments. L'objectif consiste alors à déterminer les variables d'état et/ou le flux soit dans l'élément, soit au niveau de ses nœuds (1D), arrêtes ou facettes (2 et 3D), soit entre deux mailles adjacentes. Ainsi, suivant la densité du maillage retenue, les résultats restent ponctuels ou affectés à un certain volume et une évolution linéaire ou constante par morceaux des variables d'état est souvent associée.

Se pose alors la question de la discrétisation de la conductivité relative. Comment combiner la relation théorique définissant la conductivité relative comme une fonction continue de la saturation, avec une pression (ou teneur en eau) déjà discrétisée qui intervient dans son calcul ? Les méthodes numériques ne répondent pas formellement à cette question. Qu'il s'agisse des éléments finis qui utilisent conventionnellement une moyenne arithmétique des conductivités calculées aux nœuds, des différences finies pour lesquelles le choix n'est pas arrêté, ou des éléments finis mixtes hybrides pour lesquels le problème est soulevé dans cette étude, une formulation parmi d'autres doit être retenue.

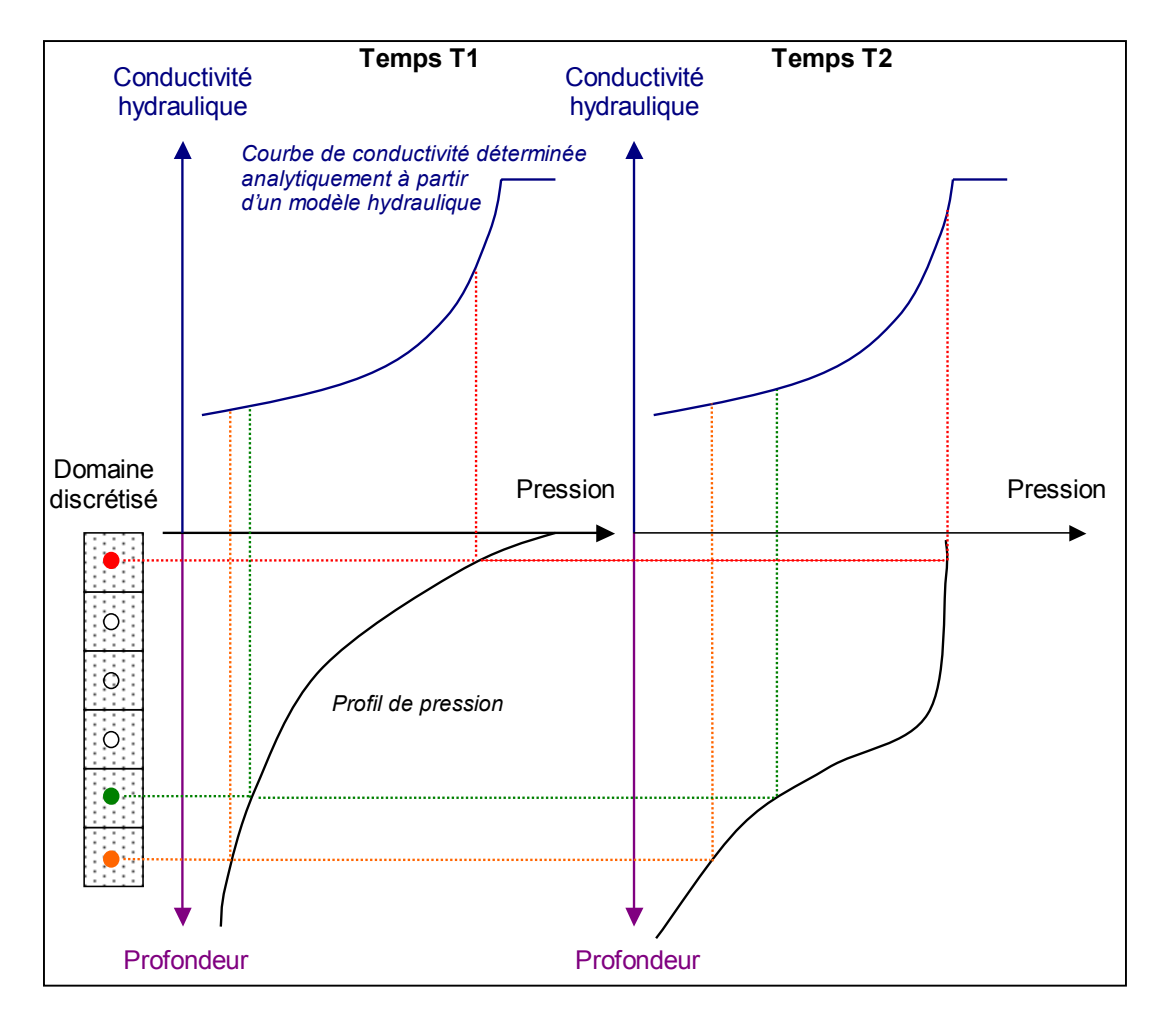

<span id="page-79-0"></span>**Figure 3.1.** Correspondance, pour une domaine homogène discrétisé et à deux temps T1 et T2, entre le profil de pression et la conductivité.

Les données du problème sont résumées sur la [Figure 3.1,](#page-79-0) dans le cas simple d'une colonne homogène. Si la courbe analytique des conductivités reste inchangée au cours de la résolution, en raison de caractère dynamique des processus représentés, la conductivité relative peut en revanche varier à chaque instant au niveau des différents points de calcul. Plus que la variabilité temporelle, c'est essentiellement la variabilité spatiale, et notamment lorsque les variations entre mailles voisines sont importantes, que l'estimation de la conductivité relative est délicate.

#### **3.1.2. La conductivité relative équivalente**

Lors de la discrétisation et l'écriture de la formulation variationnelle pour la loi de Darcy - Buckingham, les méthodes numériques requièrent des conductivités relatives « moyennes » définies soit à l'échelle de la maille, soit sur une zone entourant l'interface entre deux mailles voisines. Le choix des points retenus pour calculer cette moyenne et la formulation adoptée ont une influence déterminante pour l'estimation de la conductivité relative équivalente.

Rétrospectivement, la question a été soulevée dans un premier temps pour la méthode des DF dans des études monodimensionnelles. Les flux considérés sont localisés à l'interface entre deux mailles et la conductivité relative est souvent nommée conductivité interbloc. Une première approche consiste à utiliser les pressions moyennes dans les deux mailles adjacentes et à combiner les deux conductivités relatives associées selon différentes formulations récapitulées dans la section suivante. Une seconde approche, développée en milieu hétérogène par Desbarats (1995) et Romano *et al.* (1998), consiste à introduire une pression à l'interface, à exprimer les flux de par et d'autre, et à écrire une équation de conservation.

Cette démarche présente des similitudes avec la méthode des EFMH pour laquelle la conservation du flux est écrite systématiquement à partir des pressions évaluées sur la maille et à ses frontières (cf. [Figure 3.2\)](#page-81-0). Cependant, l'estimation de la conductivité relative n'a fait l'objet d'aucune attention particulière pour la méthode des EFMH. Traditionnellement, la conductivité sur chaque maille est estimée à partir de la pression moyenne.

### **3.1.3. Les différentes formulations**

Les tableaux 3.1 et 3.2 présentent les différentes formulations retenues dans ce travail pour estimer la conductivité relative équivalente. Elles ont été proposées dans un contexte en une dimension (1D), mais peuvent être aisément généralisées à des situations 2D ou 3D. La moyenne pondérée développée par Gasto *et al.* (2002) est décrite plus en détails en annexe 4. Y figure également la technique proposée pour sa généralisation en 2D.

Les différentes formulations tiennent compte des données en terme de pression récapitulées spécifiquement pour les schémas en DF et en EFMH sur la [Figure 3.2.](#page-81-0) 

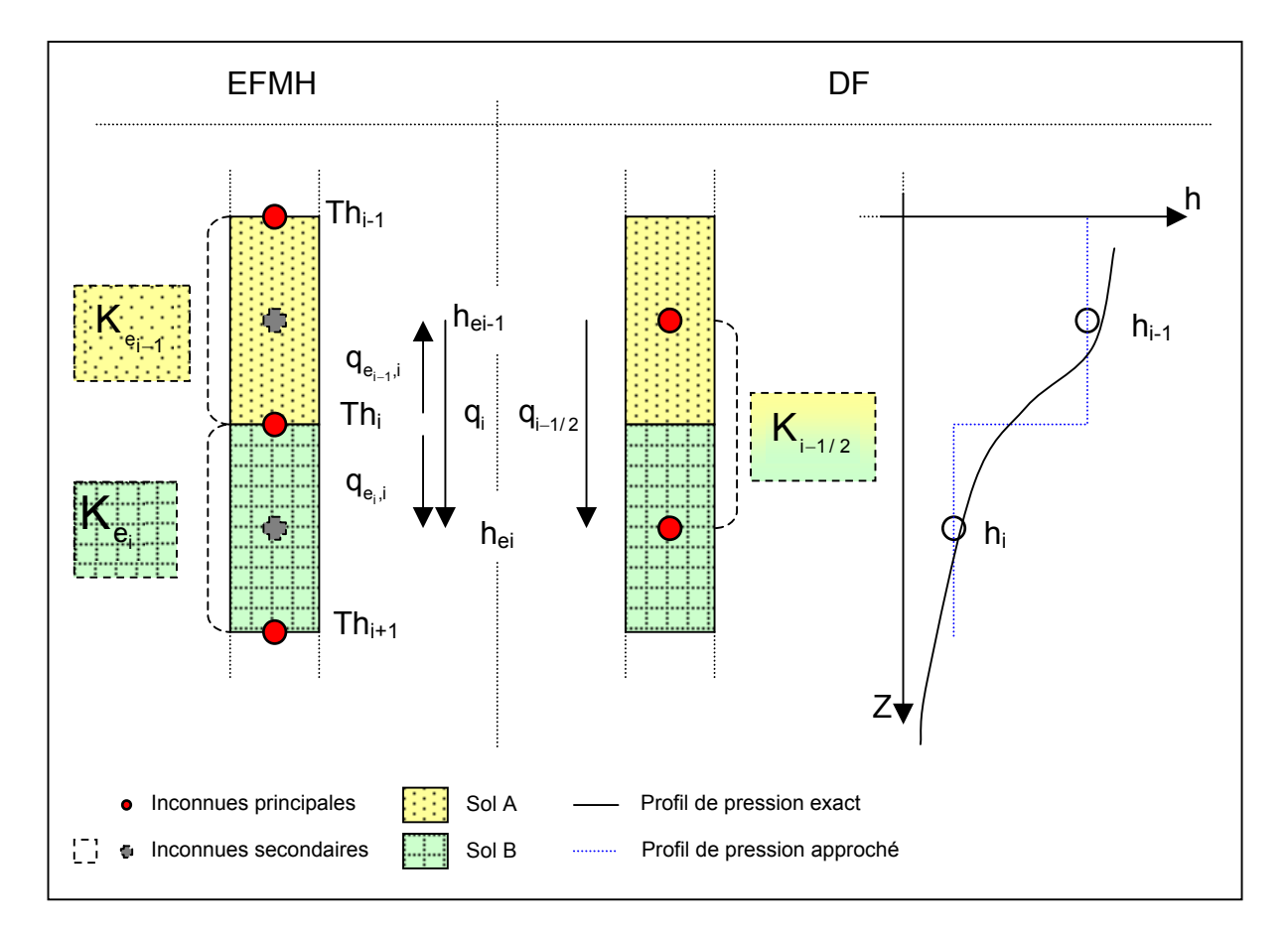

<span id="page-81-0"></span>**Figure 3.2.** Discrétisation du domaine et notations pour les méthodes des EFMH et des DF.

Moyenne intégrale :

3.1.3.1. Conductivité équivalente pour les différences finies

Les moyennes arithmétique et harmonique sont décrites comme des limites respectivement supérieure et inférieure pour la conductivité équivalente. Ce résultat est d'ailleurs conforme aux développements décrits dans le contexte du changement d'échelle (Renard et De Marsily, 1997).

**Tableau 3.1.** Formulations de conductivité équivalente  $K_{i-1/2}^{n+1,k}$  pour un schéma en DF. *n k i* + −

<span id="page-82-0"></span>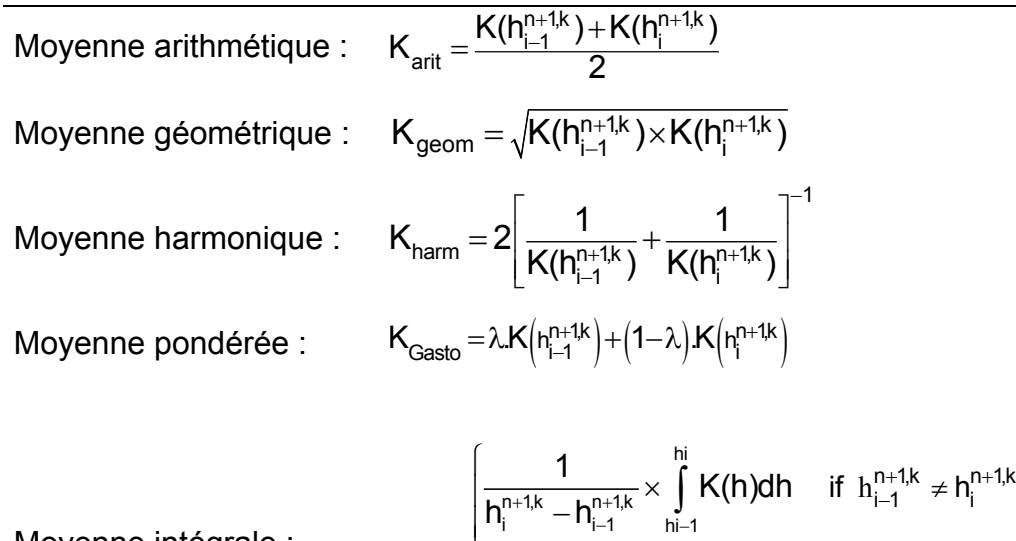

*n* correspond à l'indice sur le pas de temps (la solution recherché au temps n+1) et k représente *l'indice sur les itérations.* 

 $(\mathsf{h}^{\scriptscriptstyle{\mathsf{irr}},\scriptscriptstyle{\mathsf{in}}}_{\mathsf{i}})$ 

 $\mathsf{K}(\mathsf{h}^{\mathsf{n}+\mathsf{1},\mathsf{k}}_\mathsf{i})$ 

 $h_i^{n+1,k}$  if  $h_{i-1}^{n+1,k} = h_i^{n+1,k}$ 

+1,k)  $\qquad \qquad \text{if} \quad h^{n+1,k} = h^{n+1}$ 

 $_{-1}^{1+1,K} =$ 

int

 $=\left\{\right.$  $\overline{\phantom{a}}$  $\overline{\phantom{a}}$  $\overline{1}$  $\overline{\mathcal{L}}$ 

K

La moyenne géométrique a été retenue notamment par Haverkamp et Vauclin (1979), Belmans *et al.* (1983), Hornung et Messing (1983) ou encore Schnabel et Richie (1984). Van Dam et Feddes (2000) rappellent un certain nombre de difficultés rencontrées avec cette formulation, entre autre une sous-estimation des flux pour le processus raides d'infiltration et d'évaporation et des difficultés de convergence.

Une moyenne pondérée (K<sub>gasto</sub>), proposée récemment par Gasto *et al.* (2002) pour approcher la formulation intégrale  $(K_{int})$  a également été utilisée.

3.1.3.2. Conductivité équivalente pour les éléments finis mixtes hybrides Concernant la méthode des EFMH, la conductivité moyenne (K<sub>mean</sub>) est utilisé quasi systématiquement. Les formulations précédentes ont été simplement généralisées et légèrement diversifiées.

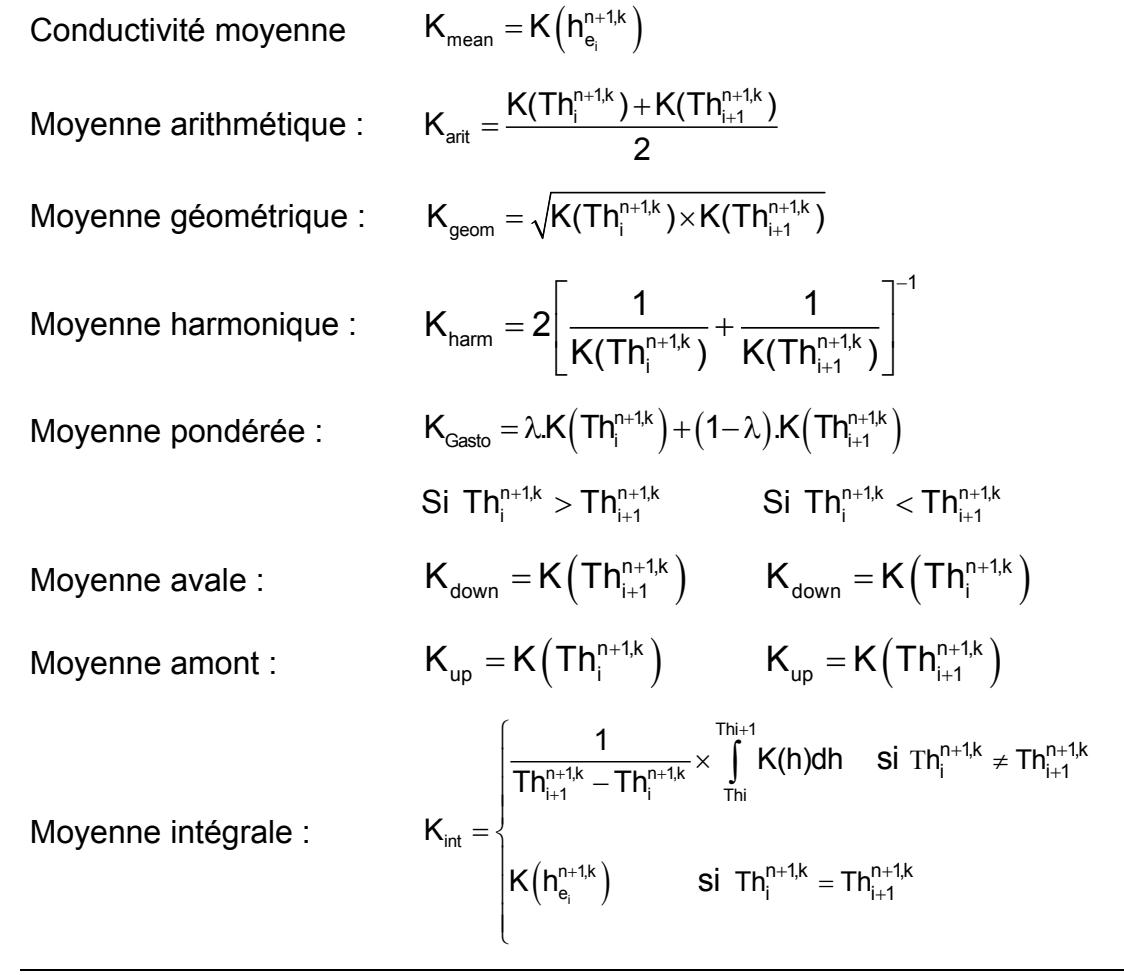

<span id="page-83-0"></span>**Tableau 3.2.** Formulations de conductivité équivalente  $K_{e_i}^{n+1,k}$  pour un schéma EFMH. *n k e* +

*n correspond à l'indice sur le pas de temps et k représente l'indice sur les itérations.* 

## <span id="page-84-0"></span>**3.2. Conductivité équivalente pour les schémas DF et EFMH**

La notion de conductivité relative équivalente a fait l'objet de nombreux travaux dans le cadre de la méthode des DF. Son importance a ainsi été largement mise en évidence. Pour la méthode des EFMH, ces considérations sont longtemps restées inexplorées. Une étude relative à ces questions et publiée récemment dans le Vadose Zone Journal est reproduite dans ce document (Belfort et Lehmann, 2005). Certains tableaux et figures, présents initialement dans cet article, ont été insérés dans les sections précédentes pour introduire le problème dans sa globalité.

## COMPARISON OF EQUIVALENT CONDUCTIVITIES FOR NUMERICAL SIMULATION OF ONE-DIMENSIONAL UNSATURATED FLOW

Benjamin Belfort and François Lehmann Institut de Mécanique des Fluides et des Solides UMR 7507 ULP-CNRS 2 rue Boussingault, Strasbourg, France. E-mail: lehmann@imfs.u-strasbg.fr

Article published in *Vadose Zone Journal – USA – November, 16, 2005* 

Available at www.vadosezonejournal.org

## **Abstract**

Water flow in unsaturated porous media is usually simulated using the Richards equation in combination with some numerical method for spatial and temporal discretization. In this study we implement a mixed hybrid finite element solution with different formulations for the equivalent hydraulic conductivity in an attempt to more accuratly simulate variably-saturated flow. The advantages of a quadrature rule are demonstrated for simulations of sharp infiltration fronts. Results show the importance of selecting an appropriate equivalent conductivity. Geometric, weighted and integrated formulations produced better solutions than a traditional scheme using a mean conductivity calculated with a mean pressure head. Two illustrative test cases are considered for infiltration in initially dry homogeneous and heterogeneous soils subject to both Dirichlet and variable Neumann boundary conditions. The accuracy and computational efficiency of the proposed algorithm with the different conductivity formulations is demonstrated by means of comparisons with a finite difference approach using various interblock conductivity averages.

Accurate numerical simulation of infiltration in initially dry porous media remains a challenge, especially when very sharp fronts are present (Milly, 1985 ; Pan *et al.*, 1996). Numerical techniques for solving the governing variably-saturated flow equation are typically implemented on either a fixed or adaptative spatial grid (Mansell *et al.*, 2002). In this study we assume a pre-generated fixed grid and try to improve the numerical solutions by introducing more effective interpolation rules to produce a better conditioned matrix system and representative equivalent parameters, rather than resorting to very small meshes. A finite difference (FD) scheme involving mesh-centered grids for the Dirichlet boundary conditions and block-centered grids for flux controlled condition will be used.

Various formulations have been proposed in the literature to more accurately estimate FD relative conductivities between adjacent nodes, often referred to as interblock or internodal permeabilities. These permeabilities are most commonly approximated using arithmetic, geometric and harmonic means of the conductivities of the two neighbouring elements (Haverkamp and Vauclin, 1979 ; Schnabel and Richie, 1984). Other schemes such as integral averages of the conductivity (e.g., the Kirchhoff integral method; Zaidel and Russo, 1992), Darcian averages (Warrick, 1991 ; Baker, 1995) or weighted averages (Gasto *et al.*, 2002) have also been implemented successfully. Despite the promising results reported by the different authors, these schemes have not been widely adopted because of the additional complexity and/or computational effort involved. Moreover, little information exists about the treatment of interblock conductivities when the two neighbouring nodes are located in soil layers with contrasting hydraulic properties (Zaidel and Russo, 1992 ; Brunone *et al.*, 2003), a situation which is commonly encountered in the field. The accuracy of unsaturated flow predictions may then very much depend on how interlayer conductivities are evaluated.

This study is focused principally on an alternatively numerical approach referred to in the literature as the mixed hybrid finite element (MHFE) method (Chavent and Roberts, 1991). MHFE schemes simultaneously approximate both the pressure head and its gradient; they have been generalized for variably-saturated flow and analyzed in terms of the temporal approximation involved (Farthing *et al.*, 2003), the adopted linearization technique (Bergamaschi and Putti, 1999) or for adaptative grid refinement (Bause and Knabner, 2004). Similar to the conventional mass-distributed finite element (FE) method, the MHFE approach suffers from numerical oscillations when sharp infiltration fronts are simulated.

The paper begins with a brief description of unsaturated flow theory and the MHFE method. Alternative formulations used to improve the estimation of the hydraulic conductivity are then presented. This part is followed by explanations of quadrature rule implemented for eliminating oscillations. Next these aspects are illustrated by two test cases involving different materials and boundary conditions. While our focus was on the MHFE method, results may be useful also for improving related finite difference formulations.

#### **ONE-DIMENSIONAL UNSATURATED WATER FLOW**

Darcy's law for saturated flow as generalized by Buckingham for unsaturated vertical flow (Narasimhan, 2004) is given by

$$
q = -K(h) \cdot \nabla(h-z) \tag{1}
$$

where *q* is the macroscopic fluid flux density, *K* is the hydraulic conductivity, *h* is the pressure head and *z* is the depth taken to be positive downwards. One-dimensional vertical fluid flow in variably saturated porous media, including the effects of specific storage, is given by the following mixed form of the Richards equation:

$$
\frac{\partial \theta(h)}{\partial t} + S_s S_w(\theta) \frac{\partial h}{\partial t} + \nabla . q = f_v
$$
 [2]

where  $\theta$  is the volumetric water content, *t* is time,  $S_s$  is the specific storage coefficient,  $S_w$  (= $\theta/\theta_s$ ) is relative saturation of the aqueous phase ( $\theta_s$  is the saturated water content),  $f_v$  is a source/sink term, and  $q$  is given by Eq. [1].

#### **NUMERICAL METHODS**

The FD and MFHE numerical techniques to be compared in this study were implemented using the same temporal approximation and the same linearization technique. Temporal discretization was accomplished using a backward Euler (fully implicit) scheme with either a fixed time step or an empirical automated self-adjusting time stepping approach. Time steps were adjusted based on the number of iterations

needed to reach convergence. A modified Picard iteration scheme was used for linearization of the discretized flow equation, while the final set of differential algebraic equations was solved using the Thomas algorithm. In this section we describe in detail the MHFE method as programmed and tested. We first briefly review the traditional MHFE approach (Chavent and Roberts, 1991), and then focus in particular on the new features that were implemented.

The MHFE method provides simultaneous approximations of both the pressure head and the fluid flux, which are calculated throughout the domain. The numerical scheme is based on a Raviart-Thomas finite element discretization of degree zero  $(RT<sub>0</sub>;$  Raviart and Thomas, 1977) using classic scalar and vector basis functions. For a flow domain  $\Omega$  made up of *Ne* elements  $e_i$ , these basis functions ( $\omega$  et  $\phi_{e_i}$ ) over element *ei* are given by

$$
\Omega = \bigcup_{i=1}^{N_e} e_i ; \begin{array}{c} \omega_i = \frac{z - z_i}{z_{i+1} - z_i} \\ \omega_{i+1} = \frac{z - z_{i+1}}{z_{i+1} - z_i} \end{array} \right\} \forall z \in e_i = [z_i, z_{i+1}] ; \ \phi_{e_i} = \begin{cases} 1 & \text{on element } e_i \\ 0 & \text{elsewhere} \end{cases}
$$
 [3]

The pressure heads and fluxes are then estimated by

$$
h = \sum_{j=1}^{N_e} h_{e_j} \phi_{e_j} \text{ and } q = \sum_{j=1}^{N_n} q_j \omega_j
$$
 [4]

where *Ne* and *Nn* are the total number of elements and nodes, respectively.

Assuming that the hydraulic conductivity *K* is not equal to zero, the variational formulations of Darcy-Buckingham's law [1] and the Richards equation [2] are given by (Brezzi and Fortin, 1991):

$$
\int_{\Omega} K^{-1} q. \omega_j d\Omega + \int_{\Omega} \nabla h. \omega_j d\Omega = \int_{\Omega} \nabla z. \omega_j d\Omega \quad j = 1,...,Nn
$$

$$
\int_{\Omega} \frac{\partial \theta}{\partial t} \phi_{e_i} d\Omega + \int_{\Omega} S_s S_w \frac{\partial h}{\partial t} \phi_{e_i} d\Omega + \int_{\Omega} (\nabla \cdot q) \phi_{e_i} d\Omega = \int_{\Omega} f_v \phi_{e_i} d\Omega \qquad i = 1,...,Ne
$$
 [6]

The properties of the basis functions leads to the following equation for [6]:

$$
\Delta z_{e_i} \left( \frac{\theta_{e_i}^{n+1} - \theta_{e_i}^n}{\Delta t} + S_s S_{w,e_i}^{n+1} \frac{h_{e_i}^{n+1} - h_{e_i}^n}{\Delta t} \right) + (q_{e_i,i} + q_{e_i,i+1}) = f_{v,e_i}
$$
 [7]

in which *qei,i* and *qei,i+1* are outward fluxes at the boundaries of element *ei* of length -*zei*.

The application of Green's formula to Eq. [5] and introducing Lagrangian multipliers (or traces of the pressure head, *Thj*) that represent the pressure head at nodal points in one dimension leads to

$$
[A]_{e_i} \cdot \begin{Bmatrix} q_{e_i, i} \\ q_{e_i, i+1} \end{Bmatrix} = \begin{Bmatrix} h_{e_i} - Th_i - \frac{\Delta z_{e_i}}{2} \\ h_{e_i} - Th_{i+1} + \frac{\Delta z_{e_i}}{2} \end{Bmatrix}
$$
 [8]

in which

$$
\left[A\right]_{e_i} = \left[A_{i,j}\right] = \int_{e_i} K^{-1}\omega_i\omega_j dz
$$
 [9]

For node *i* between the elements  $e_{i-1}$  and  $e_{i}$ , the flux continuity equation may be written as

$$
q_{e_{i-1},i} + q_{e_i,i} = 0 \tag{10}
$$

The following steps form now part of the MHFE hybridization process:

- 1. Equation [8] provides expressions of the nodal fluxes as a function of the mean pressure head and the traces of the pressure head, i.e.,  $q = f(h, Th)$
- 2. Following Celia *et al.* (1990), the water content in Eq. [7] is expanded by means of a first-order Taylor series with respect to *h* to obtain an expression for the mean pressure head, i.e.,  $h = f(Th)$
- 3. Mean pressures resulting from step 2 are used in the expression of fluxes given in step 1, which is then substituted into Eq. [10] at each interface between elements of the domain. Traces of the pressure head are the main unknowns and are calculated at each step time with the resulting tri-diagonal matrix equation.

We now consider several alternative methods for calculating the matrix [*A*]*ei* related to the scalar product of the basis functions. We first focus on how the conductivity in Eq. [8] is best evaluated. As with previous saturated flow studies, most current approaches for variably saturated flow assume a mean conductivity approximated over each element using the mean pressure, i.e.,  $\mathcal{K}_{_{\bm{e}_i}} = \mathcal{K}\big(\mathit{h}_{_{\bm{e}_i}}\big)$  =  $\mathcal{K}_{_{mean}}$  .

Another approach suggested in this study is to introduce various averages to calculate this equivalent conductivity, which is then also assumed constant over each element. Since the mean pressure head and the traces of the pressure head are known for each element, the mean conductivity values are readily calculated (Table 1 is replaced by [Tableau 3.1\)](#page-82-0).

The integrated mean values were numerically evaluated using a five point Gauss-Legendre quadrature scheme. The weighted mean conductivities (Gasto *et al.*, 2002) were calculated using weighting factors  $(\lambda)$  that are functions of the nodal spacing, the parameter *n* of the invoked soil hydraulic property model and the conductivities at the two nodes of each element. This algorithm required 8 constants as discussed by Gasto *et al.*, (2002).

Another aspect of Eq. [9] is the scalar product  $(\omega_i, \omega_j)$ , which can be calculated either exactly or in an approximate manner. Farthing *et al*. (2003) reported that exact calculations may lead to oscillations, especially when sharp infiltration fronts are present. An analysis of the matrix system shows that a criterion depending upon nodal spacing and the time increment may condition adherence to the discrete maximum principle for the pressure head solution:

$$
\frac{\Delta z_{e_i}^2}{\Delta t} < \frac{6K_{e_i}}{\left(C_{e_i} + S_s S_{w,e_i}\right)}\tag{11}
$$

This criterion [11] is similar to that used for saturated flow without specific storage (Hoteit *et al.*, 2002), but with the important difference that the conductivity *Kei* and the soil moisture capacity *Cei* are now variable, which makes the condition very restrictive.

Additionally, a quadrature rule can be used with the MHFE method (Chounet *et al.*, 1999 ; Farthing *et al.*, 2003) to estimate the matrix [*A*]*ei* by taking advantage of the mass-lumping procedure introduced by Neuman (1972) for the FE method. The quadrature rule is given by

$$
A_{ij} = \int_{e_i} K^{-1} \cdot \omega_i \cdot \omega_j dz \approx \frac{\Delta z_{e_i}}{2K_{e_i}} \underbrace{\left[\omega_i(z_i) \cdot \omega_j(z_i) + \omega_i(z_{i+1}) \cdot \omega_j(z_{i+1})\right]}_{\delta_{ij}}
$$
 [12]

Using this quadrature rule and following the procedure described above leads to

$$
-\frac{K_{e_{i-1}}^{n+1,k}\gamma_{e_{i-1}}^{n+1,k}}{\Delta z}.\Delta Th_{i-1}^{n+1,k} + \frac{1}{\Delta z} \Big[ K_{e_{i-1}}^{n+1,k} \Big(2 - \gamma_{e_{i-1}}^{n+1,k}\Big) + K_{e_i}^{n+1,k} \Big(2 - \gamma_{e_i}^{n+1,k}\Big) \Big] . \Delta Th_i^{n+1,k} - \frac{K_{e_i}^{n+1,k}\gamma_{e_i}^{n+1,k}}{\Delta z}.\Delta Th_{i+1}^{n+1,k} = R_i^{n+1,k}
$$
\n[13]

which represents flux continuity at node *i* between elements *ei-1* and *ei*. In Eq. [13]  $\Delta T h^{n+1,k} = T h^{n+1,k+1} - T h^{n+1,k}$  [14]

$$
R_{i}^{n+1,k} = \frac{K_{e_{i-1}}^{n+1,k} \gamma_{e_{i-1}}^{n+1,k}}{\Delta z} \cdot Th_{i-1}^{n+1,k} - \frac{1}{\Delta z} \Big[ K_{e_{i-1}}^{n+1,k} \Big( 2 - \gamma_{e_{i-1}}^{n+1,k} \Big) + K_{e_{i}}^{n+1,k} \Big( 2 - \gamma_{e_{i}}^{n+1,k} \Big) \Big] \cdot Th_{i}^{n+1,k} + \frac{K_{e_{i}}^{n+1,k} \gamma_{e_{i}}^{n+1,k}}{\Delta z} \cdot Th_{i+1}^{n+1,k} - \frac{2}{\Delta z} \Big[ K_{e_{i-1}}^{n+1,k} \beta_{e_{i-1}}^{n+1,k} + K_{e_{i}}^{n+1,k} \beta_{e_{i}}^{n+1,k} \Big] + \Big( K_{e_{i-1}}^{n+1,k} - K_{e_{i}}^{n+1,k} \Big) \Big]
$$
\n
$$
(15)
$$

$$
\gamma_{e_i}^{n+1,k} = \left[1 + \frac{\Delta z^2 \left(C_{e_i}^{n+1,k} + S_s S_{w,e_i}^{n+1,k}\right)}{4K_{e_i}^{n+1,k} \Delta t}\right]^{-1}
$$
 [16]

$$
\beta_{e_i}^{n+1,k} = \frac{\Delta z \gamma_{e_i}^{n+1,k}}{4K_{e_i}^{n+1,k}} \left[ \Delta z \frac{\theta_{e_i}^{n+1,k} - \theta_{e_i}^n - C_{e_i}^{n+1,k} h_{e_i}^{n+1,k} - S_s S_{w,e_i}^{n+1,k} h_{e_i}^n}{\Delta t} + f_v^{e_i} \right]
$$
 [17]

The global matrix system is obtained by writing Eq. [13] for all nodes of the domain. We note here that the coefficient  $\gamma_{\rm s}^{\rm n+hk}$  takes on values between 0 and 1, which causes the off-diagonal coefficients of the matrix equation to become negative. This means that the resulting numerical fluxes are physically consistent and that oscillations are eliminated from simulations with sharp wetting fronts (Hoteit *et al.*, 2002). e  $\gamma_{\circ}^{n+1}$ 

Another interesting approach that we tested is a global common quadrature scheme (referred to as "GlobQ" in [Figure 3.4\)](#page-99-0) for the conductivity and the scalar products:

$$
A_{ij} \approx \frac{\Delta z_{e_i}}{2} \left[ \frac{\omega_i \left( z_i \right) . \omega_j \left( z_i \right)}{K(z_i)} + \frac{\omega_i \left( z_{i+1} \right) . \omega_j \left( z_{i+1} \right)}{K(z_{i+1})} \right]
$$
(18)

The following three MHFE schemes are hence evaluated in this study:

- 1. A classical scheme with a quadrature rule to calculate the equivalent conductivity.
- 2. One quadrature rule for the scalar product of the basis functions and another quadrature rule for the equivalent conductivity.
- 3. The same quadrature rule for both the conductivity and the scalar products.

When a flux-controlled condition is applied to the soil surface after a long dry period, the pressure head of the first node can sometimes produce physically unrealistic values. This problem does not seem to depend on the applied boundary value; for example, the approach used by van Dam *et al.* (2000) does not show any overshooting of the maximum soil water flux at the soil surface. Irrespective of such overshooting, the problem occurs only at the first node, with pressure heads in the remaining part of the domain being unaffected. Actually, since the conductivity increases only gradually upon infiltration, adherence to the flux continuity equation requires that the first node has a large pressure gradient, which can be obtained only by having a very high (negative) pressure head at the first node. We note that MHFE methods do not use the pressure head of the first node, and that the conductivity of the first element is defined using the mean pressure. By comparison, FD methods provide only a mean pressure head for the entire element at the soil surface.

A complete description of the classical FD method that we used for the comparisons can be found in Celia *et al.* (1990). Since the modified Picard iteration scheme is discussed at length in the literature, we provide here only details that are relevant to our applications. Celia *et al.* (1990) showed that the spatial derivatives in the FD and FE (with mass-lumping) approximations are identical when the arithmetic mean is used to define the internodal permeability. Table 2 (replaced by [Tableau 3.2\)](#page-83-0) lists the various averaging techniques for simulating unsaturated flow in homogeneous media. Given the conductivity, the flux between two adjacent nodes is simply estimated using Darcy's law as

$$
q_{i-1/2} = -\frac{K_{i-1/2}}{\Delta z} [h_i - h_{i-1} - \Delta z]
$$
 [19]

The various formulations were tested in conjunction with the MHFE scheme. The integrated and weighted formulations required modifications when the interblock conductivity involves two neighbouring elements with different hydraulic properties (see [Figure 3.2\)](#page-81-0). We used for this purpose a procedure that generalizes the approach reported by Romano *et al.* (1998). Given that an implicit scheme was also used for the equivalent conductivity, their method can be simplified to give

$$
K_{eq} = \frac{2K^{-}K^{+}}{K^{-}+K^{+}} \text{ with } \begin{cases} k^{-} = K_{i-1/2, \text{SOL}-A} \\ k^{+} = K_{i-1/2, \text{SOL}-B} \end{cases}
$$
 [20]

in which  $K^+$  and  $K^-$  are the equivalent homogeneous conductivities evaluated using either the properties of the upper soil layer, or those of the lower layer, without introducing fictitious (extrapolated) pressure head values.

#### **CONSTITUTIVE RELATIONSHIPS**

The governing flow equations must be solved subject to the Dirichlet or Neumann boundary conditions at both the top and bottom of the soil profile. These conditions are given by

$$
h(0,t) = h_0(t) \text{ or } -K\left(\frac{\partial h}{\partial z} - 1\right)_{z=0} = q_0(t)
$$
 [21]

$$
h(L,t) = h_L(t) \text{ or } -K\left(\frac{\partial h}{\partial z} - 1\right)|_{z=L} = q_L(t)
$$
 [22]

for the upper and lower boundaries, respectively, where  $h_0$  (t) and  $q_0$  (t) are the prescribed pressure head and net flux at the soil surface and  $h_L(t)$ ,  $q_L(t)$  those at the bottom of the profile.

To complete the mathematical description for variably saturated flow, the interdependencies of the pressure head, the hydraulic conductivity and the water content must be characterized using constitutive relations. The standard van Genuchten model (1980) was used here for the pressure - saturation relationship as follows

$$
S_e(h) = \frac{\theta(h) - \theta_r}{\theta_s - \theta_r} = \begin{cases} \frac{1}{\left(1 + \left|\alpha \ h\right|^n\right)^{1 - (1/n)}} & h < 0\\ 1 & h \ge 0 \end{cases}
$$
 [23]

where  $\theta_s$  and  $\theta_r$  are the saturated and residual volumetric water contents, respectively,  $\alpha$  is a parameter related to the mean pore size and *n* a parameter reflecting the uniformity of the pore-size distribution. Mualem's model (1976) was chosen for the conductivity - saturation relationship, leading to (van Genuchten, 1980) :

$$
K(S_e) = K_s S_e^{-1/2} \left[ 1 - \left( 1 - S_e^{\left( n \ I(n-1) \right)} \right)^{\left( 1 - \left( 1/n \ I\right) \right)} \right]^2 \tag{24}
$$

in which *Se* is given by Eq. [23] and *n* > 1.

## **RESULTS AND DISCUSSION**

The effectiveness of the proposed formulations for the equivalent conductivity in the MHFE method was analysed by means of two test cases. We also compared results with different formulations of the FD interblock conductivity. The first test case involves infiltration into an initially dry porous medium, while the second experiment deals with infiltration in, and subsequent evaporation from, a layered soil profile.

#### **Infiltration under a constant head boundary condition**

We first consider a problem previously investigated by Celia *et al.* (1990) for infiltration in a homogeneous porous medium. The relevant material properties are given in Table 3 (replaced by [Tableau 3.3\)](#page-96-0) (Medium A). The initial pressure head h(z,0) of the 100-cm long soil column was assumed to be -1000 cm. Constant pressure head conditions were assigned to both the top (-75 cm) and the bottom (- 1000 cm) of the column. As the nodal spacing and the time increment decreased, all formulations combined with the FD or "mass-lumped" MHFE schemes converged to the same solution. This solution has been assumed to be the correct solution, which coincided also with the quasi-analytical solution developed by Philip (1957). Several comparisons were performed using a constant time step of 0.1 s and a node spacing of 0.1 cm for the fine grid solution.

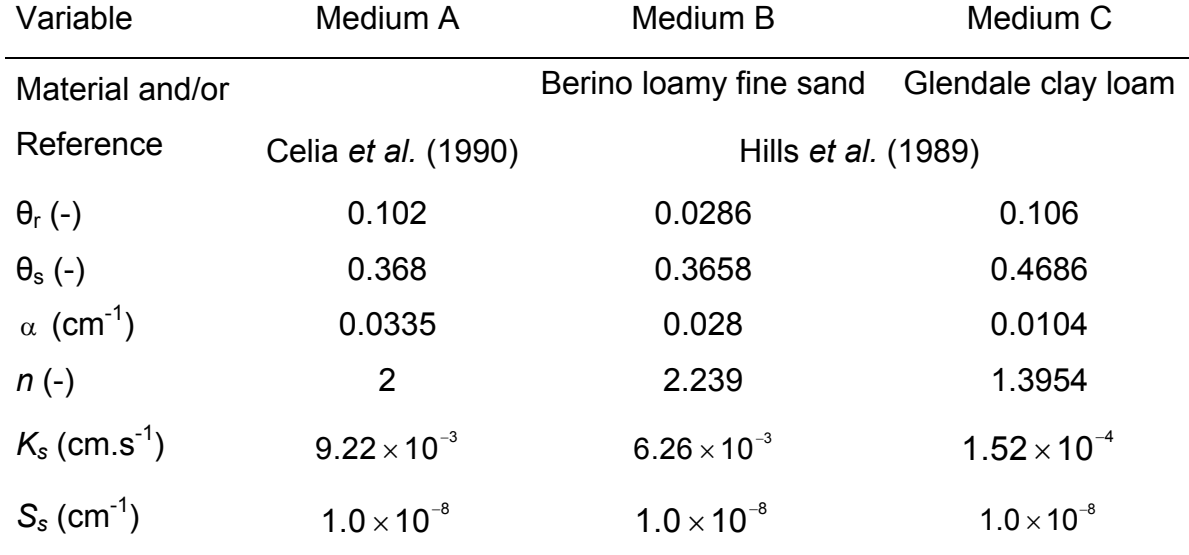

<span id="page-96-0"></span>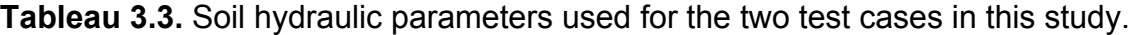

A comparison of the various formulations implemented in the classical scheme is shown in [Figure 3.3](#page-97-0) for a nodal spacing of 1 cm and a constant time increment of 20 s. To obtain a good visual comparison of the various schemes, results are given only for the upper 35 cm of the soil profile, while also omitting the region between 10 and 20 cm. All standard MHFE methods were found to produce oscillations. For this test case the criterion (Eq. [11]) introduced previously can be rewritten as  $\frac{\Delta z^2}{\Delta z^2}$  ≤ 2.4 × 10<sup>-4</sup> cm.s<sup>-1</sup> . For a nodal spacing of 1 cm this means that a minimum step t ∆ time of 1.15 hour should theoretically be selected in order to respect the maximum principle. Other relevant issues are convergence of the modified Picard method and the precision with which the location of the wetting front is predicted. The quadrature rule was found to be very efficient for eliminating the oscillations. However, the locations of the wetting front depended also on the scheme used for the equivalent conductivity.

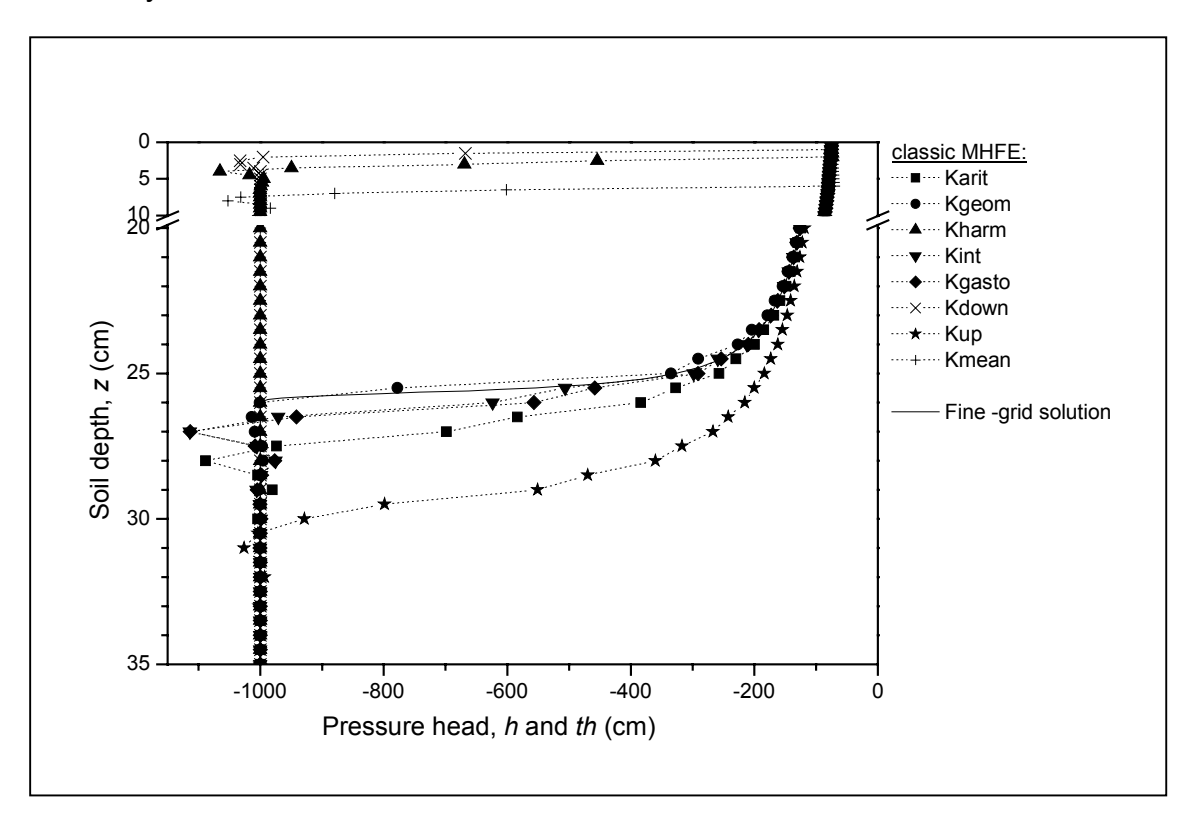

<span id="page-97-0"></span>**Figure 3.3.** Calculated pressure head distribution after 6 h of infiltration as obtained with the different averages for the mixed hybrid finite element (MHFE) approach and a fine-grid solution.

We now provide results showing how the different averages affected the FD and MHFE simulations. Results are compared in terms of the relatively pressure head error (*PE*) given by

$$
PE = \frac{\int_{z=0}^{z=L} |h_{\text{cal}}(z) - h_{\text{ref}}(z)| dz}{\int_{z=0}^{z=L} |h_{\text{ref}}(z)| dz}
$$
 [25]

where  $h_{cal}$  is the pressure head calculated with a particular scheme, and  $h_{ref}$  is the reference pressure head obtained with a very fine grid system. [Figure 3.4](#page-99-0) shows PE values for various meshes sizes (from 1 to 5 cm) versus CPU time after 6 hours of infiltration. Errors greater than 20% were obtained for the  $K_{down}$ ,  $K_{harm}$  and  $K_{mean}$ formulations in the MHFE scheme, and for *Kharm* used with FD. The nodal spacing largely controlled the precision of the solution between 0.1 and 1 cm. The error changed only slightly for larger nodal spacings. The  $K_{down}$ ,  $K_{harm}$  and  $K_{mean}$  averages favored the lower conductivity and hence underestimated the equivalent conductivity, thus causing underpredictions of the infiltration rate. While global quadrature similarly underpredicted the flow rate, the accuracy of this scheme actually worsened when the nodal spacing increased (from 4% to 18%). Solutions obtained with *Kup* were found to be very sensitive also to the nodal spacing. Unlike the other formulations, the wetting front in this case was overpredicted. Arithmetic, integrated, weighted and geometric means had errors less than 7.5%; the precision was particularly good for these last three averages.

The three most accurate averaging schemes implemented in the MHFE method required about twice as many iterations per time step than the corresponding FD interblock conductivities. This is because the MHFE schemes involve twice as many unknowns as the FD methods, and consequently run more slowly for a given spatial discretization. For the geometric mean, the MHFE scheme required about 15% more CPU time, whereas the integrated and weighted formulations required 17% and 27% more time, respectively. The additional effort did not lead to a similar improvement in the results; still, the integrated and weighted averages remained competitive compared to the traditional arithmetic average FD approach. Comparison of diagrams a°) and b°) in [Figure 3.4](#page-99-0) shows that the geometric mean MHFE scheme provided the best results, followed by the weighted average FD scheme.

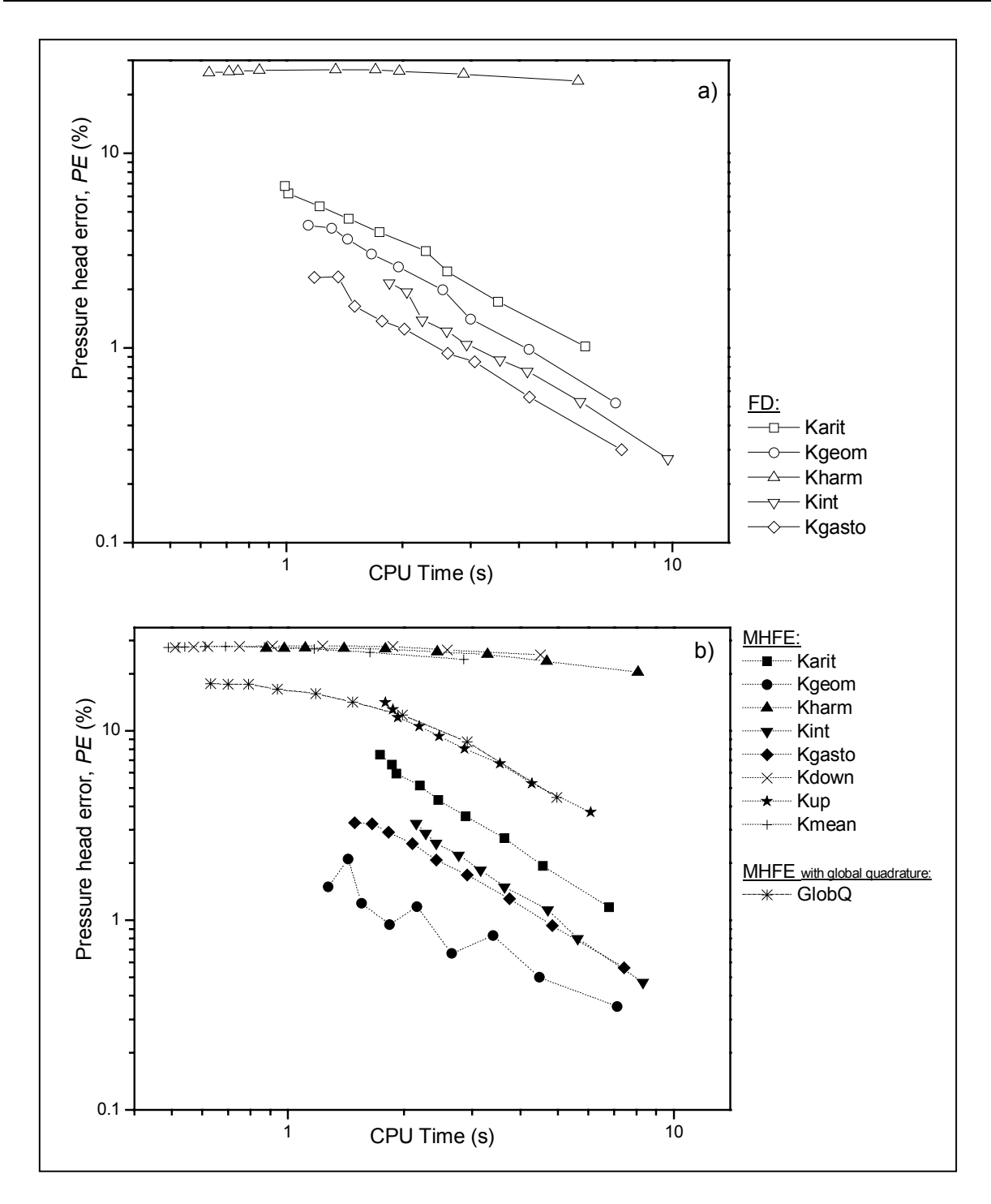

<span id="page-99-0"></span>**Figure 3.4.** Calculated pressure head errors (PE) as a function of CPU time for different finite difference (FD) (a) and mixed hybrid finite element (MHFE) (b) schemes.

A comparison of errors in the average pore water velocity ( $v=q/\theta$ ) is shown in [Figure 3.5](#page-100-0) for a 3 cm uniform grid. Results are given down to a depth of 42 cm. The velocity error was simply calculated as *vcal(i)-vref(i)*. We used the pore water velocity since this parameter is frequently used for transport calculations. The efficiency of the

various formulations followed the same trend. The *Kint* and *Kgasto* averages produced the most efficient solutions, especially when used in conjunction with FD. This first test case also confirmed a result previously noted by Warrick (1991) in that the geometric mean underestimates fluxes before the infiltration front, whereas the arithmetic mean overpredicts those fluxes.

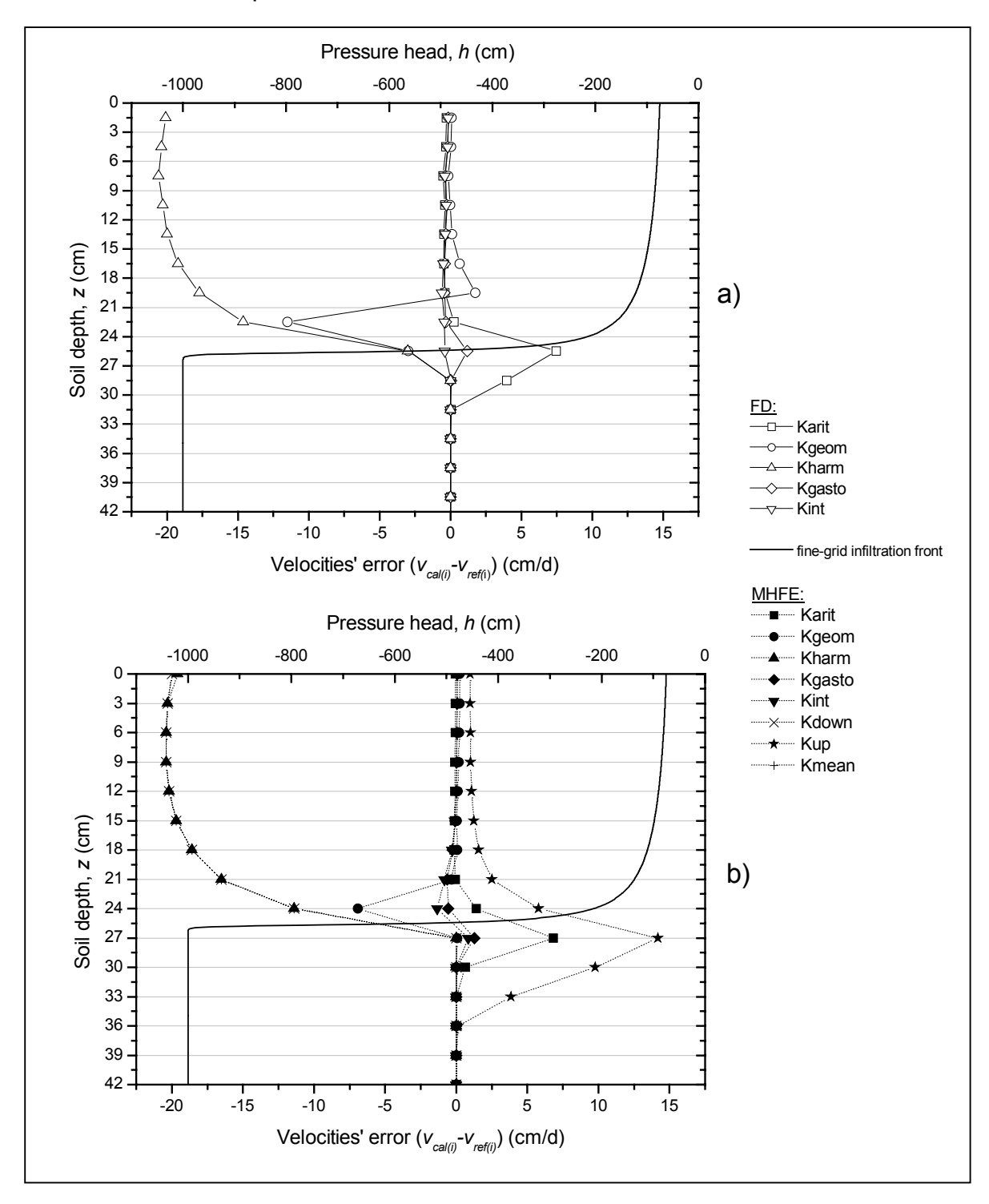

<span id="page-100-0"></span>**Figure 3.5.** Calculated velocity errors vs. depth for the different finite difference (FD) (a) and mixed hybrid finite element (MHFE) (b) schemes.

When the quadrature rule is employed, and using the fluxes *qei-1,i* and *qei,i* and flux continuity equation [10], the fluid flux density obtained with the MHFE method can be written in the form:

$$
q_{_{i}}=-\frac{2K_{_{\boldsymbol{e}_{i-1}}}K_{_{\boldsymbol{e}_{i}}}}{\Delta z\left(K_{_{\boldsymbol{e}_{i-1}}}+K_{_{\boldsymbol{e}_{i}}}\right)}\Big[ h_{_{\boldsymbol{e}_{i}}}-h_{_{\boldsymbol{e}_{i-1}}}-\Delta z\Big]
$$

This shows that the traditional mean conductivity *Kmean* hence leads to the same expression as the FD flux when the harmonic average is used (Chavent and Roberts, 1991), which may explain the relatively poor results shown in Fig. 3.4b and 5b. Likewise, results with the MHFE harmonic and downstream averages did not improve in that the conductivity was still underestimated or even worsened. Our results also show that a particular averaging scheme may not necessarily have the same effect on the pressure head and the velocity field. For instance, the geometric mean provided very good results for the pressure head, but was far less accurate for the flux; the reverse was the case for the integrated and weighted conductivity averages.

#### **Infiltration, drainage and evaporation into a layered soil**

The second test case was used to compare the best formulations for the equivalent conductivity. We considered a soil profile containing five 25-cm thick layers alternatively made up of Berino loamy fine sand (the  $1^{\text{rst}}$ ,  $3^{\text{rd}}$  and  $5^{\text{th}}$  layers) and Glendale clay loam (the  $2^{nd}$  and  $4^{th}$  layers) (Hills *et al.*, 1989). The hydraulic parameters of the Berino and Glendale soils are listed in Table 3 (replaced by [Tableau 3.3\)](#page-96-0) (materials B and C, respectively). The soil was initially at a uniform pressure of –1000 cm. A Dirichlet boundary condition of –1000 cm was imposed at the bottom of the column and a variable flux at the soil surface comprising first rainfall, followed by redistribution/drainage and then evaporation:

$$
q_0 (0 < t \le 4d) = 2
$$
 cm/d,  
\n $q_0 (4 < t \le 6d) = 0$  cm/d and  
\n $q_0 (6 < t \le 7d) = -0.3$  cm/d

Given the variable soil materials, the high nonlinearity of the corresponding constitutive relationships and the changing boundary conditions at the soil surface, this case should be a good test of the accuracy of the various numerical schemes. With a nodal spacing of 0.1 cm, all solutions computed with the different formulations

gave the same profile. Results obtained with this fine grid hence will be used as the reference solution. Results were obtained with the FD and MHFE methods using integrated, weighted and geometric conductivity averages. We also simulated the problem using a traditional MHFE mean conductivity function, *Kmean*. A nodal spacing of 5 cm was selected for the comparisons.

[Figure 3.6](#page-103-0) shows calculated soil water content profiles after 3 days of infiltration. Also shown are the fine-grid solution and the initial condition. We note here that the calculated trace of the pressure head (for the MHFE method) can be used to estimate water contents on both sides of an interface between two different layers. This is not immediately possible with the FD method. The numerical results in [Figure](#page-103-0)  [3.6](#page-103-0) confirm the difficulties of using the mean conductivity MHFE scheme for the relatively large grid size (5 cm) selected: infiltration was relatively slow, with the wetting front reaching only the top of the third layer. The mean conductivity MHFE scheme similarly limits the evaporation rate. The other formulations all gave satisfactory results for the water content profile; very similar results were obtained at several other times during the simulations (further results not shown here).

[Figure 3.7](#page-103-1) shows calculated flux errors at each layer interface for the different averaging schemes (the left vertical axis of each plot). The figures also show the finegrid solution for the flux itself (solid lines) associated with the axis on the right side of each plot, but all with different scales to improve visual presentation of the results. The wetting front reached the fourth layer after 4 days. The fluxes at the first three interfaces increased rapidly to above 1 cm/d. It should be noted that the flux errors were much smaller at the second and fourth interfaces (Fig. 3.7 b, d). This finding can be explained by considering that the conductivities of the upper and lower layers change as a function of saturation. Initially, material C was more than 100 times more conductive than material B ( $K_c=9.10 \times 10^{-4}$  cm/d;  $K_B=7.0 \times 10^{-6}$  cm/d), whereas the opposite occurs above a pressure head of about -130 cm. In fact, the water content and hydraulic conductivity characteristics have sharper saddles (a higher *n* value) for the fine sand (material B) as compared to the more fine-textured material C, which causes the infiltration processes to be different in the two types of soil layers. The flux at each interface is controlled in part also by the dynamics in the upper layer. The result is that the flux increases much more rapidly at the first and the third interfaces ([Figure 3.7\)](#page-103-1), with concomitantly much larger flux errors at these interfaces.

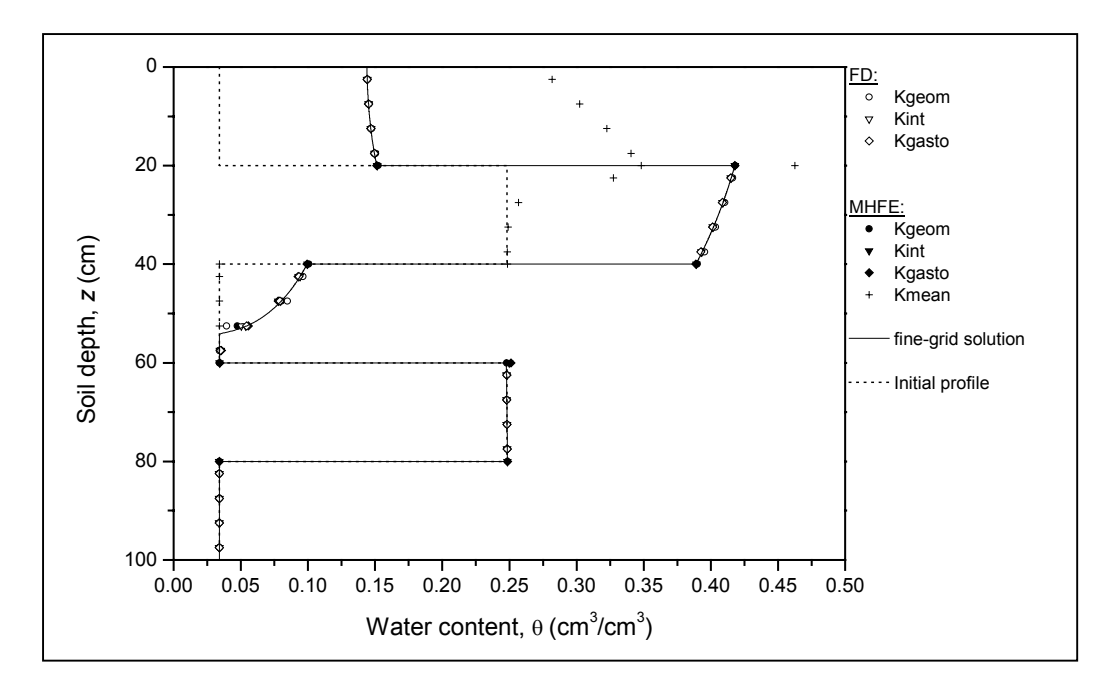

<span id="page-103-0"></span>**Figure 3.6.** Calculated water content distributions in the layered profile after 3 d of infiltration.

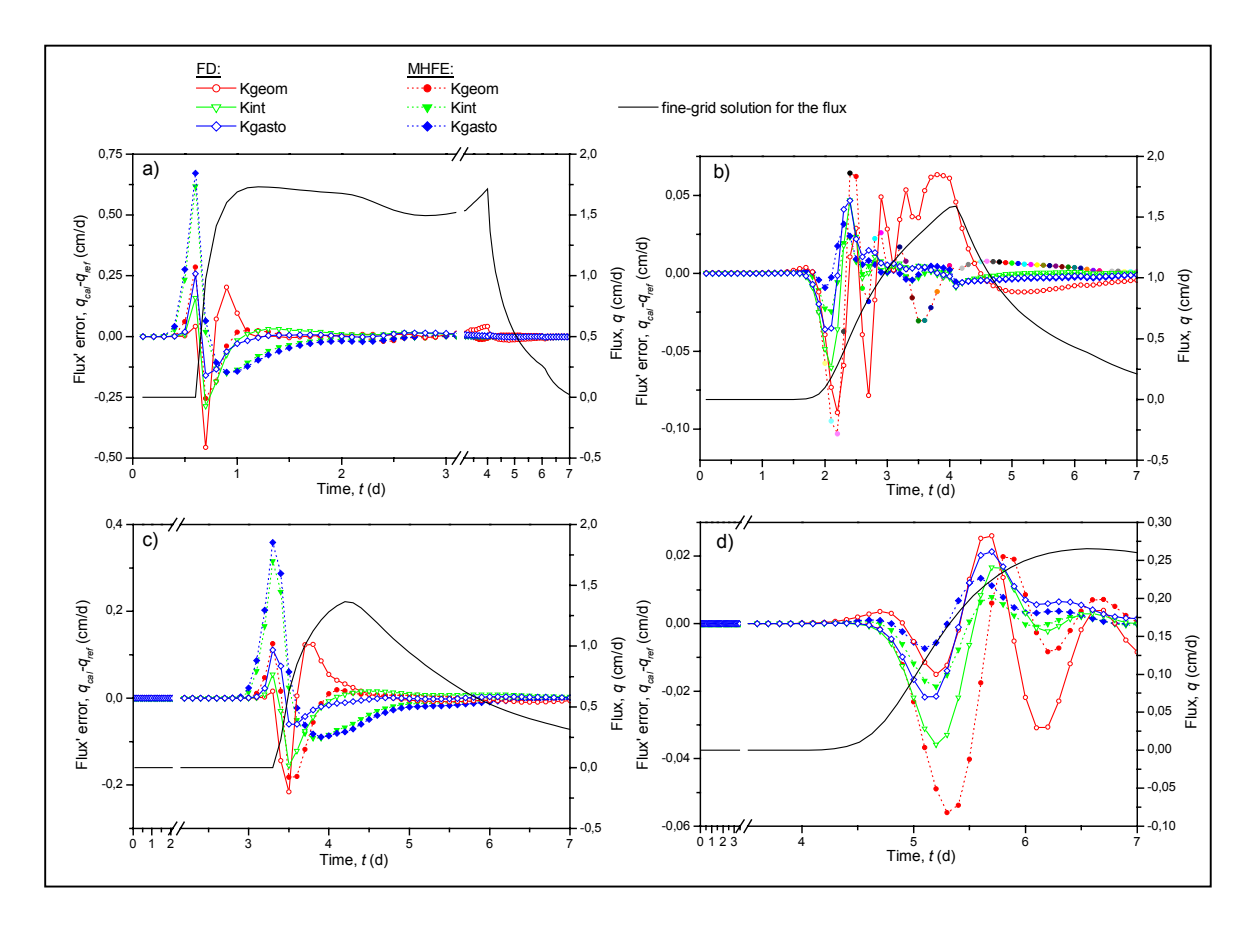

<span id="page-103-1"></span>**Figure 3.7.** Flux error, qcal - qref, vs. time, t, as obtained with the various finite difference (FD) and mixed hybrid finite element (MHFE) schemes at the four layer interfaces located at (a) 20 cm, (b) 40 cm, (c) 60 cm, and (d) 80 cm.

[Figure 3.7](#page-103-1) a and c show relatively similar evolutions of the flux error. The MHFE integrated and weighted averages produce results that are slightly ahead of the finegrid solution; the advance of the wetting front is more diffusive and the maximum flux is not reached quickly. These averages slowly produce better results such that after about 2.5 days the flux errors have become very small (e.g., Fig. 3.7a). Improvements for the third interface took more time because of continuing changes in the flux itself. The FD  $K_{int}$  and  $K_{gasto}$  formulations performed better when the flux increased sharply. However, the performance of these two schemes was relatively worse when the boundary condition changed, especially during evaporation (Fig. 3.7a). The FD geometric formulation provided erroneous results when the flux changed slowly, for instance at the beginning and during the second part of the experiment, whereas the corresponding MHFE mean approach was more accurate during the entire simulation.

[Figure 3.7](#page-103-1) b and d confirm the above results. The flux at the interfaces increased or decreased more slowly, while the integrated and weighted means were very accurate. The geometric formulation gave the best results when combined with the MHFE method.

#### **SUMMARY AND CONCLUSIONS**

This study was undertaken to analyse the effects of various formulations for the equivalent conductivity in a MHFE model for simulating variably-saturated flow. Numerous simulations involving infiltration in homogeneous and layered soil profiles were carried out and compared with FD schemes that incorporated different expressions for the interblock conductivity. Our numerical investigations permit the following conclusions:

1. For highly nonlinear conditions corresponding to infiltration in initially dry porous media, classical MHFE solutions produce undesired oscillations. Using smaller nodal spacing and adjustment of the time step can improve simulations of the infiltration front. However, it is difficult to simultaneously satisfy both the maximum principle criterion and convergence of the linearization method. The quadrature rule provided an efficient method for eliminating oscillations.

- 2. When large nodal spacings are used, results obtained with the traditional mean conductivity can be improved significantly by using geometric, weighted or integrated averages. Harmonic and downstream means underestimate the infiltration front, whereas arithmetic or upstream averages overestimate the location of the wetting front, similarly to their FD counterparts. The common quadrature rule failed to produce better results. Suitable estimation of the equivalent hydraulic conductivity is essential for accurate simulations of unsaturated flow.
- 3. The MHFE method does not need special modifications for modeling layered soil systems. In this case, the limitation consists in considering homogeneous material in each element. This method automatically generates velocity fields throughout the flow domain, while flux continuity is always satisfied at textural interfaces.
- 4. The proposed model hence gives very attractive solutions. While less satisfactory when implemented in FD schemes, the geometric mean MHFE scheme appears very promising in terms of both accuracy and computational efficiency. And although the integrated formulations are also very accurate, their insertion in existing models is less straightforward and requires more CPU time. The weighted average could represent an interesting alternative; we recommend its further use since the FD geometric mean has been shown to perform relatively poorly in some cases (Zaidel and Russo, 1992; van Dam and Feddes, 2000; Gasto *et al.*, 2002).

While accurate and robust FD solutions have been proposed (Brunone *et al.*, 2003), the geometric, integrated and weighted MHFE formulations may prove to be very attractive for relatively difficult situations such as those involving extreme variations in saturation and subsurface heterogeneity. In fact this study has shown how the MHFE model can be made less dependent upon the nodal and temporal discretization, especially when infiltration in dry soils is considered. The improvements in the MHFE scheme proposed in this paper can be incorporated easily in multidimensional codes using quadrilateral elements (2-D) or parallelepipeds (3-D). Future research dealing with these aspects could examine the potential improvements for flow and transport simulations.

## **ACKNOWLEDGMENTS**

The authors sincerely thank the two anonymous reviewers and Rien van Genuchten for their suggestions for improvements.

## **REFERENCES**

- Baker, D. L. 1995. Darcian weighted interblock conductivity means for vertical unsaturated flow. Ground Water 33:385-390.
- Bause, M., and P. Knabner. 2004. Computation of variably saturated subsurface flow by adaptive mixed hybrid finite element methods. Adv. Water Resour. 27:565-581.
- Bergamaschi, L., and M. Putti. 1999. Mixed finite elements and Newton-type linearizations for the solution of Richards' equation. Int. J. Numer Methods Eng. 45:1025-1046.
- Brezzi, F. and Fortin, M. 1991. Mixed and hybrid finite element methods. Springer-Verlag, New York.
- Brunone, B., M. Ferrante, N. Romano, and A. Santini. 2003. Numerical Simulations of One-Dimensional Infiltration into Layered Soils with the Richards Equation Using Different Estimates of the Interlayer Conductivity. Available at www.vadosezonejournal.org. Vadose Zone J. 2:193-200.
- Celia, M. A., E. T. Bouloutras, and R. L. Zarba. 1990. A general mass-consservative numerical solution for the unsaturated flow equation. Water Resour. Res. 26:1483-1496.
- Chavent, G., and J. E. Roberts. 1991. A unified physical presentation of mixed, mixed-hybrid finite elements and standard finite difference approximations for the determination of velocities in waterflow problems. Adv. Water Resour. 14:329- 348.
- Chounet, L. M., D. Hilhorst, C. Jouron, Y. Kelanemer, and P. Nicolas. 1999. Simulation of water flow and heat transfer in soils by means of a mixed finite element method. Adv. Water Resour. 22:445-460.
- Farthing, M. W., C. E. Kees, and C. T. Miller. 2003. Mixed finite element methods and higher order temporal approximations for variably saturated groundwater flow. Adv. Water Resour. 26:373-394.
- Gasto, J. M., J. Grifoll, and Y. Cohen. 2002. Estimation of internodal permeabilities for numerical simulation of unsaturated flows. Water Resour. Res. 38:1326-1336.
- Haverkamp, R. M., and M. Vauclin. 1979. A note on estimating finite difference interblock hydraulic conductivity values for transient unsaturated flow problems. Water Resour. Res. 15:181-187.
- Hills R.G., Porro I., Hudson D.B., and Wierenga P.J. 1989. Modeling One-Dimensional Infiltration Into very Dry Soils 1. Model Development and Evaluation. Water Resour. Res. 6:1259-1269.
- Hoteit, H., R. Mose, B. Philippe, P. Ackerer, and J. Erhel. 2002. The maximum principle violations of the mixed-hybrid finite-element method applied to diffusion equations. Int. J. Numer Methods Eng. 55:1373-1390.
- Mansell, R. S., L. Ma, L. R. Ahuja, and S. A. Bloom. 2002. Adaptive Grid Refinement in Numerical Models for Water Flow and Chemical Transport in Soil: A Review. Available at www.vadosezonejournal.org. Vadose Zone J. 1:222-238.
- Milly, P. C. D. 1985. A mass-conservative procedure for time-stepping in models of unsaturated flow. Adv. Water Resour. 8:32-36.

Mualem, Y. 1976. A new model for predicting the hydraulic conductivity of unsaturated porous media. Water Resour. Res. 12:513-522.

- Narasimhan, T. N. 2004. Darcy's Law and Unsaturated Flow. Available at www.vadosezonejournal.org. Vadose Zone J. 3:1059.
- Neuman, S. P., 1972. Finite element computer programs for flow in saturatedunsaturated porous media, second annual report, Rep. A10-SWC-77, Hydraul. Eng. Lab., Technion, Haïfa, Israël.
- Pan, L., A. W. Warrick, and P. J. Wierenga. 1996. Finite element methods for modeling water flow in variably saturated porous media: Numerical oscillation and mass-distributed schemes. Water Resour. Res. 32:1883-1889.
- Philip, J. R. 1957. Theory of infiltration: 1. The infiltration equation and its solution. Soil Sci. 83: 435-448.
- Raviart, P. A. and Thomas, J. M., 1977. A mixed finite element method for second order elliptic problems. In Mathematical Aspects of the finite elements method, Vol.606, Magenes E, Springer, New York.
- Romano, N., B. Brunone, and A. Santini. 1998. Numerical analysis of onedimensional unsaturated flow in layered soils. Adv. Water Resour. 21:315-324.
- Schnabel, R. R., and E. B. Richie. 1984. Calculation of internodal conductancess for unsaturated flow simulations: A comparison. Soil Sci. Soc. Am. J. 48:1006-1010.
- van Dam, J. C., and R. A. Feddes. 2000. Numerical simulation of infiltration, evaporation and shallow groundwater levels with the Richards equation. J. Hydro. (Amsterdam) 233:72-85.
- van Genuchten, M. Th. 1980. A closed-form equation for predicting the hydraulic conductivity of unsaturated soils. Soil Sci. Soc. Am. J. 44:892-898.
- Warrick, A. W. 1991. Numerical approximation of Darcian flow through unsaturated soil. Water Resour. Res. 27:1215-1222.
- Zaidel, J., and D. Russo. 1992. Estimation of finite difference interblock conductivities for simulation of infiltration into initially dry soils. Water Resour. Res. 28:2285- 2295.
## **3.3. Généralisation pour le schéma avec condensation de la masse**

Les développements précédents ont été décrits pour la méthode des EFMH standards et ceux utilisant une règle de quadrature. La partie suivante est consacrée à la généralisation des résultats antérieurs pour le schéma avec condensation de la masse (EFMHC). Les formulations de conductivité équivalente ont été retenues dans le [Tableau 3.2.](#page-83-0) Du fait des réserves émises vis à vis de la moyenne géométrique, d'autres cas tests ont été effectués en situation d'infiltration et d'évaporation avec un contrôle sur la condition à la limite supérieure. Par ailleurs, l'influence de coefficient de relaxation, introduit pour tenir compte de l'effet dynamique sur les relations constitutives (évoqué au chapitre 1), a été étudiée.

### **3.3.1. Cas tests en infiltration simple et infiltration suivie d'évaporation**

### 3.3.1.1. Infiltration superficielle

La première étape pour jauger la méthode des EFMHC et pour mettre en évidence l'effet des formulations de conductivité équivalente, consiste à reproduire l'exemple en milieu homogène proposé dans la partie précédente (Belfort et Lehmann, 2005) et dont les principales caractéristiques sont rappelées dans le [Tableau 3.4](#page-108-0) (TEST 3 - 1).

**Tableau 3.4.** Conditions choisies pour la simulation en infiltration simple (TEST 3 - 1).

<span id="page-108-0"></span>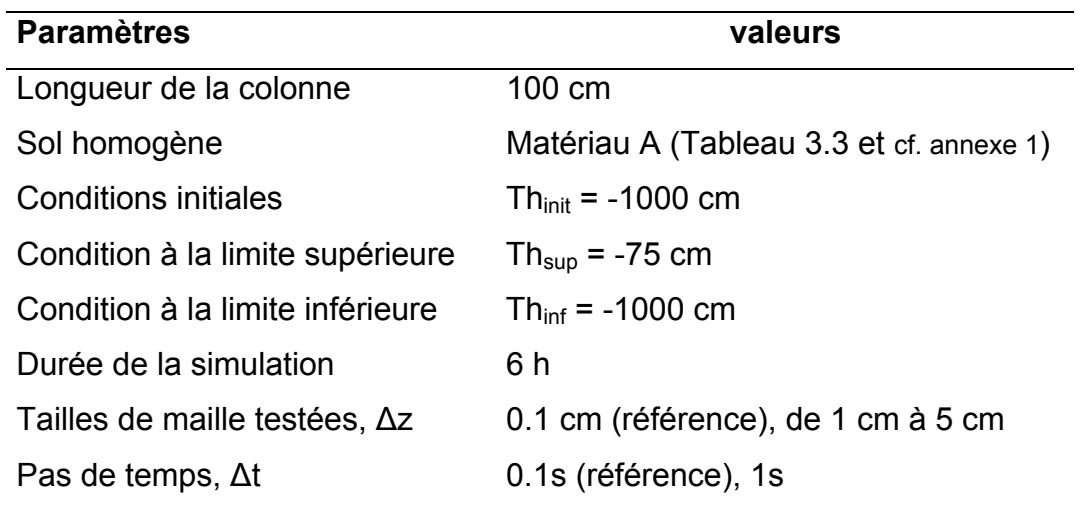

La [Figure 3.8](#page-109-0) illustre l'évolution de l'erreur globale (définie par l'équation [25]) en fonction du temps de calcul, obtenue en faisant varier la taille de maille entre 1cm et 5cm.

Concernant les différentes formulations, la [Figure 3.8](#page-109-0) met en évidence les mêmes conclusions que celle proposées dans la publication, notamment la nécessité d'améliorer l'estimation traditionnelle de la conductivité équivalente. Qui plus est, la méthode numérique avec condensation de la masse est plus rapide pour une erreur donnée que les autres méthodes. Les moyennes pondérée  $(K_{\text{gasto}})$  et géométrique (Kgeom) assurent une bonne précision pour un temps de calcul réduit.

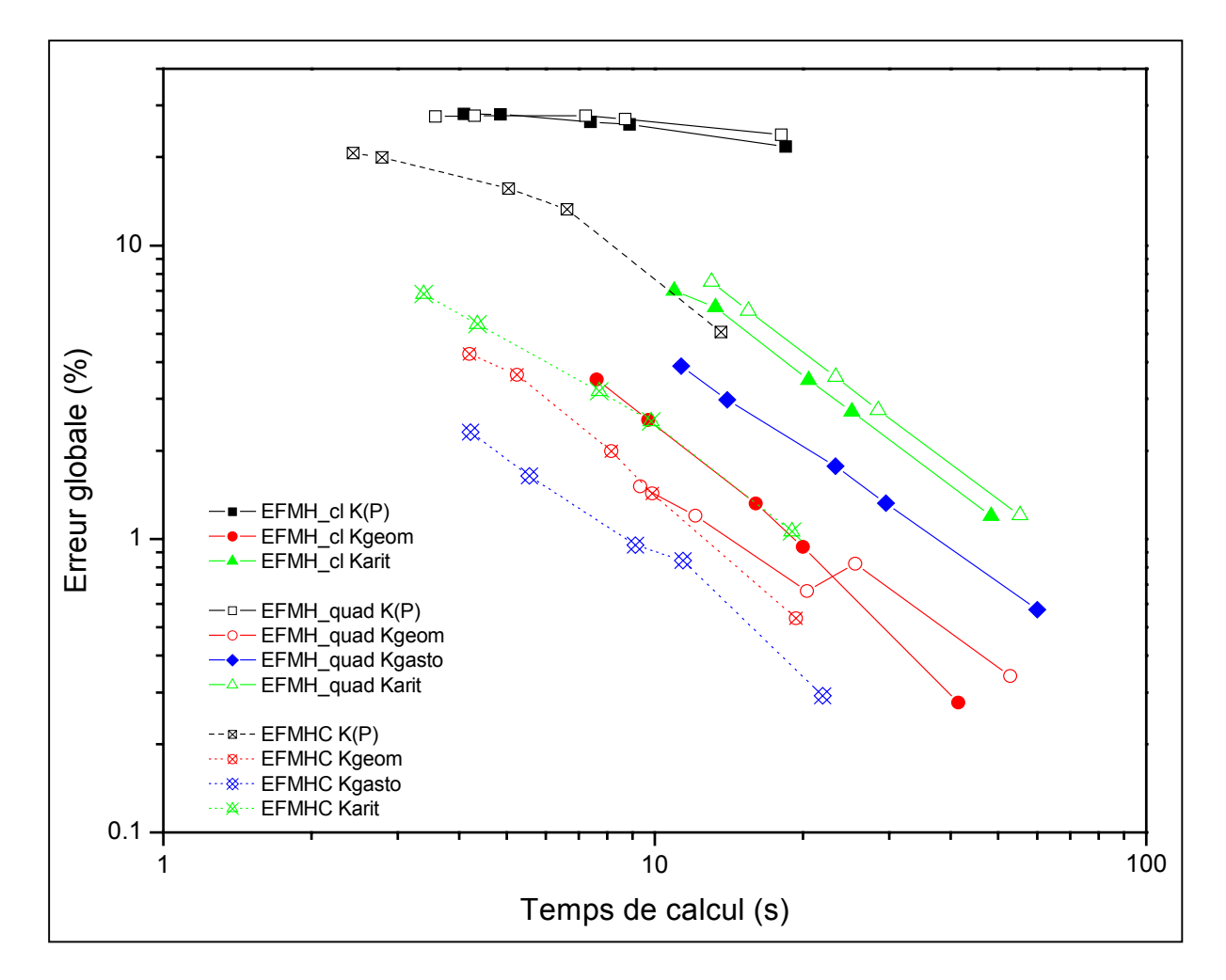

<span id="page-109-0"></span>**Figure 3.8.** Comparaisons entre les trois versions de la méthode des EFMH ; erreur globale en fonction du temps CPU après 6h d'infiltration (TEST 3 - 1).

### 3.3.1.2. Infiltration puis évaporation en pression imposée

Un exemple d'infiltration et d'évaporation en flux imposé a été présenté dans la section précédente. La méthode des EFMHC a donc été testée sur un cas test (TEST 3 - 2) avec changement de la condition à la limite supérieure, présentant successivement une phase d'infiltration puis une phase d'évaporation. Les principales caractéristiques sont renseignées dans le [Tableau 3.5.](#page-110-0)

**Tableau 3.5.** Conditions choisies pour la simulation en infiltration et évaporation (TEST 3 - 2).

<span id="page-110-0"></span>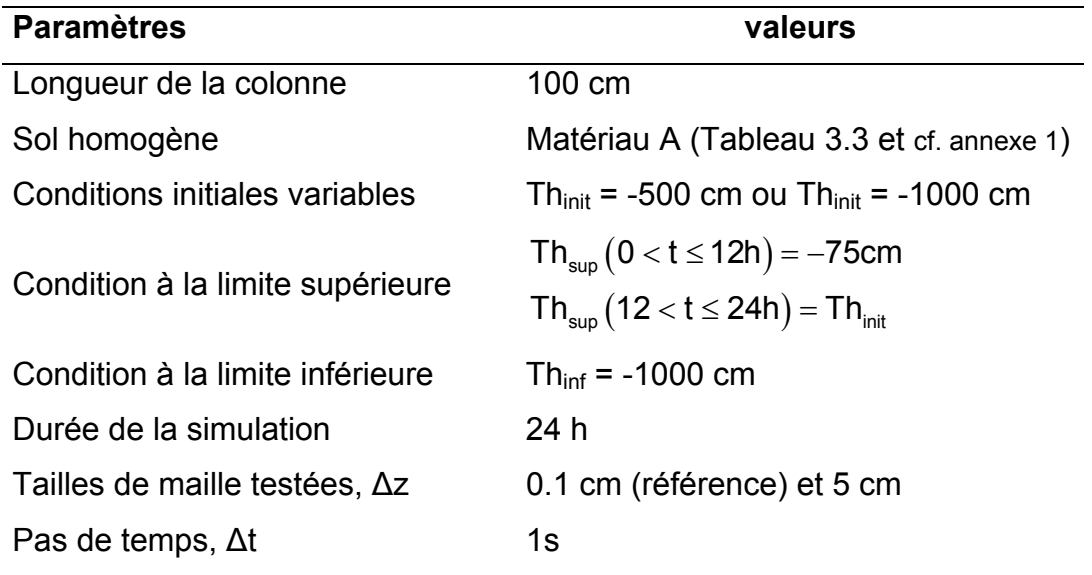

La [Figure 3.9](#page-111-0) montre d'une part la persistance d'un front raide développé lors de la phase d'infiltration, et qui est d'autant plus abrupte que le saut de pression entre condition initiale et pression imposée est important. Le processus d'évaporation comporte également un front raide dont la progression est très lente au cours du temps. Là encore, le saut de pression influence cette évolution.

Les différentes formulations peuvent être comparées en tenant compte à la fois de leur précision et du temps de calcul requis. La [Figure 3.10](#page-112-0) représente l'évolution de l'erreur spatiale (calculée par rapport à une solution de référence obtenue avec ∆t = 1s et ∆Z = 0.1cm) en fonction du temps de calcul pour différentes tailles de mailles comprises entre 1cm et 5cm.

Les moyennes pondérée ( $K_{\text{aasto}}$ ) et géométrique ( $K_{\text{aeom}}$ ) offrent systématiquement le meilleur compromis.

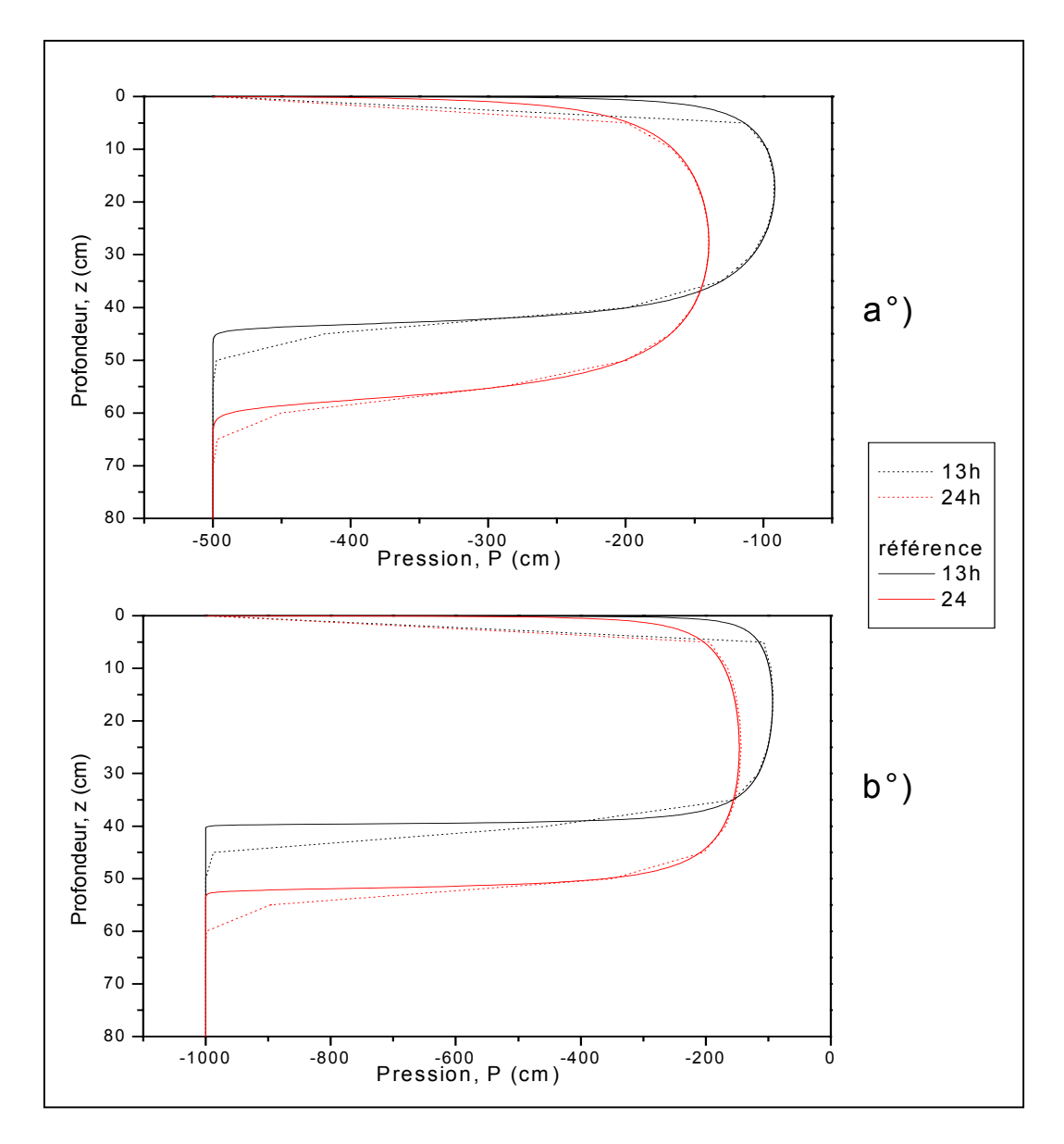

<span id="page-111-0"></span>**Figure 3.9.** Profils de pression pour le test en infiltration puis évaporation à 13h et 24h : utilisation de  $K_{\text{gasto}}$  et variation de la pression initiale (a°) = -500cm et b°) = -1000cm) (TEST 3 - 2).

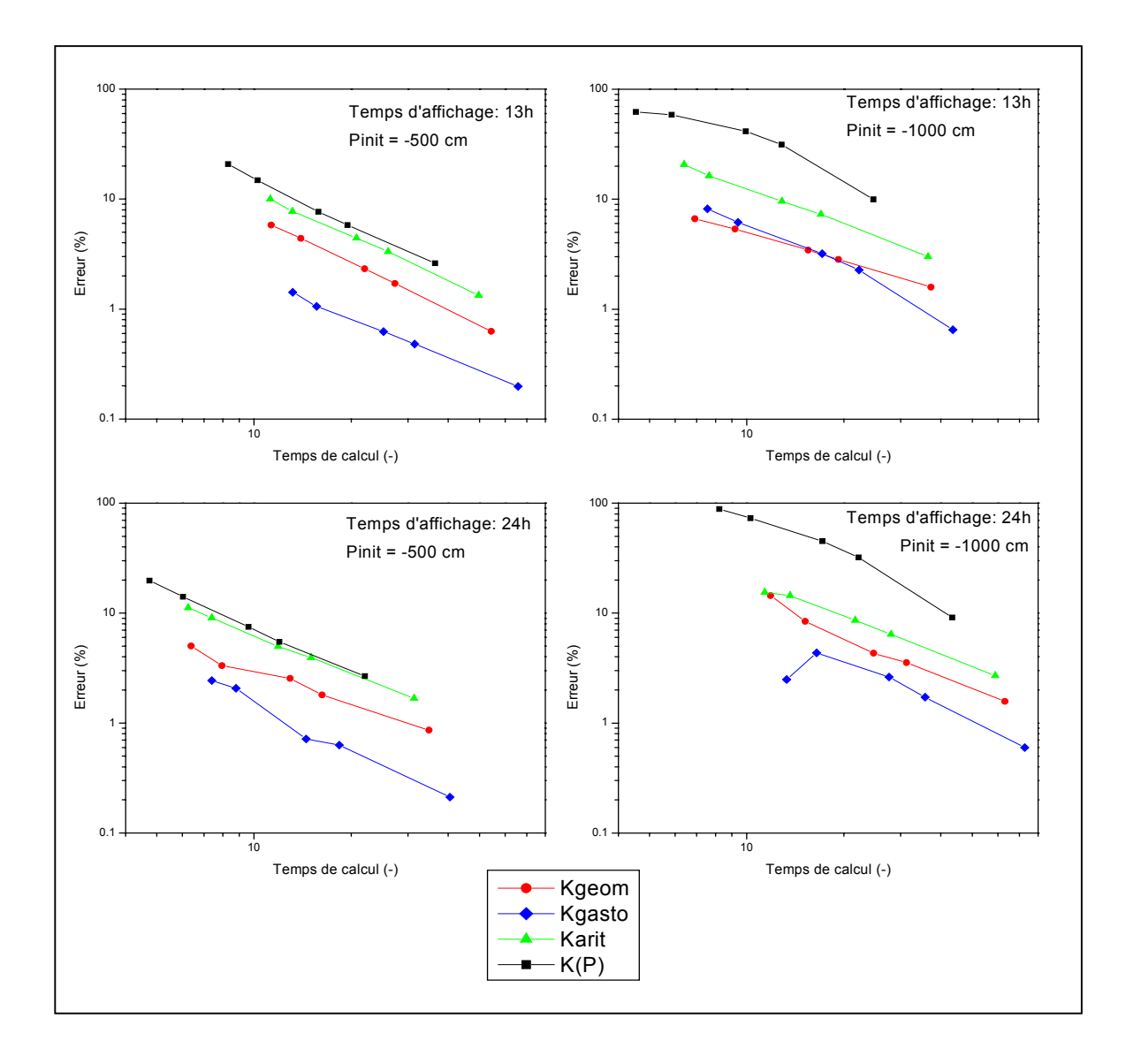

<span id="page-112-0"></span>**Figure 3.10.** Comparaison erreur versus temps CPU pour différentes valeurs de pression initiale, en début et fin d'évaporation (TEST 3 - 2).

### **3.3.2. Procédure de changement de condition à la limite supérieure**

Les deux cas tests précédents sont effectués avec des conditions aux limites de type Dirichlet. Dans d'autres cas, nous disposons de données en terme d'intensité de pluie, qui sont alors traduites par une condition à la limite supérieure en flux. Van Dam *et al.* (2000 et 2004) évoquent les difficultés numériques relatives à la gestion de ce type de conditions aux limites. Leur algorithme de gestion des conditions aux limites a été traduit pour les éléments finis mixtes hybrides et des exemples documentés dans la littérature ont été repris.

#### 3.3.2.1. Algorithme de gestion des conditions aux limites

Lorsqu'une condition en flux est imposée en surface, la gestion de cette condition suivant l'algorithme de la [Figure 3.11](#page-114-0) permet d'éviter l'apparition de résultats sans réalisme physique. La pression doit en effet être recalculée et conduit parfois à des valeurs de succion extrêmement importantes en évaporation, ou de pression élevée assimilable à une lame d'eau en phase d'infiltration. L'algorithme reporté ne concerne que le cas des sols non saturés, faute de quoi, le lecteur est invité à consulter l'article de van Dam *et al.* (2000). Si le flux imposé dépasse en quantité infiltrée  $(Q_{in})$  ce que le milieu peut effectivement recueillir, i.e.  $V_{air}$ , la condition bascule en pression imposée. Autrement, un test permet de distinguer un flux imposé  $(Q<sub>top</sub>)$  agissant en infiltration ou en évaporation.

Pour les scénarios d'infiltration, la condition bascule en pression imposée si le flux dépasse le flux d'infiltration maximum  $(I_{max})$ , calculé simplement par la loi de Darcy-Buckingham avec une valeur maximale de pression  $(h_{max})$ .  $h_{max}$  représente la hauteur d'eau pouvant s'accumuler en surface.

Pour les scénarios d'évaporation, le même principe est appliqué avec un flux d'évaporation maximum ( $E_{max}$ ), calculé avec une pression minimale ( $h_{min}$ ) tolérée par l'utilisateur. Pour ce paramètre, van Dam *et al.* (2000) utilisent par exemple la pression atmosphérique.

Les résultats décrits par la suite sont obtenus en retenant  $h_{min} = -10000$  cm et  $h_{\text{max}} = 0$  cm.

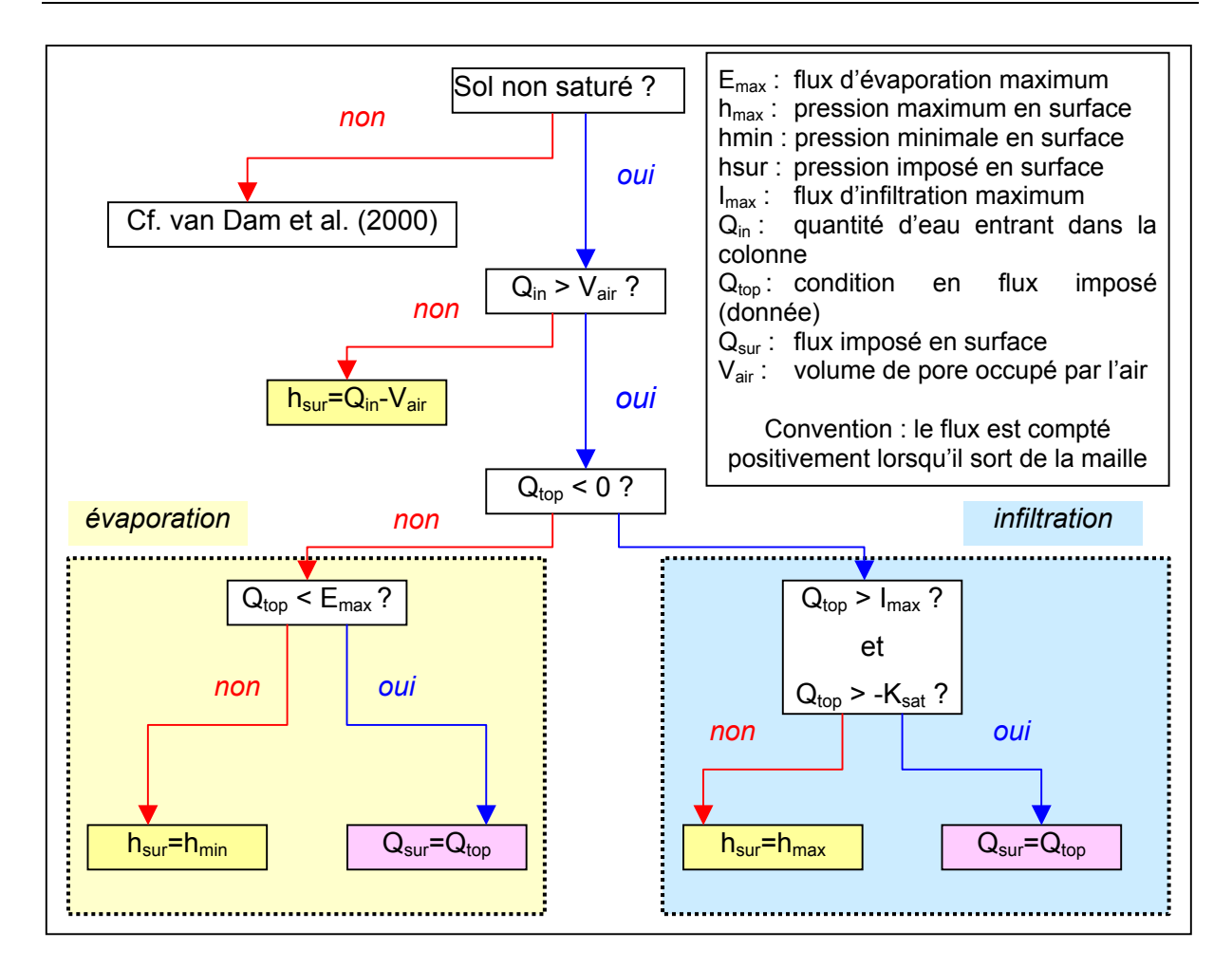

<span id="page-114-0"></span>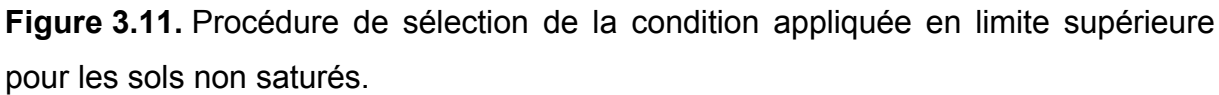

3.3.2.2. Cas tests effectués avec l'algorithme de sélection

Les deux premiers exemples proposés par van Dam *et al.* (2000) ont été réalisés.

Le milieu est décrit par la relation modifiée de Mualem - van Genuchten, du fait de la faible valeur du paramètre n (cf. chapitre 1). L'ensemble des paramètres est reproduit dans le [Tableau 3.6,](#page-115-0) matériau D.

Les conditions de simulation pour les tests en infiltration (TEST 3 - 3) et en évaporation (TEST 3 - 4) sont reportées dans le [Tableau 3.7.](#page-115-1) Ils sont référencés par leurs auteurs comme tests d'infiltration intensif en sol très sec et problème d'évaporation en sol humide.

<span id="page-115-0"></span>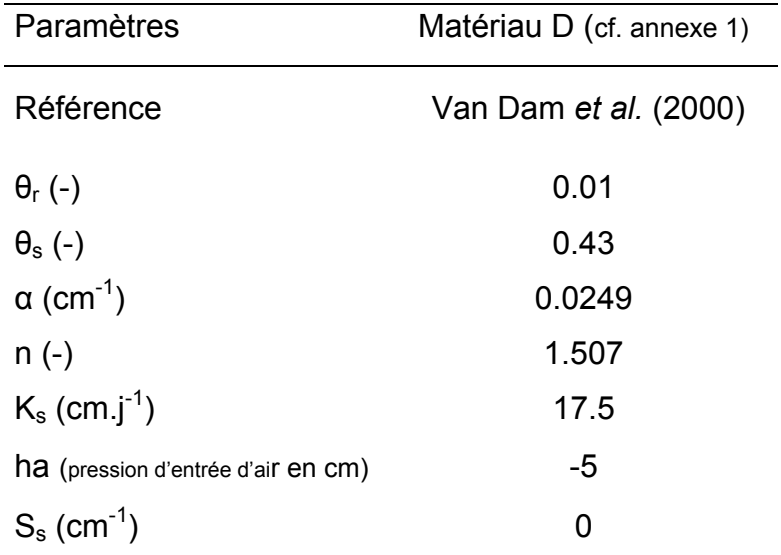

**Tableau 3.6.** Jeu de paramètres utilisé pour les tests impliquant la procédure de sélection de la condition à la limite supérieure (TESTS 3 - 3 et 3 - 4).

<span id="page-115-1"></span>**Tableau 3.7.** Données et conditions utilisées pour les simulations avec gestion de la condition à la limite supérieure (TESTS 3 - 3 et 3 - 4).

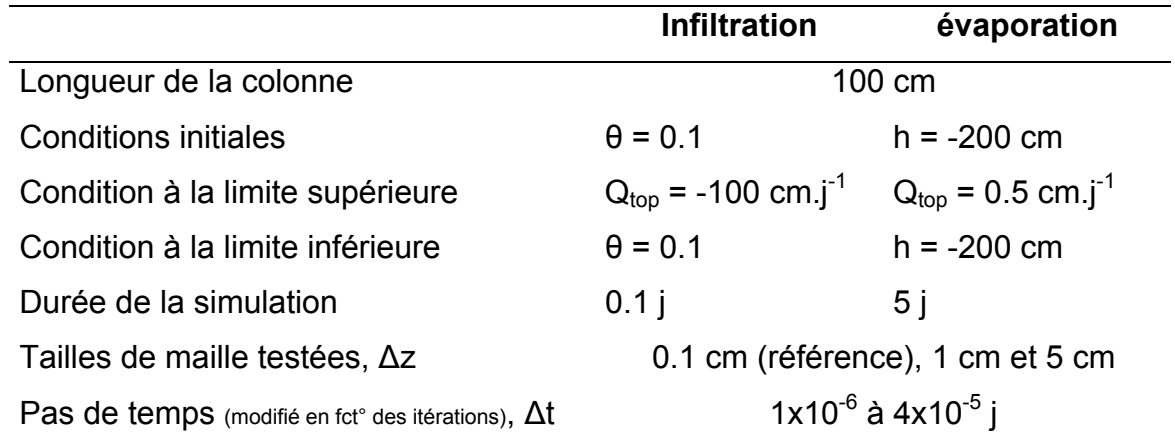

### 3.3.2.3. Résultats des cas tests et conclusions

Van Dam *et al.* (2000) proposent de comparer les différentes formulations au regard du flux effectivement appliqué en surface de la colonne. Cette démarche a été conservée et les résultats sont reportés sur la [Figure 3.12](#page-116-0) pour deux tailles de maille différentes. Seules les moyennes présentant des performances intéressantes en terme de précision et de temps de calcul ont été conservées pour ce test.

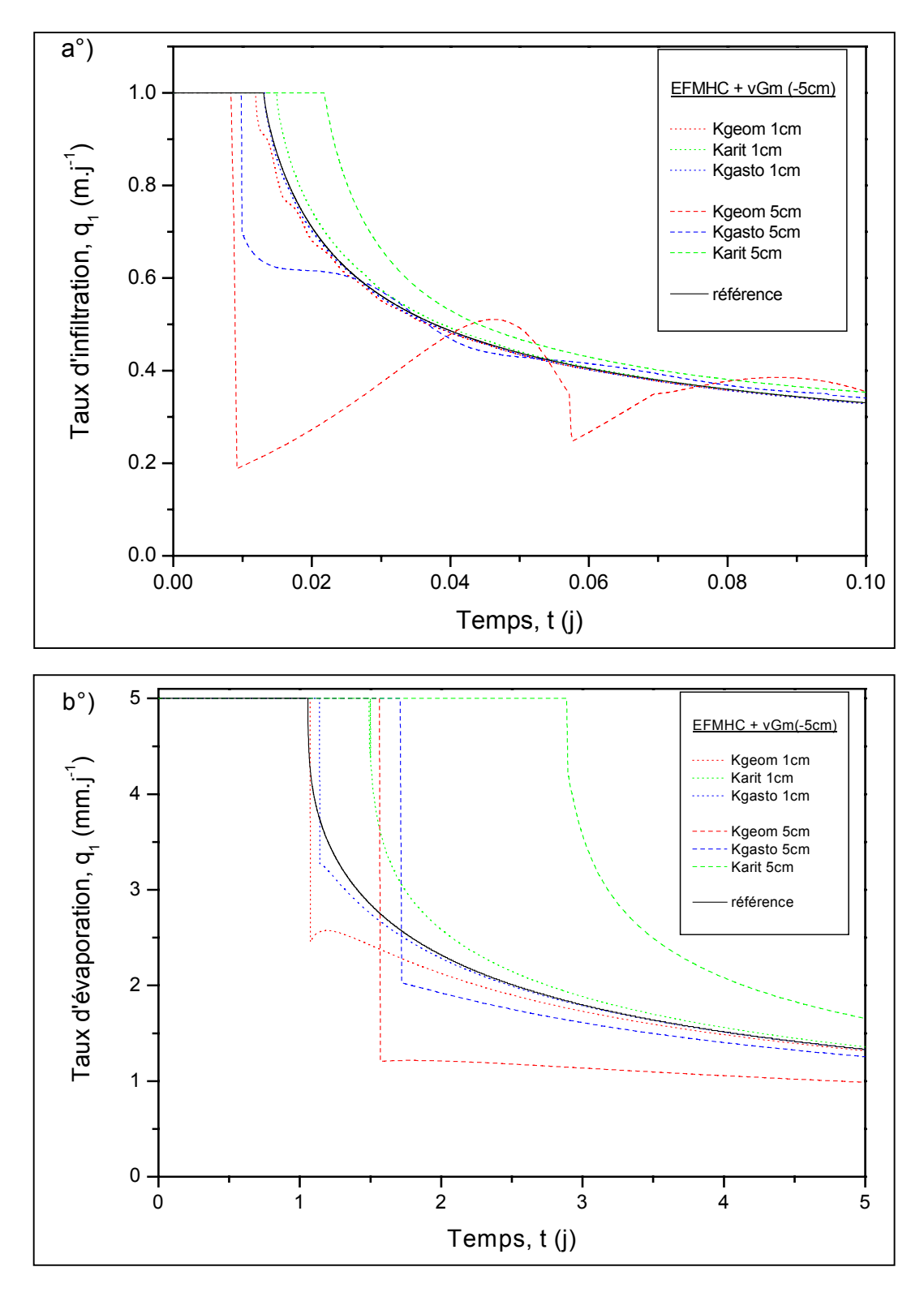

<span id="page-116-0"></span>**Figure 3.12.** Taux d'infiltration (a°) TEST 3 - 3) et d'évaporation (b°) TEST 3 - 4) en surface pour les différentes formulations de conductivité relative équivalente.

Comme cela a pu être observé avec la méthode des DF, la quantité d'eau imposée en terme de flux ne peut pas s'infiltrer pendant toute la durée de la simulation. Pour le problème d'infiltration, la condition en flux est acceptée pendant un peu moins de 0.01 j. Le flux en surface diminue ensuite progressivement avec le passage en pression à la surface imposée. La moyenne géométrique présente une forte variabilité avec la taille de maille et a tendance à sous-estimer la conductivité hydraulique. Le même test, réalisé avec le modèle standard de Mualem – van Genuchten, présente même une forte irrégularité et des oscillations du flux comme rapporté par van Dam *et al.* (2000). Les moyennes pondérée et arithmétique présentent dans tous les cas davantage de régularité lorsque la taille de maille augmente. Ces deux formulations se distinguent par leur sous-estimation et surestimation respective de la conductivité équivalente.

Pour le test d'évaporation, la condition à la limite permute en pression imposée peu après 1 j. Le comportement de la moyenne géométrique est nettement meilleur que celui rapporté par van Dam *et al.* (2000). Le taux d'évaporation suit davantage la solution de référence. Ce constat est également valable pour la moyenne pondérée alors que la moyenne arithmétique s'écarte rapidement du profil de référence lorsque la taille de maille augmente. Pour toutes les moyennes, la permutation est retardée par rapport à la solution de référence. Une sous-estimation du taux d'évaporation est ensuite observée pour les formulations géométrique et pondérée et une surestimation pour la moyenne arithmétique.

### **3.3.3. Autres facteurs d'influence**

D'autres tests ont été réalisés pour mettre en évidence les performances des différentes formulations de conductivité équivalente dans des situations particulières.

3.3.3.1. Influence de la gravité et de la raideur du front

La méthode des EFMH a été développée pour traiter efficacement des équations de diffusion. Le terme gravitaire qui apparaît dans la loi de Darcy – Buckingham s'apparente à un terme convectif et il semble alors légitime de s'interroger sur l'influence de ce terme vis à vis des différentes formulations de conductivité équivalente. Des simulations en colonne horizontale ont ainsi été effectuées (TEST  $3 - 5$ ).

Des fronts d'infiltration horizontaux et verticaux sont reproduits sur la [Figure 3.13.](#page-119-0) Il s'agit de l'exemple en milieu homogène de Belfort et Lehmann (2005) réalisé simplement en changeant la condition en pression initiale. Toutes les conditions sont indiquées dans le [Tableau 3.8.](#page-119-1)

Le terme de gravité semble simplement accélérer le processus d'infiltration. La raideur du front reste logiquement accentuée lorsque le saut de pression augmente. La variabilité entre les moyennes dépend de l'importance de ce saut de pression et de l'échelle de discrétisation retenue. En ce sens, les conclusions données verticalement concernant le comportement relatif des différentes formulations de conductivité équivalente, sont confirmées horizontalement par d'autres tests non reproduits dans ce document. Le [Tableau 3.9](#page-119-2) montre que le traitement du terme de gravité occasionne une augmentation peu significative du temps de calcul et du nombre total d'itérations. Lorsque le degré de saturation initial du sol augmente, le terme de gravité s'accroît également et les écarts s'amplifient légèrement.

**Tableau 3.8.** Conditions pour les simulations en colonne horizontale et verticale (TEST 3 - 5).

<span id="page-119-1"></span>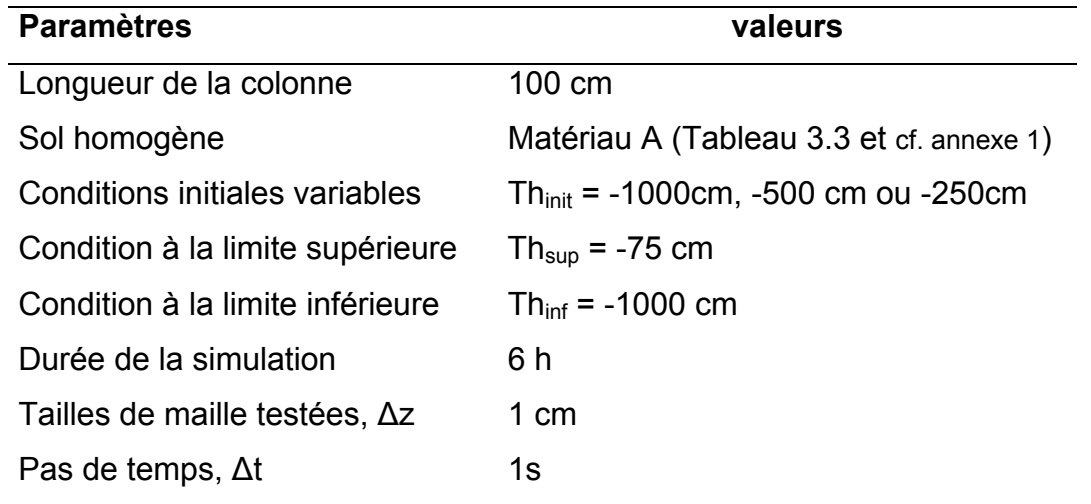

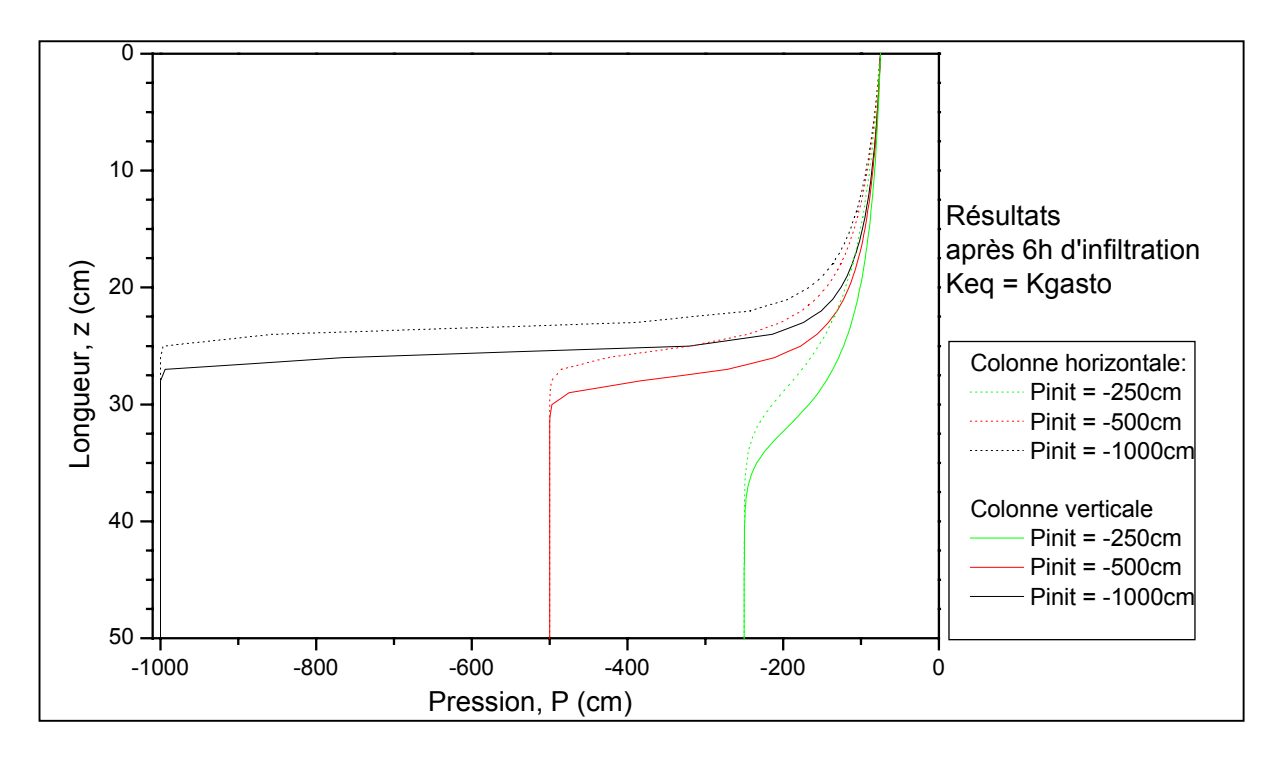

<span id="page-119-0"></span>**Figure 3.13.** Comparaison entre infiltration horizontale et verticale obtenue avec la moyenne pondérée pour différentes valeurs de pression initiale (TEST 3 - 5).

| Pression initiale            |                       | $-1000$ (cm) | $-500$ (cm)  |                       |       |              | $-250$ (cm)           |       |                 |
|------------------------------|-----------------------|--------------|--------------|-----------------------|-------|--------------|-----------------------|-------|-----------------|
| Orientation<br>/ différences | horizontale verticale |              | écart<br>(%) | horizontale verticale |       | écart<br>(%) | horizontale verticale |       | écart<br>$(\%)$ |
| Nb itérations                | 65569                 | 65609        | 0.061        | 64668                 | 65350 | 1.055        | 49264                 | 50788 | 3.094           |
| Temps de calcul              | 23.22                 | 23.23        | 0.043        | 22.93                 | 23.38 | 1.962        | 17.68                 | 18.3  | 3.507           |

<span id="page-119-2"></span>**Tableau 3.9.** Résultats statistiques des simulations (TEST 3 - 5).

### 3.3.3.2. Influence du facteur de relaxation  $(\tau)$

Le facteur de relaxation introduit dans de l'expression dynamique de la pression (cf. chapitre 1) entraîne une modification de l'équation de Richards. Hassanizadeh *et al.* (2002) rapporte qu'un retard du front d'infiltration est observé lorsque ce facteur augmente. Le test effectué par Hassanizadeh *et al.* (2002) correspond simplement au test de Celia *et al.* (1990) sur un colonne horizontale. Les résultats obtenus avec les éléments finis mixtes hybrides condensés sont semblables à ceux décrits dans la littérature, à savoir un retard du front d'infiltration. Pour les différentes formulations de conductivité équivalente, les profils de saturation ou de pression sont distincts aussi bien en situation statique ( $\tau = 0$  cm.s) que dynamique.

Un test d'infiltration horizontale (TEST 3 - 6) a été réalisé sur une colonne homogène constitué par le matériau E, dont les caractéristiques sont données dans le [Tableau](#page-120-0)  [3.10.](#page-120-0) Les paramètres de la simulation sont précisés par ailleurs dans le [Tableau](#page-121-0)  [3.11.](#page-121-0)

**Tableau 3.10.** Jeu de paramètres utilisé pour les tests sur la pression dynamique (TEST 3 - 6).

<span id="page-120-0"></span>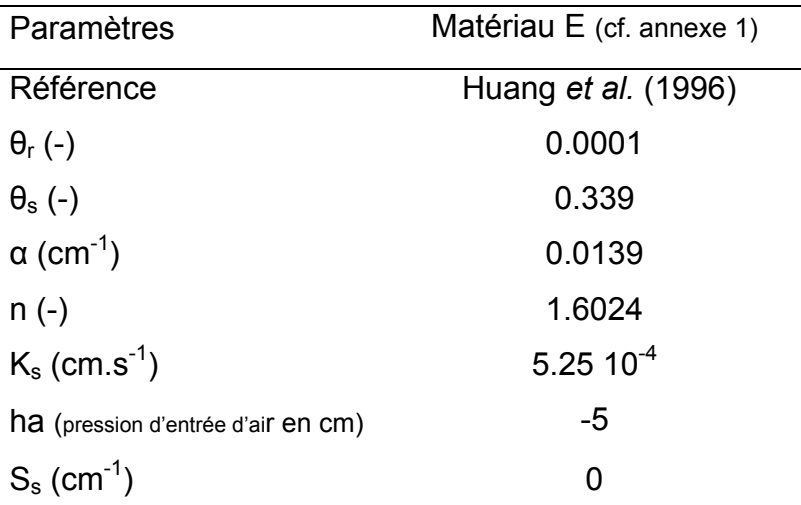

Comme en témoigne la [Figure 3.14,](#page-121-1) il est difficile de montrer si l'effet dynamique se traduit par une amplification ou une réduction des écarts entre formulations de conductivité équivalente. Le degré de saturation initial du sol, modifié dans l'exemple à travers la pression initiale, reste un paramètre important.

<span id="page-121-0"></span>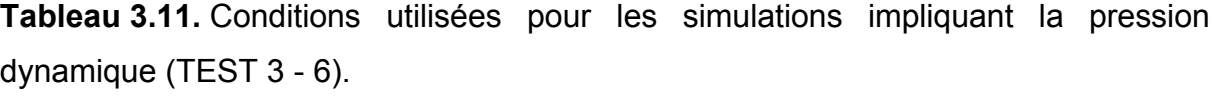

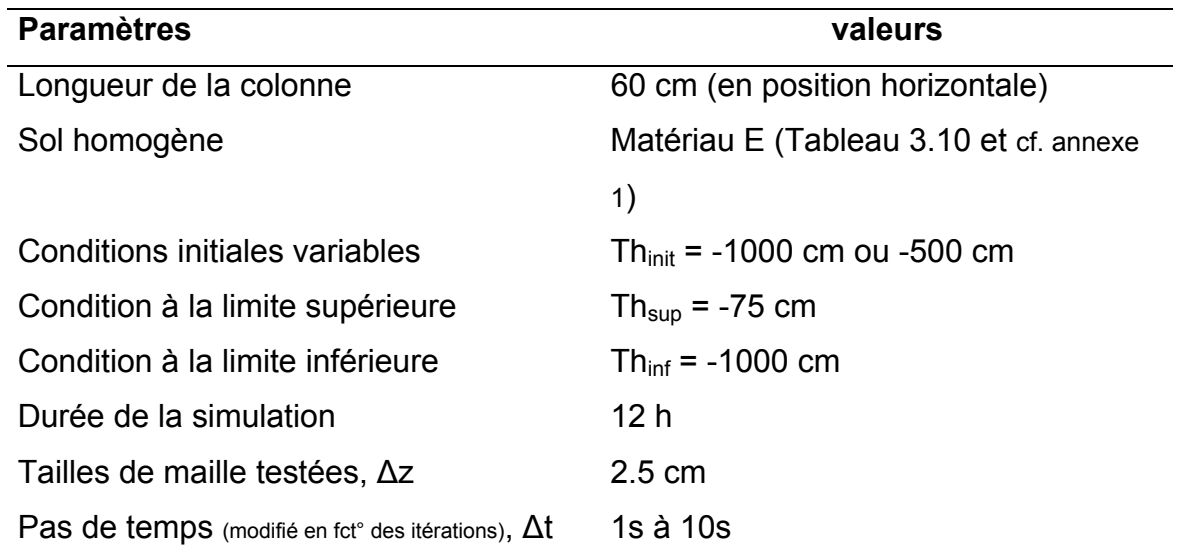

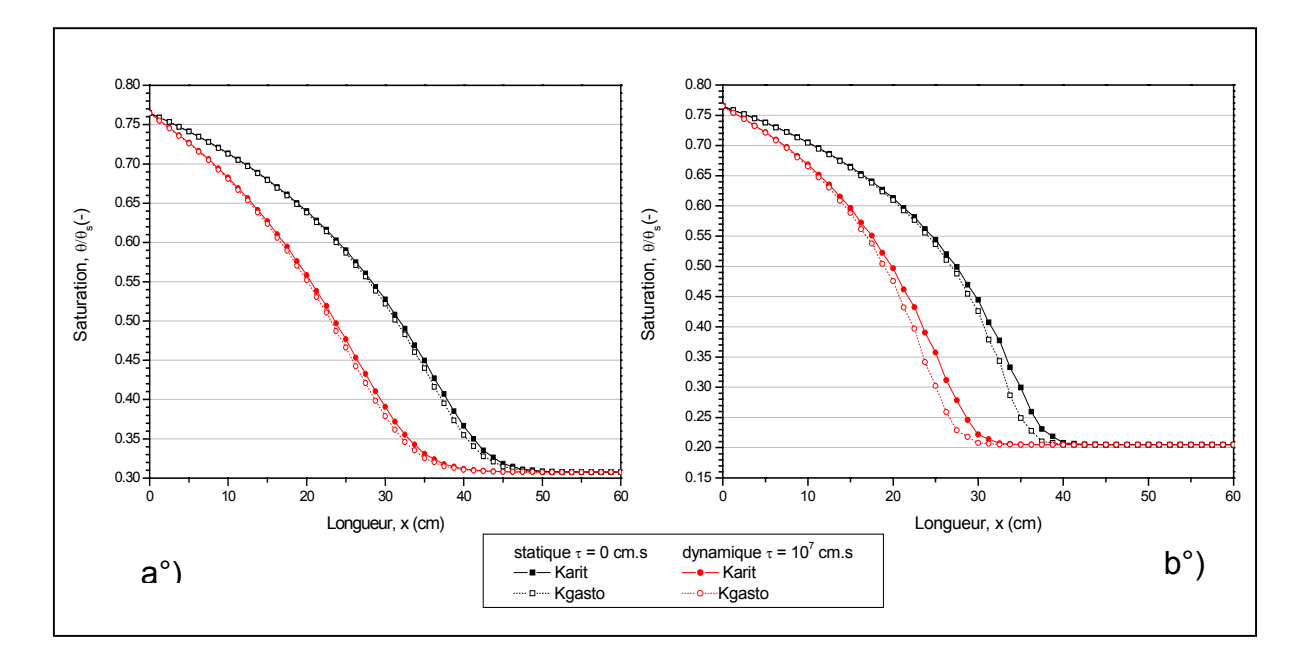

<span id="page-121-1"></span>**Figure 3.14.** Test d'infiltration pour différentes conditions initiales (a°) :-500cm et b°) : - 1000cm): effet du facteur de relaxation sur les profils de saturation après 12h d'infiltration (TEST 3 - 6).

Pour la moyenne pondérée, la représentation des profils de pression statique sur la [Figure 3.15](#page-123-0) montre que le front obtenu avec un facteur de relaxation  $\tau$  = 10<sup>7</sup> cm.s, est certes retardé par rapport au cas statique de 4 à 5 heures, mais s'avère également moins raide. Le [Tableau 3.12](#page-122-0) détaille les résultats statistiques en terme de nombre d'itérations des différentes simulations effectuées. La modification du front d'infiltration se caractérise également par une diminution de la difficulté de convergence.

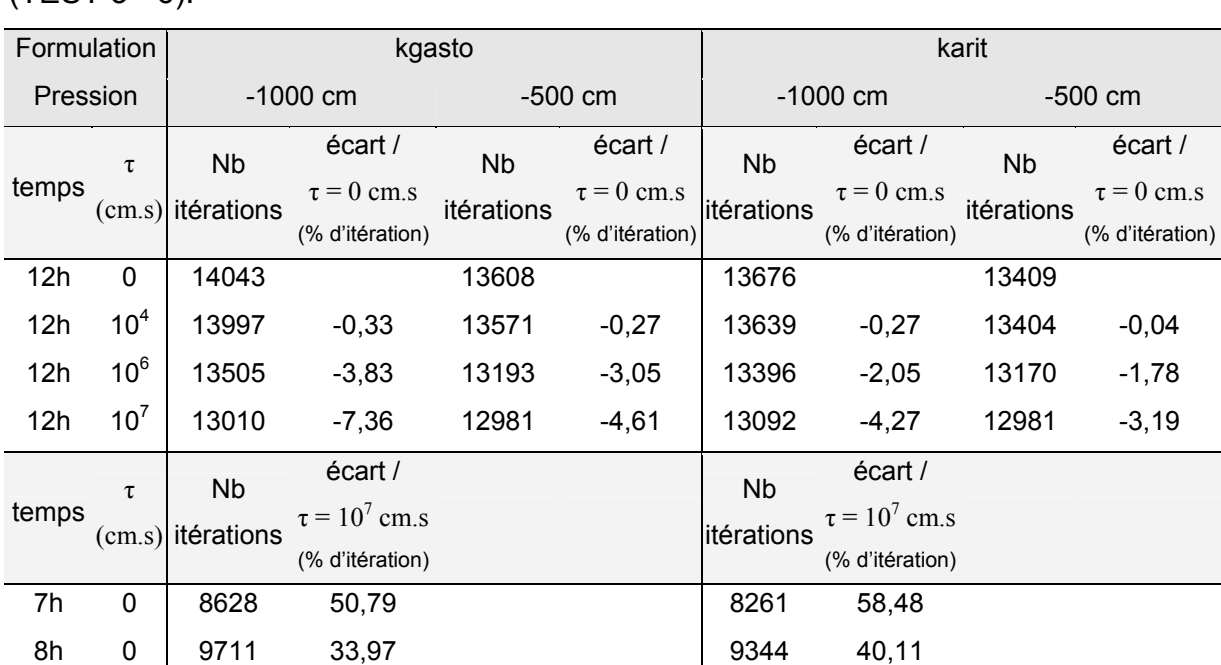

<span id="page-122-0"></span>**Tableau 3.12.** Résultats statistiques des simulations avec le facteur de relaxation  $(TEST 3 - 6)$ 

Par ailleurs, si le paramètre τ agissait comme un simple facteur de retard, l'écart entre les formulations de conductivité équivalente devrait alors subir une simple translation dans le temps. La différence entre les profils de saturation de deux formulations de conductivité équivalente peut être calculée à un temps donné par la formule :

$$
\text{Ecart}_{\text{Sat}}(t_{_{1}}) = \int\limits_{x=0}^{x=L} \frac{\left|\theta_{\text{gasto}}\left(x, t_{_{1}}\right)-\theta_{\text{arit}}\left(x, t_{_{1}}\right)\right|}{\left|\theta_{\text{s}}\right|}dx
$$

L'écart de saturation entre les moyennes pondérée et arithmétique (Ecartsat), défini auparavant, est calculé pour l'exemple précédent. Les résultats sont reportés sur la [Figure 3.16.](#page-124-0) L'hypothèse d'une translation des écarts lorsque le paramètre  $τ$ augmente est alors partiellement vérifiée. En effet, pour un facteur τ = 10<sup>6</sup> cm.s, un retard de 2h par rapport au cas statique est effectivement observé pour les deux formulations, ce qui peut être observé sur les profils de pression et les écarts de la [Figure 3.16.](#page-124-0) Pour un facteur τ plus important, la tendance est différente aussi bien du point de vue du retard, qui croit considérablement (Hassanizadeh et a., 2002), que du point de vue des écarts entre formulations qui ne sont plus simplement translatés. Il semblerait alors que l'effet dynamique soit lié à la valeur du paramètre τ mais également à la valeur de la conductivité dans le milieu non saturé. D'autres facteurs d'influence, comme le pas de temps ou la taille de maille, restent à analyser.

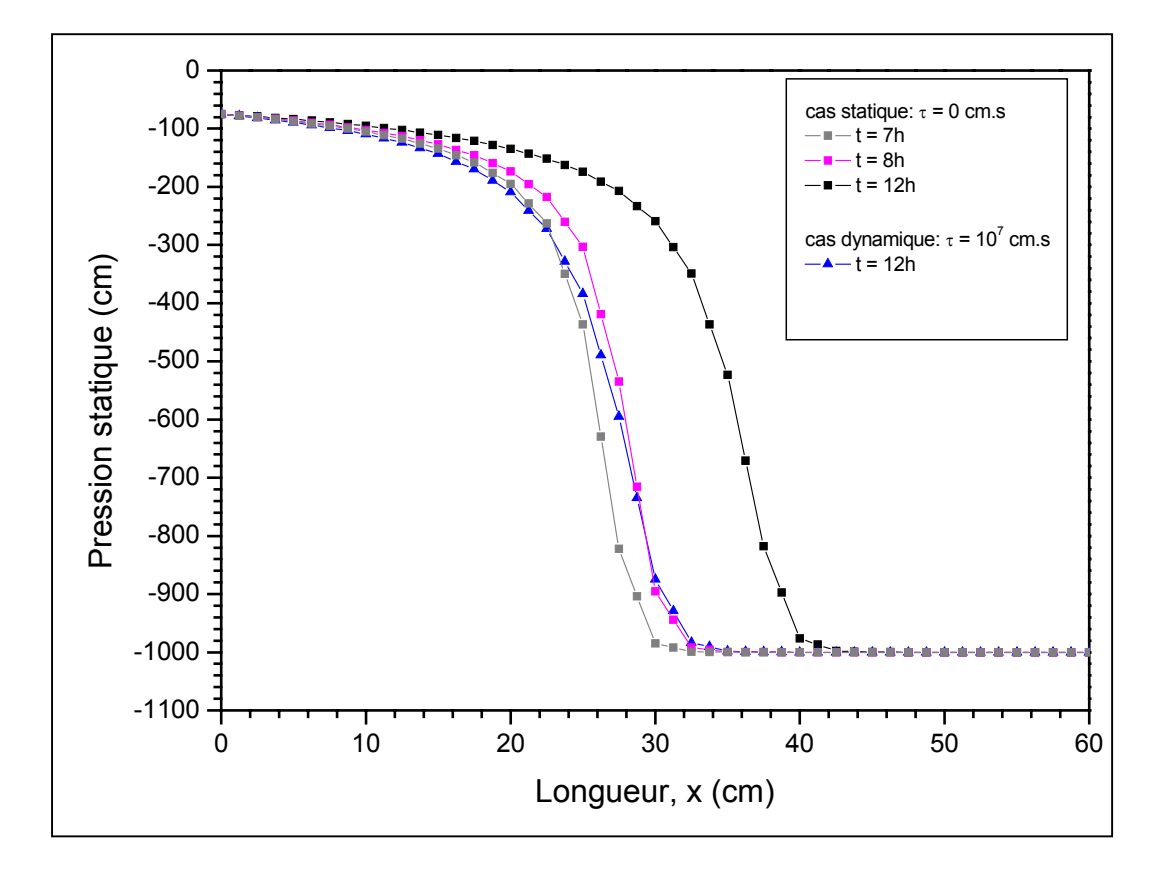

<span id="page-123-0"></span>**Figure 3.15.** Profils de pression statique pour une pression initiale de -1000cm et la moyenne pondérée (TEST 3 - 6).

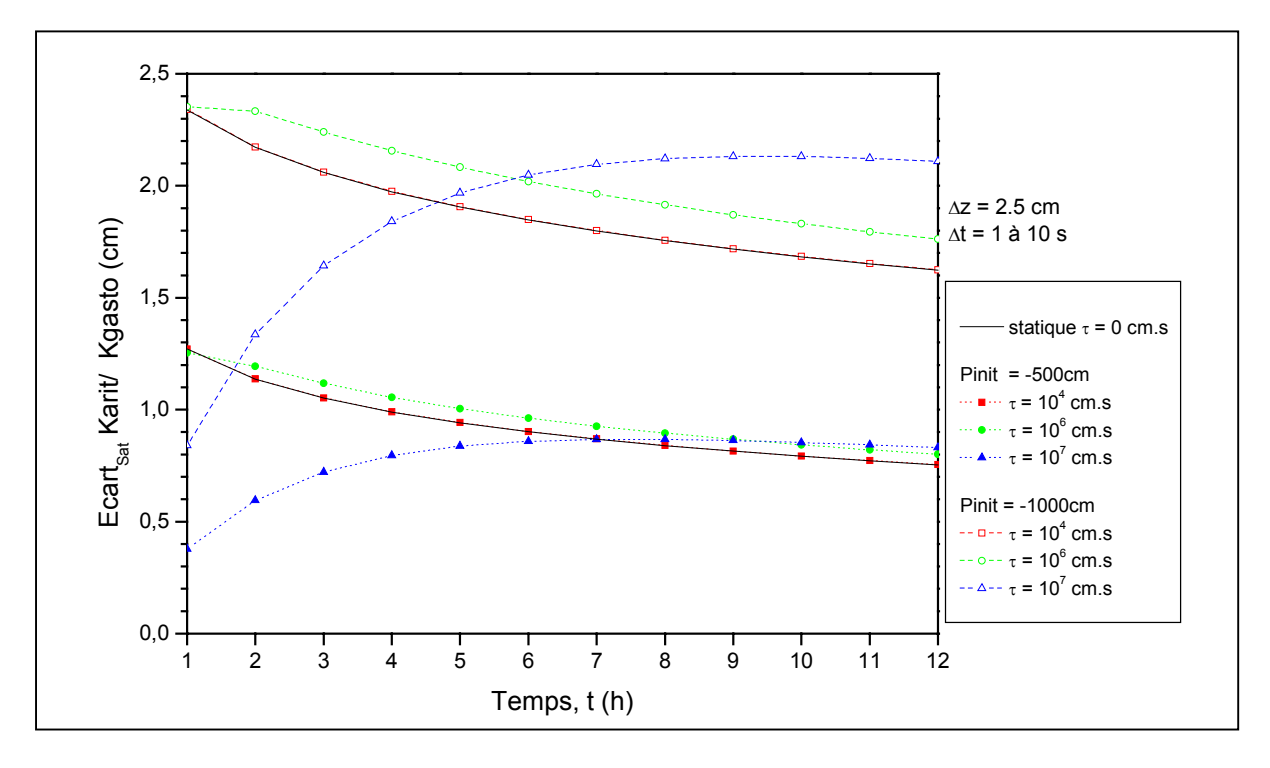

<span id="page-124-0"></span>**Figure 3.16.** Ecart de saturation entre les moyennes arithmétique et pondérée en fonction de τ (TEST 3 - 6).

### **3.4. Conclusion et résumé**

La conductivité relative, qui a été introduite par Buckingham pour généraliser la loi de Darcy aux écoulements non saturés, est généralement définie empiriquement comme une fonction de la saturation par différents modèles hydrauliques. Cependant, du fait de la discrétisation du domaine, les méthodes numériques requièrent l'estimation de cette conductivité à l'échelle de la maille ou entre deux mailles, ce qui a été appelée dans ce chapitre conductivité relative équivalente. La connaissance d'une des variables d'état h ou θ, et la donnée des relations constitutives sont nécessaires mais insuffisantes ; la prise de moyenne reste en effet à définir. Cette étape s'avère déterminante : " However, the results of current numerical soil water flow models may be seriously affected by the way the average the hydraulic conductivity K between nodes" (van Dam *et al.*, 2004).

Les différentes versions de la méthode des éléments finis mixtes hybrides n'échappent pas à ce constat, tels qu'en attestent les résultats de ce travail.

Ainsi, les expressions utilisées dans le cadre de la méthode des différences finies ont été généralisées, dans un premier temps pour les éléments finis mixtes hybrides standard et avec une règle de quadrature. Ce travail a fait l'objet d'une publication parue dans le Vadose Zone Journal et reproduite dans le présent document. En second lieu, le schéma avec condensation de la masse a été amélioré avec les diverses formulations de conductivité équivalente.

Les différentes simulations permettent alors les observations et conclusions suivantes:

• Les écarts entre les formulations de conductivité équivalente sont d'autant plus prononcés que le saut de pression est important, ce qui peut aussi apparaître, indirectement, avec des tailles de maille importantes. L'estimation traditionnelle de la conductivité relative à partir de la pression moyenne ne permet alors pas de conserver une bonne précision de la solution, ce qui justifie l'utilisation d'autres formulations. Par ailleurs, l'orientation, horizontale ou verticale, de la colonne ne modifie pas profondément le comportement des moyennes utilisées.

- La moyenne pondérée proposée par Gasto *et al.* (2002) assure une bonne précision dans toutes les situations testées, sans effort supplémentaire de temps de calcul. La moyenne géométrique souvent recommandée sousestime généralement les processus modélisés et présente une variabilité importante avec la taille de maille. La moyenne arithmétique reste plus stable vis à vis du maillage, mais s'avère moins précise que la moyenne pondérée en raison d'une sur-estimation de la conductivité relative équivalente.
- Le paramètre  $τ$ , défini comme un facteur de relaxation, retarde l'avancée des fronts d'infiltration. Plus sa valeur est élevée et plus le décalage est important. Le rapport entre l'ordre de grandeur de la conductivité (fonction du matériau et de sa saturation) et l'ordre de grandeur du paramètre τ semble déterminant, L'existence d'un nombre adimensionnel caractérisant l'importance de l'effet dynamique reste à définir.

Finalement, il convient d'insister sur le fait que la conductivité relative équivalente est estimée sur chaque maille. En supposant que le matériau est homogène à l'intérieur de chacune d'elles, aucune adaptation n'est requise lorsque le milieu varie d'une maille à l'autre. L'application de la méthode en milieux hétérogènes ne présente aucune difficulté de ce point de vue.

# **CHAPITRE 4**

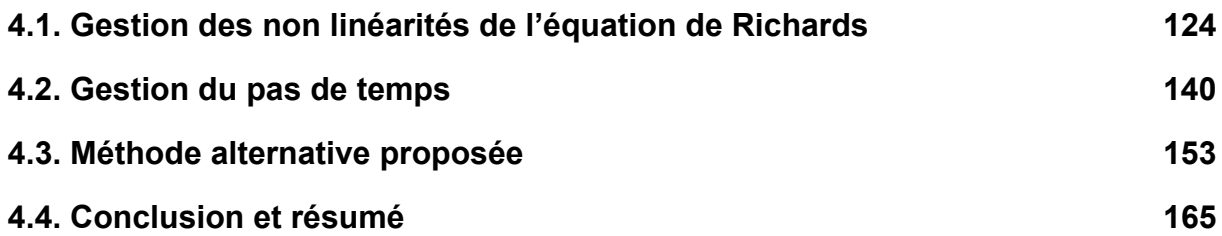

# **CHAPITRE 4 METHODES ADAPTATIVES DE GESTION DES NON LINEARITES, DU TEMPS ET DE L'ERREUR**

L'équation de Richards, telle que présentée dans les chapitres précédents, est une équation aux dérivées partielles en espace et en temps, non linéaire et irrégulière. La modélisation de fronts raides d'infiltration entraîne ainsi des difficultés significatives liées, à la fois à la discrétisation spatiale, à la définition du pas de temps pour l'intégration temporelle, et à la gestion des non-linéarités engendrées par les relations entre h – θ et K . Différentes méthodes numériques ont été développées pour améliorer la résolution de ces problèmes, tant du point de vue de la précision des solutions, que du bilan de masse ou de la rapidité de calcul. La méthode des éléments finis mixtes hybrides avec condensation de la masse (EFMHC) peut également être analysée dans ce contexte particulier.

Le bilan de masse est un indicateur essentiel et fréquemment utilisé pour évaluer les performances d'une méthode numérique (Celia *et al.*, 1990 ; Milly, 1985). Il convient cependant de noter qu'un bilan de masse correct ne garantit pas pour autant une précision acceptable de la solution. Le chapitre précédent a ainsi montré que des formulations de conductivité équivalente différentes conduisaient à des solutions satisfaisantes du point de vue du bilan de masse, et très variables sur le plan de la précision. Réciproquement, une solution relativement précise mais non conservative en masse ne pourra être acceptée. Finalement, l'enjeu général mais néanmoins délicat du travail de recherche dans ce domaine, consiste à améliorer le temps de calcul des codes numériques, tout en préservant leurs qualités de conservation, de précision et de robustesse. Les difficultés tiennent au fait que la rapidité de résolution dépend entre autre du pas de temps utilisé dans l'intégration temporelle de l'équation <span id="page-130-0"></span>de Richards. Ce même pas de temps conditionne souvent l'efficacité du processus de linéarisation, qui lui même agit sur la précision et le caractère conservatif de la solution.

Ce chapitre est consacré dans un premier temps à la gestion de la non linéarité. La méthode modifiée de Picard est implémentée pour le schéma EFMHC sous sa forme classique en pression et sous une forme nouvelle en teneur en eau. La technique du « variable switching » développée par Forsyth *et al.* (1995, 2001) et Diersch et Perrochet (1999) est également décrite en association avec la méthode modifiée de Picard. Une comparaison avec la méthode de Newton-Raphson est alors possible. En outre, la méthode de sélection de la variable principale de résolution est comparée à un algorithme de sélection de la forme de l'équation de Richards (en pression ou mixte) développé par Hao *et al.* (2005).

Dans un second temps, la question de la gestion du pas de temps est abordée. Des méthodes *a priori* et *a posteriori* sont présentées puis testées sur le schéma EFMHC. Un algorithme, inspiré des travaux de Kavetski *et al*. (2001, 2002) spécifiquement sur l'équation de Richards et des travaux de Söderlind (2002, 2003) sur les filtres digitaux et les méthodes adaptatives, est proposé et évalué.

## **4.1. Gestion des non linéarités de l'équation de Richards**

Avec une méthode implicite en temps, l'équation non linéaire de Richards peut être résolue par des méthodes itératives et non itératives, selon que les variables secondaires de conductivité K et de capacité capillaire C sont exprimées au pas de temps courant ou antérieur (Paniconi *et al.*, 1991). Dans la continuité des chapitres précédents, nous nous sommes limités aux méthodes de linéarisation itératives.

Dans le cadre des méthodes implicites itératives et conservatives, il est encore possible de distinguer l'approche par transformation et l'approches directe. Les transformations non linéaires, telles que l'utilisation du sinus hyperbolique (HST), l'intégrale de Kirchhoff (IT1), la fonction rationnelle (RFT) ou la seconde intégration (IT2), ont fait l'objet d'une comparaison détaillée (Williams *et al.*, 2000). Elles n'ont, pour l'instant, pas été intégrées dans le code de calcul.

L'approche directe utilisée pour la forme mixte de l'équation de Richards, qui peut aussi être répertoriée parmi les transformations affines, consiste à choisir une variable principale de résolution, pression (Th) ou teneur en eau (θ), et à exprimer en fonction de cette dernière toutes les variables primaires et secondaires restantes. Si l'utilisation d'une transformation permet d'exprimer un gradient important de pression sous forme d'un gradient atténué d'une variable auxiliaire, l'approche directe permet simplement d'agir sur le choix de la variable principale de résolution. Cette démarche peut tout de même conduire au même résultat, étant entendu que l'écriture en terme de teneur en eau accélère souvent la résolution en conditions très sèches, tandis qu'une écriture en terme de pression devient plus appropriée à proximité de zones saturées.

L'approche développée en premier lieu dans cette partie est semblable aux propositions de différents auteurs (Kirkland *et al.*, 1992 ; Forsyth *et al.*, 1995 ; Baca *et al.*, 1997 ; Diersch et Perrochet, 1999) en ce sens où le choix de la variable principale ne remet pas en question la forme mixte de l'équation de Richards. Dans un second temps, le choix de la forme mixte est soumis au test critique de Hao *et al.* (2005) qui ont développé une méthode de sélection entre forme en pression et forme mixte de l'équation de Richards. Finalement, une analyse du test de convergence est effectuée pour vérifier sur le schéma EFMHC si la proposition d'utiliser la variation de la teneur en eau entre deux itérations successives reste préférable (Huang *et al.*, 1996).

Toutes ses considérations sont étudiées pour l'équation monodimensionnelle de Richards, écrite sous sa forme mixte, conformément aux travaux antérieurs présentés dans ce mémoire :

$$
\frac{\partial \theta(h)}{\partial t} + S_s S_w(\theta) \frac{\partial h}{\partial t} - \nabla \left[K(h) \cdot \nabla (h - z)\right] = f_v \tag{4.1}
$$

où  $θ$  désigne la teneur en eau, t le temps, h la pression, S<sub>s</sub> le coefficient d'emmagasinement,  $S_w$  la saturation relative de la phase liquide, K la conductivité hydraulique, z la profondeur orientée positivement vers le bas, et  $f_v$  un terme puits/source.

Par ailleurs, les bilans de masse (BM) sont calculés à partir de la formule suivante :

$$
BM(t) = \frac{Q_{\text{infinite}} - Q_{\text{drainé}} - \Delta S(t) - \Delta S_{s}(t)}{\Delta S(t) + \Delta S_{s}(t)}
$$
(4.2)

$$
\text{avec}\;\;\Delta S(t)\!=\!\!\left[\sum_{i=2}^{n e}\!\Big[\theta_i^0-\theta_i^t\Big]\!+\!\frac{1}{2}\!\Big(\theta_1^0+\theta_1^t-\theta_{nn}^0-\theta_{nn}^t\Big)\right]\!\!\times\Delta x\;\;\text{et}
$$

$$
\Delta S_s(t)=\left\{\sum_{n=0}^{n_{\text{final}}}\left[\sum_{i=2}^{n e}\left(S\frac{\theta_i^{n+1}}{\theta_{i,\text{sat}}}\frac{\left(Th_i^{n+1}-Th_i^n\right)}{\Delta t^{n+1}}+\frac{\theta_i^{n+1}}{\theta_{1,\text{sat}}}\frac{\left(Th_i^{n+1}-Th_i^n\right)}{2\Delta t^{n+1}}\right]+\frac{\theta_{nn}^{n+1}}{\theta_{nn,\text{sat}}}\frac{\left(Th_{nn}^{n+1}-Th_{nn}^n\right)}{2\Delta t^{n+1}}\right]\right\}\times\Delta x
$$

où ne désigne le nombre d'éléments, nn le nombre total de nœuds (nn=ne+1) et ∆x la taille de maille constante sur tout le domaine.

### **4.1.1. Algorithme de sélection de la variable principale de résolution**

4.1.1.1. Linéarisation par les méthodes modifiée de Picard et Newton-Raphson Lorsque la pression est retenue comme variable d'état principale du système, la teneur en eau au nœud, Tθ, est exprimée avec un développement de Taylor à l'ordre

1, écrit par rapport à la pression au nœud, Th :

$$
T\theta_{\textrm{E,i}}^{n+1,k+1}=T\theta_{\textrm{E,i}}^{n+1,k}+C_{\textrm{E,i}}^{n+1,k}\left(Th_{i}^{n+1,k+1}-Th_{i}^{n+1,k}\right)
$$

Ce développement, suggéré par Celia *et al.* (1990), a été référencé comme méthode modifiée de Picard. Galvao *et al.* (2004) proposent, à l'inverse, d'exprimer la pression (Th) en fonction de la teneur en eau (T $\theta$ ) :

$$
Th_i^{n+1,k+1} = Th_i^{n+1,k} + \Big(C_{E,i}^{n+1,k}\Big)^{-1} \Big(T\theta_{E,i}^{n+1,k+1} - T\theta_{E,i}^{n+1,k}\Big)
$$

Le code Mohid en volumes finis intègre ce développement (Galvao *et al.*, 2004).

Le système matriciel résultant des méthodes modifiées de Th ou de Tθ peut se mettre sous la forme générale suivante :

$$
[MP].\{\Delta X^{n+1,k}\} + \{R^{n+1,k}\} \simeq 0
$$
\n
$$
avec \{\Delta X^{n+1,k}\} = \{X^{n+1,k+1} - X^{n+1,k}\}
$$
\n(4.3)

où [MP] correspond à la matrice modifiée de Picard, X la variable principale retenue et R le résidu. L'expression détaillée de ces différents termes est proposée en annexe 5. Il est intéressant de noter que le résidu s'écrit de manière unique, indépendamment du choix de la variable de résolution.

La linéarisation par la méthode de Newton-Raphson consiste à reprendre ce même résidu, à effectuer un développement de Taylor du second ordre par rapport à la variable principale X, puis à négliger les termes d'ordre supérieur ou égal à 2. Le système s'écrit alors sous la forme :

$$
\left[\frac{\partial\left\{R\right\}}^{n+1,k}}{\partial\left\{X\right\}}^{n+1,k}}\right]\left\{\Delta X^{n+1,k}\right\}+\left\{R\right\}^{n+1,k}\simeq 0\tag{4.4}
$$

La difficulté principale réside dans le calcul du jacobien (ou matrice tangente) :

$$
\left[J\right]\!=\!\!\left[\frac{\partial\left\{R\right\}^{n+1,k}}{\partial\left\{X\right\}^{n+1,k}}\right]
$$

Si un calcul simplifié du jacobien est parfois préconisé suivant les dimensions du problème (Paniconi et Putti, 1994), des travaux précédents menés dans un contexte monodimensionnel nous orientent vers un calcul exact (Lehmann et Ackerer, 1998). L'annexe 5 fournit une expression détaillée de la matrice jacobienne.

L'algorithme de sélection de la variable principale, originellement proposé avec la méthode de Newton (Diersch et Perrochet, 1999) est également testé avec la méthode modifiée de Picard. Pour chaque nœud i du domaine discrétisé, la sélection s'effectue simplement selon le degré de saturation :

$$
X_i^{n+1,k} = Th_i^{n+1,k} \quad \text{Si } T\theta_i^{n+1,k} \ge 0.90 \times \theta_s
$$
  

$$
X_i^{n+1,k} = T\theta_i^{n+1,k} \quad \text{Si } T\theta_i^{n+1,k} \le 0.89 \times \theta_s
$$
 (4.5)

Le critère de convergence est un critère absolu sur la pression fixé à 10<sup>-7</sup>cm. En procédant ainsi, les bilans de masse sont très satisfaisants.

### 4.1.1.2. Description des cas tests et résultats

Deux cas tests ont été menés pour évaluer les performances de l'algorithme. Les conditions de simulation sont précisées dans le [Tableau 4.1.](#page-134-0) 

Le test 4 - 1 ne permet pas d'évaluer les performances de l'algorithme, du fait que le degré de saturation conduirait systématiquement à une résolution en teneur en eau. Il a cependant été conservé pour étudier l'influence du choix préalable et définitif de la variable de résolution, donc uniformément en pression ou uniformément en teneur en eau. Le critère de comparaison porte sur le Nombre Total d'Itérations (NTI) et le [Tableau 4.2](#page-134-1) présente les écarts calculés entre ces deux types de résolution spécifiquement pour chaque méthode de linéarisation étudiée.

<span id="page-134-0"></span>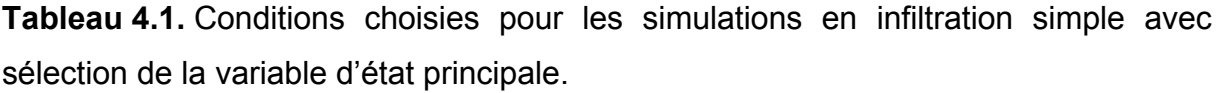

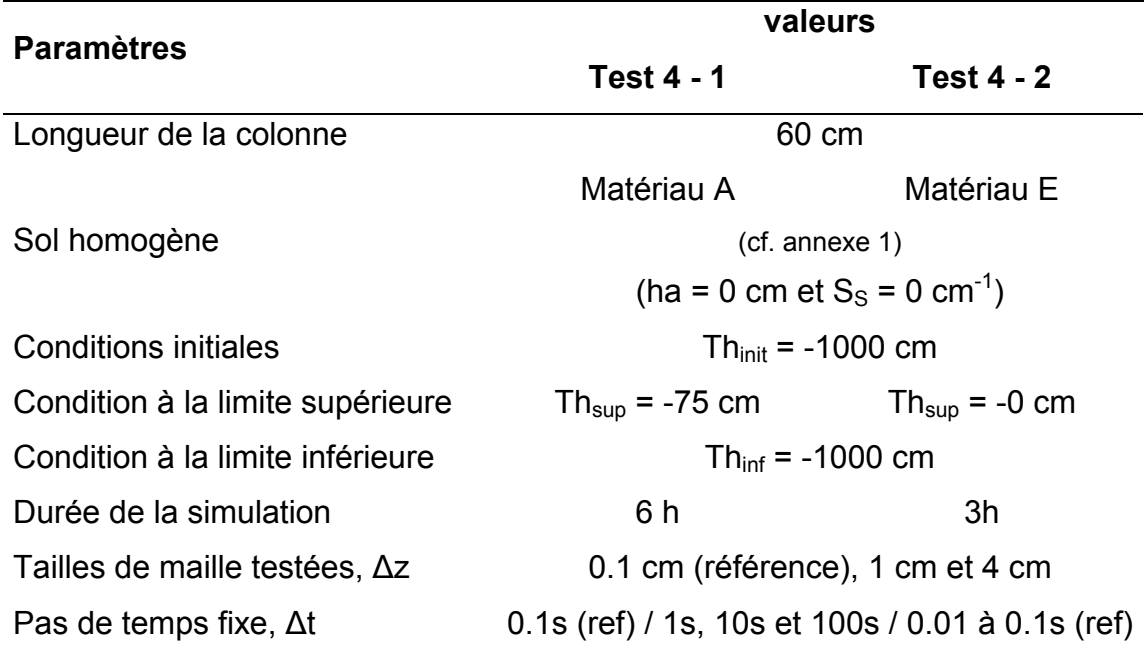

Pour la méthode modifiée de Picard, indépendamment de la formulation de conductivité équivalente choisie, indépendamment du pas de temps fixe retenu et indépendamment de la taille de maille fixée, la résolution en pression requiert légèrement moins d'itérations que celle en teneur en eau.

<span id="page-134-1"></span>**Tableau 4.2.** Ecart (%) sur le nombre total d'itérations (NTI) entre les résolutions en pression et en teneur en eau (TEST 4 - 1).

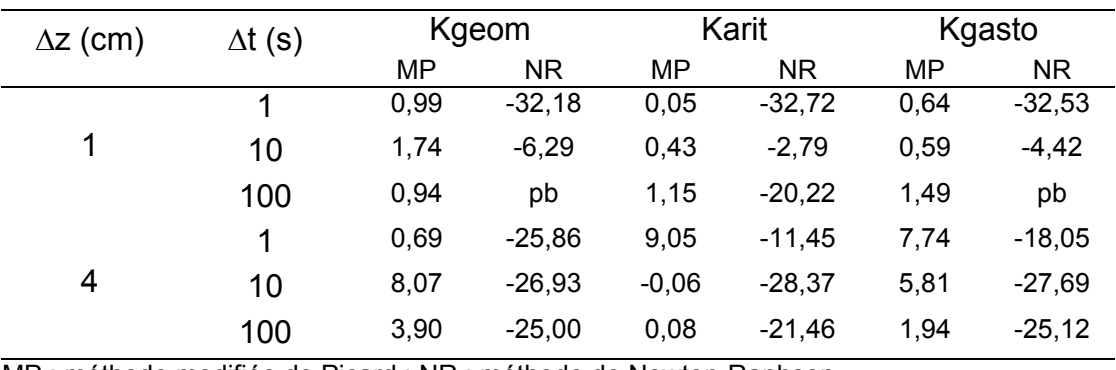

MP : méthode modifiée de Picard ; NR : méthode de Newton-Raphson

$$
Ecart(\%) = \left(\frac{Nb. Itération_{\text{teneur en eau}} - Nb. Itération_{\text{pression}}}{Nb. Itération_{\text{pression}}}\right) \times 100
$$

La variation est moins sensible lorsque la taille de maille reste faible. L'influence du pas de temps n'est pas clairement identifiable. Globalement, les écart restent inférieures à 10%. Pour la méthode de Newton-Raphson, la résolution en pression requiert davantage d'itérations que celle en teneur en eau. Excepté lorsque le maillage est dense avec un pas de temps important, les écarts dépassent 10% et atteignent facilement 20%.

Le second test (4 - 2) est plus intéressant du point de vue de l'évaluation de l'algorithme de sélection de la variable de résolution. Comme en témoigne la [Figure](#page-135-0)  [4.1,](#page-135-0) ce dernier est bien effectif. Des écarts ont été calculés entre une résolution avec l'algorithme et une résolution classique en pression. Les résultats sont présentés dans le [Tableau 4.3.](#page-136-0)

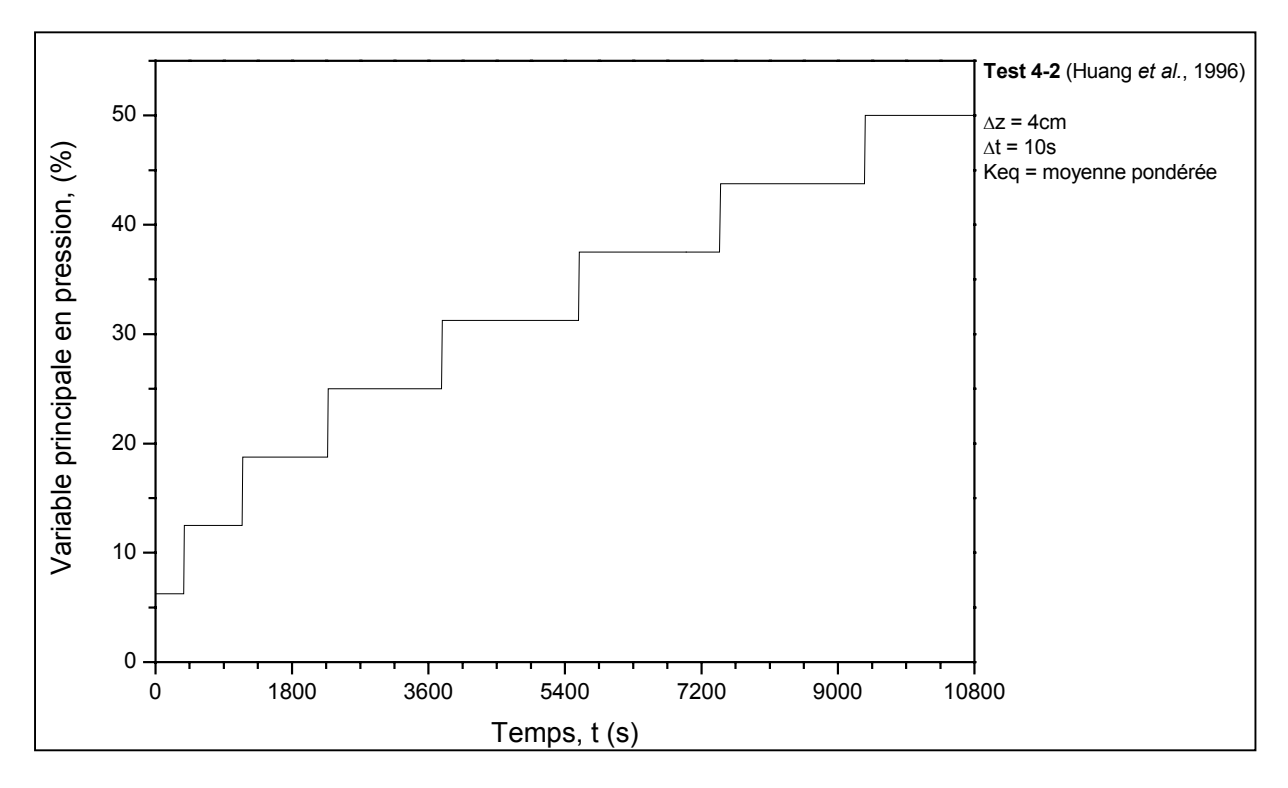

<span id="page-135-0"></span>**Figure 4.1.** Evolution de la variable de résolution pour le test 4 - 2.

La méthode de Newton-Raphson peut présenter des problèmes de convergence lorsque le pas de temps est fixé à une valeur trop importante, ce qu'un algorithme de gestion automatique du pas de temps permettrait de corriger. Cette difficulté dépend également de l'initialisation de la méthode de linéarisation et du type de conductivité équivalente retenue, sachant que la moyenne arithmétique atténue la raideur du front.

Pour la méthode modifiée de Picard les résolutions en pression et mixte sont globalement équivalentes. Pour la méthode de Newton-Raphson, indépendamment de la formulation de conductivité équivalente choisie, indépendamment du pas de temps fixe retenu et indépendamment de la taille de maille fixée, la résolution en pression requiert davantage d'itérations qu'une résolution mixte. Les écarts entre résolutions sont importants, avec des valeur autour de 20%. Ici encore, l'influence du pas de temps n'est pas facilement identifiable. La [Figure 4.2](#page-137-0) récapitule le nombre d'itérations cumulées au cours de la résolution. Elle permet notamment d'apprécier l'efficacité de la méthode de Newton-Raphson, d'autant plus lorsqu'elle est associée à la technique de sélection de la variable.

En résumé, les deux cas tests (4 - 1 et 4 - 2) ont été retenus pour étudier l'influence de la variable principale de résolution. La forme mixte de l'équation de Richards peut en effet être résolue en choisissant la pression ou la teneur en eau comme variable de résolution. Les conclusions suivantes ont été mises en évidence :

- Pour la méthode modifiée de Picard, il est préférable de résoudre le système avec la pression comme variable principale.
- La méthode de Newton-Raphson est avantageuse par rapport à la méthode modifiée de Picard.

La méthode de Newton-Raphson reste d'autant plus efficace qu'elle est associée à la procédure de sélection de la variable principale de résolution.

**Tableau 4.3.** Ecart (%) sur le nombre total d'itérations (NTI) entre les résolutions en pression et mixte. (TEST 4 – 2)

<span id="page-136-0"></span>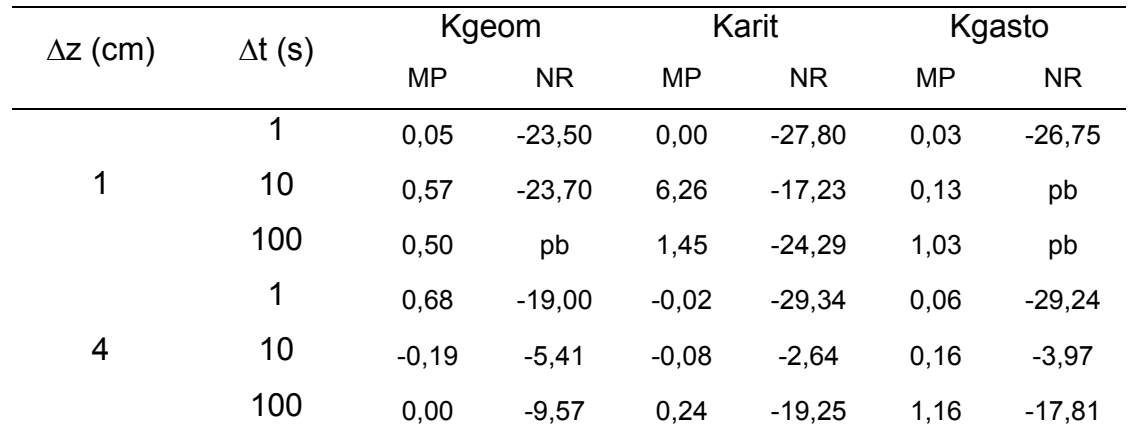

MP : méthode modifiée de Picard ; NR : méthode de Newton-Raphson

$$
Ecart(\%) = \left(\frac{Nb. \text{ Itération}_{\text{switch}} - Nb. \text{ Itération}_{\text{pression}}}{Nb. \text{ Itération}_{\text{pression}}}\right) \times 100
$$

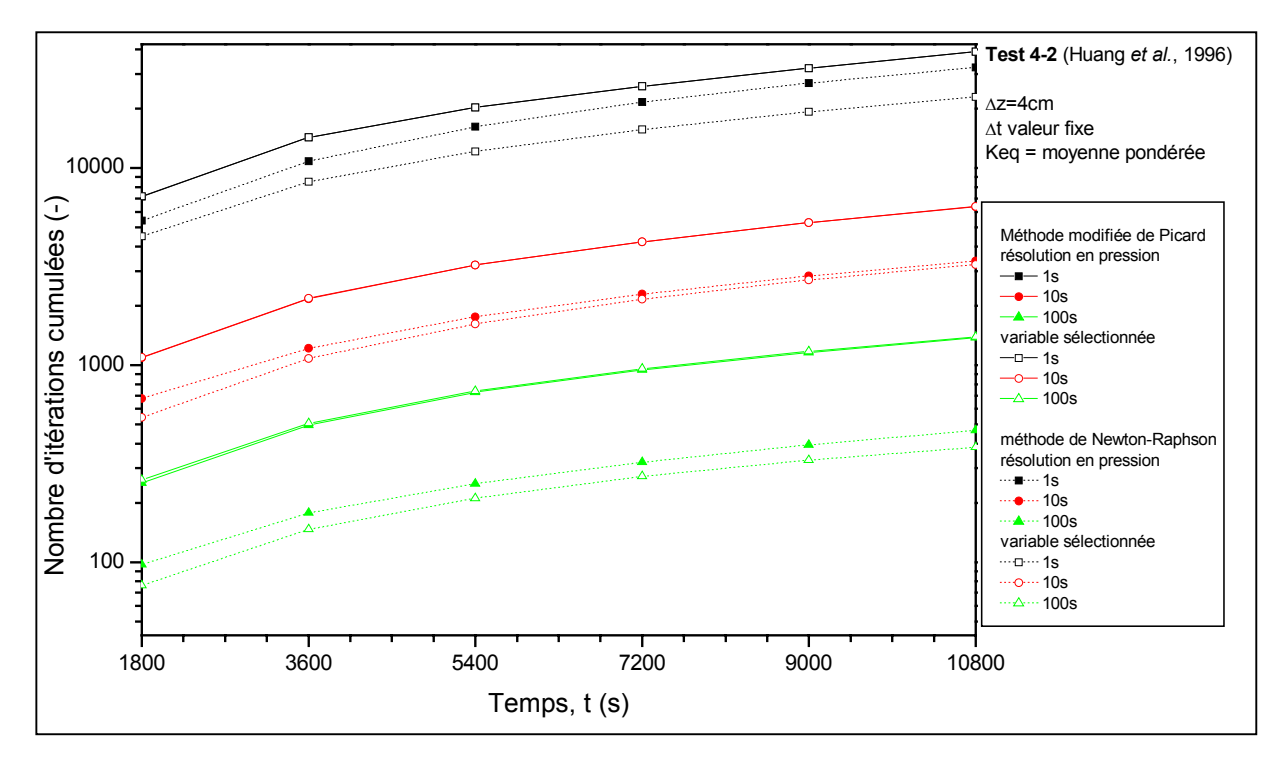

<span id="page-137-0"></span>**Figure 4.2.** Evolution du nombre d'itérations cumulées pour la moyenne pondérée : comparaison entre les méthodes modifiée de Picard et Newton-Raphson (TEST 4 – 2).

### **4.1.2. Algorithme de sélection de la forme de l'équation de Richards**

### 4.1.2.1. Le choix de la forme de l'équation de Richards

Jusqu'à présent et comme annoncé dans le chapitre 2, la forme mixte de l'équation de Richards a été utilisée, d'une part parce qu'elle permet de traiter les problèmes associant zones saturées et non saturées et d'autre part, parce qu'après discrétisation et résolution numérique, la conservation de la masse est normalement assurée (Celia *et al.*, 1990). Les problèmes de conservation de la masse rencontrés avec la formulation en pression ne sont pas systématiques et dépendent notamment du traitement de la capacité capillaire (cf. chapitre 2).

A ce stade, il convient simplement de rappeler deux résultats essentiels :

L'approximation tangente, qui correspond à un calcul analytique de la dérivée  $C = \partial \theta / \partial T h$ , n'entraîne aucune difficulté de convergence ou d'erreur de bilan de masse lorsqu'elle est réalisée sur la forme mixte discrétisée de l'équation de Richards (Rathfelder et Abriola, 1994).

 $\checkmark$  Ce calcul analytique, réalisé pour la forme mixte, n'est pas problématique pour la linéarisation avec la méthode de Newton-Raphson. A l'inverse, la forme en pression pourrait nécessiter de dériver la capacité capillaire. La faisabilité de ce calcul est conditionnée par les propriétés de continuité et de dérivabilité de la fonction C(Th).

Hao *et al.* (2005) ont proposé une méthode optimisée du point de vue de la conservation de la masse. L'adaptation consiste à sélectionner localement sur chaque nœud du domaine discrétisé, la forme de l'équation de Richards en fonction de l'évolution du profil de pression. Pour  $\left|Th_i^{n+1,k+1}-Th_i^n\right| < h_0$ , la forme en pression est utilisée, sinon la résolution est effectuée avec la forme mixte de l'équation de Richards. Pour les deux formes, la capacité capillaire est calculée analytiquement et le paramètre  $h_0$  est fixé à une valeur de 3cm, conformément aux indications de Hao *et al.* (2005). Pour éviter toutes confusions, les équations utilisées sont récapitulées. La méthode modifiée de Picard est utilisée pour les deux méthodes :

 $\checkmark$  Forme en pression de l'équation de Richards :

$$
\frac{1}{\Delta t}[B][C]\{\Delta Th\}^{n+1,k} + [A]\{\Delta Th\}^{n+1,k} = -[A]\{Th\}^{n+1,k} - [B][C]\frac{\{Th\}^{n+1,k} - \{Th\}^n}{\Delta t} + \{F\}
$$

 $\checkmark$  Forme mixte de l'équation de Richards :

$$
\frac{1}{\Delta t}[B][C]\{\Delta \mathsf{T} h\}^{n+1,k} + [A]\{\Delta \mathsf{T} h\}^{n+1,k} = -[A]\{\mathsf{T} h\}^{n+1,k} - [B]\frac{\{\mathsf{T} \theta\}^{n+1,k} - {\{\mathsf{T} \theta\}}^n}{\Delta t} + \{F\}
$$

avec  ${ \Delta Th }_i^{n+1,k} = { \{Th_i^{n+1,k+1} - Th_i^{n+1,k} } \}$ ,

[A], [B] et [C] des matrices faisant intervenir la taille de maille, la conductivité et la capacité capillaire. {F} contient la composante gravitaire, les conditions aux limites ainsi que les termes puits/sources.

Lorsque le pas de temps est dit adaptatif, l'évolution est réalisée automatiquement en fonction du Nombre Local d'Itérations entre deux pas de temps (NLI) :

$$
\alpha = 1.25 \quad \text{si} \quad \text{NLL} \le 4
$$
\n
$$
\Delta t^{n+1} = \alpha \times \Delta t^n \text{ avec } \alpha = 1 \qquad \text{si} \quad 4 < \text{NLL} < 10
$$
\n
$$
\alpha = 0.6 \qquad \text{si} \quad 10 \ge \text{NLL}
$$

Bien qu'une partie soit consacrée spécifiquement à l'adaptation du pas de temps dans la suite de ce chapitre, une comparaison pertinente avec les travaux de Hao *et al.* (2005) nécessitait l'introduction d'un tel algorithme à ce niveau.

Par ailleurs, le test de convergence est effectué sur la pression ou la teneur en eau :

 $X^{n+1,k+1} - X^{n+1,k}$  < Tol<sub>a</sub> (cf. chapitre 2 p 55)

où X désigne la variable d'état (Th ou Tθ), n+1 correspond au temps auquel la solution X est recherchée, k désigne l'indice d'itération et Tol<sub>a</sub> représente la tolérance absolue fixée par l'utilisateur.

### 4.1.2.2. Description des cas tests et résultats

Le premier test (Test 4 - 3) est un test d'infiltration avec changement de la condition à la limite supérieure au cours du temps. Différentes conditions à la limite inférieure ont été testées. Toutes les conditions de simulation sont décrites dans le [Tableau 4.4.](#page-139-0) Egalement de manière similaire aux travaux de Hao *et al.* (2005), la compressibilité n'est pas prise en compte telle que présentée dans l'équation [\(2.1\).](#page-48-0) La capacité capillaire prend en fait la valeur C =  $4.10^{-4}$  cm<sup>-1</sup> lorsque la teneur en eau dépasse 90% de sa valeur à saturation.

**Tableau 4.4.** Jeu de paramètres utilisé pour les tests impliquant la procédure de sélection de forme pour l'équation de Richards (TEST 4 - 3).

<span id="page-139-0"></span>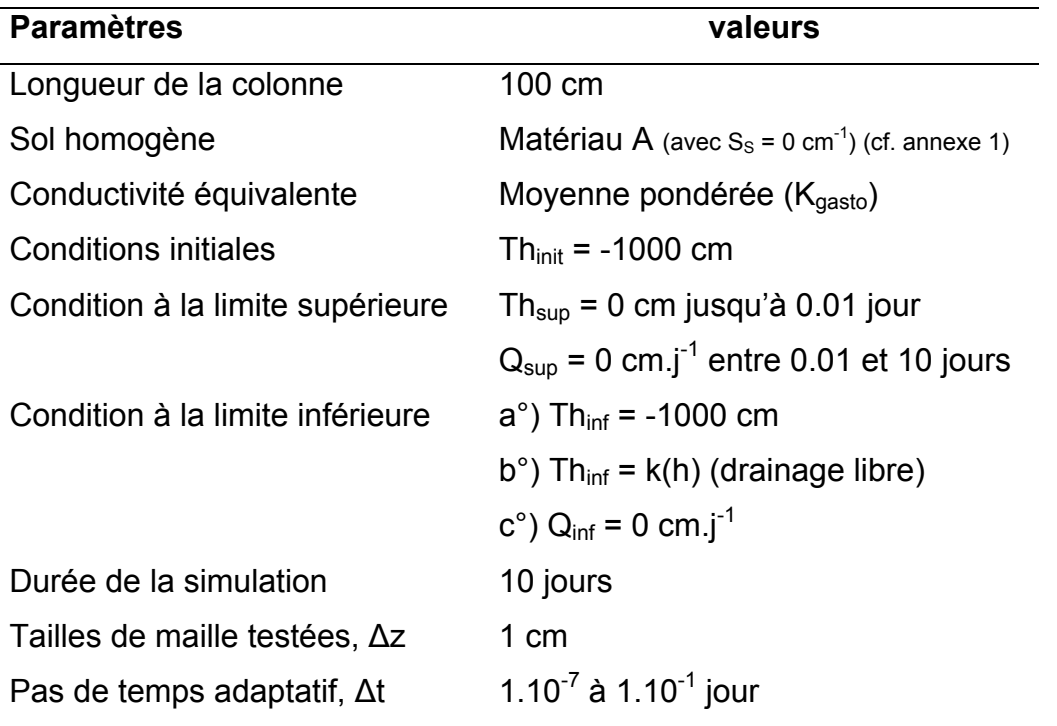

Pour ce cas test, les paramètres étudiés sont la bilan de masse (BM) et le Nombre Total d'Itérations (NTI). Leurs valeurs sont reportées à différents temps de simulation et pour les diverses conditions aux limites mentionnées dans le [Tableau 4.5.](#page-140-0)

# <span id="page-140-0"></span>**Tableau 4.5.** Bilan de masse (BM) et Nombre Total d'Itérations (NTI) pour le cas test 4 - 3.

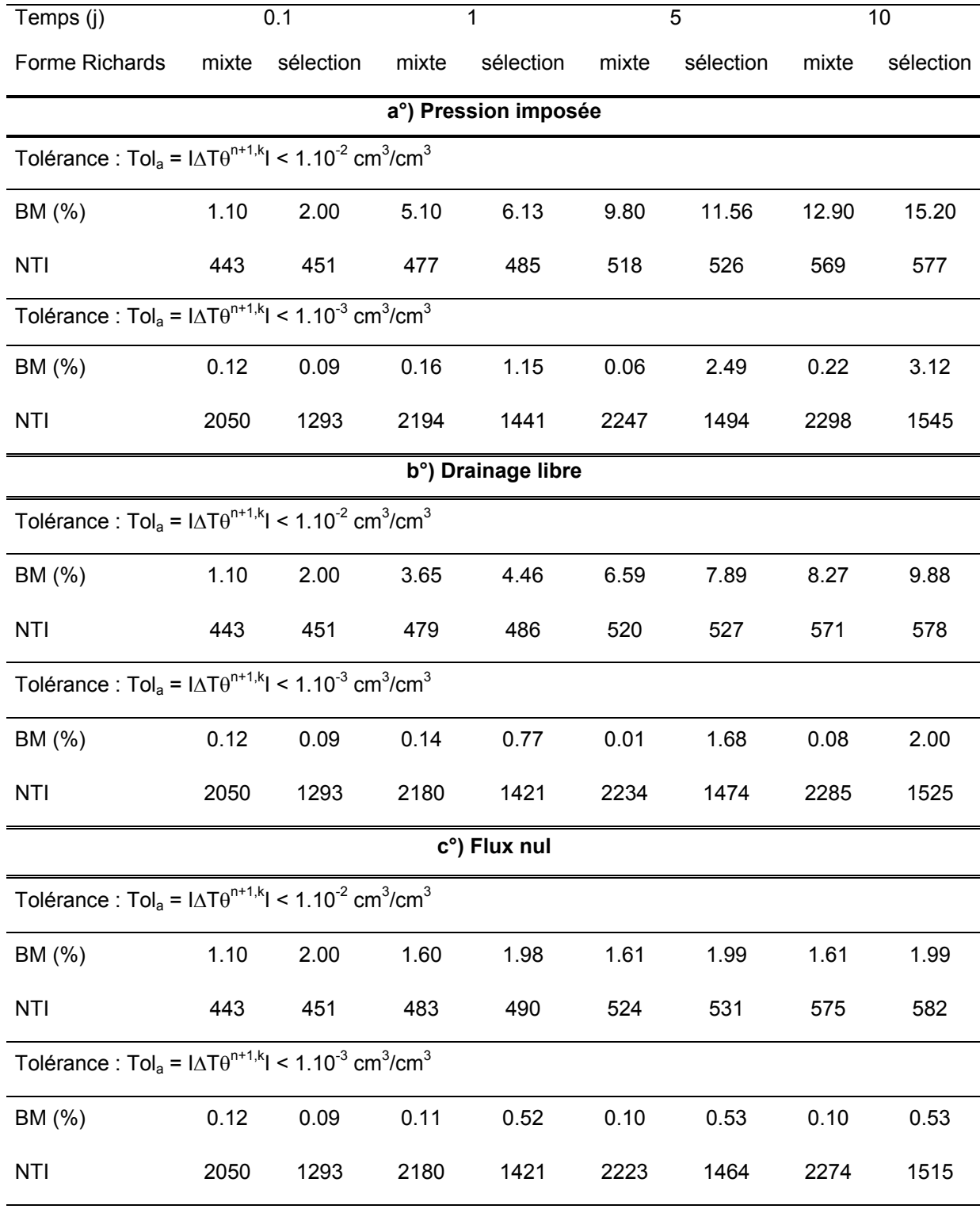

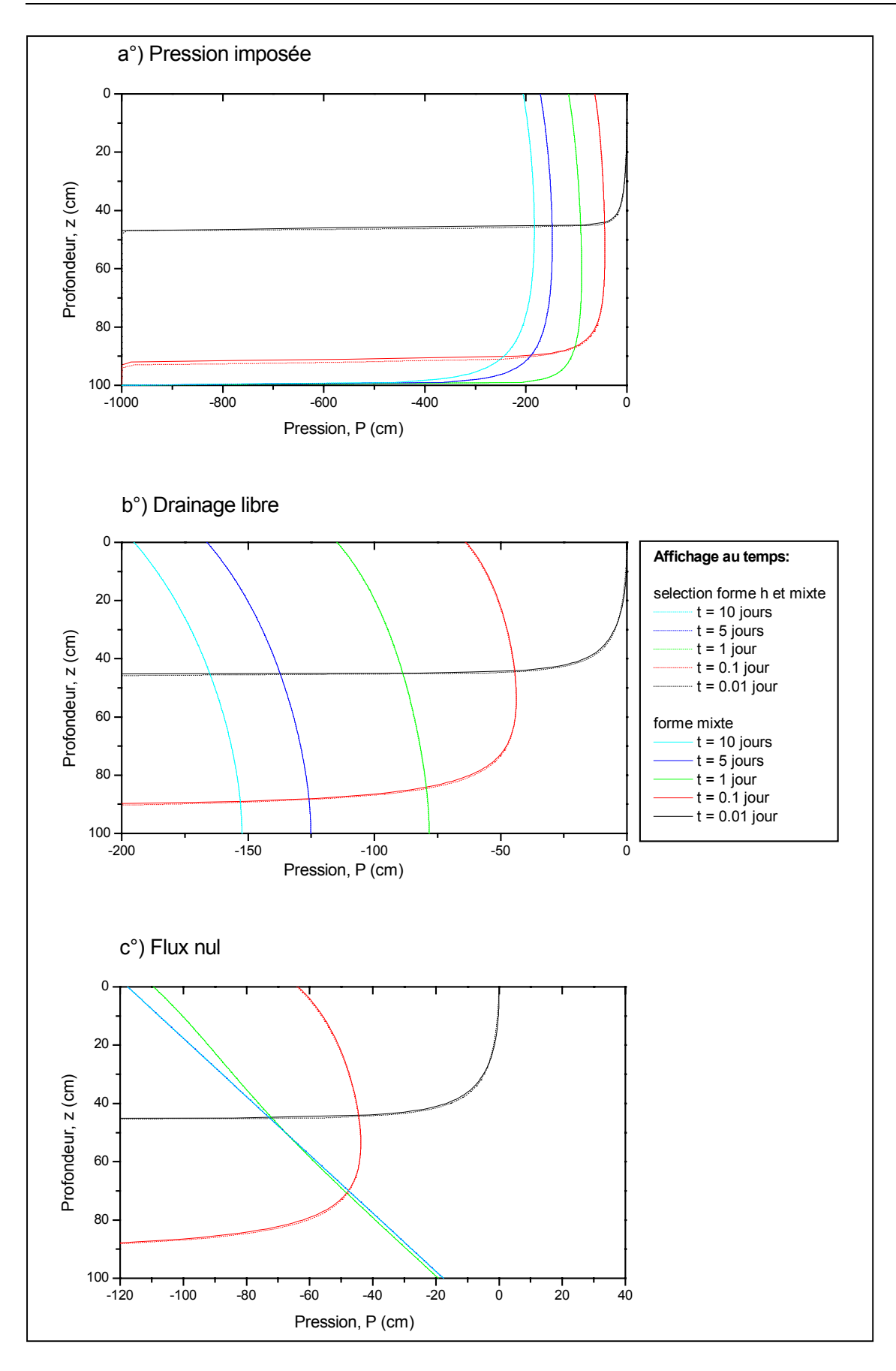

<span id="page-141-0"></span>**Figure 4.3.** Profils de pression pour les deux méthodes et les différentes conditions aux limites imposées (Tol<sub>a</sub> = 1.10<sup>-2</sup> cm<sup>3</sup>.cm<sup>-3</sup> et K<sub>gasto</sub>) (TEST 4 – 3).

La [Figure 4.3](#page-141-0) illustre des profils de pression similaires pour la forme mixte standard et l'algorithme de sélection. Pour autant, les bilans de masse sont globalement meilleurs pour la forme mixte ; en dessous de 0.25% pour un critère Tol<sub>a</sub> = 10<sup>-3</sup> cm<sup>3</sup> cm<sup>-3</sup> quelque soient les conditions imposées. En outre, le [Tableau 4.5](#page-140-0) confirme que les conditions en pression imposée ou drainage libre sont les plus défavorables et que l'effort de convergence est plus important pour la forme mixte seule.

Finalement, les résultats de ce test (4 - 3) remettent en question l'intérêt d'un algorithme de sélection sur la forme de l'équation de Richards. Bien que Hao *et al.* (2005) n'accordent pas une réelle importance à la gestion du pas de temps pour évaluer leur méthode, cet aspect nous semble essentiel puisque la sélection est fondée sur une différence absolue de pression entre ses valeurs en début et fin de pas de temps.

Par conséquent, des conditions de pas de temps fixe et variable ont été retenues pour le second cas test (4 - 4). Il est sensiblement identique au précédent, exception faite de la compressibilité qui est exprimée selon l'équation [\(2.1\).](#page-48-0) Par ailleurs, seule la condition en pression imposée a été retenue pour la limite inférieure. Le [Tableau](#page-142-0)  [4.6](#page-142-0) précise toutes les conditions et tous les paramètres retenus pour cet exemple.

**Tableau 4.6.** Jeu de paramètres utilisé pour les tests impliquant la procédure de sélection de forme pour l'équation de Richards (TEST 4 - 4).

<span id="page-142-0"></span>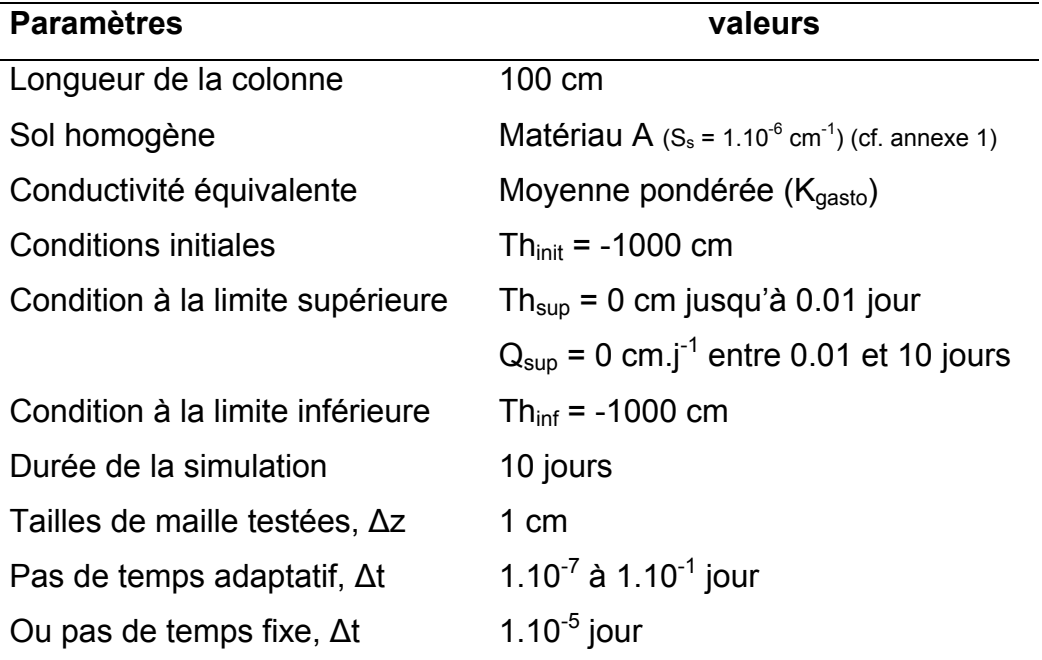

En plus de la forme mixte (FM) et de la méthode de sélection sur la forme de l'équation de Richards (MSF), la méthode de sélection de la variable (MSV) (« variable switching »), combinée à une linéarisation par Newton-Raphson a été testée. Les critères d'étude sont toujours le bilan de masse (BM), le nombre total d'itérations (NTI) et l'erreur spatiale relative (Err).

Comme attendu, le nombre total d'itérations est directement lié à la tolérance choisie et à la gestion du pas de temps. La méthode de sélection de la variable est systématiquement moins coûteuse en itérations et les écarts s'accentuent lorsque le pas de temps est adapté. Les autres méthodes utilisent la même méthode de linéarisation (modifié de Picard) et conduisent à des résultats relativement équivalents. L'amélioration est certes liée à la technique de linéarisation mais le choix de la variable est également important.

Concernant le bilan de masse, la forme mixte et la méthode de sélection de la variable assurent une conservation satisfaisante de la masse alors que la méthode de sélection de la forme est plus critique. La diminution de la tolérance permet d'améliorer sensiblement le bilan de masse pour les méthodes FM et MSV indépendamment de la technique de gestion du pas de temps. Pour l'algorithme MSF la tolérance n'influence pas le bilan de masse de la même manière. Paradoxalement, lorsque le pas de temps est constant, l'augmentation du critère de tolérance entraîne une amélioration du bilan de masse. Avec le pas de temps adaptatif, ce constat s'inverse au cours de la simulation.

Lorsque le pas de temps est constant et qui plus est petit, l'erreur reste relativement indépendante de la tolérance souhaitée. Les méthodes FM et MSV donnent des résultats équivalents de ce point de vue. Une détérioration est observée pour la méthode MSV lorsque le pas de temps varie. La tolérance et l'erreur évoluent alors dans le même sens. La méthode MSF ne conduit pas à une évolution classique de l'erreur puisque cette dernière tendrait à évoluer en sens inverse de la tolérance. Par ailleurs, le pas de temps adaptatif serait plus favorable.
| Temps (j)                                                     |            | 0.1         |         | 1          |             |        | $\overline{5}$ |             |      | 10     |             |         |
|---------------------------------------------------------------|------------|-------------|---------|------------|-------------|--------|----------------|-------------|------|--------|-------------|---------|
|                                                               | <b>NTI</b> | ВM          | Err     | <b>NTI</b> | ВM          | Err    | <b>NTI</b>     | BM          | Err  | NTI    | <b>BM</b>   | Err     |
|                                                               |            | $(\% )$     | $(\% )$ |            | $(\%)$      | $(\%)$ |                | $(\% )$     | (%)  |        | $(\%)$      | $(\% )$ |
| Tolérance : $Tol_a = I \Delta T h^{n+1,k} I \le 1$ cm         |            |             |         |            |             |        |                |             |      |        |             |         |
| <b>MSF</b>                                                    | 2349       | 0.40        | 2.16    | 2666       | 2.03        | 1.25   | 2790           | 4.55        | 0.76 | 2890   | 6.13        | 0.43    |
| FM                                                            | 2346       | $1.10^{-3}$ | 2.12    | 2662       | 0.02        | 2.50   | 2783           | 0.03        | 1.59 | 2883   | 0.04        | 0.99    |
| <b>MSV</b>                                                    | 425        | $4.10^{4}$  | 5.58    | 484        | 0.05        | 3.90   | 566            | 0.09        | 1.82 | 668    | 0.11        | 1.12    |
| Tolérance : $Tol_a = I\Delta Th^{n+1,k}I \le 1.10^{-1}$ cm    |            |             |         |            |             |        |                |             |      |        |             |         |
| <b>MSF</b>                                                    | 4106       | 0.57        | 2.56    | 4860       | 1.64        | 0.39   | 5280           | 3.35        | 0.33 | 5497   | 4.55        | 0.28    |
| <b>FM</b>                                                     | 4116       | $2.10^{-5}$ | 1.75    | 4864       | $1.10^{4}$  | 0.84   | 5287           | $2.10^{4}$  | 0.66 | 5510   | $2.10^{-5}$ | 0.55    |
| <b>MSV</b>                                                    | 549        | $1.10^{-5}$ | 4.70    | 625        | 0.02        | 3.52   | 707            | 0.04        | 1.73 | 809    | 0.05        | 1.08    |
| Tolérance : $Tol_a = I\Delta T h^{n+1,k} I \le 1.10^{-2}$ cm  |            |             |         |            |             |        |                |             |      |        |             |         |
| <b>MSF</b>                                                    | 7678       | 0.72        | 3.22    | 9242       | 1.62        | 0.38   | 10351          | 3.08        | 0.48 | 10951  | 4.13        | 0.48    |
| FM                                                            | 7712       | $1.10^{-7}$ | 1.55    | 9291       | $1.10^{-6}$ | 0.48   | 10402          | $2.10^{-6}$ | 0.40 | 11008  | $2.10^{-6}$ | 0.34    |
| <b>MSV</b>                                                    | 686        | $6.10^{-7}$ | 4.43    | 783        | $4.10^{4}$  | 3.42   | 869            | $2.10^{3}$  | 1.72 | 971    | $3.10^{-3}$ | 1.07    |
| Tolérance : $Tol_a = I \Delta T h^{n+1,k} I \le 1.10^{-4}$ cm |            |             |         |            |             |        |                |             |      |        |             |         |
| <b>MSF</b>                                                    | 103338     | 0.90        | 4.15    | 224697     | 1.62        | 0.64   | 350630         | 2.92        | 0.65 | 425881 | 3.87        | 0.62    |
| FM                                                            | 25517      | 0.00        | 1.44    | 31865      | 0.00        | 0.36   | 37178          | $1.10^{3}$  | 0.37 | 40104  | $1.10^{-8}$ | 0.35    |
| <b>MSV</b>                                                    | 1075       | $5.10^{-8}$ | 3.42    | 1214       | $2.10^{-6}$ | 3.27   | 1337           | $4.10^{6}$  | 1.69 | 1490   | $5.10^{-6}$ | 1.05    |

**Tableau 4.7.** Résultats statistiques du test 4 - 4 avec pas de temps adaptatif.

**Tableau 4.8.** Résultats statistiques du test 4 - 4 avec pas de temps fixe.

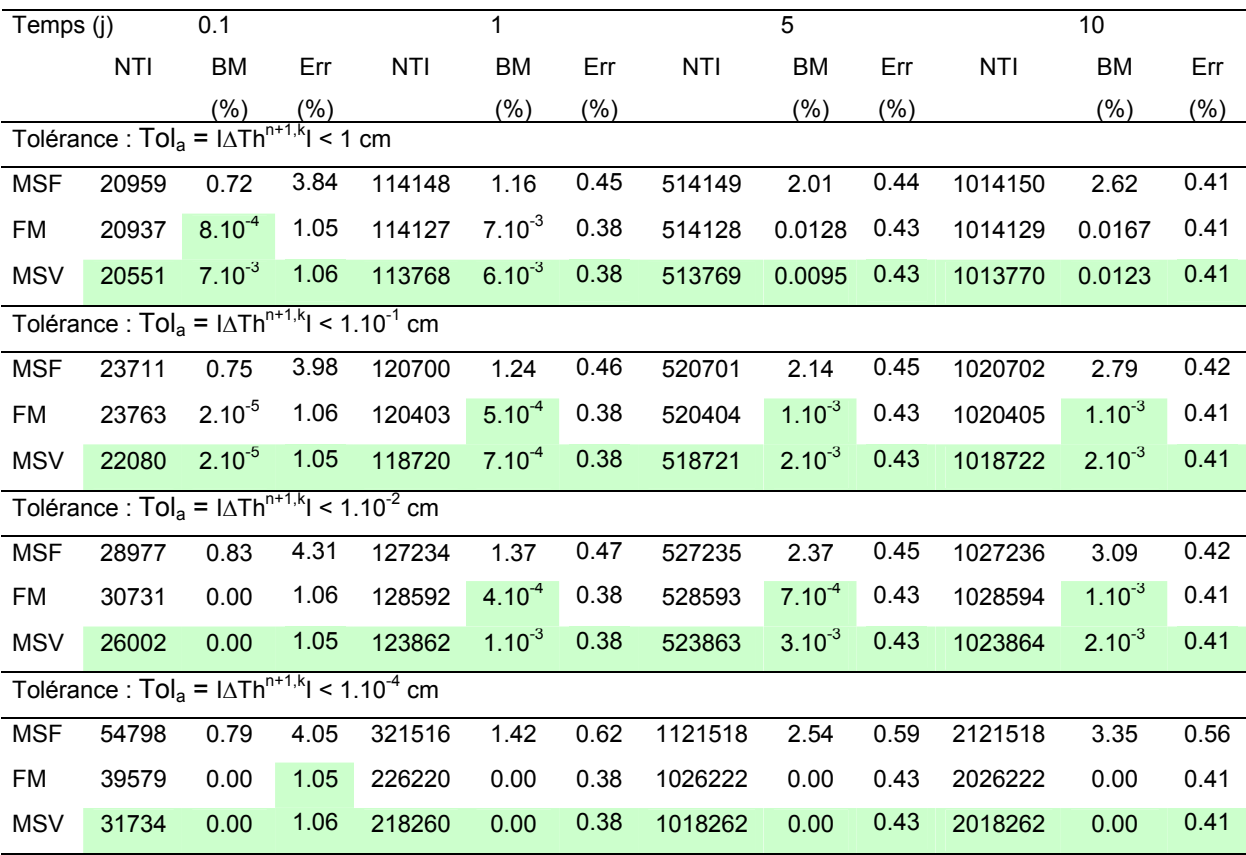

MSF : méthode de sélection de la forme ; FM : forme mixte standard ; MSV : méthode de sélection de la variable

NTI : nombre total d'itérations ; BM : bilan de masse ; Err : erreur spatiale par rapport à la solution de référence

#### **4.1.3. Conclusions**

Différentes méthodes ont été testées pour traiter les non linéarités de l'équation de Richards. La forme mixte a ainsi été résolue avec la méthode modifiée de Picard et celle de Newton-Raphson. Le choix de la variable de résolution, pression ou teneur en eau, a été intégré dynamiquement dans un algorithme de sélection. Par ailleurs, une procédure de sélection locale de la forme en pression ou mixte de l'équation de Richards a été testée. Les conclusions suivantes sont mises en évidence :

- $\checkmark$  La sélection de la variable de résolution offre des potentiels intéressants lorsqu'elle est combinée avec une linéarisation de type Newton-Raphson.
- $\checkmark$  La discrétisation de la forme mixte assure une conservation satisfaisante de la masse, lorsque la valeur des critères de convergence est fixée convenablement.
- $\checkmark$  La sélection de la forme de l'équation de Richards telle qu'elle a été programmée dans ce travail ne présente pas d'intérêt majeur tant du point de vue de la conservation de la masse que de la précision.
- $\checkmark$  L'adaptation du pas temps permet effectivement d'accélérer la résolution mais un contrôle de l'erreur semble nécessaire pour maintenir la précision de la méthode utilisée.
- $\checkmark$  La variable utilisée pour tester la convergence de la méthode de linéarisation, pression ou teneur en eau, conduit à un comportement très différent. Globalement, le test en teneur en eau permet d'accélérer la résolution, mais la sensibilité du bilan de masse par rapport au critère de tolérance sur la convergence est importante (Test 4 - 3). A l'inverse, un test en pression est moins rapide mais conduit à des solutions plus homogènes en terme de conservation de la masse (Test 4 - 4). Cela tient à la différence des étendues de variation des variables pression et teneur en eau.

## **4.2. Gestion du pas de temps**

L'évolution temporelle d'un profil hydrique, modélisée en milieu non saturé par l'équation de Richards, est naturellement conditionnée par la méthode de gestion du pas de temps ∆t. Le choix du pas de temps est soumis entre autre :

- $\checkmark$  aux difficultés de convergence. La formation d'un front raide d'infiltration requiert généralement de petits pas de temps pour assurer la convergence des méthodes itératives de linéarisation. L'évolution dans le temps est ensuite moins contraignante de ce point de vue.
- 9 à la précision de la solution. L'intégration numérique génère une erreur temporelle qui dépend entre autre du pas de temps.
- $\checkmark$  aux impératifs de temps d'affichage, qui permettent de visualiser les solutions obtenues et d'effectuer éventuellement des comparaisons avec des solutions réelles expérimentales ou numériques.

Dans les chapitres précédents, l'équation de Richards a été intégrée temporellement avec une méthode stable du première ordre de type Euler implicite. Des méthodes d'ordre supérieur ont été proposées dans la littérature (e.g. Tocci *et al.*, 1997), mais apparaissent compétitives essentiellement lorsque des erreurs relatives très faibles sont souhaitées. Elles n'ont pas été retenues dans ce travail. Par ailleurs, notre étude s'est orientée spécifiquement sur les questions du schéma numérique et sur la problématique de la conductivité équivalente. Ainsi, la méthode du pas de temps fixe a souvent été retenue simplement pour limiter le nombre de paramètres influençant la solution. Cependant, du point de vue de l'efficacité numérique, l'adaptation automatique du pas de temps au cours de la simulation devient une étape nécessaire. Différentes méthodes de gestion du pas de temps associées à l'équation de Richards sont présentées dans cette partie. Elles peuvent toutes être généralisées sous la forme :

$$
\Delta t^{n+1} = \alpha^{n+1} \times \Delta t^n \tag{4.6}
$$

Suivant l'approche retenue pour déterminer le paramètre  $\alpha$ , il est possible de distinguer les méthodes *a posteriori* ou heuristiques et les méthodes *a priori*.

## **4.1.4. Méthodes a posteriori**

Une approche de contrôle heuristique très fréquemment utilisée lors de la résolution de l'équation de Richards, consiste à adapter le pas de temps en fonction de la difficulté de convergence de la méthode de linéarisation. Traditionnellement, et tel que cela a été exposé au paragraphe 4.1.2.1, le coefficient  $\alpha$  est déterminé en fonction du nombre local d'itérations (NLI, cf. p 132) (Simunek *et al.*, 1992 ; Paniconi et Putti, 1994 ; Rathfelder et Abriola, 1994).

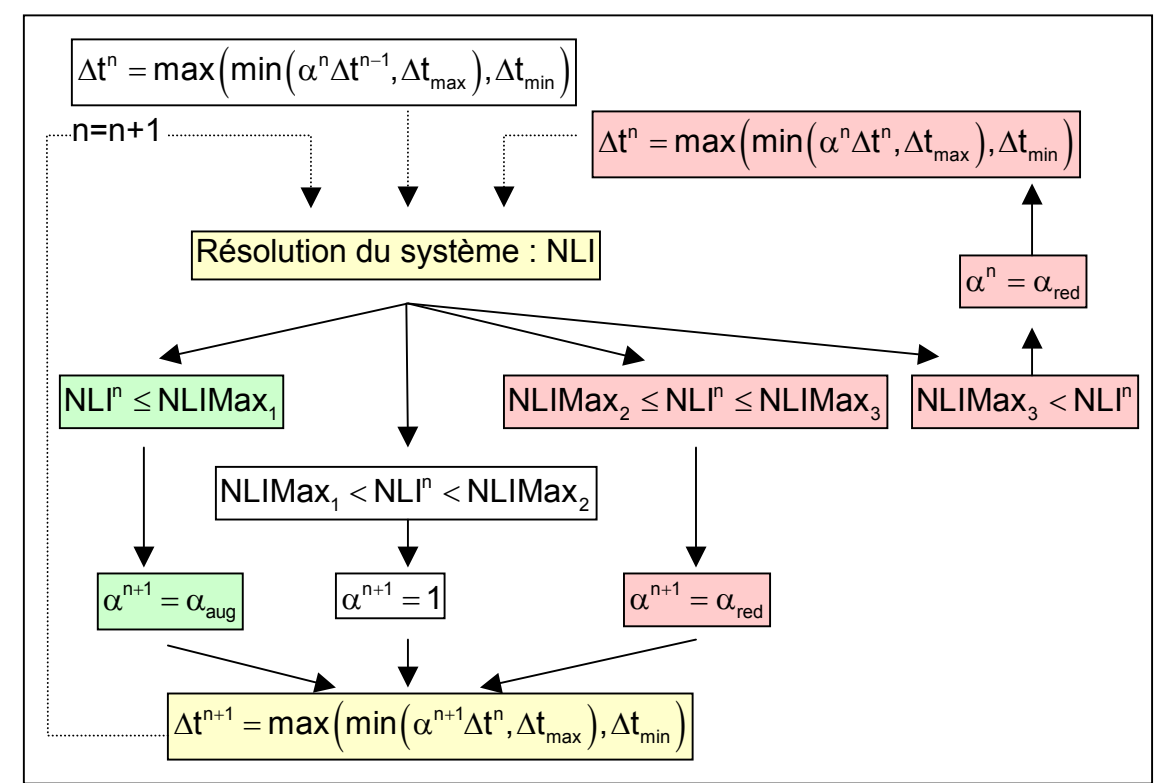

<span id="page-147-0"></span>**Figure 4.4.** Méthode adaptative heuristique de gestion du pas de temps.

Comme indiqué sur la [Figure 4.4,](#page-147-0) lorsque NLI (Nombre Local d'Itérations, p 132) dépasse le nombre maximum d'itérations, NLIMax<sub>3</sub>, fixé par l'utilisateur, une boucle de rétroaction permet de diminuer le pas de temps courant d'un facteur  $\alpha_{\sf red}$ . Si  $\Delta t^{\sf n}$ est accepté, en fonction des bornes  $NLIMax<sub>1</sub>$  et  $NLIMax<sub>2</sub>$ , le pas de temps suivant,  $\Delta t^{n+1}$ , est soit inchangé, soit augmenté ou diminué d'un facteur  $\alpha_{\text{aug}}$  ou  $\alpha_{\text{red}}$  par rapport au pas de temps courant. Finalement, le pas de temps est borné par les valeurs ∆t<sub>min</sub> et ∆t<sub>max</sub>.

Cet algorithme de gestion du pas de temps requiert 7 paramètres fixés préalablement par l'utilisateur pour toute la durée de la simulation. Le choix est largement empirique ; il dépend généralement du type de problème modélisé, de la méthode de linéarisation adoptée et de l'expérience de l'utilisateur.

Plutôt que d'utiliser le nombre d'itérations, le coefficient  $\alpha$  peut également être déterminé en fonction de la variation, sur la durée du pas de temps, de la variable primaire choisie (Forsyth *et al.*, 1995 ; Diersch et Perrochet, 1999 ; Ross, 2003). Cette variation est comparée à une valeur maximale tolérée, ΔX<sub>Tol</sub>, déterminée par l'utilisateur pour toute la durée de la simulation. Cet algorithme s'écrit sous la forme :

<span id="page-148-0"></span>
$$
\alpha^{n+1} = \min_{i} \left[ \frac{\Delta X_{\text{tol}}}{|X_i^{n+1,k+1} - X_i^n|} \right]
$$
(4.7)

Les bornes ∆t<sub>min</sub> et ∆t<sub>max</sub> et le valeur maximale  $\Delta X_{\text{To}}$  sont autant de paramètres fixés empiriquement par l'utilisateur.

D'autres méthodes empiriques permettent de contrôler l'évolution du pas de temps. Elles peuvent être fondées sur l'utilisation du nombre adimensionnel de Courant (Co) qui traduit l'influence des processus convectifs (El-Kadi et Ling, 1993), ou sur la variation d'une quantité relativement équivalente calculée en surface (Babajimopoulos *et al.*, 1995) ou maximisée sur l'ensemble du domaine (Kirkland *et al.*, 1992).

#### **4.1.5. Méthodes** *a priori*

Les méthodes *a priori* utilisent un calcul d'erreur temporelle pour déterminer l'évolution du pas de temps. Par rapport aux méthodes heuristiques, les algorithmes adaptatifs prédisent la longueur maximale du pas de temps permettant de respecter une valeur limite de l'erreur en temps définie par l'utilisateur. Les méthodes de gestion du pas de temps *a priori* peuvent alors se différentier par :

- 9 le calcul de l'erreur, qui peut être réalisé selon des techniques *a priori* ou a posteriori.
- $\checkmark$  la définition du coefficient  $\alpha$ , faisant intervenir l'erreur de troncature estimée par l'une des méthodes précédentes ainsi que certains paramètres empiriques.

Ces deux aspects sont abordés successivement dans la partie suivante.

#### 4.1.5.1. Evaluation de l'erreur de troncature temporelle

L'erreur de discrétisation en temps peut être estimée suivant une méthode *a priori*. Cela suppose entre autre, la capacité à définir une limite maximale acceptable de l'erreur de discrétisation, avant même le calcul de la solution. Cette limite dépend des dérivées de la fonction étudiée et de la convergence du système, elles-mêmes liées au schéma numérique utilisé et au problème considéré.

Les techniques *a posteriori* proposent une estimation de l'erreur en fonction des résultats obtenus. Cette catégorie contient notamment des méthodes liées au schéma numérique utilisé (avec estimation de l'erreur par post-traitement, par les résidus ou par hiérarchisation) et des méthodes d'extrapolation sur l'ordre ou le maillage. Ce travail s'est concentré sur certaines techniques d'extrapolation.

La première technique d'extrapolation définit l'erreur de troncature comme la différence entre deux estimations de la solution d'ordres différents. Kavetski *et al.* (2001 et 2002) développent un algorithme combinant les méthodes du premier ordre d'Euler amont et de Thomas – Gladwell au second ordre. Les paramètres de pondération pour cette dernière méthode d'intégration sont choisis de manière à résoudre un unique système matriciel de la forme :

<span id="page-149-0"></span>
$$
\left[C^{n+1} + \Delta t K^{n+1}\right] \dot{X}^{n+1} = -K^{n+1} X^n + F^{n+1}
$$
\n(4.8)

où X désigne la variable primaire de résolution, pression ou teneur en eau. Le terme de compressibilité n'a pas été introduit dans l'équation [\(4.8\).](#page-149-0)

Les deux approximations d'ordre 1 et 2 sont alors respectivement,

<span id="page-149-1"></span>
$$
X_{(1)}^{n+1} = X^n + \Delta t \dot{X}^{n+1}
$$
 (4.9)

$$
X_{(2)}^{n+1} = X^n + \frac{1}{2} \Delta t \left( \dot{X}^n + \dot{X}^{n+1} \right)
$$
 (4.10)

L'erreur locale de troncature entre les temps t<sup>n</sup> et t<sup>n+1</sup>, notée e<sup>n+1</sup>, peut alors s'écrire :

<span id="page-149-2"></span>
$$
e^{n+1} = |X_{(2)}^{n+1} - X_{(1)}^{n+1}| = \frac{1}{2} \Delta t |X^n - X^{n+1}|
$$
\n(4.11)

La mise à jour des variables d'état du système est effectuée en utilisant l'approximation d'ordre 1 donnée par l'équation [\(4.9\),](#page-149-1) ce qui assure, d'une part, la stabilité de la méthode, et permet d'autre part, son implantation dans des codes de calculs existants.

Pour la forme mixte de l'équation de Richards, le système ne peut pas être écrit sous une forme comparable à l'équation [\(4.8\)](#page-149-0) du fait de la présence simultanée des deux variables d'état, pression et teneur en eau. La dérivée en temps est alors approchée avec une méthode d'ordre 2 :

<span id="page-150-1"></span>
$$
\dot{\theta}^{n+1} = \frac{2(\theta^{n+1} - \theta^n) - \Delta t \dot{\theta}^n}{\Delta t} + O(\Delta t^2)
$$
\n(4.12)

et la méthode modifiée de Picard (en pression) est utilisée, conformément à la description proposée au paragraphe 4.1.1 de ce chapitre. La dérivée du vecteur pression est ensuite approchée par une méthode d'Euler amont et l'erreur de troncature est calculée sur la variable pression à partir de la formule [\(4.11\).](#page-149-2) 

La seconde technique d'estimation de l'erreur est fondée sur l'extrapolation de Richardson appliquée à la discrétisation temporelle. Une présentation détaillée de la méthode, de ses optimisations ainsi que des références bibliographiques sont proposées dans un article intitulé « Implementation of Richardson extrapolation in an efficient adaptive time stepping method: applications to reactive transport and unsaturated flow in porous media », à paraître (accepté 10/2006) dans le journal « Transport in Porous media ». Avec une intégration du premier ordre sur l'équation de Richards, l'erreur est obtenue en comparant la solution obtenue en un pas de temps, notée  $X^{n+1,*}$ , et celle atteinte après deux demi pas de temps, notée  $X^{n+1,**}$  :

<span id="page-150-0"></span>
$$
e^{n+1} = \left| X^{n+1,*} - X^{n+1,*} \right| \tag{4.13}
$$

Les variables d'état sont finalement extrapolées à la fin de chaque pas de temps à partir de la formule :

$$
X^{n+1} = X^{n+1}_{extrap} = 2X^{n+1,*} - X^{n+1,*}
$$
\n(4.14)

Contrairement à la méthode précédente, l'extrapolation de Richardson permet d'élever l'ordre de précision de la solution.

#### 4.1.5.2. Définition du coefficient  $\alpha$

Les méthodes d'estimation de l'erreur présentées auparavant ont été associées spécifiquement dans la littérature au coefficient de correction du pas de temps  $\alpha$ . Lorsque le système matriciel a convergé, l'erreur de troncature est calculée selon les équations [\(4.11\)](#page-149-2) ou [\(4.13\),](#page-150-0) puis comparée à un critère de tolérance. Suivant la méthode retenue pour estimer l'erreur temporelle, le coefficient de correction du pas de temps  $\alpha$  est déterminé de manière spécifique.

Kavetski *et al.* (2001) proposent la méthode suivante :

 $\checkmark$  Le test sur l'erreur locale de troncature en temps s'écrit :

<span id="page-151-0"></span>
$$
max_{i}\left(e_i^{n+1} - \tau_r \left|Th_i^{n+1}\right| - \tau_a\right) < 0
$$
\n(4.15)

où i désigne un nœud du maillage,  $\tau_r$  et  $\tau_a$  représentent respectivement les tolérances relative et absolue sur l'erreur.

 $\checkmark$  si le test [\(4.15\)](#page-151-0) est vérifié, alors le pas courant ( $\Delta t^{n+1}$ ) est définitivement accepté et le nouveau pas de temps est calculé avec :

<span id="page-151-1"></span>
$$
\alpha^{n+2} = min\left(s \times \sqrt{\frac{\tau_r |Th_{lCrit}^{n+1}| + \tau_a}{max(e_{lCrit}^{n+1}, EPS)}}, r_{max}\right)
$$
(4.16)

 $\checkmark$  sinon, une boucle de rétroaction doit être appliquée pour améliorer la précision de la solution courante. Le facteur de réduction du pas de temps correspond alors à :

<span id="page-151-2"></span>
$$
\alpha^{n+1} = \max\left(s \times \sqrt{\frac{\tau_r \left| Th_{i\text{Crit}}^{n+1} \right| + \tau_a}{\max\left(e_{i\text{Crit}}^{n+1},\text{EPS}\right)}}, r_{\text{min}}\right)
$$
(4.17)

La reproduction des tests décrits par Kavetski *et al.* (2001) conduit à définir iCrit comme le nœud i pour lequel  $|e_i^{n+1}|/|\text{Th}_i^{n+1}|$  est maximum. L'algorithme inclus des paramètres empiriques assurant sa robustesse. Ainsi, dans les formules [\(4.16\)](#page-151-1) et [\(4.17\),](#page-151-2) la valeur du coefficient de sécurité, s, varie entre 0.8 et 0.9 , la limite de réduction, r<sub>min</sub>, est fixée à 0.1 et l'amplification, r<sub>max</sub>, est limitée à une valeur de 4. La constante pour l'erreur d'arrondi machine, EPS, vaut généralement 10-10 (Kavetski *et al.*, 2001).

Concernant l'algorithme adaptatif associé à l'extrapolation de Richardson, il prévoit un test de tolérance sur l'erreur relative du type :

<span id="page-151-3"></span>
$$
\max_{i} \left( \frac{\mathbf{e}_{i}^{n+1}}{X_{i}^{n+1}} - \varphi \cdot \mathbf{\varepsilon} \right) < 0 \tag{4.18}
$$

où ε désigne la valeur limite de l'erreur tolérée et φ correspond à un coefficient d'atténuation qui permet d'éviter le rejet du pas de temps lorsque l'erreur est « presque » satisfaisante.

Une unique formule permet de déterminer le facteur de correction :

<span id="page-152-0"></span>
$$
\alpha^{n+j} = \sqrt{\frac{\varepsilon}{\left| \frac{e_{iCrit}^{n+1}}{x_{iCrit}^{n+1}} \right|}}
$$
(4.19)

avec  $j = 2$  si le résultat du test [\(4.18\)](#page-151-3) est favorable et  $j = 1$  en cas contraire. L'indice iCrit désigne là encore le nœud i pour lequel l'erreur relative à la variable X est maximale. Pour cet algorithme, le coefficient  $\alpha$  n'a pas été borné et se trouve par conséquent déterminé par une formule unique, aussi bien en amplification que en réduction. Comme en témoigne l'équation [\(4.19\),](#page-152-0) si le pas de temps a été accepté grâce au coefficient d'atténuation, le pas de temps subit tout de même une réduction pour rattraper une précision temporelle totalement satisfaisante.

Parmi les définitions évoquées pour calculer le coefficient  $\alpha$ , les équations [\(4.16\),](#page-151-1) [\(4.17\)](#page-151-2) et [\(4.19\)](#page-152-0) correspondent à des « méthodes élémentaires de contrôle » du pas de temps (e.g. Söderlind, 2002). Le choix du coefficient de sécurité, s, chez Kavetski *et al.* (2001) est motivé par le meilleur compromis entre le nombre total d'itérations et le nombre de pas de temps acceptés et rejetés.

## **4.1.6. Comparaison des méthodes**

Ce paragraphe est dédié à une comparaison élémentaire des méthodes adaptatives de gestion du pas de temps décrites auparavant. Il s'agit notamment d'analyser, sur un cas test classique (Kavetski *et al.*, 2001), comment évoluent le pas de temps, l'erreur, le bilan de masse et l'effort de calcul.

## 4.1.6.1. Description du cas test 4 - 5 et résultats

Les conditions de simulations pour le test 4 - 5 sont récapitulées dans le [Tableau 4.9.](#page-153-0) Pour chacune des méthodes, la linéarisation de la forme mixte de l'équation de Richards est effectuée par la méthode modifiée de Picard avec la pression comme variable principale de résolution. La convergence du système est testée suivant un critère relatif (Tolr, chapitre 2 p 55). Différentes simulations ont été réalisées en faisant varier la valeur de ce critère de convergence. Pour obtenir une comparaison pertinente des méthodes, un test sur l'erreur relative (i.e.,  $\tau_a = 0$  dans l'équation 4.15) a été adopté pour l'algorithme de Kavetski *et al.* (2001).

**Tableau 4.9.** Jeu de paramètres utilisés pour la comparaison des méthodes adaptatives de gestion du temps (TEST 4 - 5).

<span id="page-153-0"></span>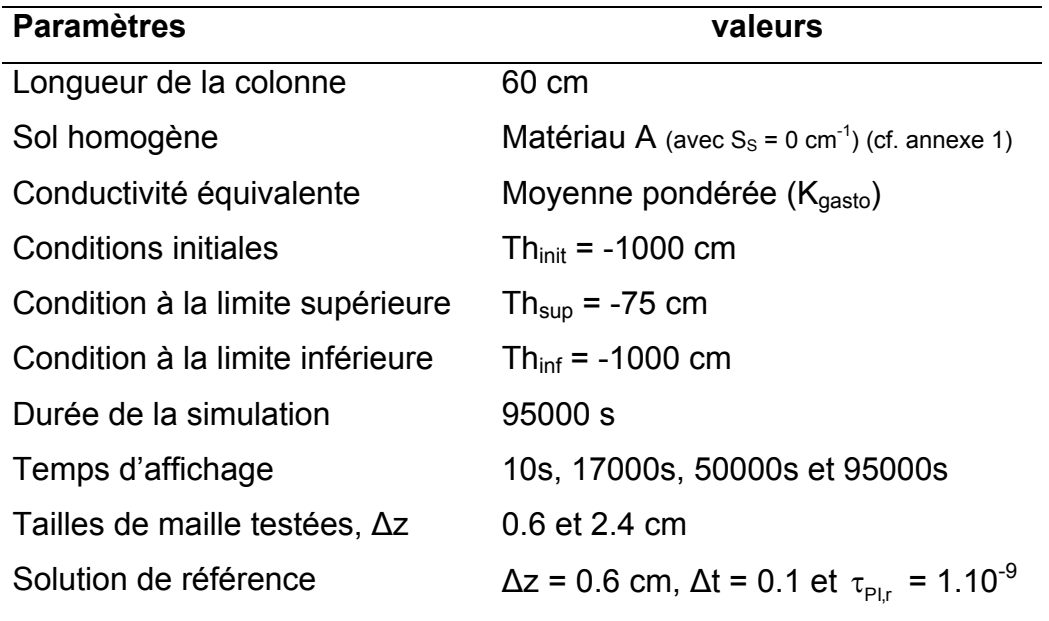

**Tableau 4.10.** Paramètres empiriques figurant dans les méthodes adaptatives utilisées dans le test 4 - 5.

<span id="page-153-1"></span>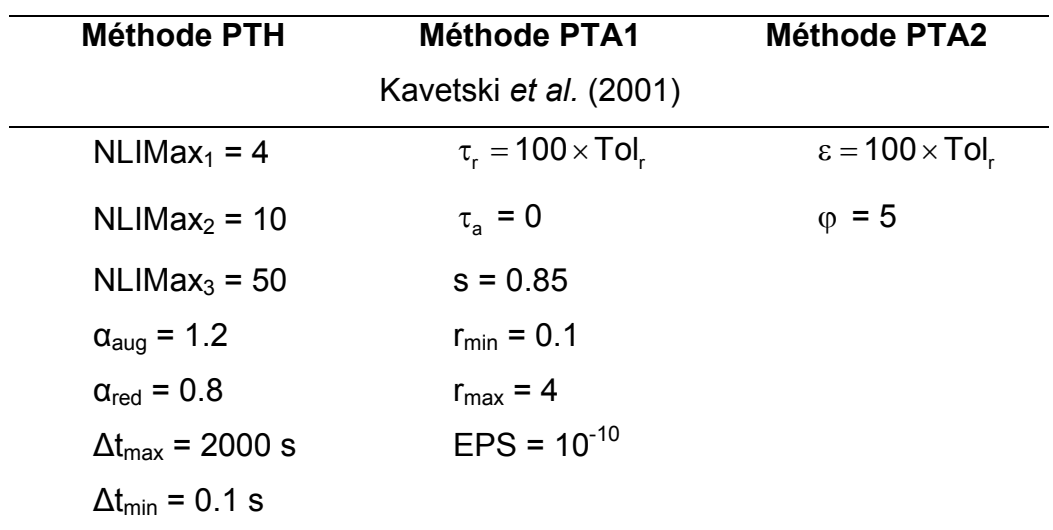

PTH : pas de temps heuristique ; PTA 1-2 : pas de temps adaptatif 1 (Kavetski) et 2 (extrapolation de Richardson)

Par ailleurs, les paramètres figurant dans les méthodes adaptatives utilisées sont explicités dans le [Tableau 4.10.](#page-153-1) Pour les méthodes de gestion *a priori*, un test relatif sur l'erreur locale de troncature en temps est effectué avec un critère de tolérance défini par rapport au critère de convergence. Ce critère de tolérance constitue normalement la variable d'ajustement principale, permettant à la fois le contrôle de l'erreur et la gestion du pas de temps. Toutefois, l'absence de calcul d'erreur pour les méthodes heuristiques conduit, dans cet exemple, à contrôler plutôt la convergence. Une solution de référence a été déterminée en adoptant la plus petite taille de maille (∆z = 0.6 cm), en imposant un pas de temps fixe de 0.1s et en réduisant le critère de convergence. Il est intéressant de noter que le maillage dense permet d'analyser spécifiquement l'effet de la discrétisation temporelle alors qu'avec un maillage plus grossier (avec un rapport de ¼ par rapport à la solution de référence), l'effet de la discrétisation spatiale est inclus dans l'erreur calculée.

La [Figure 4.5](#page-158-0) représente l'allure des solutions de référence et montre l'avancée du front raide d'infiltration. Une série de résultats statistiques est reportée dans le [Tableau 4.11](#page-156-0) pour les deux tailles de mailles testées. Concernant le bilan de masse, il reste inférieure à 0.6% pour toutes les simulations. Les méthodes PTH (pas de temps heuristique) et PTA1 (pas de temps adaptatif 1, Kavetski) garantissent une erreur sur le bilan de masse inférieure à  $5.10^{-3}$  %, tandis que la méthodes PTA2 (pas de temps adaptatif 2, Richardson) est moins performante de ce point de vue. Pour ce qui est de l'erreur par rapport à la solution de référence, celle-ci est globalement meilleure pour les méthodes de contrôle à priori, exceptions faites pour le premier temps d'affichage et les tolérances importantes. Le [Tableau 4.12](#page-157-0) révèle alors que le pas de temps moyen est plus important pour ces méthodes dans les situations incriminées.

La méthode heuristique donne pour le maillage dense des résultats satisfaisants. Lorsque la taille de maille augmente, l'erreur est également plus importante. La réduction du critère de convergence améliore alors légèrement les résultats. Quoiqu'il en soit, le bilan de masse et la précision de la solution ne permettent pas vraiment, à eux seuls, de sélectionner une méthode. L'effort de calcul apparaît alors comme un aspect important.

La méthode d'extrapolation de Richardson requiert, à chaque pas de temps, trois résolutions de système matriciel pour calculer la solution extrapolée. Le nombre d'itérations requis par cette méthode est alors logiquement plus important,

notamment lorsque la précision souhaitée augmente. D'après le [Tableau 4.12](#page-157-0)  présentant les pas de temps moyens et la [Figure 4.6,](#page-158-1) illustrant l'évolution du pas de temps, il apparaît que l'absence de limitation du pas de temps est préjudiciable pour les fortes tolérances. En effet, si l'écart en terme d'itérations est réduit, la précision s'en trouve aussi amoindrie. Pour les faibles valeurs du critère de convergence, la méthode PTA1 est la plus performante. Lorsque le critère de convergence diminue, la méthode PTA1 devient plus coûteuse en nombre d'itérations que la méthode PTH, mais la précision est alors nettement meilleure.

#### 4.1.6.2. Conclusion

La gestion du temps est un aspect essentiel pour maîtriser la précision d'une solution et son coût en effort de calcul. La méthode heuristique utilisée auparavant affiche une grande robustesse pour une simplicité de mise en œuvre. Toutefois, elle est liée au caractère itératif de l'algorithme de calcul et en plus de la précision induite au niveau du critère de tolérance, l'utilisateur doit définir au moins 5 paramètres fondamentaux (NLIMax<sub>1</sub>, NLIMax<sub>2</sub>, NLIMax<sub>3</sub>,  $\alpha_{\text{auq}}$ ,  $\alpha_{\text{red}}$ ). L'erreur de troncature en temps reste inconnue et ne semble pas liée simplement, au vue des résultats, à la convergence du schéma. La méthode fondée sur l'extrapolation de Richardson permet de pallier à ce défaut. Son implémentation est également facilement réalisable pour résoudre des problématiques relativement différentes (Belfort *et al*, 2006). Le principal défaut de cette technique est son coût en terme d'effort de calcul. La limitation de la taille des pas de temps est un aspect important à intégrer. La méthode proposée par Kavetski *et al.* (2001) semble être finalement la plus performante. Elle assure rapidité et efficacité dans le contrôle de l'erreur. Le [Tableau](#page-157-0)  [4.12](#page-157-0) montre cependant que les paramètres empiriques de réglage doit faire l'objet d'une analyse pour assurer le meilleur compromis entre le nombre total de pas de temps acceptés et rejetés. Cette étude préalable devrait être liée au problème étudié et au schéma numérique appliqué. Cet aspect reste commun aux différentes méthodes de gestion du temps. Par ailleurs, l'algorithme adaptatif gagnerait certainement en efficacité si l'évolution du pas de temps présentait davantage de régularité (cf. [Figure 4.5\)](#page-158-0).

<span id="page-156-0"></span>**Tableau 4.11.** Résultats statistiques pou le cas test 4 - 5 : nombre total d'itérations (NTI), bilan de masse (BM) et erreur (Err).

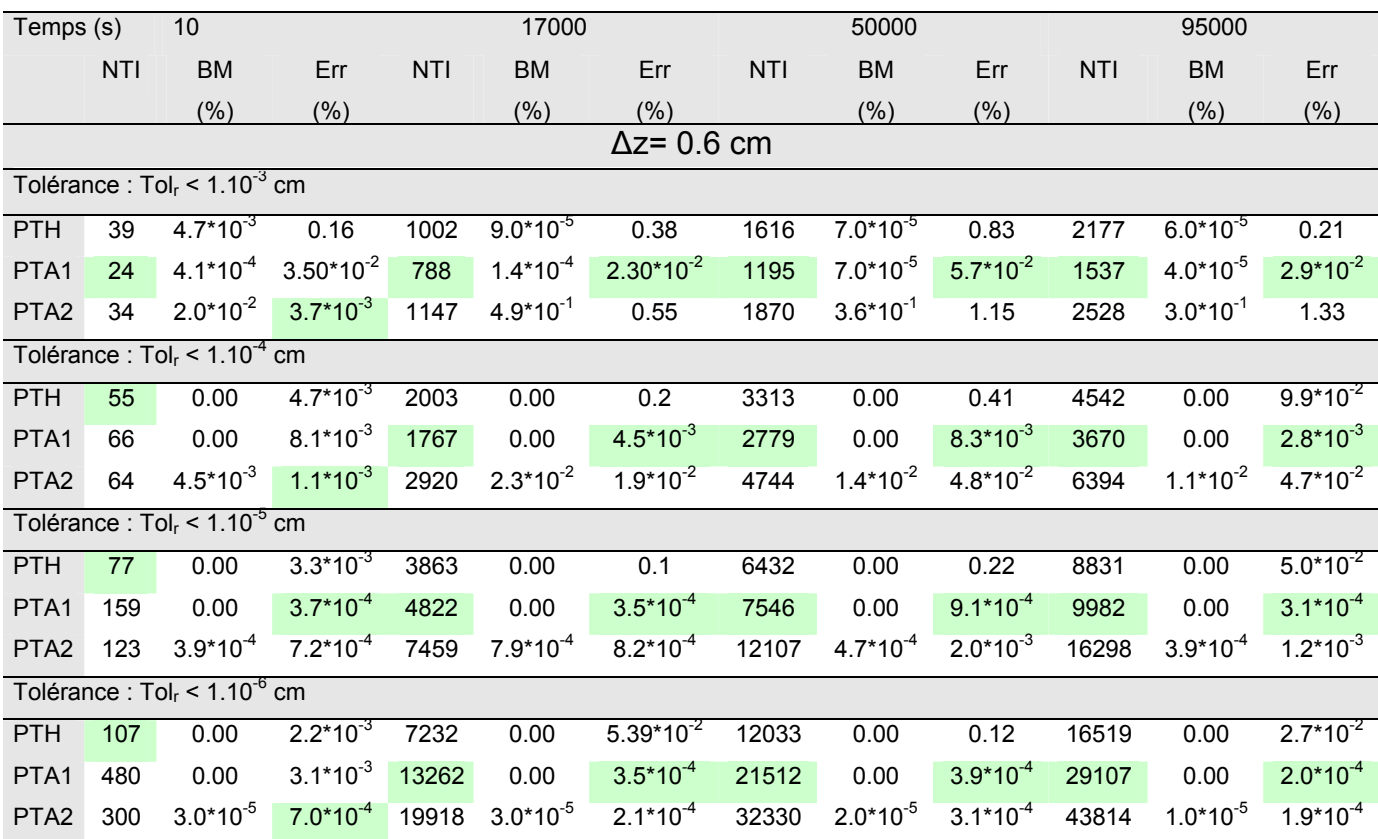

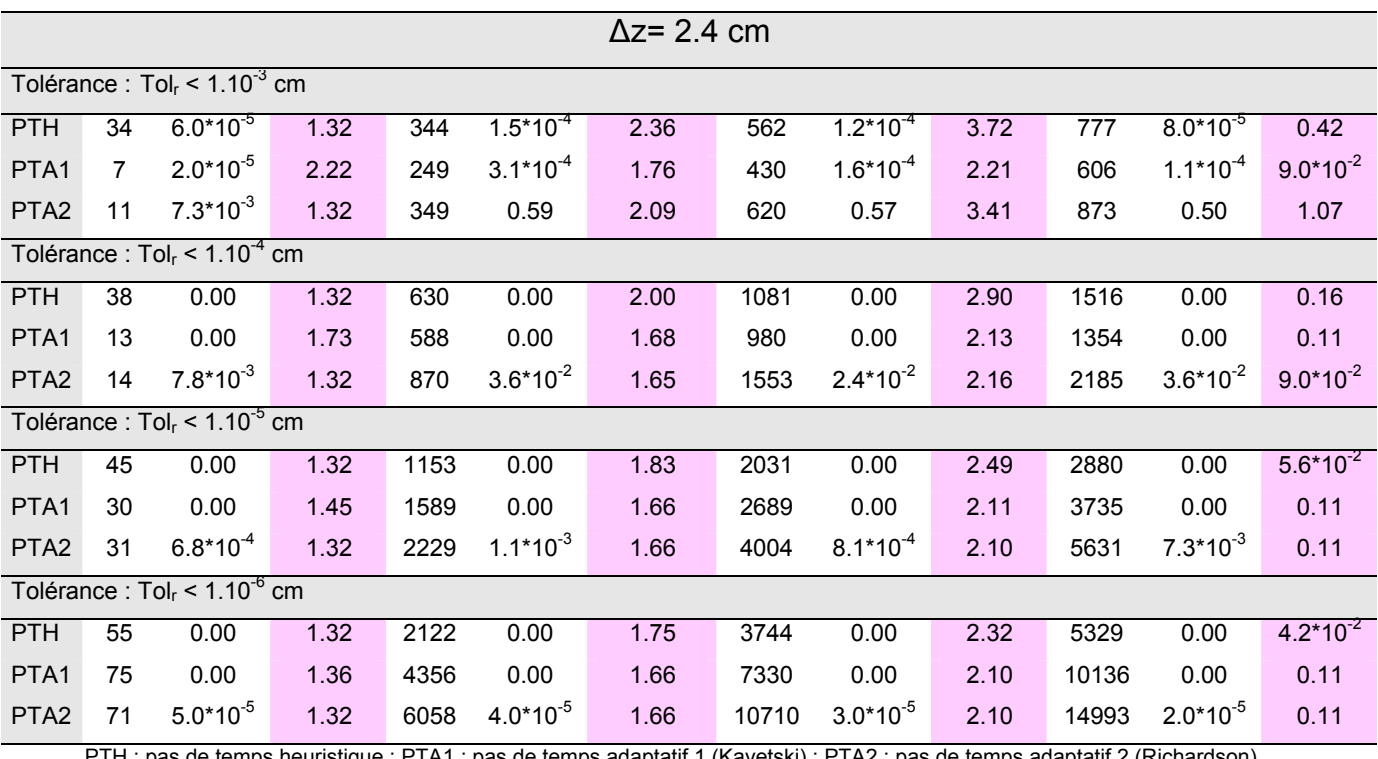

de temps heuristique ; PTA1 : pas de temps adaptatif 1 (Kavetski) ; PTA2 : pas de temps adaptatif 2 (Richardson)

<span id="page-157-0"></span>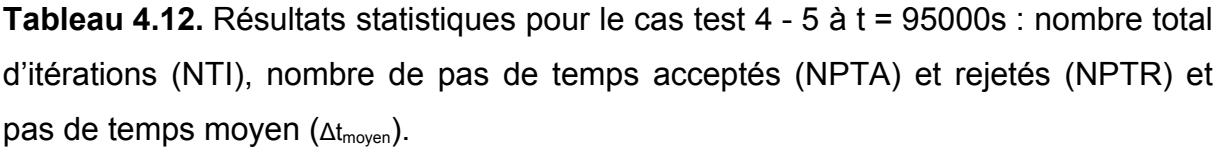

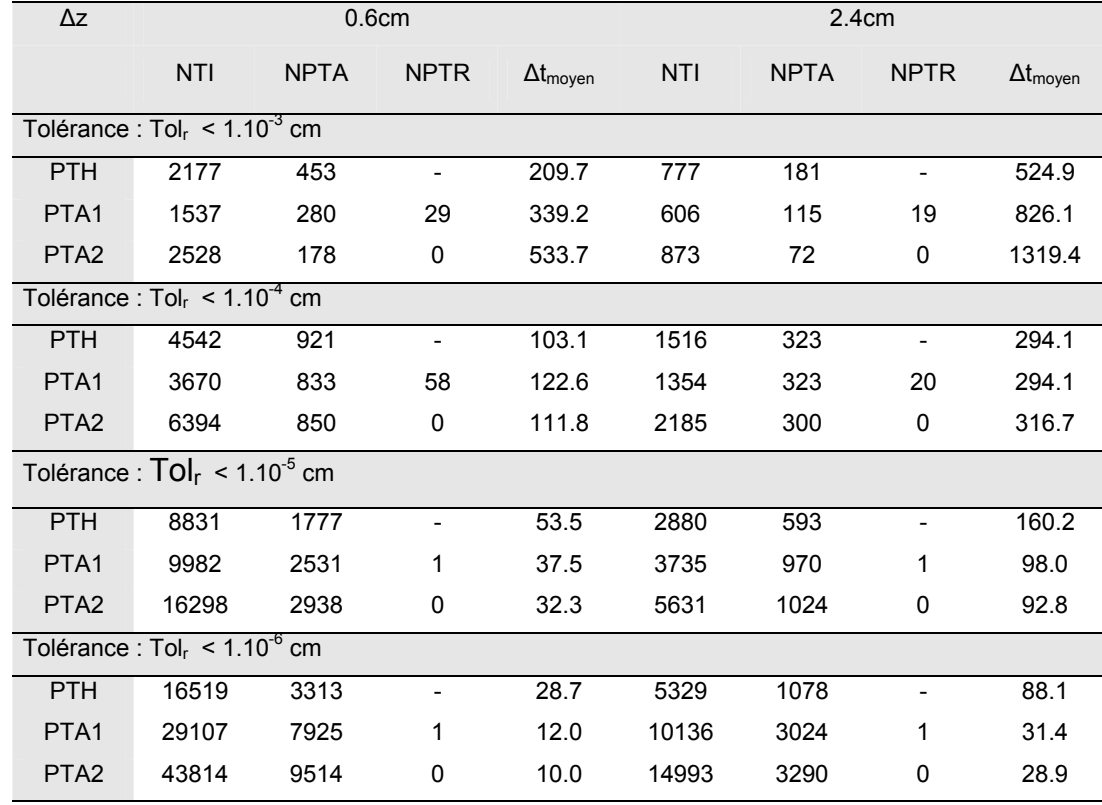

PTH : pas de temps heuristique ; PTA1 : pas de temps adaptatif 1 (Kavetski) ; PTA2 : pas de temps adaptatif 2 (Richardson)

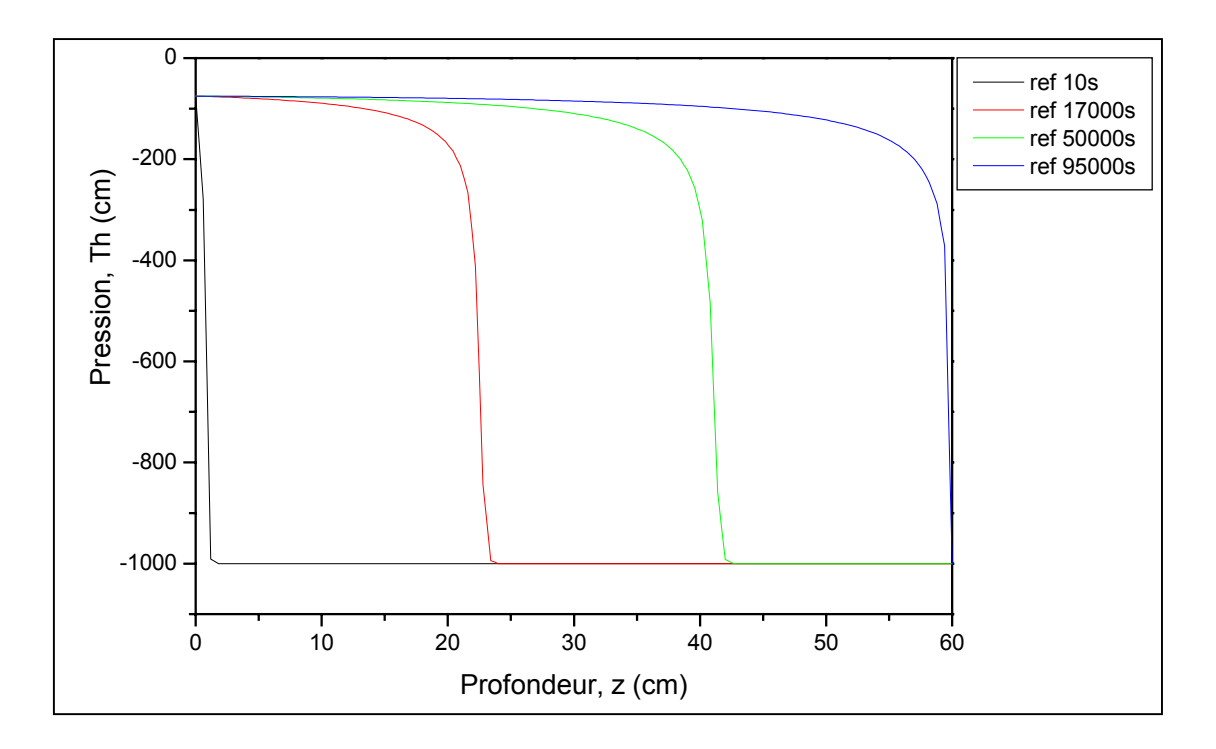

<span id="page-158-0"></span>**Figure 4.5.** Profils de pression obtenus comme solution de référence aux différents temps d'affichage (Test 4 - 5).

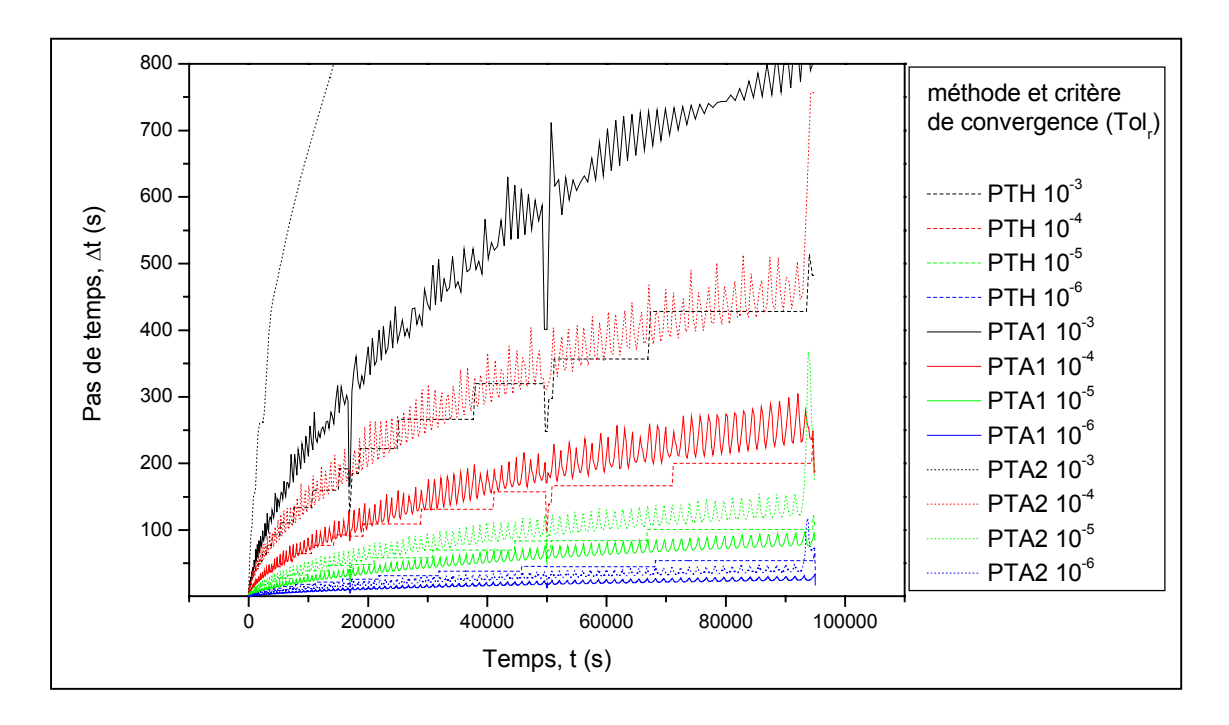

<span id="page-158-1"></span>**Figure 4.6.** Evolution du pas de temps pour les différentes méthodes de gestion et pour différentes valeurs du critère de convergence (Tol<sub>r</sub>) (Test 4 - 5 / Δz = 0.6 cm).

## **4.3. Méthode alternative proposée**

Cette partie établit dans un premier temps un bilan du travail effectué sur la linéarisation de l'équation de Richards et sur le gestion du temps. Il s'agit notamment de se situer par rapport aux méthodes développées dans la littérature. Un algorithme adaptatif spécifique est alors proposé puis évalué par rapport aux techniques déjà explicitées.

## **4.1.7. Bilan et considérations bibliographiques**

Lors de l'étude des non linéarités (section 4.1), la méthode de sélection de la variable de résolution, associée à une linéarisation par la méthode de Newton-Raphson est apparue comme l'algorithme le plus efficace. Il équivaut à la technique du « variableswitching » présentée par Diersch et Perrochet (1999) pour les éléments finis. Toutefois, ces auteurs adoptent la méthode prédicteur-correcteur, avec l'équivalent d'une méthode de linéarisation non itérative au niveau du correcteur. Par ailleurs, la gestion du pas de temps est effectuée en fonction de l'erreur entre la solution « prédite » et sa version corrigée.

Dans la partie sur les schémas adaptatifs de gestion du temps (section 4.2), l'algorithme développé par Kavetski *et al.* (2001) se montre le plus performant. Il apparaît cependant que les formes mixte et en teneur en eau de l'équation de Richards ont fait l'objet d'un traitement séparé (Kavetski *et al*., 2001 et 2002). En outre, la linéarisation est opérée avec la méthode modifiée de Picard. Il en résulte que la technique de sélection de la variable principale de résolution pourrait efficacement et de manière novatrice être combinée à un calcul d'erreur fondée sur le modèle proposé par Kavetski *et al.* (2001).

La définition du coefficient  $\alpha$  d'amplification ou de réduction du pas de temps ne semble pas avoir été traitée spécifiquement dans la littérature. Kavanagh (2003) mentionne, par exemple, les études de Kavetski *et al.* (2001) et Tocci *et al.* (1997) pour situer son propre algorithme de gestion du temps. Le fondement mathématique évoqué par rapport aux méthodes heuristiques conduit cet auteur à développer un algorithme semblable à celui présenté auparavant dans ce travail. Par ailleurs, d'autres approches adaptatives fondées sur la théorie du contrôle en automatique et pour les filtres digitaux ont été développées pour améliorer la gestion du temps dans le cadre général des équations différentielles ordinaires et algébriques (e.g. Söderlind, 2002). Leur utilisation pour les processus d'écoulement reste limitée. Valli *et al.* (2002) ont exploité un contrôleur de type proportionnel – intégral - dérivée (PID) dans le cadre d'une application au transfert de chaleur et aux écoulements visqueux. L'erreur locale de troncature est remplacée par une variation locale de la variable d'état comparable à celle figurant dans la formule [\(4.7\)](#page-148-0) (p 142).

## **4.1.8. Algorithme proposé**

Une solution proposée dans ce travail consiste à combiner efficacement la technique de sélection de la variable de résolution avec un calcul d'erreur par les méthodes d'extrapolation exposées auparavant. Du point de vue de sa structure, l'algorithme peut être synthétisé ainsi :

 $\checkmark$  L'équation de Richards est écrite sous sa forme mixte telle que présentée à l'équation (4.1) (p 125) :

$$
\frac{\partial \theta\!\left(h\right)}{\partial t}+S_{s}S_{w}\left(\theta\right)\!\frac{\partial h}{\partial t}-\nabla.\!\left[K\!\left(h\right)\!. \nabla\!\left(h\!-\!z\right)\right]\!=f_{v}
$$

 $\checkmark$  La dérivée temporelle est déterminée avec une méthode d'ordre deux présentée au niveau de la formule [\(4.12\)](#page-150-1) (p 144) :

$$
\dot{\theta}^{n+1}=\frac{2\Big(\theta^{n+1}-\theta^n\Big)-\Delta t\dot{\theta}^n}{\Delta t}+O\Big(\Delta t^2\Big)
$$

 $\checkmark$  Pour chaque nœud du maillage, la variable principale de résolution est sélectionnée à partir de la formule [\(4.5\)](#page-133-0) (p 127) :

$$
\begin{aligned} X_i^{n+1,k} &= Th_i^{n+1,k} \quad \text{Si } T\theta_i^{n+1,k} \geq \text{Permut}_1 \times \theta_s \\ X_i^{n+1,k} &= T\theta_i^{n+1,k} \quad \text{Si } T\theta_i^{n+1,k} \leq \text{Permut}_2 \times \theta_s \end{aligned}
$$

- $\checkmark$  Le schéma EFMHC décrit au chapitre 2 est appliqué à l'équation discrétisée.
- $\checkmark$  Le système matriciel ainsi constitué est résolu avec la technique de linéarisation de Newton-Raphson décrite avec l'équation [\(4.4\) \(](#page-133-1)p 127) :

$$
\left\lfloor \frac{\partial \left\{R\right\}^{n+1,k}}{\partial \left\{X\right\}^{n+1,k}} \right\rfloor \left\{ \Delta X^{n+1,k} \right\} + \left\{R\right\}^{n+1,k} \simeq 0
$$

- $\checkmark$  La convergence est testée sur chaque nœud sur la variable principale (cf. chapitre 2 p 55). Une boucle de rétroaction est envisagée si la convergence requiert un nombre trop important d'itérations (NLI>NLIMax<sub>3</sub>).
- $\checkmark$  L'erreur est calculée sur la pression en utilisant l'équation [\(4.11\) \(](#page-149-2)p143) :

$$
e^{n+1} = |Th_{(2)}^{n+1} - Th_{(1)}^{n+1}| = \frac{1}{2} \Delta t |Th^n - Th^{n+1}|
$$

 $\checkmark$  Le test sur l'erreur locale de troncature en temps est défini par l'équation [\(4.15\)](#page-151-0) (p 145) :

$$
max_i\Bigl(e_i^{n+1}-\tau_r\left|Th_i^{n+1}\right|-\tau_a\Bigr)<0
$$

 $\checkmark$  Le pas de temps est alors corrigé, soit afin d'obtenir davantage de précision sur le temps courant (rétroaction), soit pour conserver une évolution précise. Le coefficient  $\alpha$  joue alors un rôle central et fait par conséquent l'objet d'une étude détaillée dans le paragraphe suivant.

Le coefficient  $\alpha$  peut se mettre sous la forme générale suivante (Söderlind, 2003) :

<span id="page-161-0"></span>
$$
\alpha^{n+1} = \xi \left( \frac{\epsilon}{\| \mathbf{e}^{n+1} \|} \right)^{\beta_1} \left( \frac{\epsilon}{\| \mathbf{e}^n \|} \right)^{\beta_2} \left( \frac{\epsilon}{\| \mathbf{e}^{n-1} \|} \right)^{\beta_3} \left( \alpha^n \right)^{\lambda}
$$
(4.20)

où ξ est l'équivalent du coefficient de sécurité retenu par Kavetski *et al.* (2001) et ε le critère de tolérance sur l'erreur. La norme  $\| \cdot \|$  peut être exprimée sous forme infinie

relative, i.e.,  $\|e_{i}^{n+1}\|$   $-m \infty$   $e_{i}^{n+1}$  $\sum_{i}$  Th<sub>i</sub><sup>n+1</sup>  $e^{n+1}\Big|$  = max  $\Big|\frac{e}{\pm 1}\Big|$ Th  $\mathcal{L}^{+1}\Big|_{\infty,r} = \max_i \left| \frac{e_i^{n+1}}{\text{Th}^{n+1}} \right|,$  où sous une forme infinie absolue, i.e.,  $n+1$  mov $n+1$  $e^{n+1}\Big|_{\infty,a} = \max_i \Big|e^{-n+1}_i\Big|$  auquel cas le critère de tolérance s'écrit  $\epsilon = \tau_r \Big|Th^{n+1}_{l\text{Crit}}\Big| + \tau_a$ . L'écriture proposée est ainsi légèrement différente de celle de Söderlind (2003) qui inclut le coefficient de sécurité dans le critère de tolérance.

Le choix des paramètres figurant dans l'équation [\(4.20\)](#page-161-0) est fondé sur des considérations théoriques et sur les performances de l'algorithme de calcul. Le [Tableau 4.13](#page-162-0) récapitule les valeurs associées, en première approximation, à certains types de contrôleurs, qui sont testés dans le paragraphe suivant.

<span id="page-162-0"></span>

| Forme         |           | Paramètres |           |   | Type et références                           |  |
|---------------|-----------|------------|-----------|---|----------------------------------------------|--|
| $n = \degree$ | $\beta_1$ | $\beta_2$  | $\beta_3$ | λ |                                              |  |
|               | 1/2       | 0          | 0         | 0 | Contrôle élémentaire, Kavetski et al. (2001) |  |
| 2             | 1/4       | 0          | 0         | 0 | Contrôle I                                   |  |
| 3             | 0.35      | $-0.2$     | 0         | 0 | Contrôle PI, Söderlind (2002)                |  |
| 4             | 0.45      | $-0.3$     | 0         |   | Contrôle Pr, Söderlind (2002)                |  |
| 5             | 0.16      | $-0.095$   | 0.01      | 0 | Contrôle PID, Valli et al. (2002)            |  |

**Tableau 4.13.** Paramètres utilisés pour définir le coefficient α.

I : integrale : P : proportionnel ; D : dérivée ; Pr : prédictif

## **4.1.9. Etude et optimisations**

La première étape consiste à reprendre le test 4 - 5 afin de tester les algorithmes développés avec les différentes versions du coefficient α. La méthode adaptative utilisant le coefficient  $\alpha_i$  est notée MA $\alpha_i$ . La norme infinie relative a été adoptée pour un souci d'homogénéité avec les résultats obtenus précédemment.

D'après le [Tableau 4.14](#page-163-0) présentant une série de résultats statistiques, il apparaît que les algorithmes MAα1 et MAα2 offrent les meilleurs potentialités. La linéarisation avec la méthode de Newton-Raphson permet de réduire le nombre d'itérations, tandis que le nombre de pas de temps reste équivalent. Le contrôle intégral pourrait être utilisé pour réduire le nombre de pas de temps rejetés et dans certains cas, le nombre d'itérations. Il ressort que la méthode adaptative  $α1$  pourrait être améliorée avec un « calage » du coefficient de sécurité ξ, à l'image de l'étude réalisée par Kavetski *et al.* (2001). Le gain intégral  $\beta_1$ , figurant dans MA $\alpha$ 2, pourrait également être optimisé.

<span id="page-163-0"></span>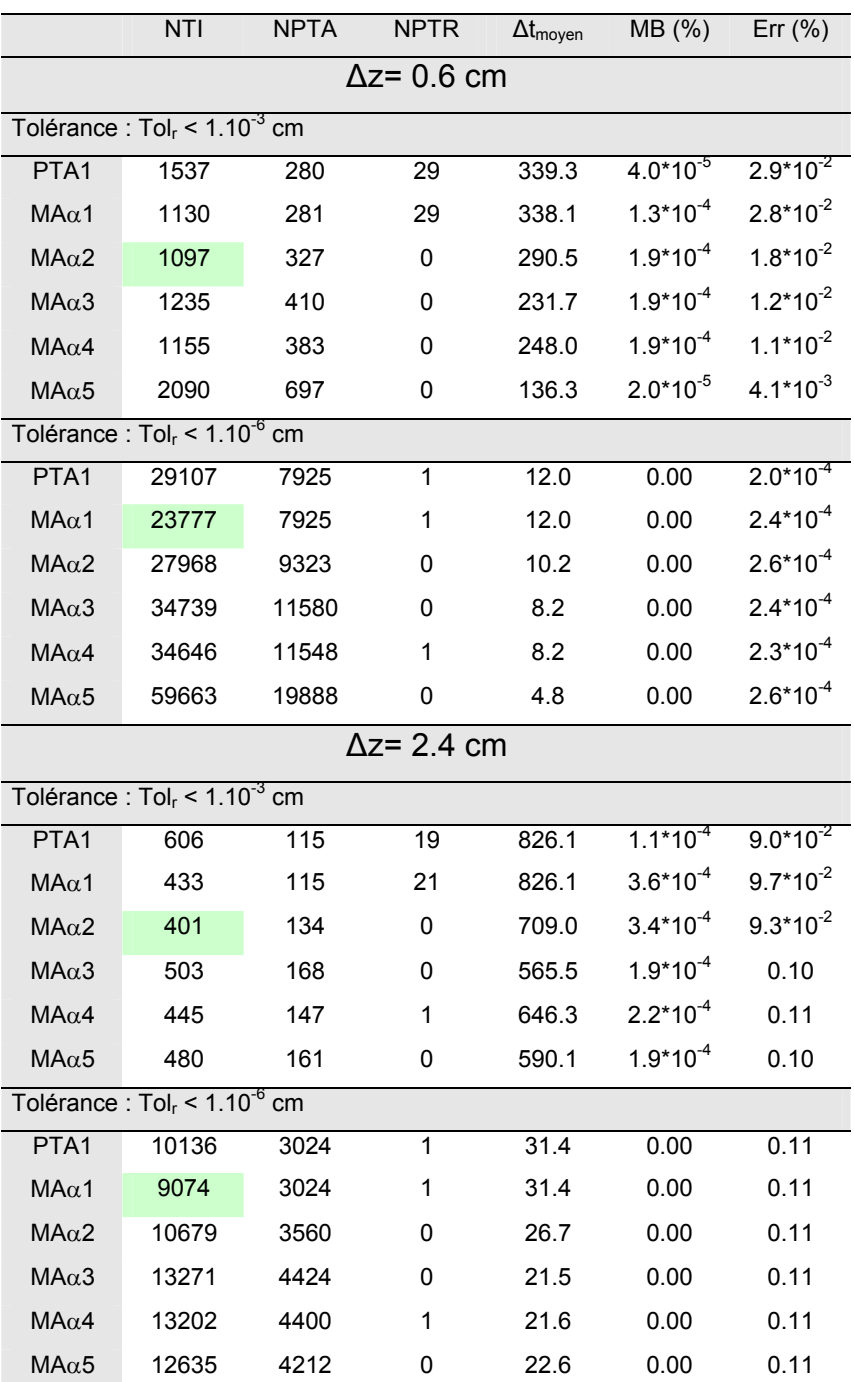

**Tableau 4.14.** Résultats statistiques du test 4 - 5 à t = 95000s : effet de la méthode de linéarisation et de la définition du coefficient α.

MA $α$ i méthode adaptative utilisant la forme i comme définition du coefficient  $α$ .

PTA1 : pas de temps adaptatif 1 (Kavetski)

La [Figure 4.7,](#page-164-0) qui traduit l'influence du coefficient ξ sur la méthode adaptative  $α1$  de gestion du temps, montre que la proposition de Kavetski *et al.* (2001) est également valable pour l'algorithme développé. La valeur  $ξ = 0.8$  correspond au meilleur compromis en terme d'itérations et de pas de temps.

Concernant la méthode adaptative α2, pour la valeur ξ = 0.85 retenue pour le cas test 4 - 5, le gain intégral devrait être fixé entre 0.40 et 0.45, comme en témoigne la [Figure 4.8.](#page-165-0)

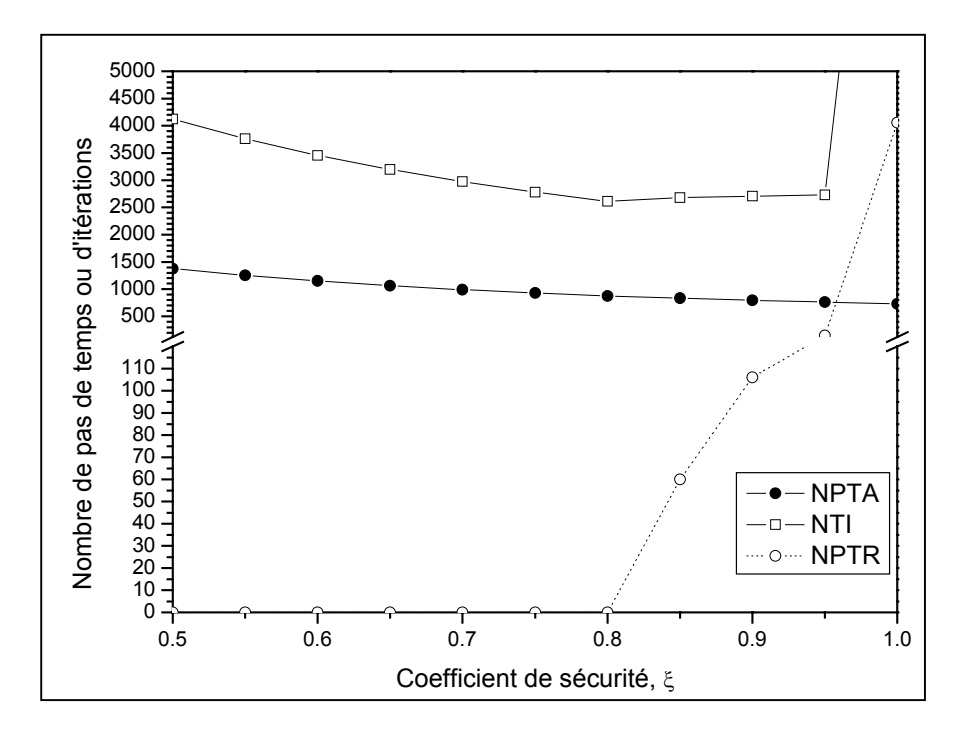

<span id="page-164-0"></span>**Figure 4.7.** Sensibilité de l'algorithme MAα1 par rapport au coefficient de sécurité ξ  $($ Tol<sub>r</sub> < 1.10<sup>-4</sup> cm).

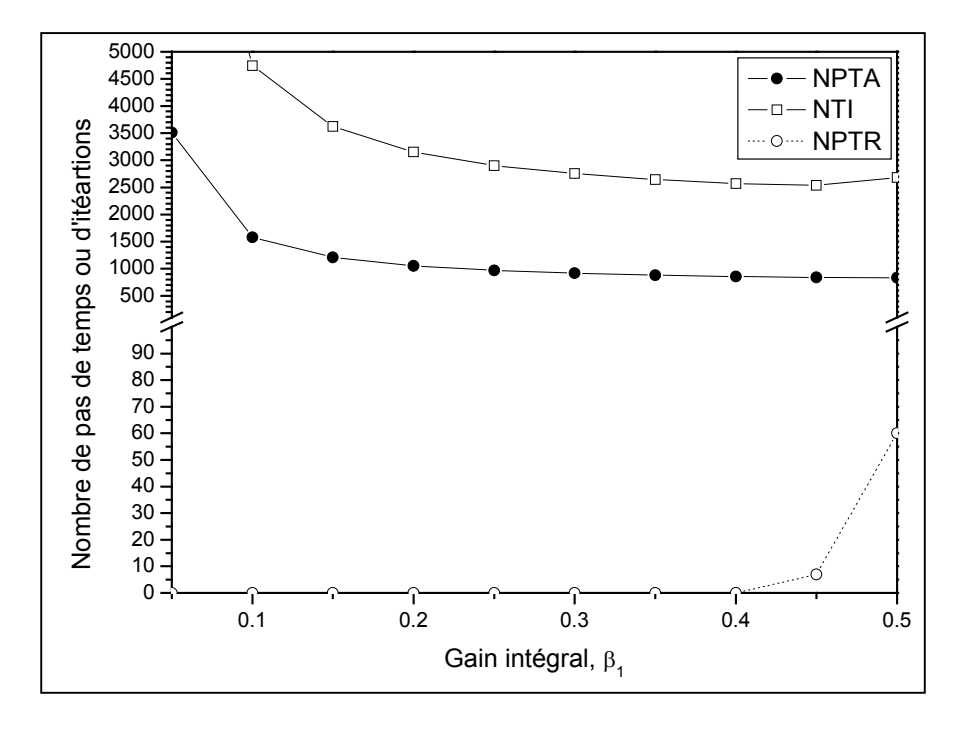

**Figure 4.8.** Sensibilité de l'algorithme MAα2 par rapport au gain intégral  $β_1$  (ξ = 0.85 et Tol<sub>r</sub> <  $1.10^{4}$  cm).

<span id="page-165-0"></span>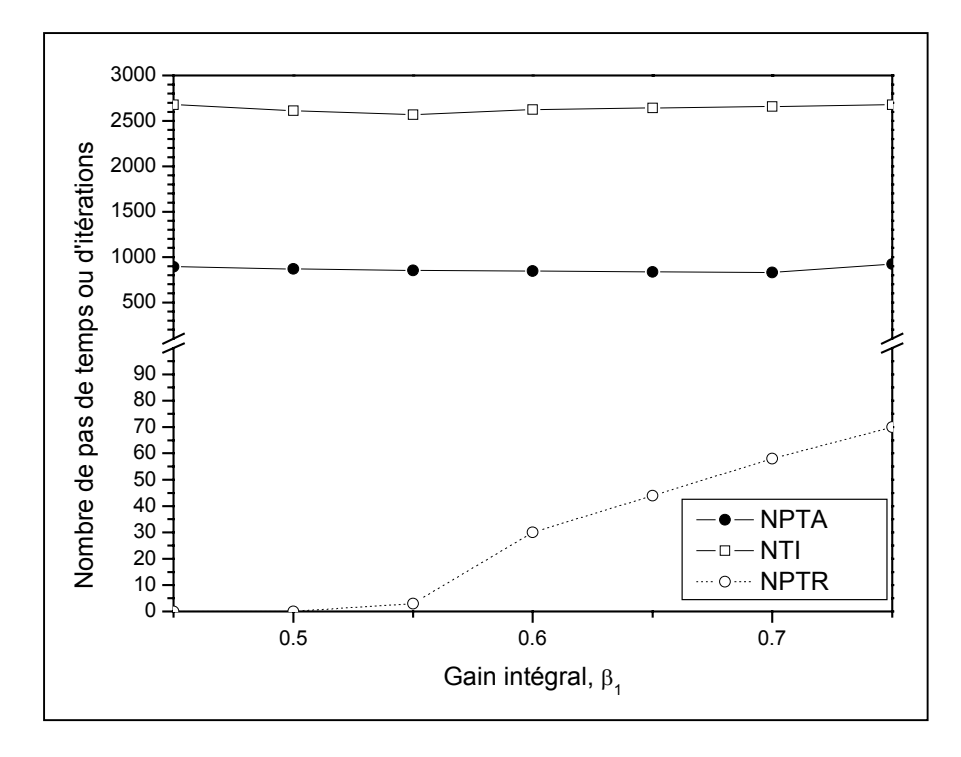

<span id="page-165-1"></span>**Figure 4.9.** Sensibilité de l'algorithme MAα2 par rapport au gain intégral  $β_1 (ξ = 0.80)$ et Tol<sub>r</sub> <  $1.10^{4}$  cm).

Avec une valeur optimisée ξ = 0.80, la [Figure 4.9](#page-165-1) conduirait à choisir un gain intégral autour de 0.55.

L'étude précédente doit toutefois être nuancée. D'une part, parce que le type de problème étudié conduit à une évolution relativement monotone du pas de temps. Pour autant, la sensibilité au coefficient ξ reste importante pour la méthode adaptative  $\alpha$ 1 dans ce contexte. En effet, il est difficile de concilier un faible nombre de pas de temps rejetés et un nombre d'itérations réduit. L'algorithme MA $\alpha$ 2 est peut-être plus régulier de ce point de vue.

Un second cas test présentant une évolution plus irrégulière du pas de temps est donc réalisé. La description des paramètres de simulation est proposée dans le [Tableau 4.15.](#page-166-0) La [Figure 4.10](#page-167-0) représente le comportement de la condition de Dirichlet imposée à la limite supérieure de la colonne.

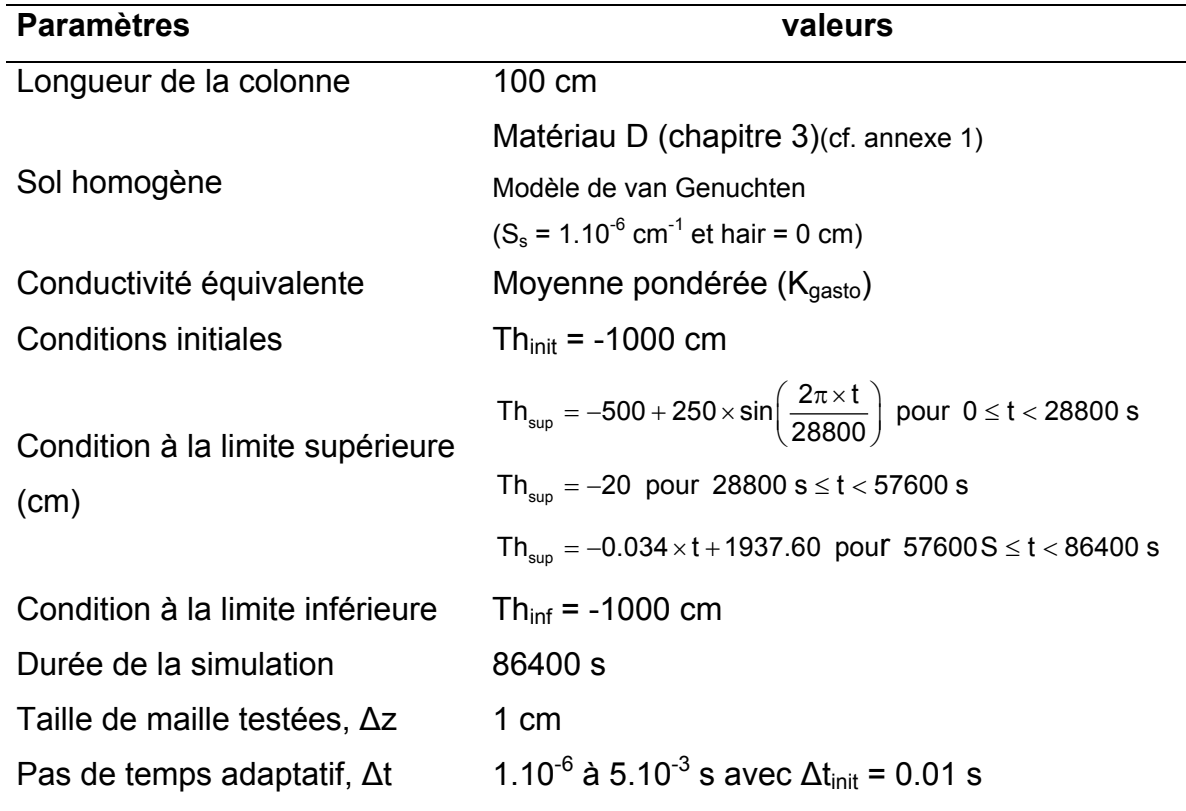

<span id="page-166-0"></span>**Tableau 4.15.** Paramètres utilisés pour la comparaison des méthodes adaptatives (TEST 4 - 6).

La sélection de la variable principale de résolution est réalisée avec Permut<sub>1</sub> = 0.80 et Permut<sub>2</sub> = 0.79 (cf. p 154).

Concernant les paramètres empiriques des méthodes adaptatives  $\alpha$ 1 et  $\alpha$ 2, les valeurs suivantes ont été retenues : ξ = 0.80 et  $\beta_1$  = 0.45 ou 0.60 (pour MAα2). Pour les différents algorithmes de gestion du temps, le système matriciel est linéarisé par la méthode de Newton-Raphson. Une technique de lissage dans l'évolution du pas de temps a été testée. D'après les exemples précédents, une diminution du pas de temps peut être enregistrée alors même que le pas de temps a été accepté, ce qui explique entre autre le faible nombre de pas de temps rejetés et le comportement très irrégulier du pas de temps sur la [Figure 4.5.](#page-158-0) Par conséquent, le pas de temps a été maintenu constant lorsque la diminution du coefficient α ne dépasse pas 15%.

Le [Tableau 4.16](#page-168-0) montre que les différentes techniques adaptatives garantissent des bilans de masse correctes ainsi qu'une précision intéressante de la solution, bien corrélée à la tolérance sur l'erreur en temps définit par l'utilisateur. La différenciation s'établit donc au niveau de la rapidité de calcul. La technique de sélection de la variable de résolution permet de réduire le nombre total d'itérations. L'augmentation du paramètre  $β_1$  conduit naturellement à une évolution plus sensible du pas de temps qui accroît les performances de l'algorithme. La technique de lissage s'inscrit globalement dans cette dynamique, même si le nombre de pas de temps rejetés augmente sensiblement.

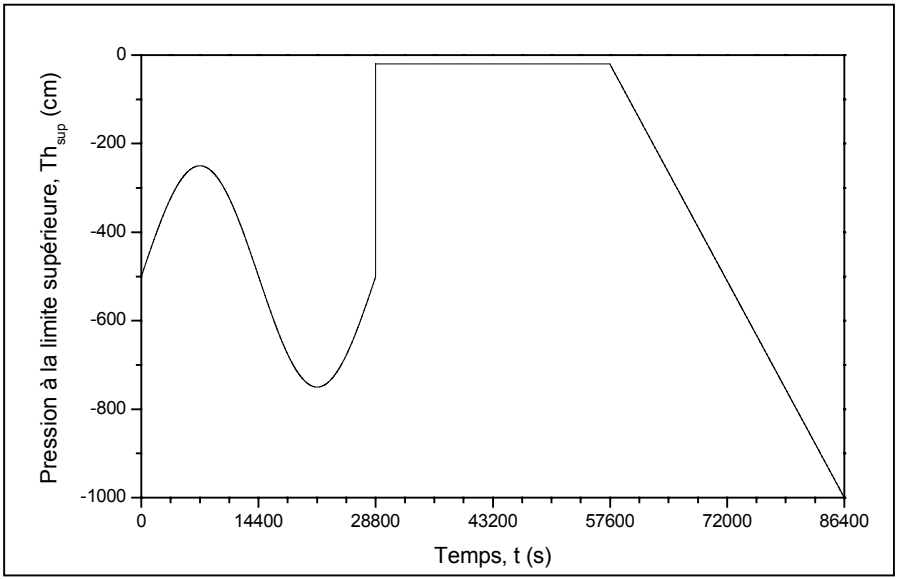

<span id="page-167-0"></span>**Figure 4.10.** Evolution de la condition à la limite supérieure en pression imposée en fonction du temps.

<span id="page-168-0"></span>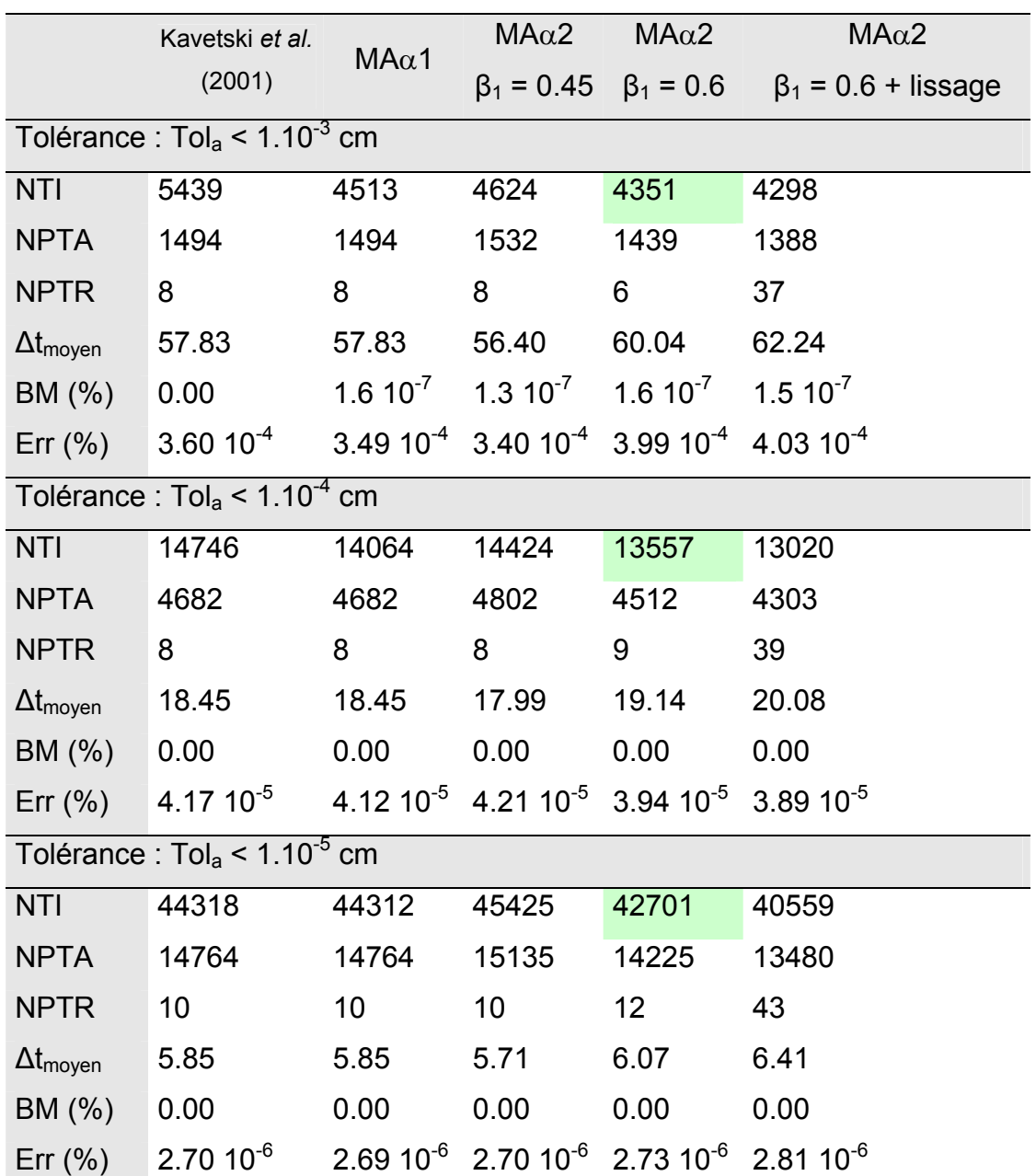

**Tableau 4.16.** Statistiques sur les performances des différents algorithmes de gestion du temps (TEST 4 - 6).

NTI : nombre total d'itérations ; NPTA : nombre de pas de temps accepté ; NPTR : nombre de pas de temps rejetés ; BM : bilan de masse ; Err : erreur spatiale par rapport à la solution de référence.

La [Figure 4.11](#page-169-0) illustre le comportement du pas de temps obtenu avec les différents algorithmes au cours de la simulation. L'évolution n'est pas monotone, comme cela avait été souhaité à la suite du test 4 - 5. L'effet de la technique de lissage apparaît clairement sur cette figure. Les résultats obtenus avec une méthode heuristique de gestion du pas de temps sont également reproduits afin de souligner l'intérêt de calculer l'erreur de troncature en temps. Son évolution au cours de la simulation est représentée sur la [Figure 4.12.](#page-170-0) Si les techniques adaptatives *a priori* respectent bien la tolérance imposée, il apparaît clairement que la convergence du système, qui correspond au paramètre de contrôle des méthodes heuristiques n'est pas directement corrélée au schéma temporel et à l'erreur engendrée.

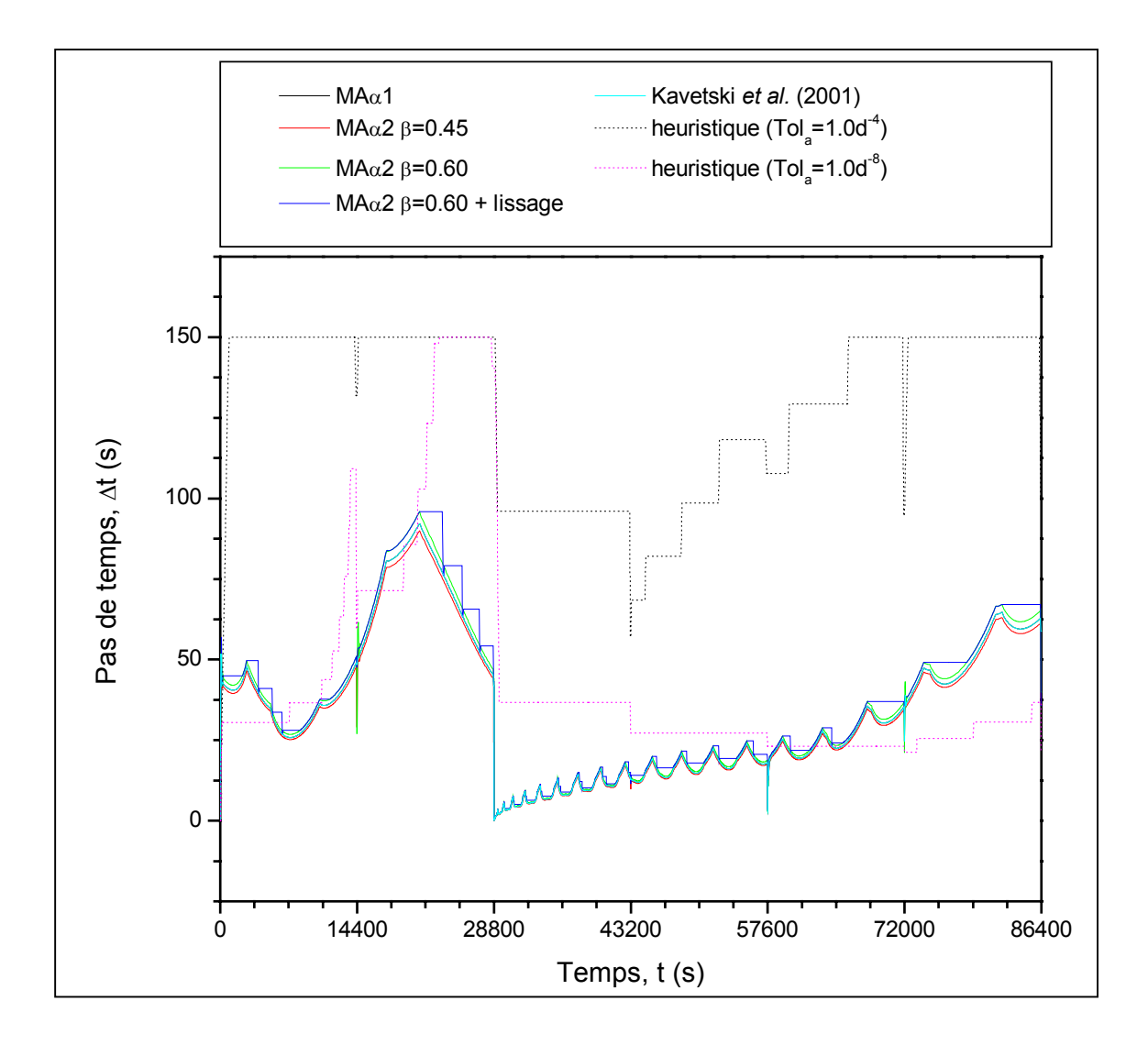

<span id="page-169-0"></span>**Figure 4.11.** Evolution du pas de temps pour les différents algorithmes testés (TEST 4 - 6 avec Tol<sub>a</sub> <  $1.10^{-4}$  cm).

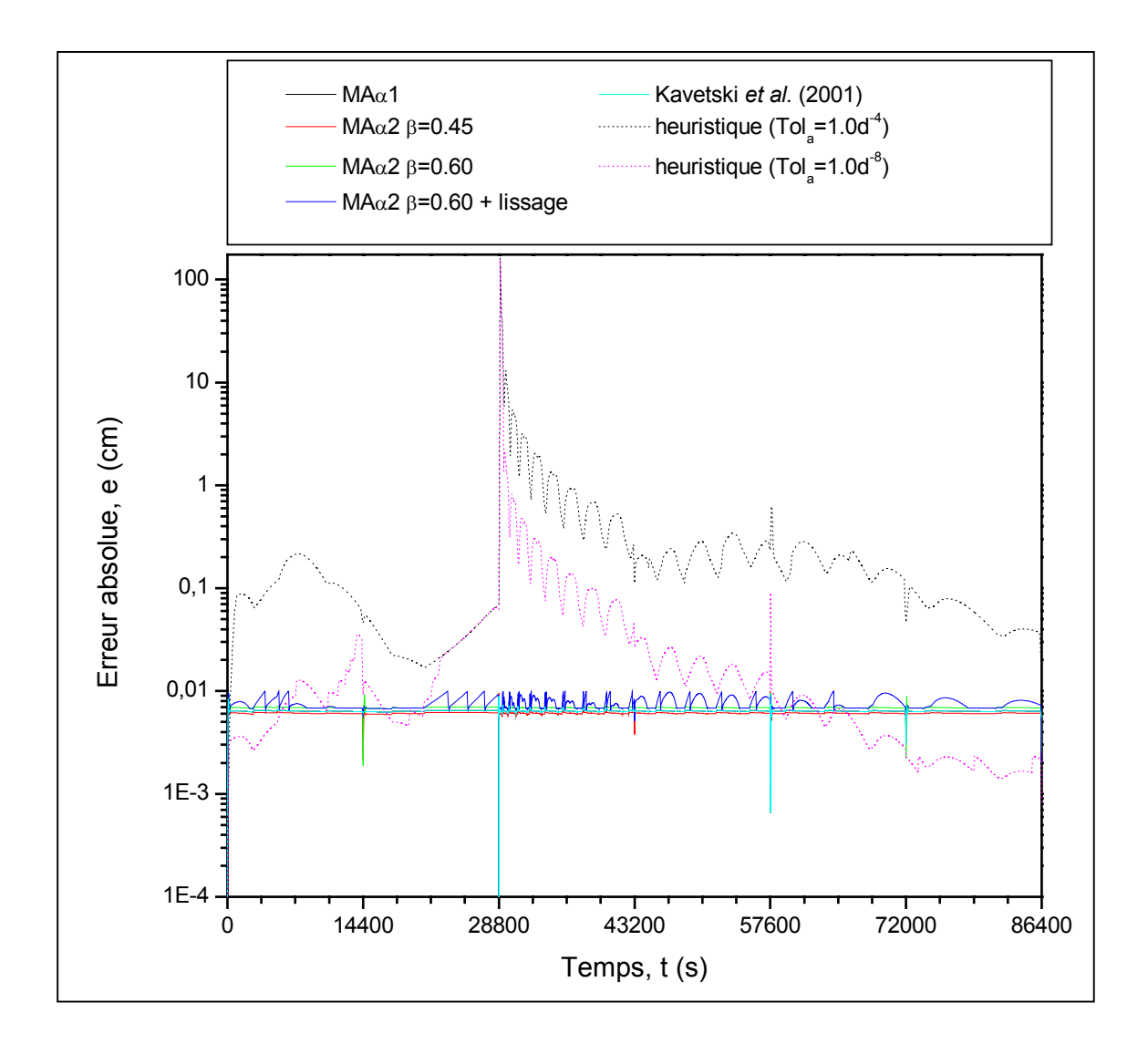

<span id="page-170-0"></span>**Figure 4.12.** Evolution de l'erreur absolue de troncature en temps pour les différents algorithmes testés (TEST 4 - 6 avec Tol $_a$  < 1.10<sup>-4</sup> cm).

## **4.4. Conclusion et résumé**

Le chapitre 2 a permis d'expliciter un schéma numérique performant, notamment pour résoudre le problème d'oscillations de la solution tandis que le chapitre 3 a abordé la question d'une formulation optimale de la conductivité équivalente. L'efficacité et la précision du schéma EFMHC associé à la moyenne pondérée n'en reste pas moins conditionnées par les algorithmes de gestion des non linéarités et du temps. Ces deux aspects sont essentiels pour améliorer le temps de calcul des codes numériques, tout en préservant leurs qualités de conservation, de précision et de robustesse.

Ainsi, ce chapitre a été consacré successivement i°) à la technique de linéarisation de l'équation discrétisée, ii°) à des algorithmes adaptatifs de sélection de la variable principale de résolution ou de sélection locale de la forme (en pression ou mixte) de l'équation de Richards, iii°) ou encore à la gestion du pas de temps par des méthodes heuristiques ou *a priori*.

Ces différentes considérations amènent les conclusions suivantes :

- $\checkmark$  La méthode de sélection de la variable de résolution (pression ou teneur en eau) peut être associée à une linéarisation par la méthode modifiée de Picard ou par la méthode de Newton-Raphson. Cette dernière combinaison est la plus avantageuse pour accélérer la convergence du système. La méthode de sélection de la forme de l'équation de Richards n'a pas apporté de résultats concluants pour les situations décrites dans ce mémoire.
- $\checkmark$  La gestion du pas de temps est un point important pour modéliser des processus dynamique. Elle peut être fondée sur les performances de la méthode de linéarisation en terme de convergence. Pour ces techniques heuristiques, la facilité de mise en œuvre et l'efficacité ne peuvent faire perdre de vue l'absence de calcul d'erreur en temps. L'extrapolation de Richardson peut alors pallier à ce défaut mais reste coûteuse en itérations et temps de calcul. La méthode d'extrapolation sur l'ordre (cf. p 142) constitue alors une approche très intéressante.

 $\checkmark$  Les formulations proposées pour adapter le pas de temps en fonction de l'erreur temporelle peuvent être justifiées à partir de la théorie sur les filtres digitaux. Les différents tests effectués conduisent à privilégier un contrôle de type intégral. L'effet des paramètres de lissage ou des coefficients de sécurité peut être important.

Finalement, un code de calcul optimisé a été développé en combinant un algorithme de sélection de la variable principale de résolution, la méthode de linéarisation de Newton-Raphson et une technique adaptative de gestion du temps avec un contrôleur intégral. Comme en témoigne la [Figure 4.13,](#page-172-0) la méthode proposée permet d'atteindre une erreur déterminée avec un nombre réduit d'itérations par rapport à d'autres méthodes heuristiques ou même à priori.

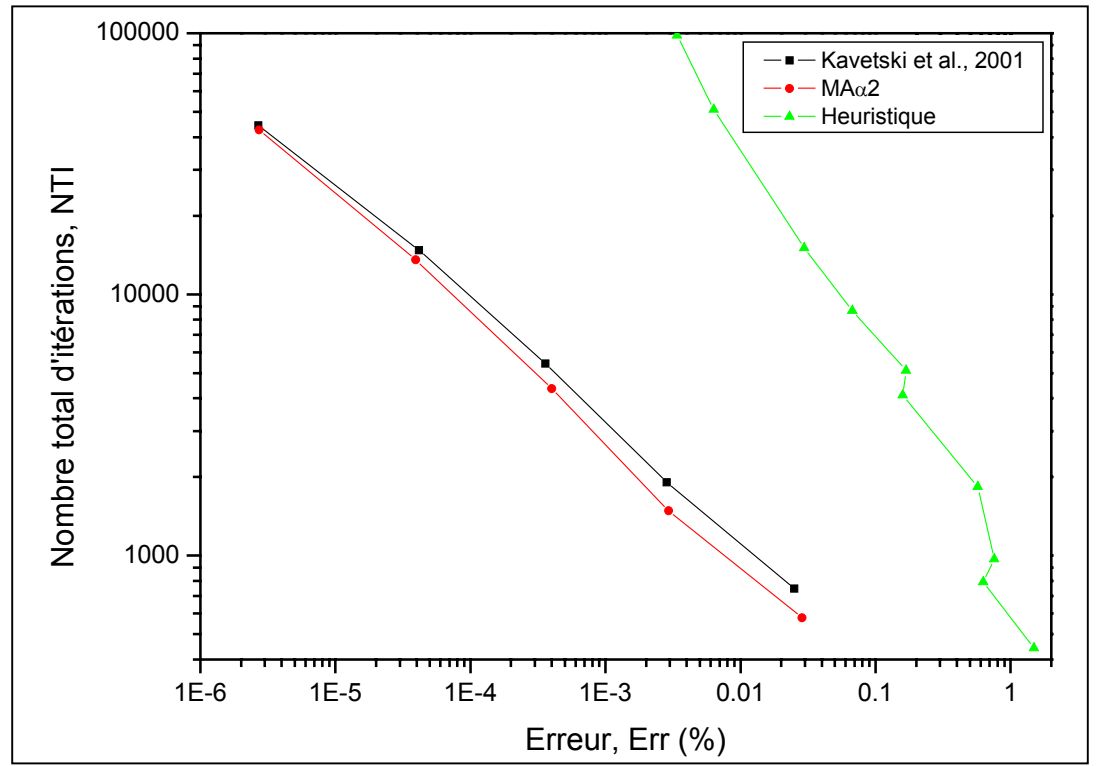

<span id="page-172-0"></span>**Figure 4.13.** Evolution du nombre total d'itérations en fonction de l'erreur (Test 4 - 6).

Dans la continuité de cette étude, il serait intéressant de pouvoir décomposer dynamiquement le domaine en associant à chaque nœud une variable principale de résolution. Le test de convergence et le calcul de l'erreur pourraient aussi être réalisés sur cette variable. La simulation d'écoulements variablement saturés pourrait alors éventuellement être améliorée sur le plan du rapport entre précision souhaitée et temps de calcul nécessaire.

# **CHAPITRE 5**

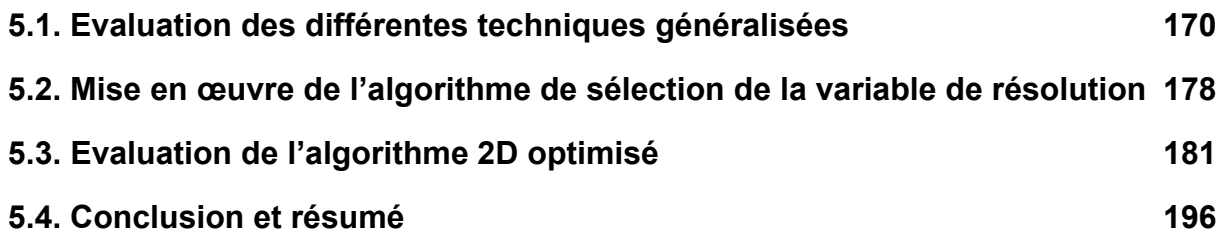

## **CHAPITRE 5 APPLICATION DE L'ALGORITHME OPTIMISE POUR DES ECOULEMENTS BIDIMENSIONNELS**

Les chapitres précédents ont permis d'améliorer à la fois la modélisation et la résolution numérique des écoulements 1D en milieux non saturés. Le calcul de la conductivité équivalente, la gestion de l'erreur de troncature en temps par des méthodes adaptatives ou le problème d'oscillations non physiques font partie des problématiques abordées généralement dans le cadre des écoulements monodimensionnels. Ce chapitre est consacré à une étude spécifique de ces questions pour les écoulements en deux dimensions (2D). Il s'agit notamment de vérifier si la généralisation des techniques développées précédemment permet de construire un algorithme de calcul performant. Dans le chapitre 2, la construction détaillée du système matriciel obtenu en utilisant les schémas éléments finis mixtes hybrides standards (EFMH) et avec condensation de la masse (EFMHC) a permis de mettre en évidence certains manquements vis-à-vis du principe du maximum discret. Cet aspect a été évoqué dans la publication de Belfort et Lehmann (2005) retranscrite dans le chapitre 3. Dans ce même chapitre, des pistes ont été évoquées pour généraliser les différentes formulations de conductivité équivalente. Les performances de la moyenne pondérée restent donc à confirmer. Enfin, si la structure des algorithmes de gestion du pas de temps n'est pas attachée à la dimension du problème, l'évaluation de leur performance pourrait en revanche en dépendre. Ces points d'étude apparaissent d'autant plus spécifiques et importants que la discrétisation spatiale des domaines 2D peut être réalisée avec des maillages rectangulaires ou triangulaires, structurés et non structurés.

## <span id="page-176-0"></span>**5.1. Evaluation des différentes techniques généralisées**

La première étape consiste à évaluer les différentes approches de généralisation, portant respectivement sur la conductivité équivalente, la gestion du pas de temps et le problème des oscillations. Un cas test délicat pour ces points d'étude (TEST 5 - 1), impliquant un processus d'infiltration bidimensionnel, est réalisé avec les conditions et paramètres récapitulés dans [Tableau 5.1.](#page-176-1) Les maillages utilisés sont illustrés sur la [Figure 5.1.](#page-177-0) Pour faciliter la comparaison des solutions sur les deux maillages, notamment en terme de précision, les solutions sont comparées à des profils de référence pris aux abscisses  $x = 5$  cm et  $x = 10$  cm, obtenus avec un maillage 100 fois plus dense et en limitant le pas de temps maximum. L'évolution de la solution de référence est proposée sur la [Figure 5.2.](#page-177-1) Concernant la question des oscillations, son évaluation a lieu sur l'ensemble du domaine.

<span id="page-176-1"></span>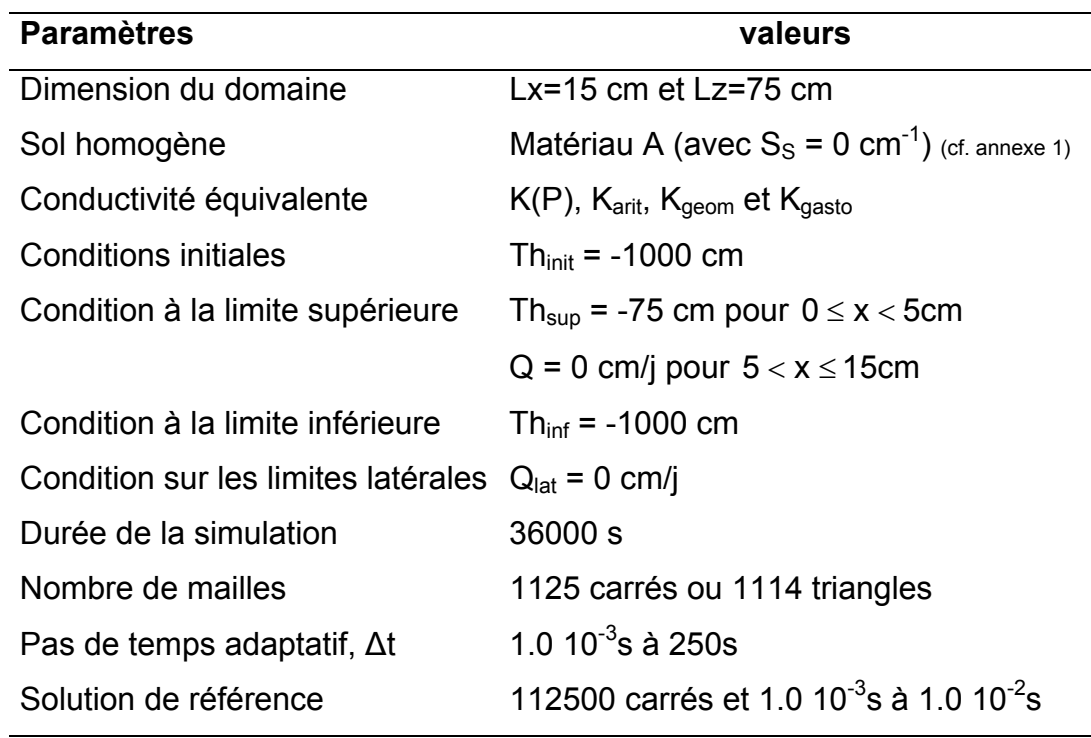

**Tableau 5.1.** Conditions de simulation du TEST 5 - 1.

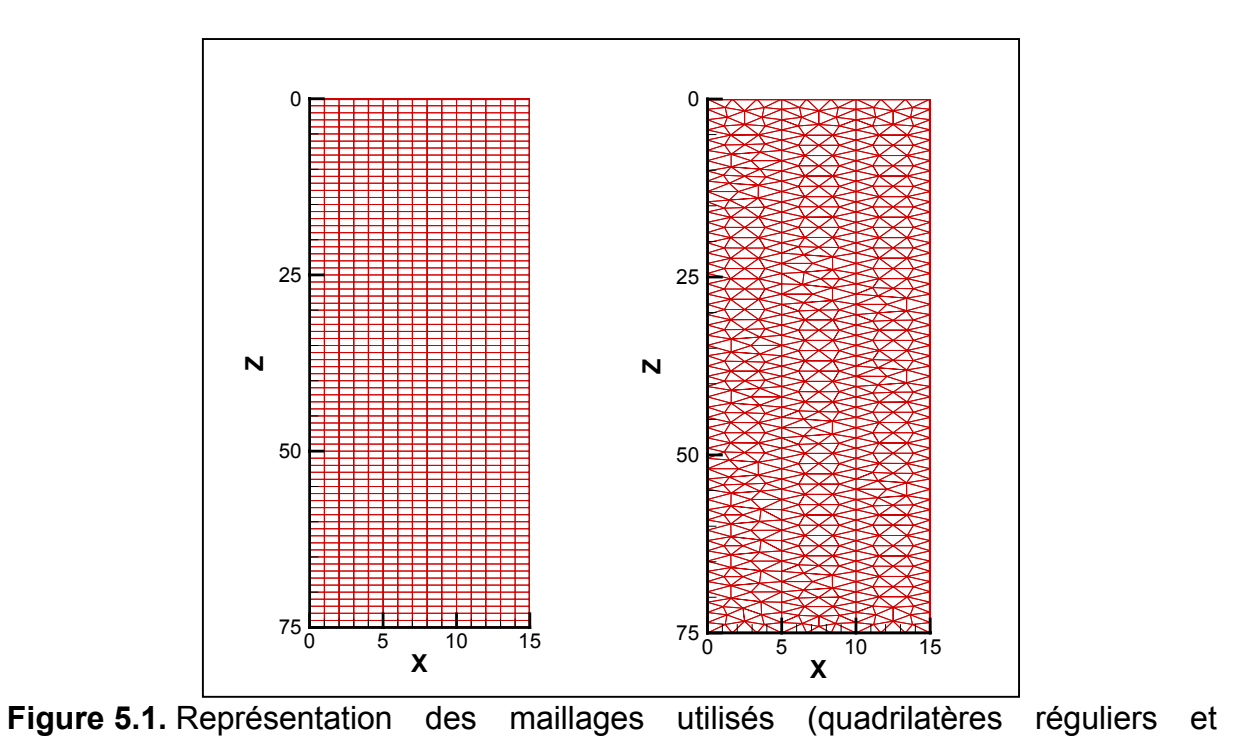

<span id="page-177-0"></span>triangles).

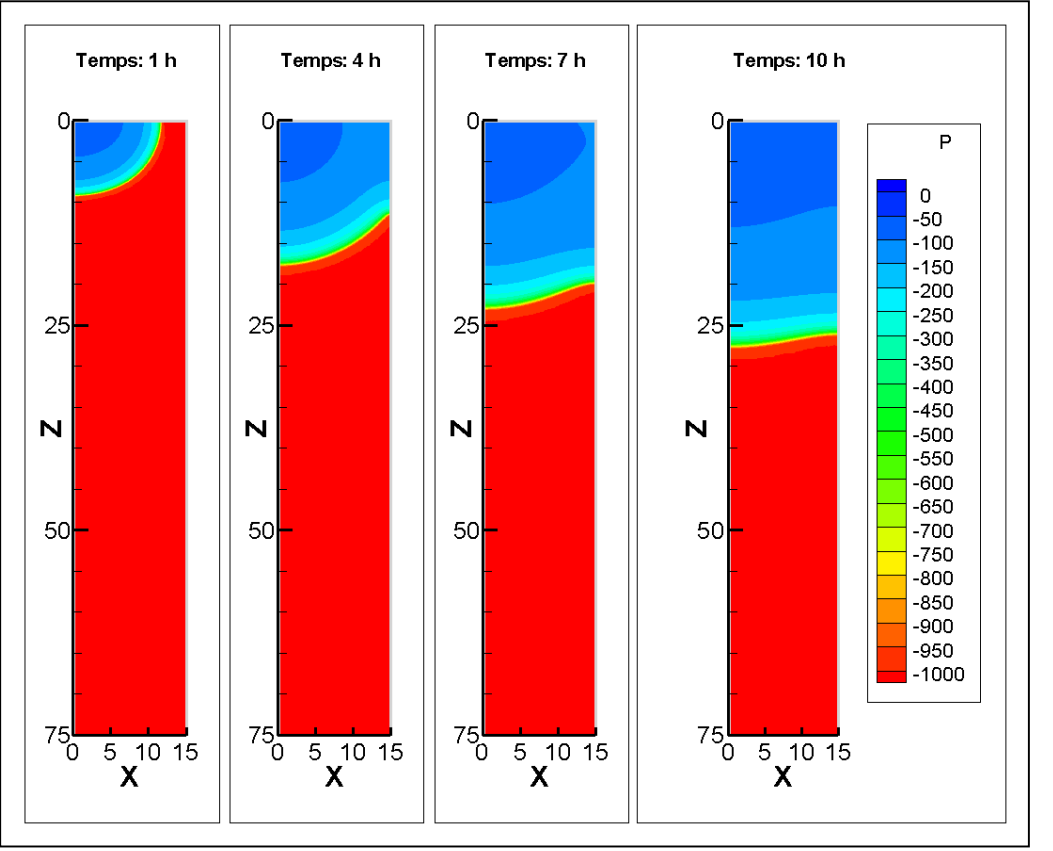

<span id="page-177-1"></span>**Figure 5.2.** Evolution du processus d'infiltration dans le domaine (solution de référence TEST 5 - 1).

Au terme de cette partie, la méthode adaptative proposée pourra être située par rapport au schéma classique généralement utilisé, constitué du schéma EFMH, associé à une gestion heuristique du pas de temps et à un calcul de la conductivité équivalente avec la pression moyenne sur la maille (K(P)) ou la moyenne arithmétique des conductivités des facettes (Bergamaschi et Putti, 1999 ; Chounet *et al.*, 1999 ; Farthing *et al.*, 2003). La linéarisation est effectuée selon la méthode modifiée de Picard avec une initialisation des variables à l'ordre 2. L'apport de la technique de sélection de la variable de résolution associée à la linéarisation par la méthode de Newton-Raphson fera l'objet d'une partie consacrée.

## **5.1.1. Evaluation des formulations de conductivité équivalente généralisées**

En fin de chapitre 4, la méthode adaptative MAα2 ( $β$ <sub>1</sub> = 0.60 ; éventuellement avec lissage du pas de temps) a été préconisée pour gérer efficacement l'évolution du pas de temps. Cette technique a été conservée et l'objectif de ce paragraphe consiste simplement à vérifier que la moyenne pondérée généralisée reste efficace par rapport à des formulations plus courantes. Le choix du type de formulation nous semble davantage lié au schéma numérique utilisé qu'à la méthode de gestion du temps, ce qui explique que cette question soit abordée ultérieurement.

La [Figure 5.3](#page-179-0) représente les profils de pression aux abscisses  $x = 5$  cm et  $x = 10$  cm aux temps d'affichage intermédiaire et final. Lorsque la conductivité est calculée à partir de la pression moyenne (K(P)), le front d'infiltration enregistre un retard important par rapport à la solution de référence, indépendamment du type de maillage choisi. Les autres formulations garantissent de meilleurs résultats, notamment les moyennes pondérée (cf. annexe 4) et arithmétique, toujours indépendamment du type de maillage choisi. La moyenne géométrique entraîne un retard visible du front d'infiltration.

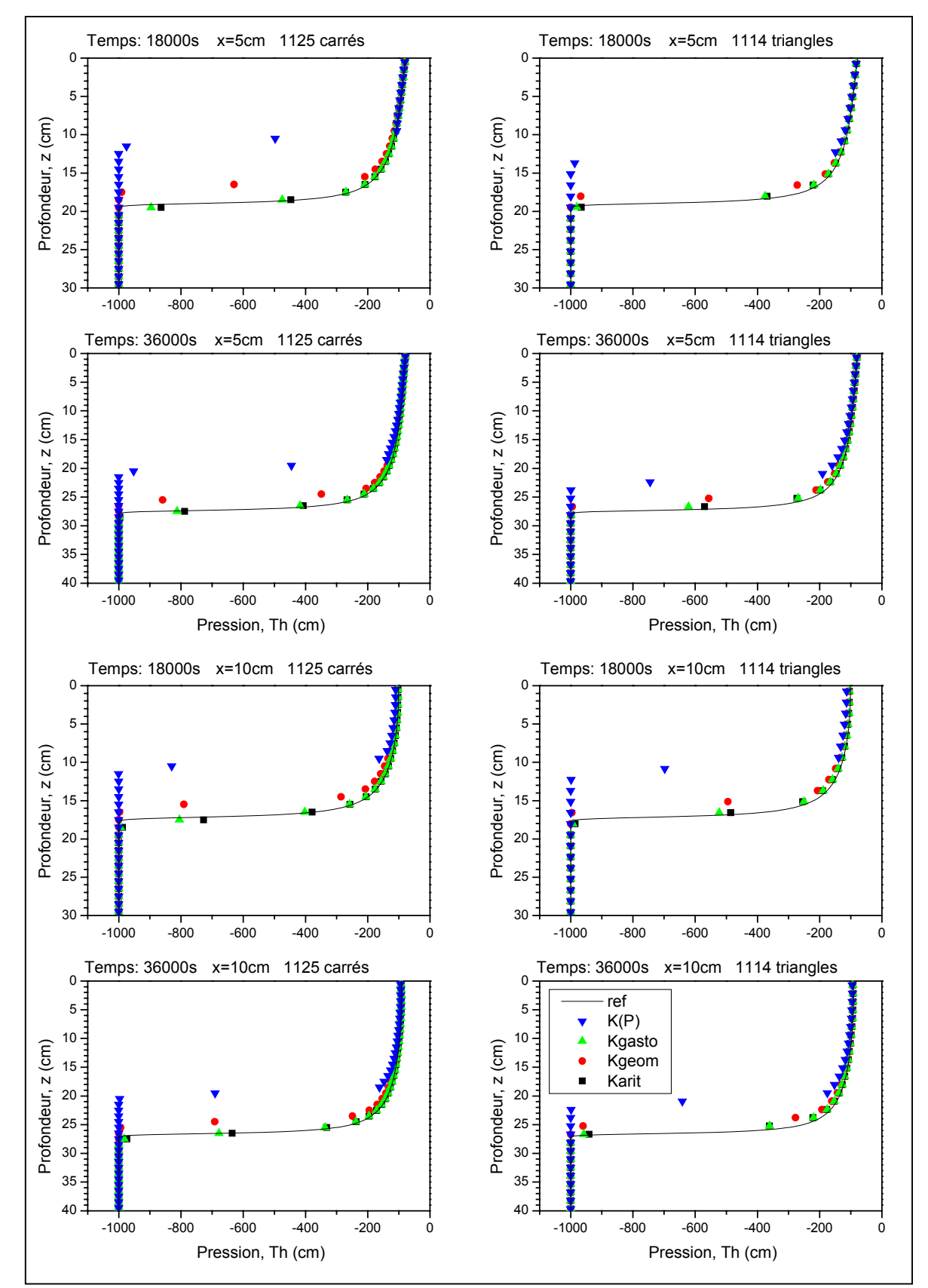

<span id="page-179-0"></span>**Figure 5.3.** Comparaison des différentes formulations 2D de conductivité équivalente (TEST 5 - 1 avec  $\tau_r$  = 1.0 10<sup>-2</sup> cm).
#### **5.1.2. Confirmation de la méthode adaptative de gestion du temps**

Ce paragraphe permet simplement d'évaluer les performances des différents algorithmes de gestion du pas de temps à priori, donc liés à un calcul d'erreur. Il s'agit notamment de faire le point sur les performances relatives des méthodes de Kavetski *et al.* (2001) et MA $\alpha$ 2 avec et sans lissage ( $\beta_1$  = 0.60). La précision restant équivalente pour ces méthodes, la comparaison porte essentiellement sur l'effort de calcul en terme d'itérations. Les résultats précédents amènent par ailleurs à considérer la conductivité définie par la moyenne pondérée et la pression moyenne (cas standard).

Le [Tableau 5.2](#page-180-0) et le [Tableau 5.3](#page-180-1) synthétisent les résultats obtenus avec différents critères de tolérance sur l'erreur de troncature en temps. Il apparaît alors que la méthode MAα2 reste compétitive, notamment pour la moyenne pondérée.

<span id="page-180-0"></span>

| Conductivité        | K(P)          |    |               |    | $K_{\text{Gasto}}$ |    |               |   |                      |   |               |     |
|---------------------|---------------|----|---------------|----|--------------------|----|---------------|---|----------------------|---|---------------|-----|
| Tol erreur          | $1.0 10^{-1}$ |    | $1.0 10^{-2}$ |    | $1.0 10^{-3}$      |    | $1.0 10^{-1}$ |   | 1 0 10 <sup>-2</sup> |   | $1.0 10^{-3}$ |     |
| Methode             | A             | B  | A             | B  | A                  | B  | A             | B | A                    | B | A             | B   |
| Kavetski            | 2526          | 54 | 3680          | 37 | 7662               | 8  | 587           | 1 | 1259                 | 1 | 3515          | - 3 |
| Maa2                | 2480          | 66 | 3687          | 46 | 7453               | 14 | 594           | 5 | 1218                 | 2 | 3472          | -3  |
| $Ma\alpha$ 2 + lis. | 2483          | 69 | 3796          | 78 | 7390               | 42 | 588           | 5 | 1221                 | 8 | 3366          | 4   |

**Tableau 5.2.** Résultats statistiques du TEST 5 - 1 pour le maillage rectangulaire.

A : Nombre Total d'Itérations (NTI) ; B : Nombre de Pas de Temps Rejetés (NPTR)

**Tableau 5.3.** Résultats statistiques du TEST 5 - 1 pour le maillage triangulaire.

<span id="page-180-1"></span>

| Conductivité       | K(P)          |     |               |     | $K_{\text{Gasto}}$ |    |               |    |               |    |               |   |
|--------------------|---------------|-----|---------------|-----|--------------------|----|---------------|----|---------------|----|---------------|---|
| Tol erreur         | $1.0 10^{-1}$ |     | $1.0 10^{-2}$ |     | $1.0 10^{-3}$      |    | $1.0 10^{-1}$ |    | $1.0 10^{-2}$ |    | $1.0 10^{-3}$ |   |
| Methode            | А             | B   | A             | B   | A                  | B  | A             | B  | A             | B  | A             | B |
| Kavetski           | 2714          | 93  | 3790          | 67  | 7592               | 17 | 694           | 1  | 1552          | 0  | 5763          | 2 |
| Maa2               | 2855          | 111 | 3953          | 92  | 7411               | 21 | 706           | 7  | 1530          | 3  | 6232          | 4 |
| $Ma\alpha$ 2 + lis | 2773          | 111 | 4161          | 130 | 7585               | 77 | 724           | 11 | 1528          | 10 | 5895          | 6 |

A : Nombre Total d'Itérations (NTI) ; B : Nombre de Pas de Temps Rejetés (NPTR)

#### **5.1.3. Performances du schéma EFMHC et de l'algorithme optimisé**

Comme annoncé en introduction, les performances du code de calcul associant schéma EFMHC, avec la moyenne pondérée et une gestion du temps par la méthode MAα2 doivent être évaluées par rapport à des algorithmes couramment utilisés. La méthode « classique » retenue combine le schéma EFMH (avec quadrature éventuelle pour le maillage rectangulaire), la conductivité calculée avec la pression moyenne ou la moyenne arithmétique et une gestion heuristique du pas de temps. A différents temps d'affichage au cours du processus d'infiltration, le nombre d'itérations ([Figure 5.4\)](#page-182-0), l'erreur par rapport aux profils de référence ([Figure 5.5\)](#page-183-0) et le nombre d'oscillations en charge piézomètrique ([Figure 5.6\)](#page-183-1) ont été relevés. Concernant les performances en terme d'itérations, la [Figure 5.4](#page-182-0) montre que le schéma EFMHC associé à la moyenne pondérée assure les meilleurs résultats pour les deux maillages utilisés.

Par ailleurs, d'après la [Figure 5.5,](#page-183-0) cette combinaison offre également une précision équivalente au schéma EFMH standard combiné à la moyenne arithmétique ou pondérée. Sur cet exemple, la technique de quadrature appliquée pour le maillage rectangulaire est caractérisée, par une légère perte de précision. Enfin, la présence d'oscillations est confirmée pour le schéma EFMH standard tandis que le schéma avec condensation de la masse permet de résoudre complètement ou presque (avec K(P)) ce problème (cf. Figure 5.6 et Tableau 2.2 p 62).

Sur un exemple d'infiltration typiquement bidimensionnelle, cette première partie confirme l'efficacité de l'algorithme développé comportant une technique de condensation de la masse, une gestion *a priori* du pas de temps et une estimation de la conductivité hydraulique avec la moyenne pondérée. L'implémentation de la technique de sélection de la variable de résolution associée à la méthode de Newton-Raphson devrait permettre d'améliorer les potentiels entrevus.

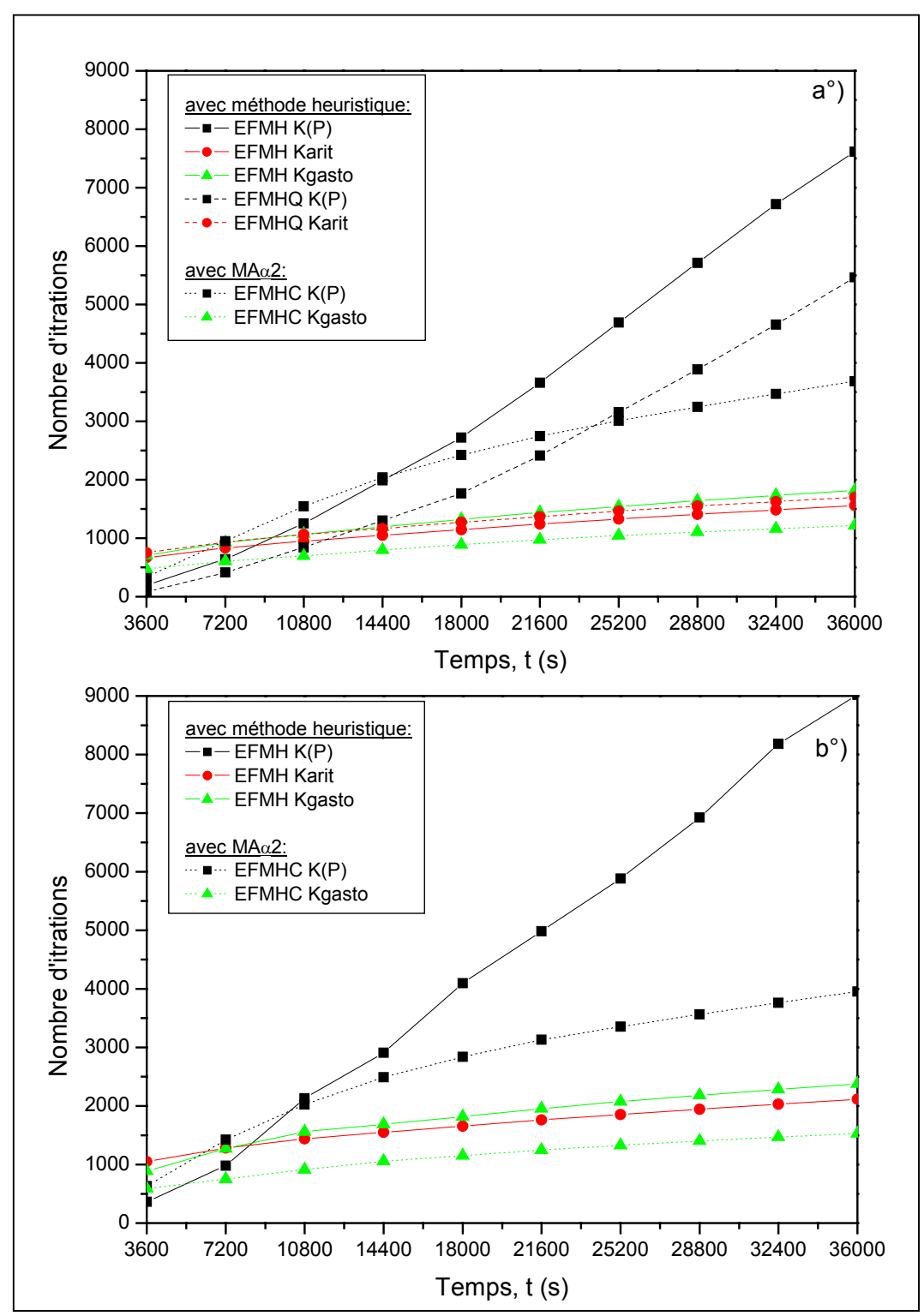

<span id="page-182-0"></span>**Figure 5.4.** Evolution du nombres d'itérations pour les maillages a°) rectangulaire (1125 éléments) et b°) triangulaire (1114 éléments) avec un critère de convergence Tol<sub>r</sub> = 1.0 10<sup>-4</sup> (TEST 5 - 1).

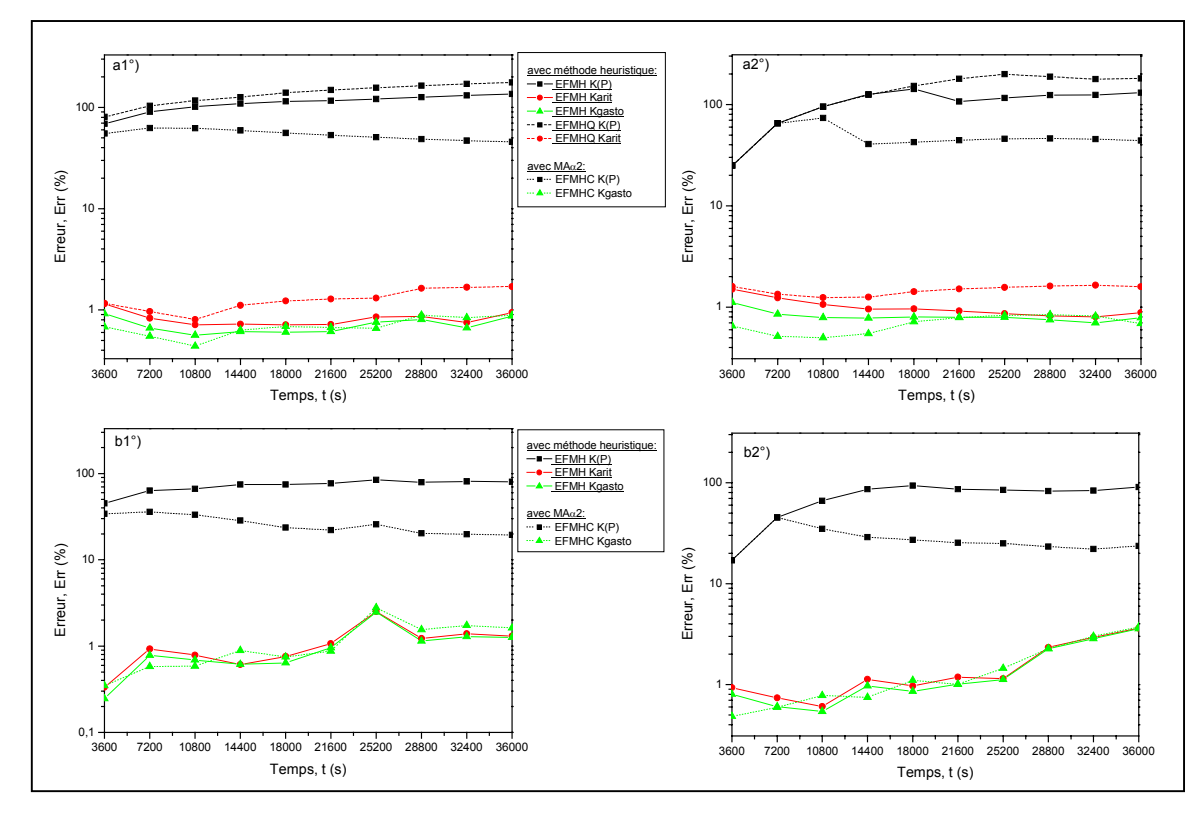

<span id="page-183-0"></span>**Figure 5.5.** Précision des différents algorithmes soumis au test 5 - 1 : a1 ) maillage rectangulaire et profil étudié à x = 5 cm, a2°) maillage rectangulaire et profil étudié à  $x = 10$  cm, b1) maillage triangulaire et profil étudié à  $x = 5$  cm, a2°) maillage triangulaire et profil étudié à  $x = 10$  cm (critère de convergence Tol<sub>r</sub> = 1.0 10<sup>-4</sup>).

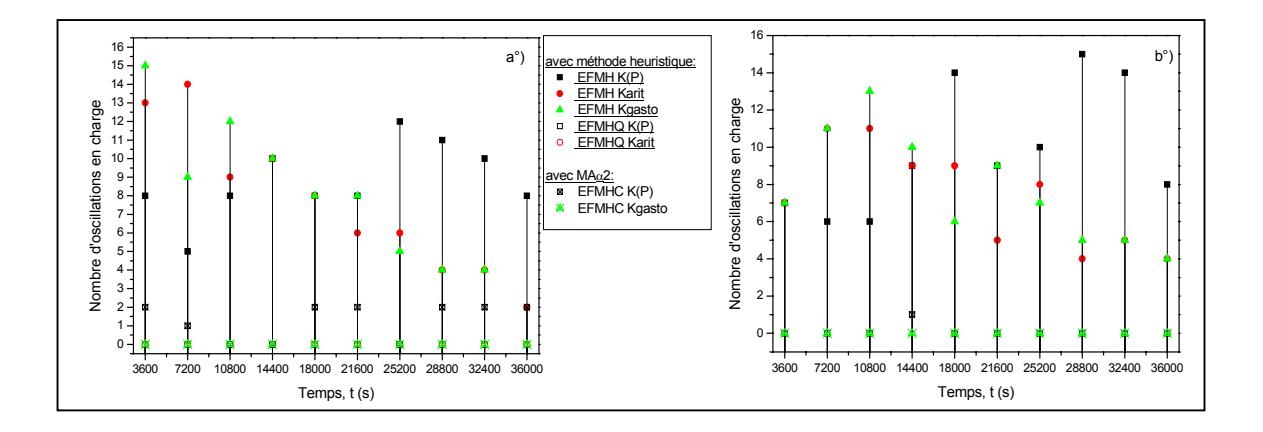

<span id="page-183-1"></span>**Figure 5.6.** Représentation du nombre d'oscillations présentes dans les solutions obtenues avec les différentes méthodes (a°) maillage rectangulaire et b°) maillage triangulaire TEST 5 - 1).

# **5.2. Mise en œuvre de l'algorithme de sélection de la variable de résolution**

Les résultats précédents ont permis de montrer l'efficacité des différentes techniques généralisées pour l'estimation de la conductivité équivalente et la gestion du pas de temps en deux dimensions. L'algorithme de sélection de la variable principale de résolution, teneur en eau ou pression, présenté et testé dans le chapitre 4, apparaissait très compétitif, notamment en association avec la méthode de linéarisation de Newton – Raphson. Cette partie est par conséquent consacrée à la mise ne œuvre de cette technique pour des problèmes en deux dimensions et certaines spécificités sont décrites préalablement.

## **5.2.1. Linéarisation et initialisation**

Comme cela a été montré dans le chapitre 2, la méthode de linéarisation modifiée de Picard peut être mise en œuvre assez naturellement avec le schéma EFMHC, contrairement à la méthode EFMH standard. Toutefois, la convergence peut être accélérée par l'utilisation de la méthode de Newton – Raphson (cf. chapitre 4). Les développements matriciels pour cette méthode ont été exposés au cours du chapitre 2 (p 63 à 65). Quelques précisions peuvent cependant apparaître utiles :

- $\checkmark$  La matrice jacobienne obtenue avec la méthode de Newton Raphson est non symétrique, ce qui suppose un stockage de tous les coefficients non nuls du système matriciel. Un solveur direct, UMFPACK ([http://www.cise.ufl.edu](http://www.cise.ufl.edu/) /research/sparse/umfpack/), basé sur la méthode multifrontale non symétrique a été utilisé. Le calcul de la jacobienne requiert l'estimation des dérivées des conductivités équivalentes par rapport à la pression ou la teneur en eau (cf. annexe 5 en 1D).
- $\checkmark$  Les méthodes itératives utilisées nécessitent une initialisation au début de chaque pas de temps. Elle peut être réalisée avec une méthode d'ordre 0, ce qui revient à initialiser les variables avec leurs valeurs au pas de temps précédent, ou bien des méthodes d'ordre 1 (Cooley, 1971 ; Huyakorn *et al.*, 1984) ou d'ordre 2 (D'Haese *et al.*, 2004) selon les développements de Taylor utilisés. Pour la méthode de Newton – Raphson, les propriétés de convergence sont vérifiées

pour une bonne estimation de la solution. La question de l'initialisation est d'autant plus importante que le nombre d'inconnues du problème augmentent, puisque chaque itération requiert alors la résolution d'un système matriciel plus important.

Si l'algorithme de sélection de la variable de résolution est utilisé, alors la dérivée du résidu, qui apparaît dans la construction du système matriciel (eq. 2.31), est réalisée par rapport au vecteur constitué des variables principales associées aux différentes facettes du domaine.

## **5.2.2. Cas test 5 - 2**

Un exemple d'infiltration simple a été réalisé pour évaluer l'influence de l'initialisation et l'apport éventuel de la méthode de Newton – Raphson en 2D. Une colonne de sable (matériau A) de 75 cm de longueur et 10 cm de largeur, discrétisée en 750 ou 250 éléments, est modélisée. Les conditions initiales et aux limites correspondent à celles du test  $3 - 1$  (Th<sub>init</sub> = -1000 cm, Th<sub>sup</sub> = -75 cm et Th<sub>inf</sub> = -1000 cm). La durée de simulation est également de 6 heures.

La méthode des EFMHC a été associée à un calcul de la conductivité équivalente avec les formulations arithmétique et pondérée. Le pas de temps est contrôlé avec la méthode MAα2. La norme relative (cf. chapitre 4 p 155) est utilisée pour exploiter l'erreur locale de troncature en temps, avec un critère de tolérance relative  $\tau_r$  = 1.0  $10^{-2}$  cm. La convergence de la méthode itérative est testée avec un coefficient  $Tol_r = 1.0 10^{-4}$  cm.

Les résultats obtenus avec les différentes méthodes sont tous satisfaisants du point de vue du bilan de masse et le front d'infiltration est bien localisé autour de 26 cm, ce qui indique une précision également correcte (cf. résultats du test en 1D, figure 3.3). Le [Tableau 5.4](#page-186-0) reproduit alors simplement les résultats obtenus en terme de nombre total d'itérations (NTI). L'initialisation effectuée avec une méthode d'ordre élevée permet effectivement d'améliorer la convergence. La méthode de Newton – Raphson apparaît également plus performante. L'efficacité de la technique de sélection de la variable primaire n'est pas véritablement flagrante sur cet exemple. Son apport reste liée à l'utilisation de la méthode de Newton – Raphson. La méthode modifiée de Picard devient compétitive lorsque l'initialisation est améliorée.

Les temps de calcul n'ont pas été reproduits simplement parce qu'ils supposent de se placer dans des conditions matérielles identiques, assez contraignantes pour les différents scénario testés. Par ailleurs, l'optimisation des codes doit encore être améliorée en terme d'écriture. Toutefois, les temps de calculs sont plus importants pour la méthode de Newton – Raphson qui requiert davantage de calculs (essentiellement les dérivées des conductivités), et les écarts sont d'autant plus importants que la formulation de conductivité équivalente est complexe.

**Tableau 5.4.** Nombre total d'itérations (NTI) pour les différentes méthodes et les différents maillages (TEST 5 - 2).

<span id="page-186-0"></span>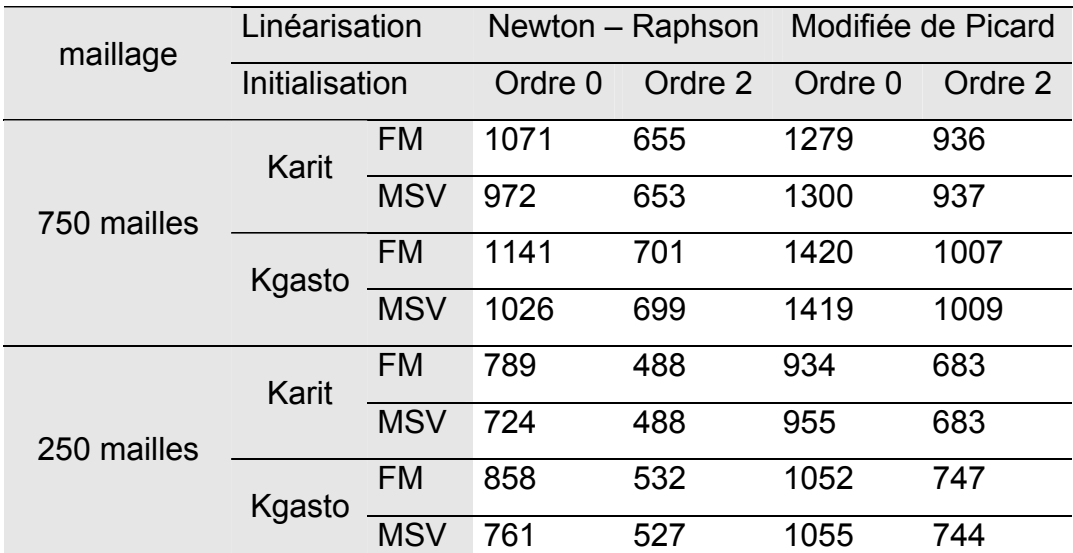

FM : résolution avec la forme mixte classique ; MSV : résolution avec la méthode de sélection de la variable primaire

#### **5.2.3. Conclusion**

Cette seconde partie du chapitre 5 était consacrée à des précisions techniques sur la mise en œuvre de la méthode de sélection de la variable primaire de résolution. En résumé, son utilisation va de pair avec une linéarisation par la méthode de Newton – Raphson. L'initialisation à l'ordre 2 permet d'améliorer la convergence et donc la rapidité d'obtention des solutions. Il s'agit d'une technique simple en terme de programmation, et peu coûteuse, du point de vue de la place mémoire supplémentaire requise. Cependant, la matrice jacobienne figurant dans la méthode de Newton – Raphson fait intervenir des dérivées de conductivité dont le calcul peut être délicat. Pour cette raison, la moyenne arithmétique a été conservée au même

titre que la formulation pondérée. L'utilisation de solveur non symétrique est également requise, et la place mémoire occupée est plus importante (stockage de tous les termes non nuls du système matriciel). Le gain en terme de convergence, sur lequel les résultats précédents étaient focalisés, est ainsi contrebalancé par des efforts de calculs supplémentaires.

La méthode de Newton –Raphson a finalement été conservée, d'une part parce qu'elle peut être simplifiée pour conduire à un système symétrique, éventuellement identique à celui obtenu avec la méthode modifiée de Picard, et d'autre part, parce qu'un travail spécifique de comparaison pourra être envisagé par la suite.

# **5.3. Evaluation de l'algorithme 2D**

Cette dernière partie comporte deux objectifs. Elle permet, dans un premier temps, de rappeler les points d'étude et les solutions apportées pour développer l'algorithme final. Une solution standard, basée sur l'utilisation des EFMH est conservée à titre comparatif. Dans un second temps, deux cas tests sont réalisés sur des maillages irréguliers, rectangulaires et triangulaires, en milieux hétérogènes. Tous deux correspondent à l'infiltration d'eau dans un sol très sec. Ces problèmes restent délicat à traiter numériquement.

# **5.3.1. Récapitulatif du contenu de l'algorithme**

Etant donné la multiplicité des points étudiés, cette section résume le contenu de l'algorithme développé pour traiter les problèmes d'écoulements bidimensionnels en milieux non saturés. Le [Tableau 5.5](#page-188-0) est proposé à cet effet. Un certain nombre de paramètres utilisés dans notre algorithme ou dans la version plus classique peuvent faire l'objet d'une optimisation. Des valeurs moyennes, tirées de la littérature ou des tests précédents, ont été retenues.

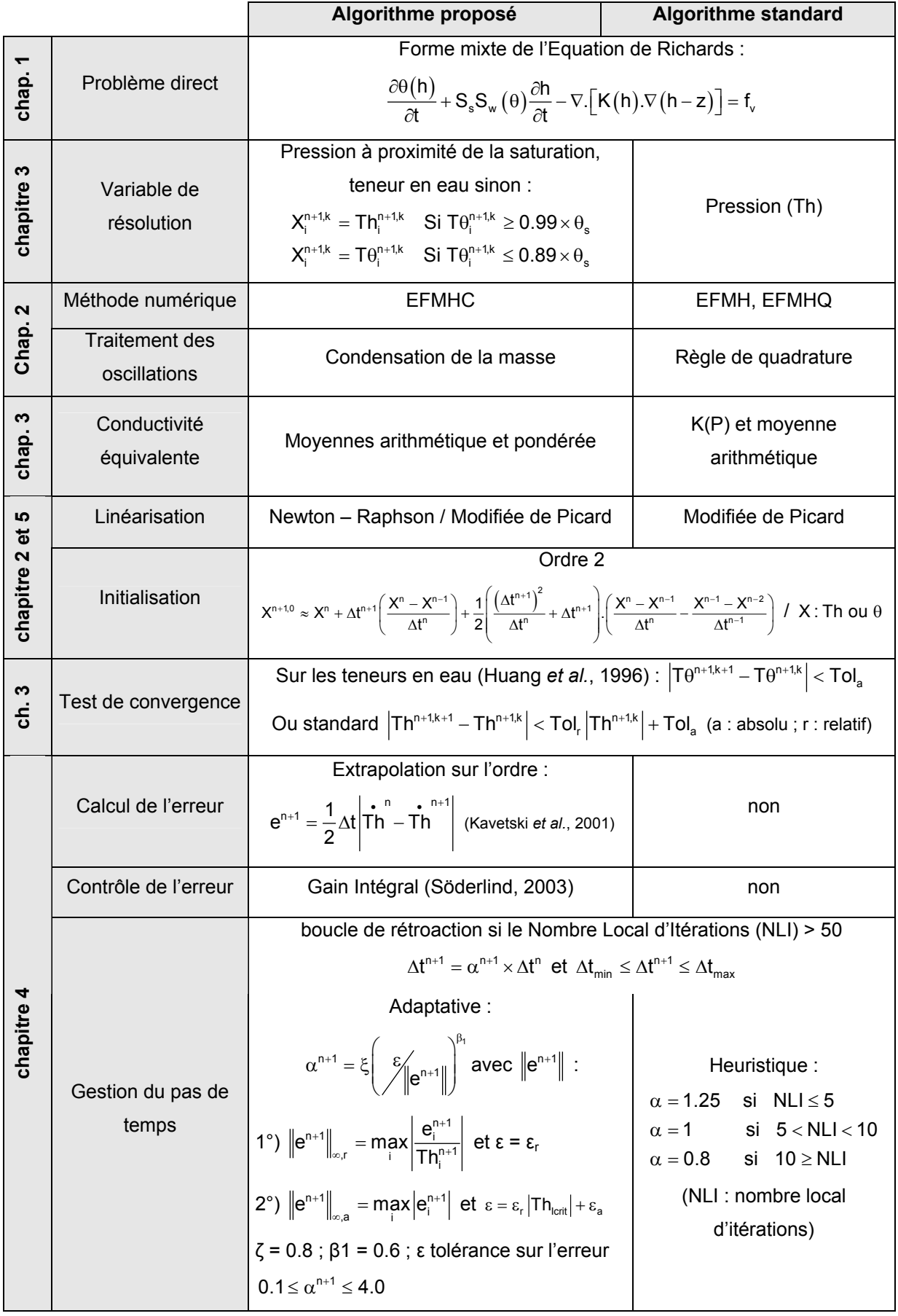

<span id="page-188-0"></span>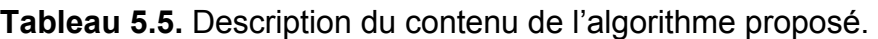

# **5.3.2. Test problème n=°1 pour l'évaluation finale (Cas test 5 – 3)**

Ce premier cas test est inspiré de l'exemple en milieu hétérogène 2D proposé par Huang *et al.* (1996). Il s'agit d'un domaine de 130 cm de profondeur et de 125 cm de largeur. Il est constitué de deux couches de matériaux homogènes différents, réparties respectivement sur 40 cm en surface et 90 cm, et dont les caractéristiques sont reproduites dans le [Tableau 5.6.](#page-189-0) D'après les considérations du chapitre 1, le modèle modifié de Mualem – van Genuchten a été retenu pour décrire les relations constitutives K – h - θ.

Bien que la condensation de la masse soit plus efficace sur des maillages triangulaires, la méthode des EFMHC a été appliquée sur des maillages rectangulaires irréguliers, afin de montrer son efficacité en situation imposée relativement défavorable par rapport à la solution exploitant la règle de quadrature. Le maillage utilisé par Huang *et al.* (1996), comportant 342 mailles, a été utilisé. Deux raffinements successifs, conduisant à des maillages de 1368 et 5472 éléments (cf. [Figure 5.7\)](#page-190-0), sont également réalisés afin de voir l'effet de la discrétisation spatiale.

**Tableau 5.6.** Jeu de paramètres utilisés pour le premier test d'évaluation finale  $(TEST 5 - 3)$ .

<span id="page-189-0"></span>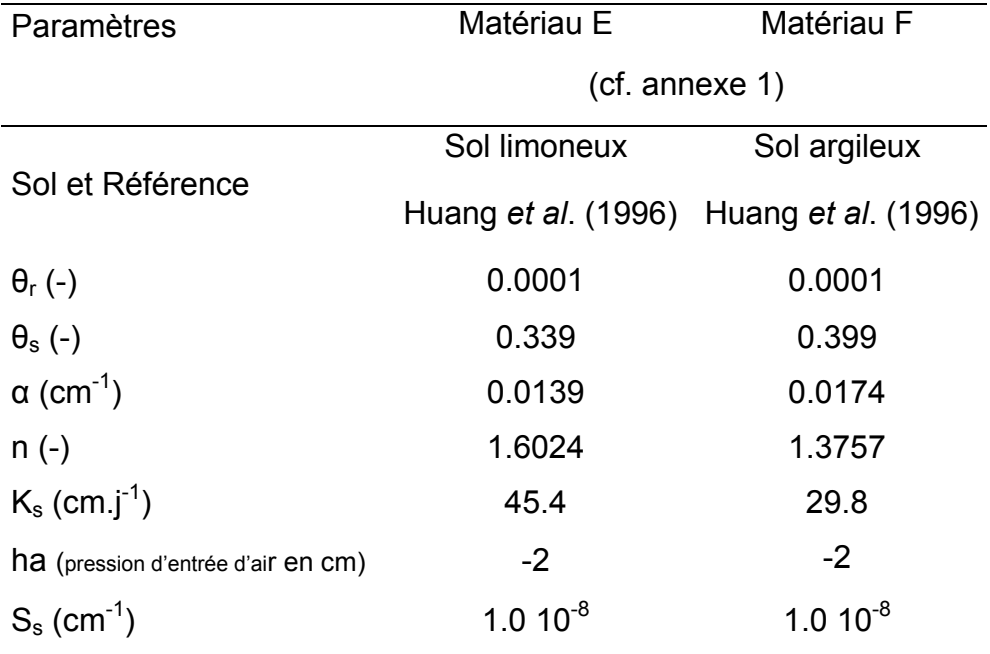

Les conditions initiales et aux limites, ainsi que les conditions particulières de simulation sont répertoriées dans le [Tableau 5.7.](#page-190-1)

Afin de pouvoir évaluer la précision de chacun des algorithmes, une solution dite de référence a été calculée sur un maillage très fin (16250 carrés de 1 cm de côté) avec un pas de temps maximum de 6.9  $10^{-7}$  j. Les deux algorithmes convergent alors vers la solution de référence.

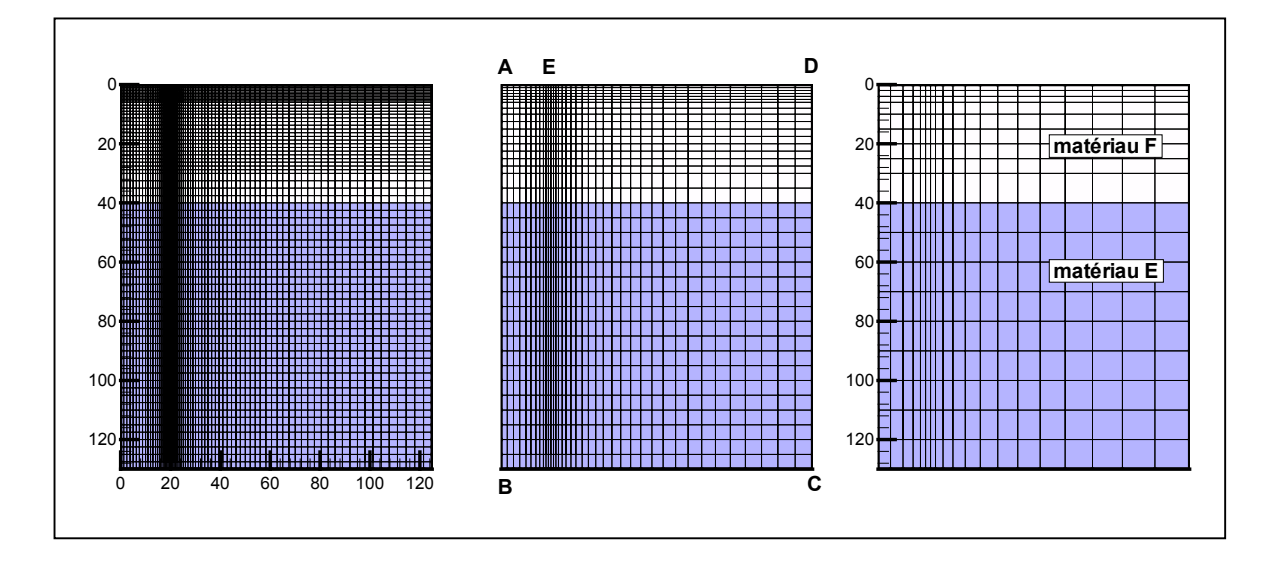

<span id="page-190-0"></span>**Figure 5.7.** Discrétisation spatiale du domaine (TEST 5 - 3).

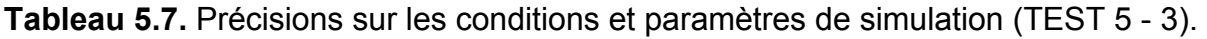

<span id="page-190-1"></span>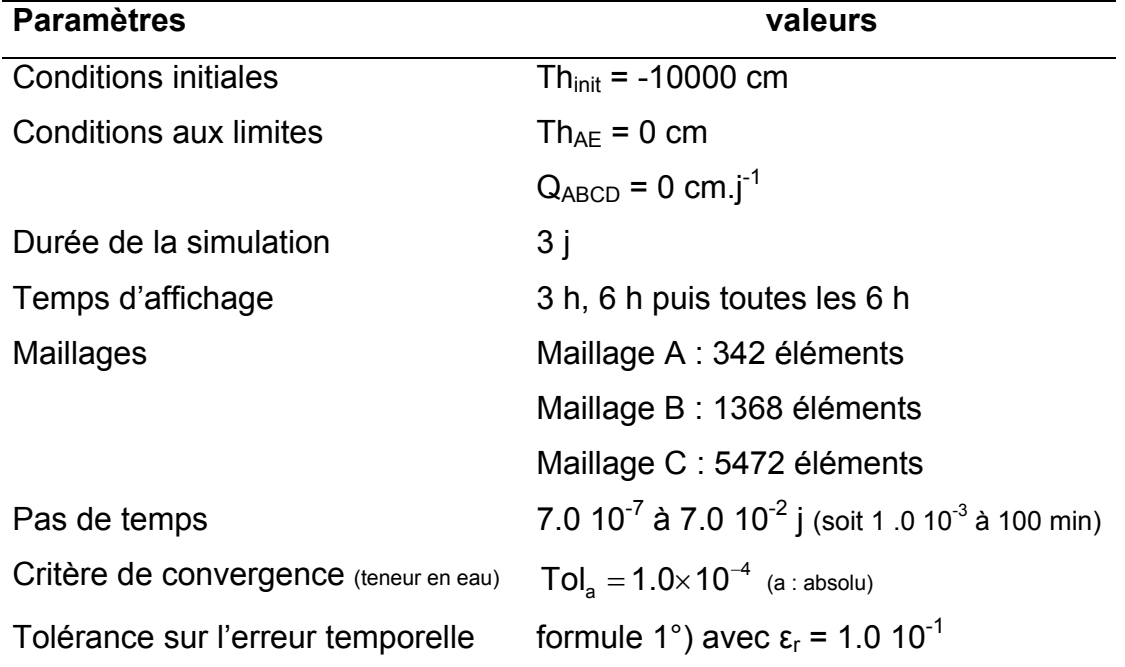

Après avoir vérifié que les bilans sont proches de zéro compte tenu de la précision souhaitée, les solutions sont tout d'abord comparées en terme de précision. Il apparaît que l'algorithme proposé conduit aux résultats les plus proches de la solution de référence. Sur la [Figure 5.8,](#page-192-0) les lignes d'isovaleur en pression sont tracées. La moyenne K(p) a été testée, mais les résultats ne sont pas présentés en raison de leur précision très médiocres. Etant donné que les discrétisations spatiales utilisées sont moins denses que celle retenue pour le solution de référence, le front d'infiltration est naturellement plus étiré. Par ailleurs, et bien que ce soit la moyenne arithmétique qui ait été présentée, la formulation pondérée conduit a des résultats légèrement plus précis, dans le sens où la moyenne arithmétique surestime la conductivité et accélère l'infiltration.

En terme de convergence, le [Tableau 5.8](#page-191-0) montre que l'algorithme proposé est largement compétitif par rapport à l'algorithme classique. La formulation pondérée nécessite davantage d'efforts de calcul pour les maillages moins denses. Par ailleurs, au vue du nombre de pas de temps rejetés, des optimisations de la technique de gestion du pas de temps sont encore envisageables, au même titre qu'une meilleure estimation des paramètres empiriques associés à la gestion heuristique.

<span id="page-191-0"></span>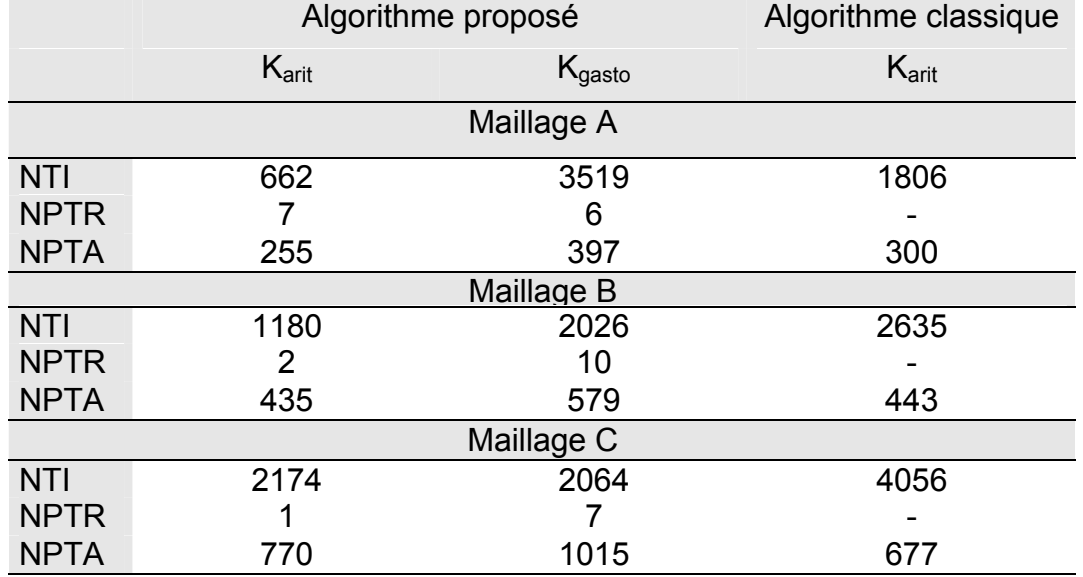

**Tableau 5.8.** Statistiques sur la convergence des algorithmes (TEST 5 – 3).

NTI : nombre total d'itérations ; NPTR : nombre de pas de temps rejetés (spécifique à la gestion adaptative du pas de temps) ; NPTA : nombre de pas de temps acceptés.

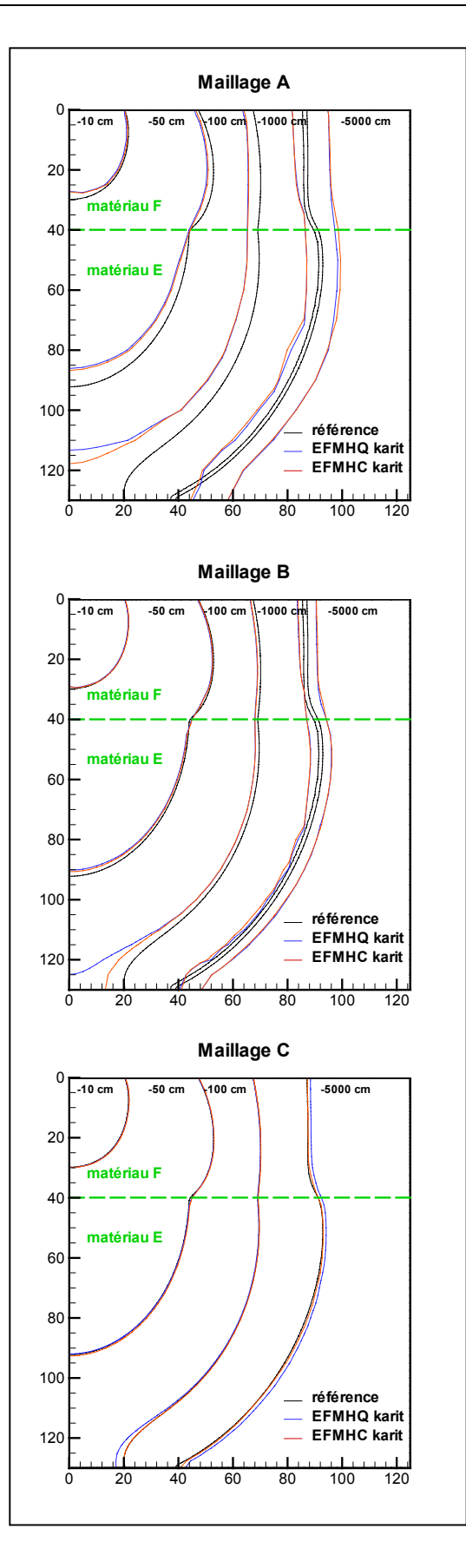

<span id="page-192-0"></span>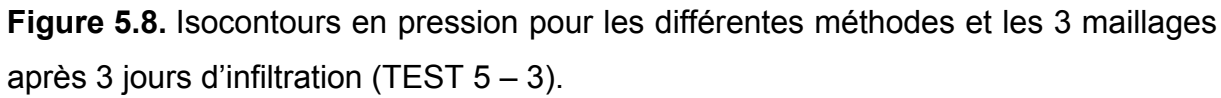

Les autres résultats concernent notamment la gestion du pas de temps et l'évolution de l'erreur moyenne de troncature en temps. Cette dernière est calculée d'après l'expression suivante :

$$
Err_{\text{mov}} = \frac{\sum_{i}^{Nf} \|e_i\|}{Nf}
$$

Pour la solution « classique » obtenue avec la méthode dite standard, l'erreur de troncature en temps est calculée sans être exploitée. L'évolution de ces paramètres, reproduite pour les 3 maillages sur la [Figure 5.9,](#page-194-0) est assez similaire pour chaque méthode. Pour les maillages denses, l'algorithme standard opère avec une augmentation rapide du pas de temps, qui se traduit par une erreur temporelle consécutivement plus importante. Pour le maillage le plus large, le pas de temps et l'erreur évoluent de manière plus homogène pour les différentes méthodes. Par conséquent, les écarts observés en terme de précision proviennent en partie de cette gestion différente du temps et donc de l'erreur, mais relèvent également d'approximations différentes lors de la discrétisation spatiale.

Pour finir avec ce premier problème, la méthode de sélection de la variable de résolution opère. La teneur en eau reste la variable de résolution majoritaire. En effet, 8% des nœuds au maximum sont représentés par la pression. Le constat vaut pour les deux formulations de conductivité équivalente testées. Du fait d'un maillage défavorable pour notre algorithme, des oscillations non physiques apparaissent effectivement dans la solution. Pour la moyenne pondérée, elles ne représentent pas plus de 0.24 % (maillage C), 0.51 % (maillage B) et 1.46 % (maillage A) du nombre total de mailles. Le dépassement de la charge atteint 0.6 % au maximum. Ces valeurs sont du même ordre de grandeur que celles constatées pour la moyenne arithmétique. Elles restent systématiquement inférieures à celles constatées pour la méthode des EFMH standards.

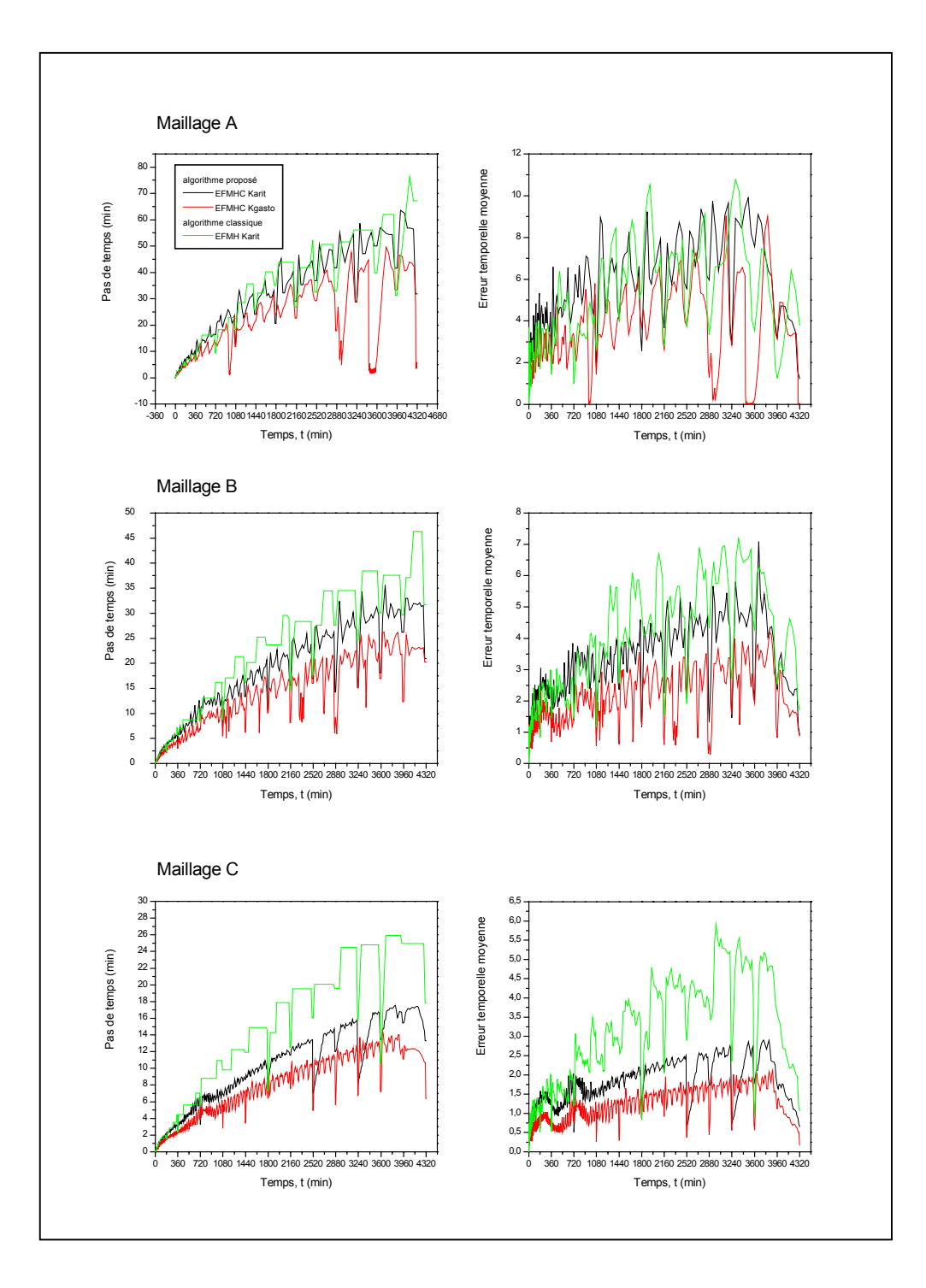

<span id="page-194-0"></span>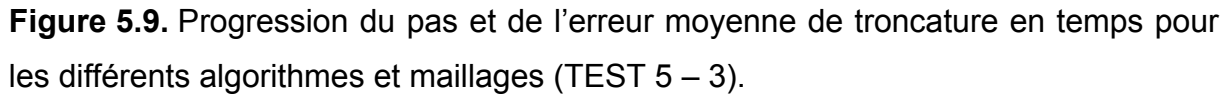

## **5.3.3. Test problème n=°2 pour l'évaluation finale (Cas test 5 – 4)**

Un second cas test en deux dimensions est proposé pour évaluer les performances de l'algorithme. Le domaine est représenté par un carré de 1m de coté. Il est constitué d'un matériau sableux et de deux inclusions d'argile, introduites dans deux angles diagonalement opposés. Les caractéristiques des matériaux, bien que déjà mentionnées dans le chapitre 3, ont été rappelées dans le [Tableau 5.9.](#page-195-0) D'après les considérations du chapitre 1, le modèle modifié de Mualem – van Genuchten a été retenu pour décrire les relations constitutives K – h - θ. Une représentation du domaine est reproduite sur la [Figure 5.10.](#page-196-0) Des maillages triangulaires, avec différents niveaux de raffinement ont été utilisés (401, 1601, 2501, 3195 et 9999 mailles respectivement).

Les conditions initiales et aux limites, ainsi que les conditions particulières de simulation sont répertoriées dans le [Tableau 5.10.](#page-196-1) 

Afin de pouvoir évaluer la précision de chacun des algorithmes, une solution dite de référence a été calculée sur un maillage très fin (39993 mailles triangulaires).

**Tableau 5.9.** Jeu de paramètres utilisés pour le second test d'évaluation finale  $(TEST 5 - 4)$ .

<span id="page-195-0"></span>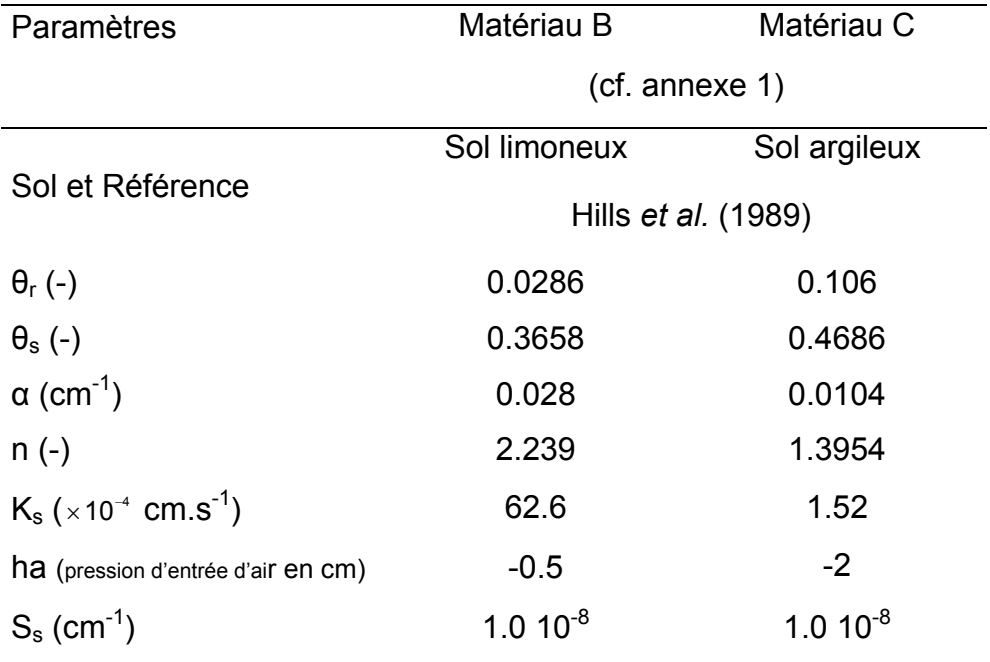

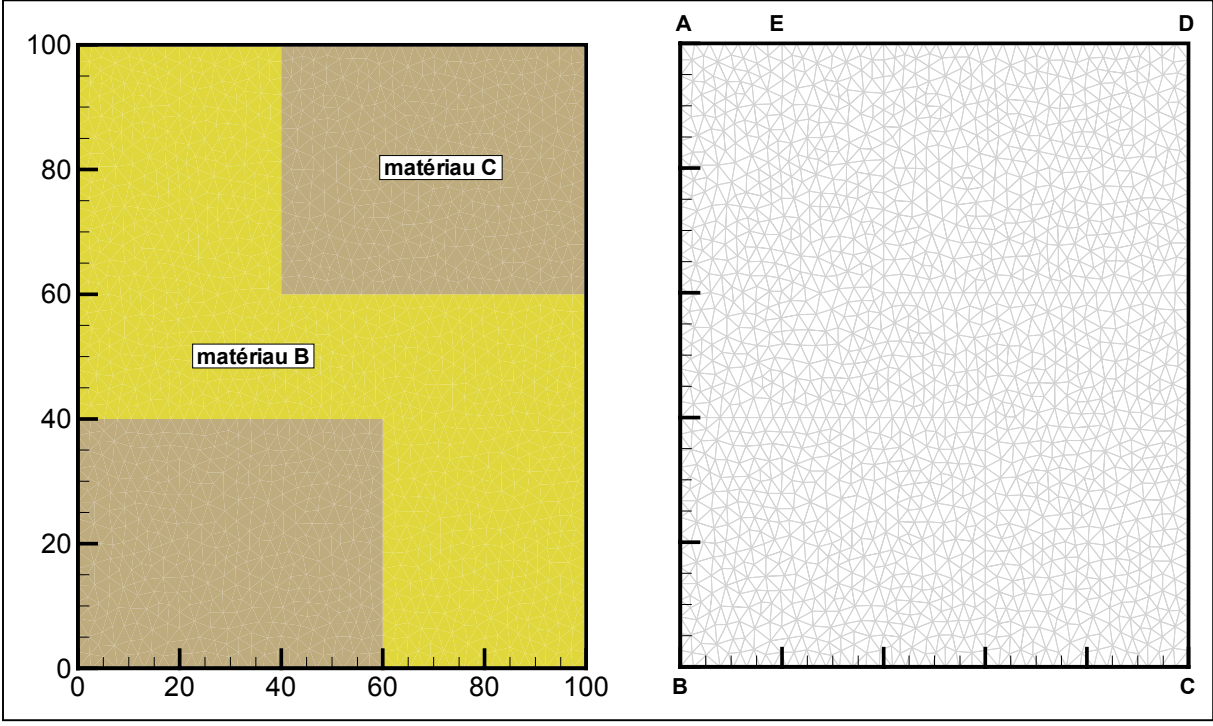

<span id="page-196-0"></span>**Figure 5.10.** Discrétisation spatiale du domaine (maillage B) (TEST 5 - 4).

**Tableau 5.10.** Précisions sur les conditions et paramètres de simulation (TEST 5 - 4).

<span id="page-196-1"></span>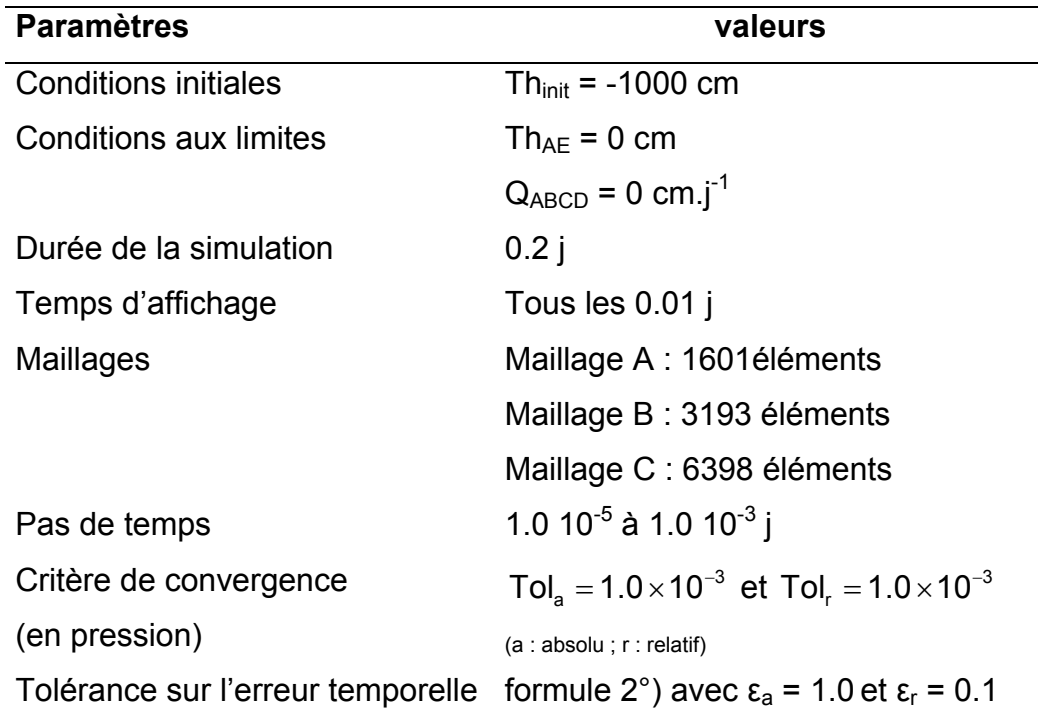

Pour ce problème, le contraste entre les matériaux B et C est important du point de vue de l'hydrodynamique (cf. représentations graphiques des courbes k(h) et θ(h) en Annexe 1). La condition à la limite supérieure entraîne une infiltration d'autant plus rapide que le milieu poreux rencontré, à savoir le sable limoneux, possède une conductivité hydraulique importante (par rapport à l'autre sol). Lorsque les inclusions d'argile sont atteintes, une partie de l'eau poursuit sa progression dans le sable par contournement, tandis qu'une autre partie pénètre lentement dans le matériau argileux. Une nappe perchée commence ainsi à se former à l'interface horizontale sable / argile. Cette situation est évitée dans le test précédent (TEST 5 – 3) puisque la couche supérieure dans laquelle s'amorce l'infiltration est constituée du matériau argileux le moins « conducteur ». La [Figure 5.11](#page-198-0) permet de visualiser la progression du front d'infiltration à différents temps d'affichage représentatifs.

Ce problème correspond à une situation d'infiltration en milieu hétérogène variablement saturé. Compte tenues des conditions initiales et aux limites, l'étendue des non linéarités reste importante. Sa résolution numérique s'avère alors complexe sur plusieurs aspects.

Tout d'abord, l'algorithme de gestion du temps requiert un contrôle de l'erreur de troncature en temps à partir de la norme infinie absolue, explicité par la formulation 2°) dans le [Tableau 5.5.](#page-188-0) Ceci tient au caractère variablement saturé du domaine.

Par ailleurs, la combinaison du variable switching, de l'initialisation à l'ordre deux et de la méthode itérative de Newton – Raphson reste délicate pour cette même raison.

La méthode modifiée de Picard reste plus robuste pour l'ensemble des scénarios testés et la moyenne arithmétique constitue le meilleur compromis entre l'effort de calcul et la précision obtenue. Une explication à ces difficultés tient à l'évolution très rapide du processus d'infiltration.

Il apparaît finalement que le code avec les EFMH standards ne converge pas pour les différents maillages, et la réduction du pas de temps minimum n'a pas d'effet bénéfique.

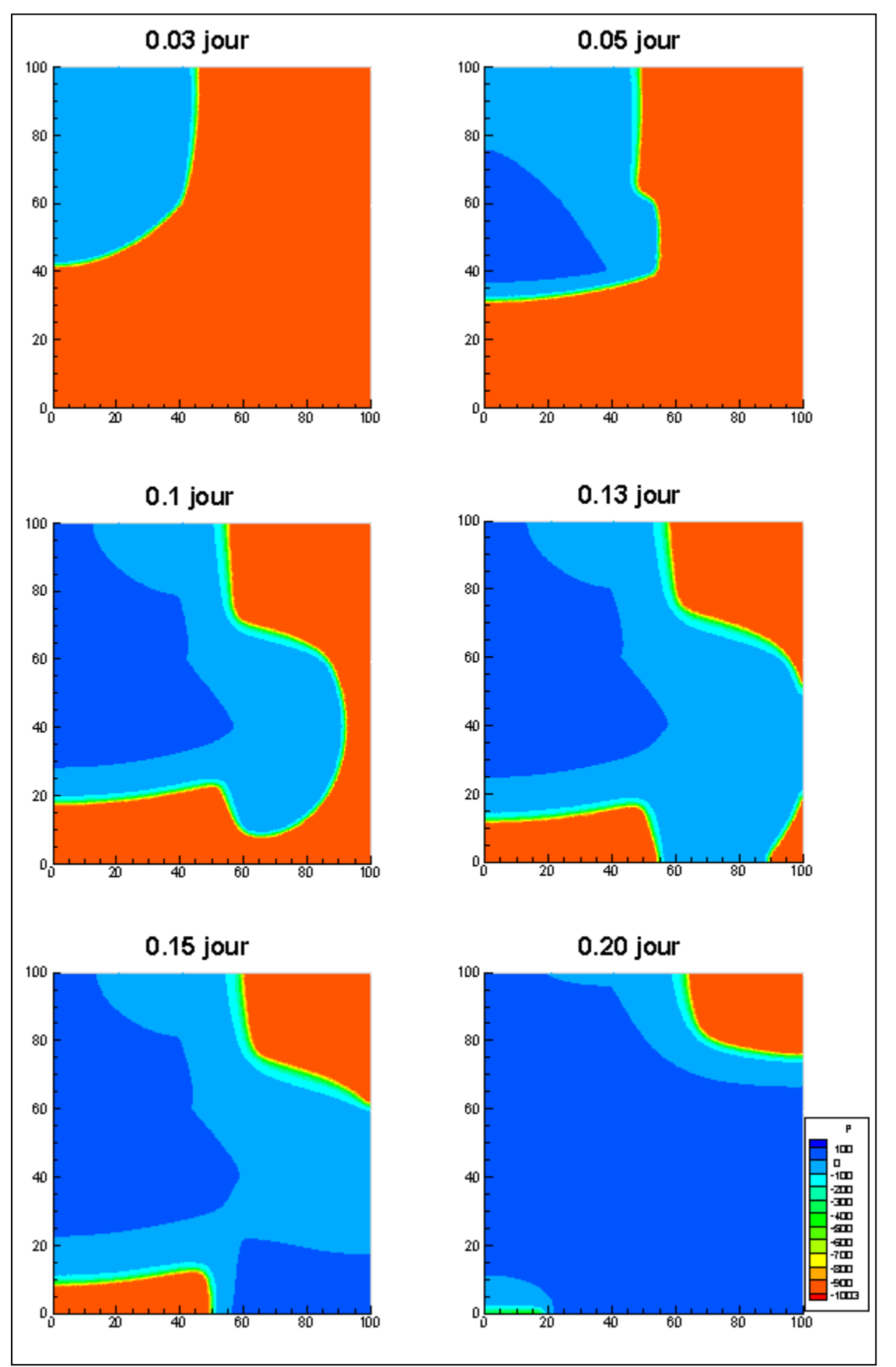

<span id="page-198-0"></span>Figure 5.11. Evolution du front d'infiltration, isocontours en pression (solution de référence, TEST 5 – 4).

Une analyse des résultats montre que les bilans de masse restent conforment à la tolérance fixée, y compris pour le maillage A où la valeur critique est inférieure à 1.4.10 $4\%$ . La [Figure 5.12](#page-199-0) représente l'évolution de la quantité d'eau dans chacune des couches pour les différents maillages. Les profils sont relativement similaires de ce point de vue, et le retard constaté diminue avec la densification du maillage. En terme de profil de pression, l'effet du maillage apparaît plus clairement, comme l'illustre la [Figure 5.13.](#page-200-0) Des décalages importants apparaissent et s'expliquent en partie par un maillage relativement grossier au regard de la rapidité du processus d'infiltration.

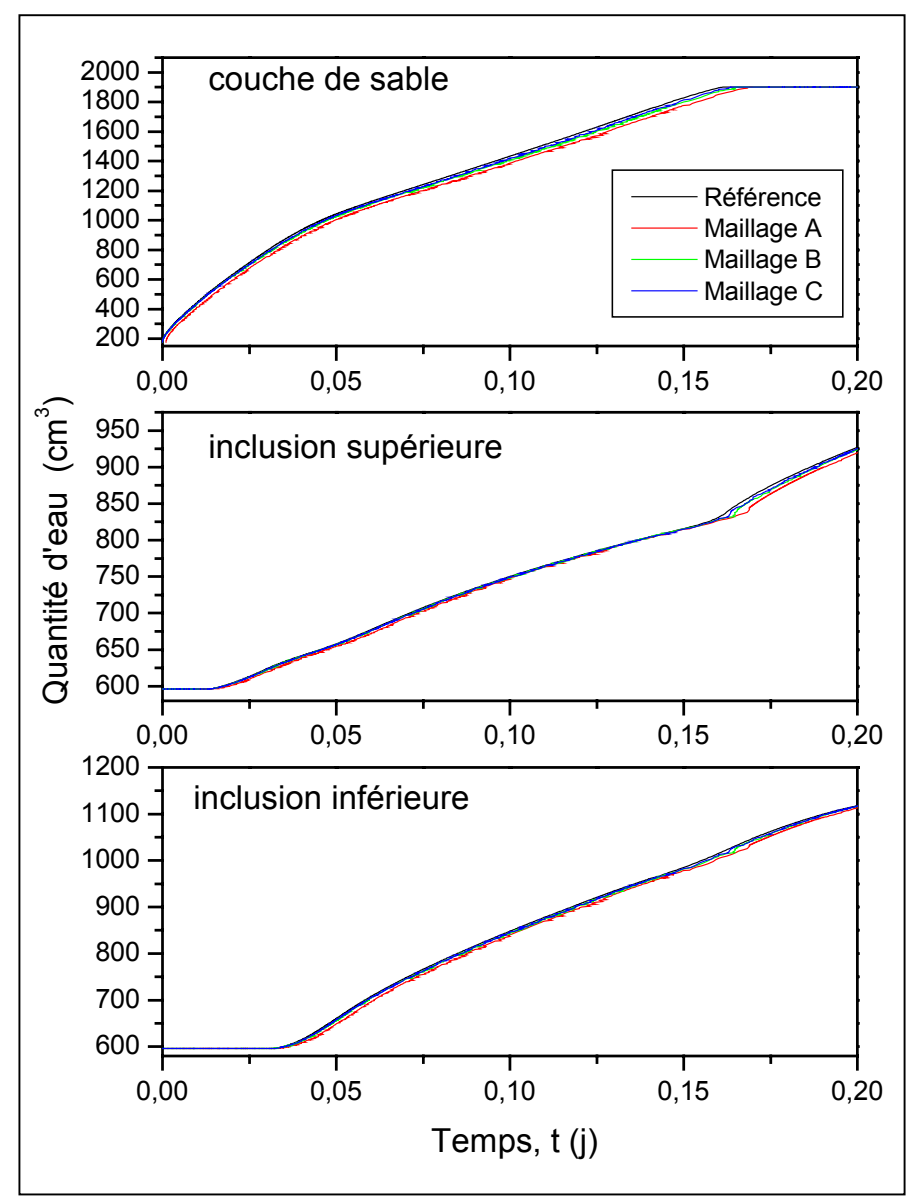

<span id="page-199-0"></span>**Figure 5.12.** Evolution du remplissage des différentes zones au cours du processus d'infiltration (TEST  $5 - 4$ ).

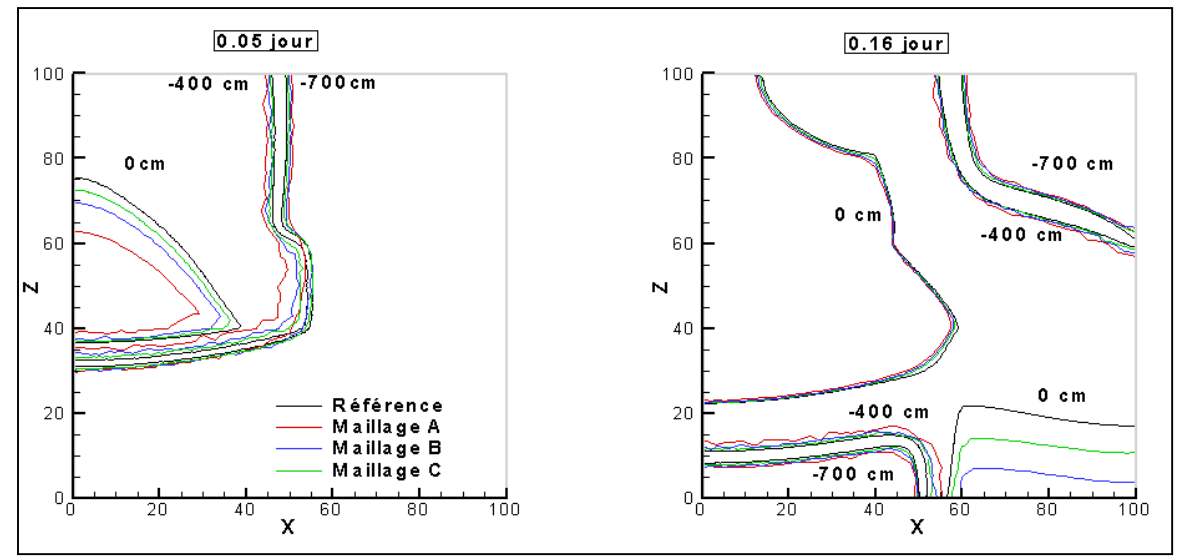

<span id="page-200-0"></span>**Figure 5.13.** Isovaleurs en pression obtenues avec l'algorithme proposé pour les différents maillages et à différents temps d'affichage (TEST 5 – 4).

Un certain nombre de résultats sont reportés sur la [Figure 5.14](#page-201-0) et permettent d'avancer des explications et d'entrevoir des solutions. Le développement de zones saturées entre 0.4 et 0.5 jour, puis peu après 0.14 jour a un effet important sur le comportement de l'algorithme. Le pourcentage de facettes résolues avec la pression comme variable principale reproduit ces deux paliers. La difficulté du problème apparaît également avec l'évolution irrégulière du pas de temps, malgré une borne supplémentaire imposée pour lisser l'augmentation du coefficient α. Cela permet d'éviter un nombre trop important de pas de temps rejetés. L'erreur moyenne suit une tendance relativement similaire. Finalement, il apparaît que la sélection de la variable de résolution est opérante dans ce problème, mais qu'un travail reste à effectuer afin que la méthode de Newton – Raphson puissent lui être associée efficacement. Une affectation globale de la variable de résolution pour le test de convergence, le calcul d'erreur et la gestion du pas de temps constitue une piste intéressante pour résoudre ces difficultés

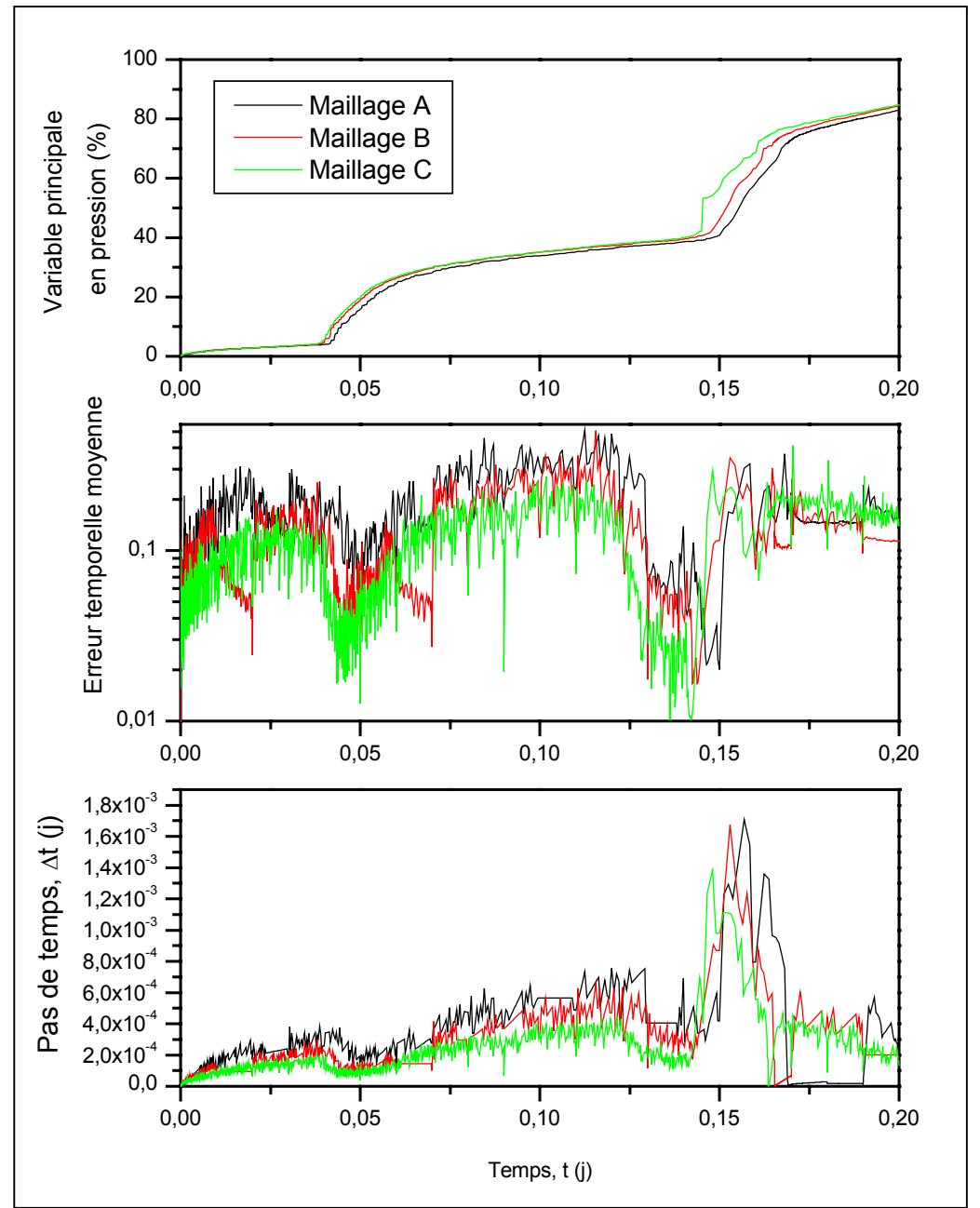

<span id="page-201-0"></span>**Figure 5.14.** Répartition des variables de résolution et évolution du pas de temps et de l'erreur pour les différents maillages (TEST 5 – 4).

# **5.4. Conclusion et résumé**

Le travail réalisé dans ce chapitre a permis de généraliser, en deux dimensions (2D), les différentes techniques testées et sélectionnées dans le cadre des écoulement monodimensionnel (1D). Des exemples d'infiltration en milieux très sec homogènes et hétérogènes confirment les choix opérés :

- $\checkmark$  la gestion adaptative du pas de temps fondée sur un calcul d'erreur par extrapolation sur l'ordre et un contrôleur intégral pour le coefficient α fournissent des résultats intéressants.
- $\checkmark$  L'algorithme de sélection de la variable primaire de résolution (teneur en eau ou pression) reste très efficace lorsqu'il est combiné à la méthode de Newton – Raphson et à une initialisation d'ordre élevé.
- $\checkmark$  La formulation pondérée est performante mais nécessite un effort de programmation et un coût de calcul plus important pour la construction de la matrice jacobienne. La moyenne arithmétique constitue une première alternative intéressante.

La comparaison avec des algorithmes standards, utilisant les méthodes des EFMH et EFMHQ avec une gestion heuristique du pas de temps, montre l'efficacité et la plus grande robustesse de la méthode proposée dans ce mémoire.

Toutefois, le dernier exemple souligne certaines lacunes et montre que des optimisations sont encore nécessaires pour résoudre efficacement des scénarios d'infiltration 2D en condition partiellement saturée. Il conviendrait certainement de généraliser le choix de la variable primaire à l'ensemble des tests de convergence sur la linéarisation, le calcul d'erreur et la gestion du temps. La difficulté tient au fait que les variables, pression et teneur en eau, ne varient pas selon le même ordre de grandeur et que le choix des paramètres empiriques fixés par l'utilisateur (la tolérance notamment) devient plus délicat. Une autre piste pour l'optimisation serait de tester différentes normes pour le calcul d'erreur de troncature en temps.

## **CONCLUSION GENERALE ET PERSPECTIVES**

Le travail présenté dans ce mémoire est consacré à la résolution des problèmes mono- et bidimensionnels (1D et 2D) d'écoulement d'eau en milieux poreux saturés et non saturés. L'objectif général a consisté à développer une technique numérique robuste et performante de résolution du problème direct. Cet outil pourrait ensuite être intégré dans un code d'estimation de paramètres ou être couplé à un module de transport. Trois grandes étapes se dégagent pour répondre à cette problématique : la modélisation déterministe du processus d'écoulement, la résolution numérique du problème direct et l'optimisation de l'algorithme développé.

Tout d'abord, la modélisation a été abordée à l'échelle du pore puis au niveau du volume élémentaire représentatif afin d'expliciter le modèle « multiphasique dégénéré » de Richards et d'introduire ses limites. Cette équation parabolique non linéaire, encore largement utilisée pour étudier les écoulements non saturés, a fait l'objet de diverses modifications théoriques dont ce document fait état. Ainsi, la compressibilité du fluide, ou encore le caractère dynamique de la capacité capillaire sont pris en compte. Concernant les relations constitutives requises pour ce type de modélisation, les développements sur le modèle modifié de Mualem - van Genuchten ont également été décrits et exploités.

Le type de modélisation adoptée conduit assez naturellement à une résolution numérique du problème direct. De ce point de vue, la méthode des éléments finis mixtes hybrides (EFMH) offre des possibilités intéressantes de part son approximation simultanée des charges piézométriques et du champ de vitesse dans le domaine. Malgré un nombre d'inconnues important - correspondant aux facettes du domaine discrétisé - comparativement à des méthodes de type volumes finis (VF) ou éléments finis (EF), les exemples comparatifs réalisés confirment un bon rapport entre effort de calcul et précision. L'étude détaillée dans ce mémoire rappelle cependant certaines difficultés des EFMH standards (au même titre que les VF ou EF) pour modéliser convenablement la propagation de fronts d'infiltration raides. Des

cas tests indiquent à la fois l'apparition d'oscillations non physiques, mais également un décalage plus ou moins important du front. Une méthode de condensation de la masse (EFMHC) a ainsi été généralisée pour le modèle de Richards. Une analyse théorique, fondée sur le critère de M – matrice, est proposée pour comprendre cette difficulté. Elle montre que les EFMHC s'imposent comme une alternative intéressante aux règles de quadrature existantes, notamment sur les maillages triangulaires où leur efficacité faisait défaut. Finalement, la discrétisation de l'équation de Richards par la méthode des EFMHC est décrite en détail, ce qui permet de souligner une mise en œuvre plus aisée des méthodes itératives modifiée de Picard ou Newton – Raphson.

La majeure partie du travail est ensuite consacrée aux optimisations envisageables pour cette méthode, notamment en situation de non linéarités importantes.

Le premier point abordé traite de la conductivité équivalente. Si la conservation du flux aux frontières de chaque élément est inhérente à la méthode des EFMH, il est démontré de manière pratique dans ce mémoire, que l'estimation de la conductivité hydraulique à l'échelle de la maille est une question ouverte. Elle reste néanmoins une étape déterminante et la difficulté, déjà évoquée, de suivre précisément le front d'infiltration trouve à ce niveau une réponse intéressante. Ainsi, la moyenne pondérée conduit à des résultats très probants, notamment en 1D, tandis que la stabilité et la facilité de mise œuvre en 2D de la moyenne arithmétique sont effectivement observées.

Un second aspect considéré porte sur la gestion des non linéarités. Parmi les différentes techniques analysées, l'apport de la technique de Newton – Raphson, l'intérêt de l'initialisation à un ordre élevé et l'opportunité de sélectionner la variable principale de résolution sont soulignés et justifiés à travers différents tests.

Le dernier point d'étude concerne le calcul de l'erreur de troncature en temps. Une revue des techniques de contrôle heuristique et *a priori* du pas de temps est proposée. La technique d'extrapolation sur l'ordre, associée à un contrôleur intégral pour la progression du pas de temps, fournissent, dans les situations testées en 1D comme en 2D, les résultats les plus intéressants.

Finalement et de manière plus synthétique, ce travail a permis de faire évoluer avantageusement l'utilisation classique de la méthode des EFMH en incorporant une procédure de condensation de la masse, une meilleure estimation de la conductivité hydraulique et une gestion performante du temps. Le tableau de synthèse suivant, qui répond au schéma proposé en introduction, résume les solutions apportées aux différentes problématiques abordées.

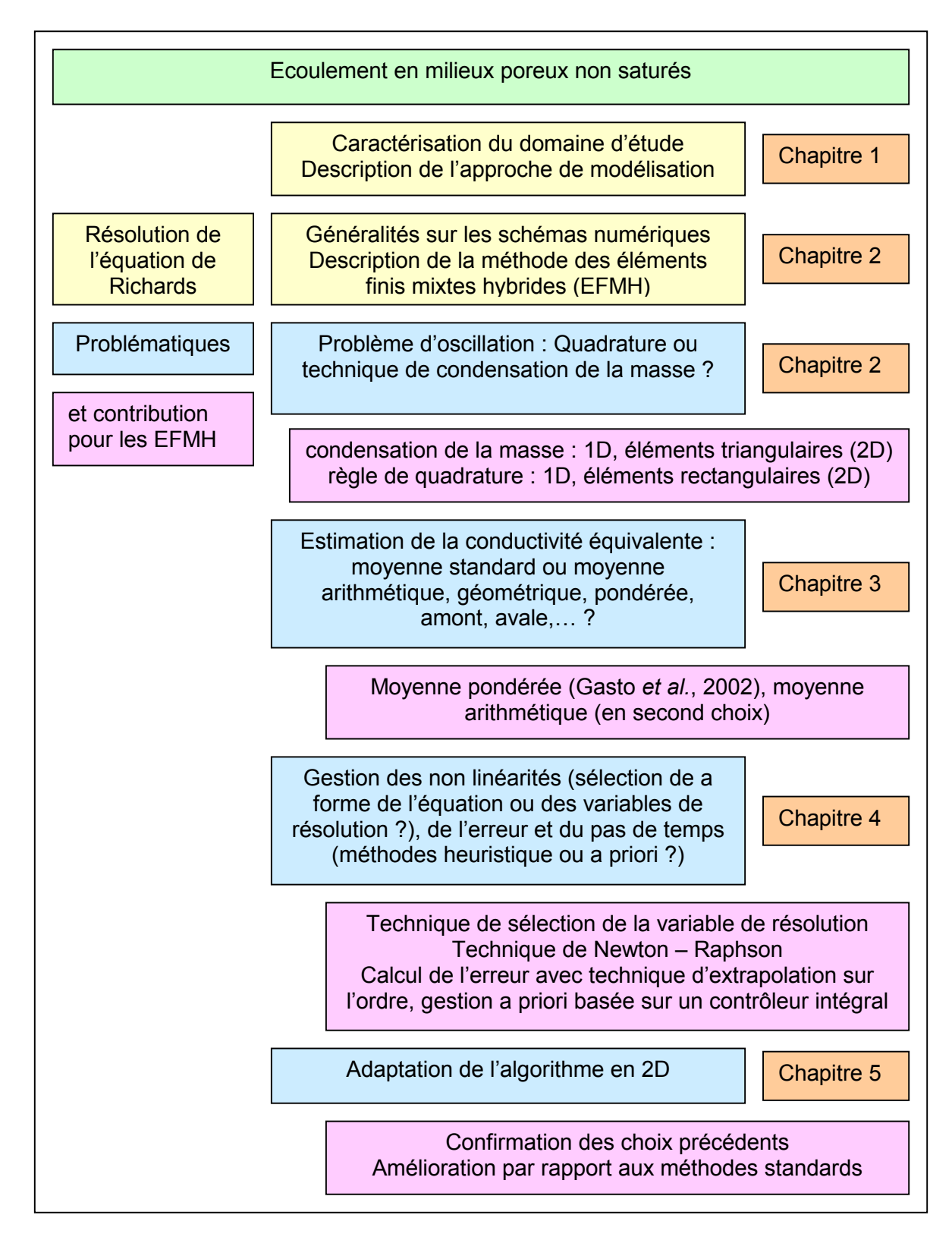

Différentes pistes sont envisageables pour poursuivre les travaux déjà réalisés :

- $\checkmark$  Les recherches effectuées ont porté essentiellement sur l'infiltration d'eau en sol sec. Le dernier cas test, traitant d'un écoulement variablement saturé, a mis en évidence des difficultés différentes, liées tant à la méthode numérique qu'à la gestion du pas de temps. La première nécessité consiste à analyser de manière approfondie le comportement de l'algorithme dans ces situations. Les optimisations proposées doivent par conséquent être validées ou révisées en conséquence. A cette occasion, il semble important :
	- d'étudier l'influence de la norme utilisée pour contrôler l'erreur en temps. Une norme régulière et adaptée à la dynamique du problème pourrait accroître l'efficacité de la méthode.
	- d'inclure les autres types de contrôleur (Intégral, Proportionnel,…) qui avait été justement écarté lors du traitement d'infiltration en sol très sec.
	- d'améliorer le calage des paramètres figurant dans le coefficient α de correction du pas de temps. Une procédure pourrait être développée à cet effet.
	- d'appliquer la sélection de la variable de résolution à l'ensemble de la procédure (test de convergence, calcul d'erreur, estimation du nouveau pas de temps).
- $\checkmark$  Le critère de M matrice constitue une condition suffisante mais non nécessaire pour que le système respecte le principe du maximum discret. Il serait intéressant d'utiliser d'autres critères pour analyser la monotonie du schéma utilisé. L'introduction de conditions plus ou moins restrictives sur le maillage et/ou le pas de temps pourrait alors être envisagée.
- $\checkmark$  Concernant les formulations de conductivité équivalente, la moyenne avale (upstream mean) est largement utilisée dans les codes de calcul (en VF), notamment pour sa robustesse et certaines questions de monotonie. Cependant, ces conclusions restent attachées à la méthode numérique utilisée lors de la discrétisation de l'équation de Richards. Cet aspect mérite néanmoins d'être étudié conjointement avec le point précédent et spécifiquement pour les EFMH et EFMHC. Dans cette même thématique, la généralisation simple de la moyenne pondérée en 2D, telle qu'elle a été proposée dans le mémoire, n'est pas totalement satisfaisante. La technique gagnerait certainement en efficacité si le cadre théorique de développement initial était repris en 2D.

 $\checkmark$  La gestion du pas de temps reste certainement liée au type de problème étudié. La robustesse des techniques heuristiques mériterait d'être exploitée à travers une méthode mixte de gestion du pas de temps, fondée à la fois sur la difficulté de convergence et sur l'estimation de l'erreur.

#### **BIBLIOGRAPHIE**

- Ahuja, L. R. et Swartzendruber, D. :. 1972, An improved form of soil-water diffusivity function, *Soil Science Society American Proceding*, 36, 9-14.
- Aldama, Á. A. et Arroyo, V. M. : 2006, Numerical solution of the two dimensional Richards equation via a Taylor-Fréchet ELLAM technique, *Proceedings of the XVIth International Conference on Computational Methods in Water Resources (CMWR XVI)*, June 18-22 2006, Copenhagen, Denmark.
- Arbogast, T., Wheeler, M. F. et Zhang, N. Y. : 1996, A nonlinear mixed finite element method for a degenerate parabolic equation arising in flow in porous media, *SIAM Journal on Numerical Analysis*, 33 (4),1669–1687.
- Arnold, D. N. et Brezzi, F. : 1985, Mixed and non conforming finite element methods : implementation, postprocessing and error estimates, *Mathematical Modelling and Numerical Analysis*, 19, 7-32.
- Babajimopoulos, C., Budina, A. et Kalfountzos, D. : 1995, SWBACROS :a model for the estimation of the water balance of a cropped soil, *Environmental Software,* 10 (3), 211–220.
- Baca, R. G., Chung, J. N. et Mulla, D. J. : 1997, Mixed transform finite element method for solving the non-linear equation for flow in variably saturated porous media, *International Journal for Numerical Methods in Fluids*, 24, 441-455.
- Bause, M. et Knabner, P. : 2004, Computation of variably saturated subsurface flow by adaptive mixed hybrid finite element methods, *Advances in Water Resources*, 27, 565-581.
- Bear, J. : 1972, Dynamics of Fluids in Porous Materials, American Elsevier, New-York, 764 p.
- Belfort, B. et Lehmann, F. : 2005, Comparison of equivalent conductivities for numerical simulation of one-dimensional unsaturated flow, *Vadose Zone Journal*, 4, 1191-2000.
- Belfort, B., Carrayrou J. et Lehmann, F. : 2006, Implementation of Richardson extrapolation in an efficient adaptive time stepping method: applications to

reactive transport and unsaturated flow in porous media, *Transport in Porous media*, manuscript accepté.

- Belmans, C., Wesseling, J. G. et Feddes, R. A.: 1983, Simulation model of the water balance of a cropped soil: SWATRE, *Journal of Hydrology*, 63 (3-4), 271-286.
- Bergamaschi, L. et Putti, M. : 1999, Mixed finite elements and Newton-type linearizations for the solution of Richards' equation, *International Journal for Numerical methods in Engineering*, 45, 1025-1046.
- Bird, R. B., Stewart, W. E., et Lightfoot, E. N. : 1960, Transport Phenomena, Wiley, New York, 780 p.
- Brooks, R. H. et Corey, A. T. : 1964, Hydraulic properties of porous media, Hydrology Paper no. 3, Colorado State University, Fort Collins, CO.
- Brunone, B., Ferrante, M., Romano, N. et Santini, A. : 2003, Numerical simulations of one-dimensional infiltration into layered soils with the Richards equation using different estimates of the interlayer conductivity, *Vadose Zone Journal*, 2, 193- 200.
- Brutsaert, W. : 1966, Probability laws for pore-size distributions, Soil Sciences, 101, 85-92.
- Carsel, R. F. et Parrish, R. S. : 1988, Developing Joint Probability Distributions of Soil Water Retention Characteristics, *Water Resources Research*, 24 (5), 755- 769.
- Celia, M. A., Bouloutras, E. T. et Zarba, R. L. : 1990, A general mass-conservative numerical solution for the unsaturated flow equation, *Water Resources Research*, 26 (7), 1483-1496.
- Celia, M. A. et Binning, P. : 1992, A mass conservative numerical solution for twophase flow in porous media with application to unsaturated flow, *Water Resources Research,* 28 (10), 2819-2828.
- Chavent, G. : 1981, The global pressure, a new concept for the modelization of compressible two-phase flows in porous media, in Flow and Transport in porous Media, A. Verruijt and F. Barends eds., Balkema, 191-198. (Proceedings of euromech).
- Chavent, G. et Jaffre, J. : 1986, Mathematical models and finite elements for reservoir simulation, North Holland Publishing Company, Amsterdam, 376p.
- Chavent, G. et Roberts, J. E. : 1991, A unified physical presentation of mixed, mixedhybrid finite elements and standard finite difference approximations for the

determination of velocities in waterflow problems, *Advances in Water Resources,* 14, 329-348.

- Chounet, L. M., Hilhorst, D., Jouron, C., Kelanemer Y. et Nicolas P. : 1999, Simulation of water flow and heat transfer in soils by means of a mixed finite element method, *Advances in Water Resources,* 22, 445-460.
- Cooley, R.L. : 1971, A finite difference method for unsteady flow in variably saturated porous media: application to a single pumping well, Water Resources Research, 7 (6), 1607-1625.
- Cordes C. et Kinzelbach, W. : 1992, Continuous groundwater velocity field and path lines in linear, bilinear, and trilinear finite elements, *Water Resources Research*, 28 (11), 2903-2911.
- Cushman, J. H., Bennethum, L. S. et Hu, B. X. : 2002, A primer on upscaling tools for porous media, *Advances in Water Resources*, 25 (8-12), 1043-1067.
- DeBano, L. F. : 2000, Water repellency in soils: a historical overview, *Journal of Hydrology*, 231-232, 4-32.
- de Gennes, P. G. : 1985, Wetting: Statics and dynamics, *Reviews of Modern Physics*, 57 (3), 827-863.
- D'Haese C.M.F. , Putty, M., Paniconi, C., Verhoest, N.E.C. et De Troch, F.P. :2004, Assessment of initial solution estimates and adaptive vs. heuristic time stepping for variably saturated flow, Proceedings of the XVth International Conference on Computational Methods in Water Resources (CMWR XV), June 13-17 2004, Chapel Hill, NC, USA.
- De Marsily, G. : 1981, Hydrologie Quantitative, Masson, Paris, 215 p.
- Desbarats, A. J.: 1995, An interblock conductivity scheme for finite difference models of steady unsaturated flow in heterogeneous media, *Water Resources Research*, 31 (11), 2883-2889.
- Diersch, H.-J. G. et Perrochet, P. : 1999, On the primary variable switching technique for simulating unsaturated-saturated flows, *Advances in Water Resources*, 23 (3), 271-301.
- Eliassi, M. et Glass, R. J. : 2003, On the continuum-scale modeling of gravity-driven fingers in unsaturated porous media: The inadequacy of the Richards equation with standard monotonic constitutive relations and hysteretic equations of state, *Water Resources Research*, 37 (8), 2019-2035.
- El-kadi, A. I. et Ling, G. E. : 1993, The Courant and Peclet number criteria for the numerical solution of the Richards equation, *Water Resources Research*; *29* (10), 3485–3494.
- Farthing, M. W., Kees, C. E. et Miller, C. T. : 2003, Mixed finite element methods and higher order temporal approximations for variably saturated groundwater flow, *Advances in Water Resources,* 26, 373-394.
- Forsyth, P. A., Wu, Y. S. et Pruess, K. : 1995, Robust numerical methods for saturated-unsaturated flow with dry initial conditions in heterogeneous media, *Advances in Water Resources*, 18 (1), 25-38.
- Fredlund, D. G. et Xing, A. : 1994, Equations for the soil-water characteristic curve, *Canadian Geotechnical Journal*, 31 (3), 521-532.
- Galvao, P., Leitao, P. C., Neves, R. et Leitao, P. C. : 2004, A different approach to the modified Picard method for water flow in variably saturated media, *Proceedings of the XVth International Conference on Computational Methods in Water Resources (CMWR XV)*, June 13-17 2004, Chapel Hill, NC, USA.
- Gasto, J. M., Grifoll, J. et Cohen, Y.: 2002, Estimation of internodal permeabilities for numerical simulation of unsaturated flows, *Water Resources Research*, 38, 1326-1336.
- Gottardi, G. et Venutelli, M. : 2001, UPF: two-dimensional finite-element groundwater flow model for saturated–unsaturated soils, *Computers and Geosciences*, 27 (2), 179-189.
- Gray, W. G. et Hassanizadeh, S. M. : 1991, Paradoxes and realities in unsaturated flow theory, *Water Resources Research*, 27(8), 1847-1854.
- Hao, X., Zhang, R. et Kravchenko, A. : 2005, A mass-conservative switching method for simulating saturated–unsaturated flow, *Journal of Hydrology*, 311 (1-4), 254- 265.
- Hassanizadeh, S. M. et Gray, W. G. : 1987, *High velocity flow in porous media, Transport in Porous Media*, 2, 521-531.
- Hassanizadeh, S. M., Celia, A. M. et Dahle, H. K. : 2002, Dynamic effect in the capillary Pressure-Saturation relationship and its impacts on unsaturated flow, *Vadose Zone Journal*, 1, 38-57.
- Haverkamp, R. M. et Vauclin, M.: 1979, A note on estimating finite difference interblock hydraulic conductivity values for transient unsaturated flow problems, *Water Resources Research*, 15, 181-187.
- Hillel, D. :1988, L'eau et le sol : principes et processus physiques,  $2^{i\text{hme}}$  edition, collection Pedasup 5, Louvain-la-Neuve, 294 p.
- Hills, R. G., Porro, I., Hudson, D. B. et Wierenga, P. J. : 1989, Modeling onedimensional infiltration into very dry oils, 1, Model developpement and evaluation, *Water Resources Research*, 25 (6), 1259-1269.
- Hoffmann, M. R. : 2003, Macroscopic Equations for Flow in Unsaturated Porous Media, Thèse de l'université de Wageningen, Pays-Bas, 123 p.
- Hornung, U. et Messing, W.: 1983, Truncation errors in the numerical solution of horizontal diffusion in saturated unsaturated media, *Advances in Water Resources*, 6, 165-168.
- Hoteit, H., Mose, R., Philippe, B., Ackerer, P. et Erhel, J.: 2002, The maximum principle violations of the mixed-hybrid finite-element method applied to diffusion equations, *International Journal for Numerical Methods in Engineering*, 55,1373- 1390.
- Huang, K., Zhang, R. et Van Genuchten, M. T. . 1994, An Eulerian-Langrangian approach with an adaptively corrected method of characteristics to simulate variably saturated water flow, *Water Resources Research*, 30 (2), 499-507.
- Huang, K., Mohanty, B. P. et van Genuchten, M. Th. : 1996, A new convergence criterion for the modified Picard iteration method to solve the variably saturated flow equation, *Journal of Hydrology*, 178, 69-91.
- Huyakorn, P.S., Thomas, S.D. et Thompson, B.M. : 1984, Techniques for making finite elements competitive in modeling flow in variably saturated media, Water Resources Research, 20 (8),1 099-1115.
- Ippisch, O., Vogel, H.-J. et Bastian, P. : 2006, Validity Limits for the van Genuchten-Mualem Model and Implications for Parameter Estimation and Numerical Simulation, Advances in Water Resources, 29 (12), 1780-1789.
- Ju S. H. et Kung, K. J. S. : 1997, Mass types, element orders and solution schemes for the Richards equation, *Computers and Geosciences*, 23 (2), 175–87.
- Karthikeyan, M., Tan, T.-S. et Phoon, K.-K. : 2001, Numerical oscillation in seepage analysis of unsaturated soils, *Canadian Geotechnical Journal.*, 38, 639–651.
- Kavanagh, K. R. : 2003, Nonsmooth nonlinearities in application from hydrology, Thèse de l'univeristé de Caroline du Nord, Etats-Unis, 162 p.
- Kavetsky, D., Binning, P. et Sloan, S. W. : 2001, Adaptive time stepping and error control in a mass conservative numerical solution of the mixed form of Richards equation, *Advances in Water Resources*, 24 (6), 595-605.
- Kavetsky, D., Binning, P. et Sloan, S. W. : 2002, Adaptive backward Euler time stepping with truncation error control for numerical modelling of unsaturated fluid flow, *International Journal for Numerical Methods in Engineering*, 53 (6), 1301-1322.
- Kirkland, M. R., Hills, R. G. et Wierenga, P. J. : 1992, Algorithms for solving Richards' equation for variably saturated soils, *Water Resources Research*, 28 (8), 2049- 2058.
- Kosugi, K. : 1996, Lognormal distribution model for unsaturated soil hydraulic properties, *Water Resources Research*, 32, 2697-2703.
- Kosugi, K., Hopmans, J. W. et Dane, J. H. : 2002, Parametric models, (chapitre 3.3.4 dans Methods of soil analysis: Part 4 - Physical methods, SSSA Book series n°5.
- Lehmann, F. et Ackerer, P. : 1998, Comparison of iterative methods for improved solutions of the fluid flow equation in partially saturated porous media, *Transport in Porous media*, 31 (3), 275-292.
- Manzini, G. et Ferraris, S. : 2004, Mass-conservative finite volume methods on 2-D unstructured grids for the Richards' equation, *Advances in Water Resources*, 27 (12), 1199-1215.
- Milly, P. C. D. :1985, A mass-conservative procedure for time-stepping in models of unsaturated flow, *Advances in Water Resources*, 8, 32-36.
- Mosé, R., Siegel, P., Ackerer, P. et Chavent, G. : 1994, Application of the mixed hybrid finite element approximation in a groundwater flow model: Luxury or necessity?, *Water Resources Research*, 30 (11), 3001-3012.
- Musy, A. et Soutter, M. : 1991, Physique du sol, 1<sup>ère</sup> édition, collection gérer l'environnement, Presses polytechniques et universitaires romandes, 335 p.
- Narasimhan, T. N. : 2004, Darcy's Law and Unsaturated Flow, *Vadose Zone Journal*, 3 (4), 1059.
- Narasimhan, T. N. : 2005, Buckingham, 1907: An Appreciation, *Vadose Zone Journal*, 4 (2), 434-441.
- Neuman, S. P., 1972. Finite element computer programs for flow in saturatedunsaturated porous media, second annual report, Rep. A10-SWC-77, Hydraul. Eng. Lab., Technion, Haïfa, Israël.
- Neuweiler, I. et Cirpka, O. A. : 2005, Homogenization of Richards equation in permeability fields with different connectivities, *Water Resources Research*, 41 (2), 1-14.
- Nieber, J. L., Dautov, R. Z., Egorov, A. G. et Sheshukov, A. Y. : 2005, Dynamic Capillary Pressure Mechanism for Instability in Gravity-Driven Flows; Review and Extension, *Transport in Porous Media*, 58 (1-2), 147-172.
- Pan, L., Warrick, A. W. et Wierenga P. J. . 1996, Finite element methods for modeling water flow in variably saturated porous media: Numerical oscillation and mass-distributed schemes, *Water Resources Research*, 32 (6), 1883-1889.
- Paniconi, C., Alldama, A. A. et Wood, E. F. : 1991, Numerical evaluation of iterative and noniterative methods for the solution of the nonlinear Richards equation, *Water Resources Research*, 27 (6), 1147-1163.
- Paniconi, C. et Putti, M. : 1994, A comparison of Picard and Newton iteration in the numerical solution of multidimensional variably saturated flow problems, *Water Resources Research*, 30 (12), 3357-3374.
- Pellicer, J., Manzanares, J. A. et Mafé, S. : 1995, The physical description of elementary surface phenomena: Thermodynamics versus mechanics, *American Journal of Physics*, 63 (6), 542-547.
- Raats, P. A. C.: 2001, Developments in soil-water physics since the mid 1960s, *Geoderma*, 100 (3-4), 355-387.
- Raats, P. A. C., Zhang, Z. F., Ward, A. L. et Gee, G. W.: 2004, The relative connectivity-tortuosity tensor for conduction of water in anisotropic unsaturated soils, *Vadose Zone Journal*, 3 (4),1471–1478.
- Rathfelder, K. et Abriola, L. M. : 1994, Mass conservative numerical solutions of the headbased Richards equation, *Water Resources Research,* 30 (9), 2579-2586.
- Raviart, P. A. et Thomas, J. M. : 1977, A mixed finite element method for second order elliptic problems. In Mathematical Aspects of the finite elements method, Vol.606, Magenes E, Springer, New York.
- Rawls, W. J.; Brakensiek, D. L. et Saxton, K. E.: 1982, Estimation of Soil Water Properties, *Transactions of the ASAE*, 25 (5), 1316-1320.
- Rees, I., Masters, I., Malan, A. G. et Lewis, R. W. : 2004, An edge-based finite volume scheme for saturated–unsaturated groundwater flow, *Computer Methods in Applied Mechanics and Engineering*, 193 (42-44), 4741-4759.
- Renard, Ph. et De Marsily, G. : 1997, Calculating equivalent permeability : a review, *Advances in Water Resources*, 20 (5-6), 253-278.
- Richards, L. A. : 1931, Capillary conduction of liquids through porous mediums. *Physics*, 1,318-333.
- Romano, N., Brunone, B. et Santini, A. : 1998, Numerical analysis of onedimensional unsaturated flow in layered soils, *Advances in Water Resources*, 21, 315-324.
- Ross, P.J. et Smettem, K. R. J. : 1993, Describing soil hydraulic properties with sums of simple functions, *Soil Sciences Society of American Journal*, 57, 26-29.
- Ross, P. J. : 2003, Modeling Soil Water and Solute Transport Fast, Simplified Numerical Solutions, Agronomy Journal, 95, 1352-1361.
- Roth, K. : 2005, Soil Physics, Lecture Notes. Institute of Environmental Physics, University of Heidelberg, 252 p.
- Russell, T. F. et Celia, M. A. : 2002, An overview of research on Eulerian–Lagrangian localized adjoint methods (ELLAM), *Advances in Water Resources*, 25 (8-12), 1215-1231.
- Russo, D. : 1988, Determining soil hydraulic properties by parameter estimation: On the selection of a model for the hydraulic properties, *Water Resources Research*, 24, 453-459.
- Schaap, M. G. et van Genuchten M. Th. : 2005, A Modified Mualem–van Genuchten Formulation for Improved Description of the Hydraulic Conductivity Near Saturation, *Vadose Zone Journal*, 5, 27-34.
- Schnabel, R. R. et Richie, E. B. : 1984, Calculation of internodal conductancess for unsaturated flow simulations: A comparison, *Soil Science Society American Journal*, 48, 1006-1010.
- Simunek, J., Vogel, T. et Van Genuchten, M.T. : 1992, The SWMS\_2D code for simulating water flow and solute transport in two-dimensional variably-saturated media. Version 1.1, Research Report No. 126.
- Söderlind, G. : 2002, Automatic control and adaptive time-stepping, *Numerical Algorithms,* 31,281-310.
- Söderlind, G. : 2003, Digital filters in adaptive time-stepping, *ACM Transactions on Mathematical Software*, 29 (1), 1-26.
- Tani, M. : 1982, The properties of a water-table rise produced by a one-dimensional, vertical, unsaturated flow (in Japanese with English summary), *Journal of the Japanese Forest Society*, 64, 409-418.
- The United Nations World Water Development Report: 2003, Water for people, water for life, Unesco publishing / Berghahn book, 576p.
- Tocci, M. D., Kelley, C. T. et Miller, C. T. : 1997, Accurate and economical solution of the pressure-head form of Richards' equation by the method of lines, *Advances in Water Resources*, 20 (1), 1-14.
- Valli, A. M. P., Carey, G. F. et Coutinho, A. L. G. A. : 2002, Control strategies for timestep selection in simulation of coupled viscous 0ow and heat transfer, *Communications in Numerical Methods in Engineering*, 18 (2), 131-139.
- van Dam, J. C. et Feddes, R. A.: 2000, Numerical simulation of infiltration, evaporation and shallow groundwater levels with the Richards equation, *Journal of Hydrology*, 233, 72-85.
- van Dam, J. C., de Rooij, G. H., Heinen, M. et Stagnitti, F. : 2004, Concepts and dimensionality in unsaturated modeling of water flow and solute transport, *papers for the frontis Worshop on unsaturated-zone modeling: progress, challenges and application*, Wageningen, The Netherlands, 1-36.
- Vanderborght, J., Kasteel, R., Herbst, M., Javaux, M., Thiéry, D., Vanclooster, M., Mouvet, C. et Vereecken, H. : 2005, A set of analytical benchmarks to test numerical models of flow and transport in soils, *Vadose Zone Journal*, 4 (1), 206-221.
- van Genuchten, M. Th. : 1980, A closed-form equation for predicting the hydraulic conductivity of unsaturated soils, *Soil Science Society of American Journal*, 44, 892-898.
- van Genuchten M. Th. et Nielsen, D. R. : 1985, On describing and predicting the hydraulic properties of unsaturated soils, *Annales Geophysicae*, 3 (5), 615-628.
- Vogel, T., van Genuchten, M. T. et Cislerova, M. : 2001, Effect of the shape of the soil hydraulic functions near saturation on variably-saturated flow predictions, *Advances in Water Resources*, 24 (2), 133-144.
- Whitaker, S. : 1986, Flow in porous media I: A theoretical derivation of Darcy's law, *Transport in Porous Media*, 1 (3), 3-25.
- Williams, G. A., Miller, C. T. et Kelley, C. T. : 2000, Transformation approaches for simulating flow in variably saturated porous media, *Water Resources Research*, 36 (4), 923-934.
- Wu, Y. S. et Forsyth, P. A. : 2001, On the Selection of Primary Variables in Numerical Formulation for Modeling Multiphase Flow in Porous Media, *Journal of Contaminant Hydrology*, 48 (3-4), 277-304.
- Younes, A., Ackerer, P. et Lehmann, F. : 2006, A new mass lumping scheme for the mixed hybrid finite element method, *International Journal for Numerical methods in Engineering*, 67, 89-107.
- Younes, A. : 1998, Modélisation de l'écoulement et du transport de masse en milieux poreux avec les elements finis mixtes et discontinues: prise en compte du contraste de masse volumique et de viscosité, Thèse de l'université Louis-Pasteur de Strasbourg, France, 181 p.

# **ANNEXES**

# **ANNEXE 1 : REPRESENTATIONS GRAPHIQUES DES RELATIONS CONSTITUTIVES DES MATERIAUX**

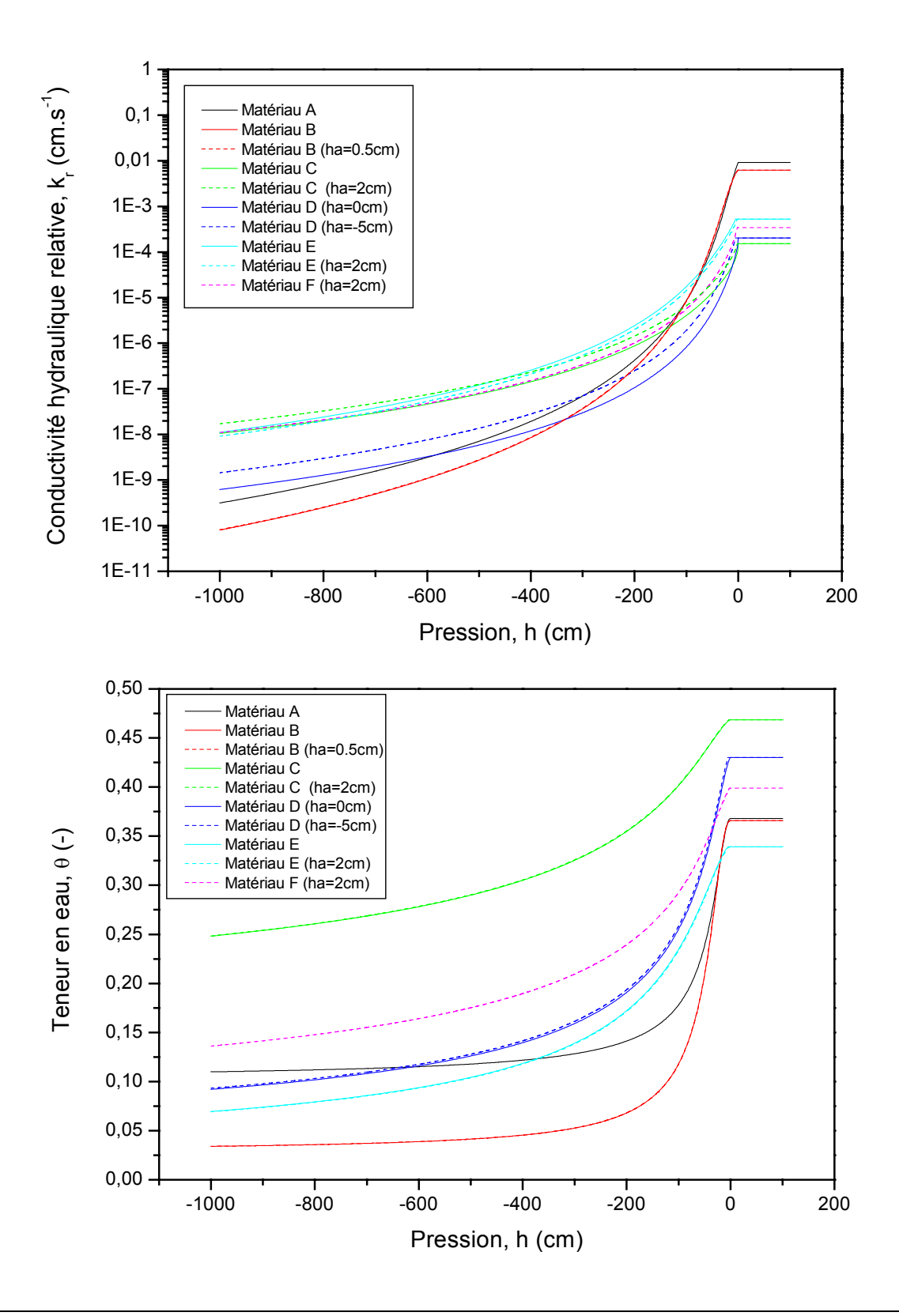

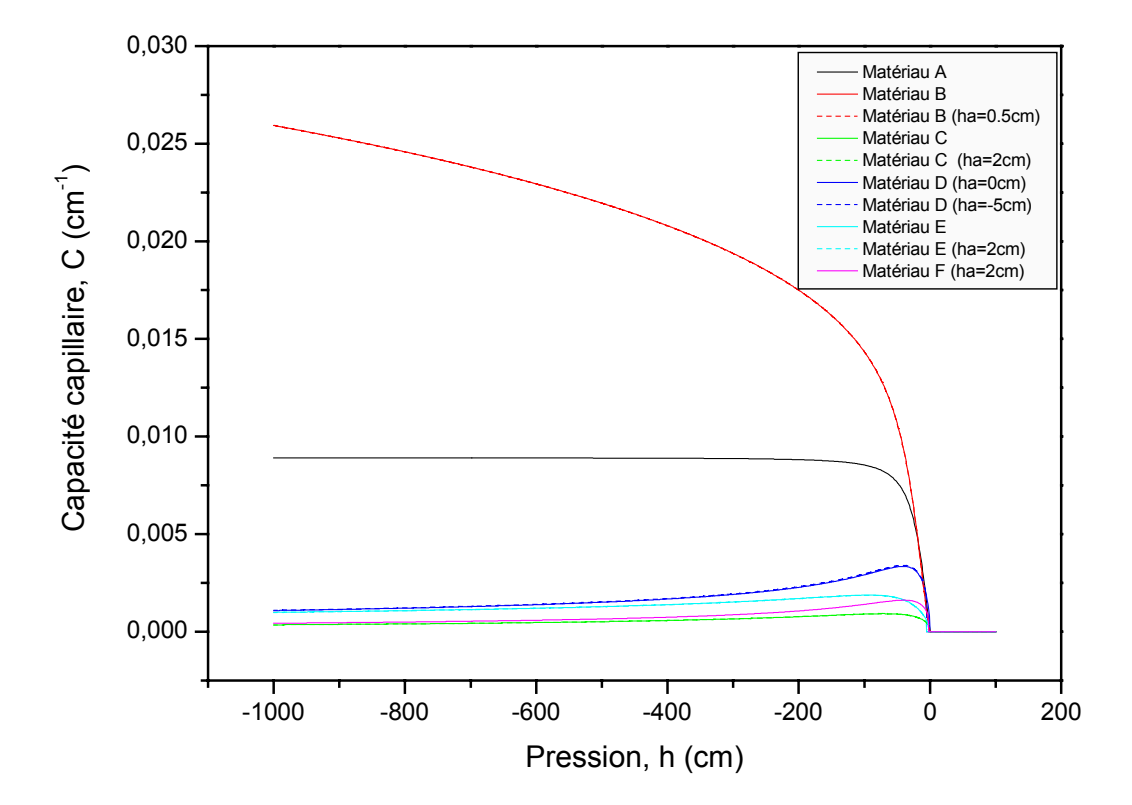

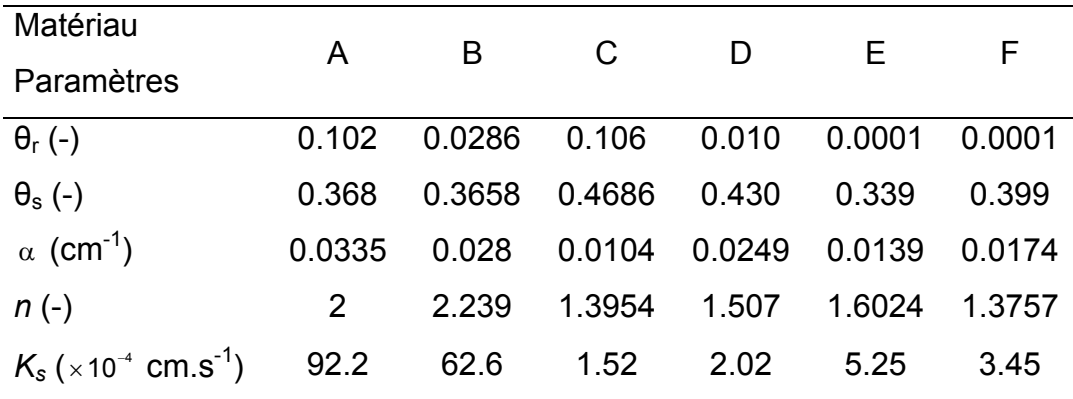

## **ANNEXE 2 : FONCTIONS DE BASE ET TRANSFORMATIONS**

Les éléments de référence (Ê) utilisés en 2D peuvent être représentés sous la forme

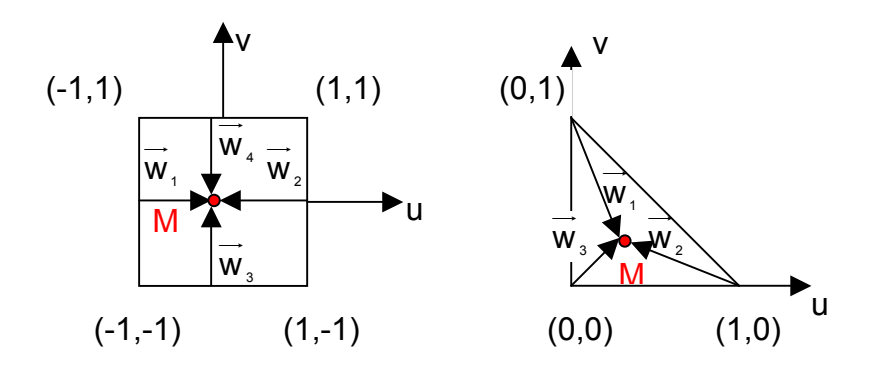

suivante :

Les fonctions de base  $(\vec{w})$  de l'espace de Raviart – Thomas d'ordre 0 (RT<sup>0</sup>) sont alors définies par :  $\rightarrow$ 

$$
\checkmark \quad \vec{w}_1 = \frac{1}{4} \begin{bmatrix} u+1 \\ 0 \end{bmatrix}; \vec{w}_2 = \frac{1}{4} \begin{bmatrix} u-1 \\ 0 \end{bmatrix}; \vec{w}_3 = \frac{1}{4} \begin{bmatrix} 0 \\ v+1 \end{bmatrix}; \vec{w}_4 = \frac{1}{4} \begin{bmatrix} 0 \\ v-1 \end{bmatrix}
$$
 pour les éléments

quadrangulaires.

 $\vec{w}_1 = \begin{vmatrix} u \\ v_1 \end{vmatrix}$ ;  $\vec{w}_2 = \begin{vmatrix} u-1 \\ v_1 \end{vmatrix}$ ;  $\vec{w}_3 = \begin{vmatrix} u \\ v_1 \end{vmatrix}$ ╛  $|p_1| = \frac{1}{2}$ ,  $|W_2| = \frac{1}{2}$ ,  $|W_3| = \frac{1}{2}$  pour les éléments triangulaires  $u \rvert = \rvert u-1$  $W_1 =$   $\begin{bmatrix} w_2 \\ w_3 \end{bmatrix}$ ;  $W_2 =$   $\begin{bmatrix} w_1 \\ w_2 \end{bmatrix}$ ; w  $\vec{w}_1 = \begin{bmatrix} u \\ v-1 \end{bmatrix}; \vec{w}_2 = \begin{bmatrix} u-1 \\ v \end{bmatrix}; \vec{w}_3 = \begin{bmatrix} u \\ v \end{bmatrix}$ 

intégrales (évaluation de la matrice [B<sub>E</sub>] du chapitre 2), et une transformation  $\varphi$ Les maillages utilisés présentent généralement de irrégularités. Les éléments de référence décrits auparavant sont utilisés comme support pour réaliser les différentes permet d'associer les calculs à l'élément physique réel. La fonction ϕ , définie par

$$
\varphi : \mathbb{R}^2 \to \mathbb{R}^2
$$

$$
\widehat{M} \begin{pmatrix} u \\ v \end{pmatrix} \in \widehat{E} \to M \begin{pmatrix} x(u,v) \\ z(u,v) \end{pmatrix} = \varphi(\widehat{M}) \in E
$$

doit être régulière et bijective, ce qui signifie que la matrice jacobienne [J],

$$
\begin{bmatrix} J \end{bmatrix} = \begin{bmatrix} \frac{\partial x}{\partial u} & \frac{\partial x}{\partial v} \\ \frac{\partial z}{\partial u} & \frac{\partial z}{\partial v} \end{bmatrix},
$$

est inversible et que son déterminant est non nul.

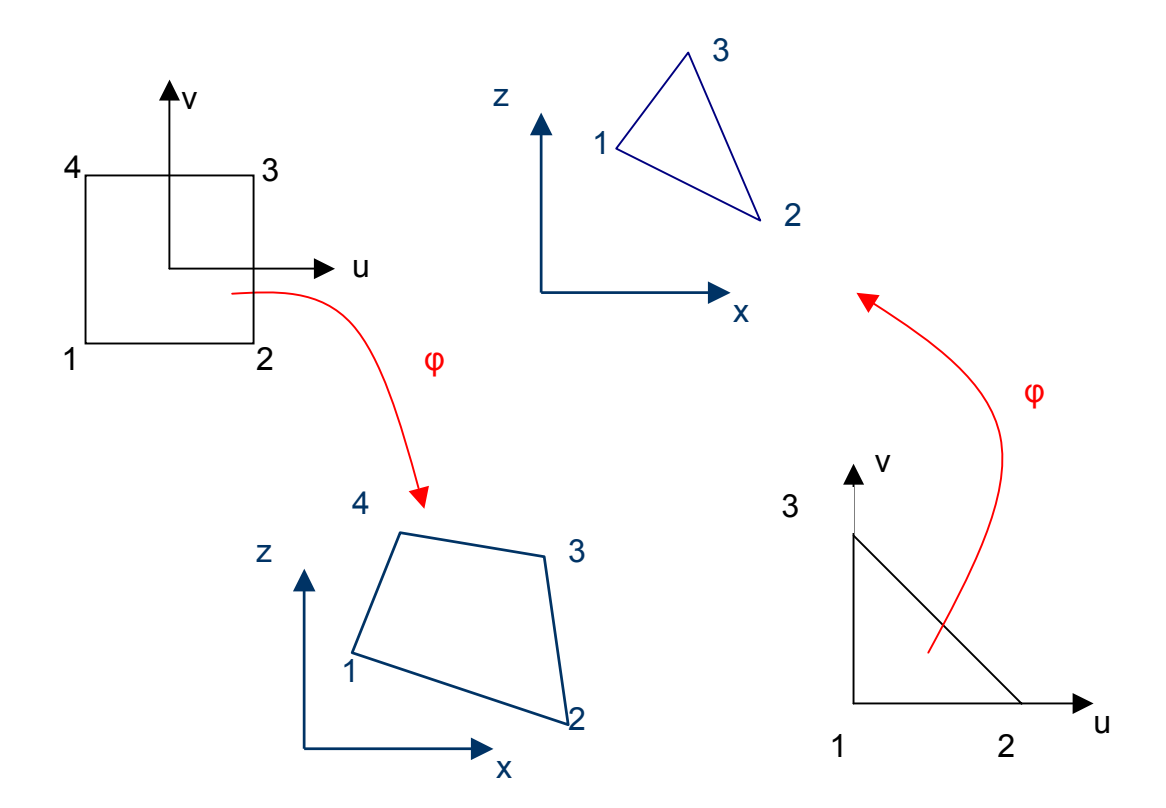

La transformation isoparamétrique φ est caractérisée par la relation suivante :

$$
M=\phi\Big(\widehat{M}\Big)=\sum_{i=1}^{Nb\; \text{noeuds}}N_i\Big(\widehat{M}\Big)\,x_i
$$

correspond aux fonctions de transformation géométrique utilisées pour les éléments où x<sub>i</sub> décrivent les différents nœuds de l'élément physique E, tandis que N<sub>i</sub> finis conformes. Elles sont définies :

 $\checkmark$  pour les éléments quadrangulaires par :

$$
N_1 = \frac{1}{4}(1-u)(1-v); N_2 = \frac{1}{4}(1+u)(1-v); N_3 = \frac{1}{4}(1+u)(1+v); N_4 = \frac{1}{4}(1-u)(1+v).
$$

 $\checkmark$  pour les éléments triangulaires par : N<sub>1</sub> = 1 − u − v;N<sub>2</sub> = u;N<sub>3</sub> = v

# **ANNEXE 3 : SYSTEMES MATRICIELS COMPARAISONS DF, EF, EFMH,EFMHQ, EFMHC**

Cette annexe est consacrée à la comparaison des systèmes matriciels obtenus en utilisant différents schémas numériques pour la discrétisation du problème 1D. Elle met notamment en évidence l'effet de la technique de condensation de la masse sur les coefficients de la matrice.

Les notations utilisées correspondent à celles de la figure 3.2.

Le système matriciel obtenu avec la méthode de Picard peut s'écrire sous la forme générale suivante :

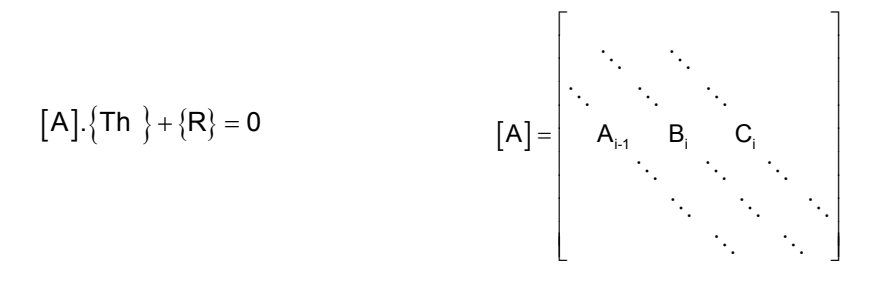

#### EF standards

$$
A_{i-1}=-\frac{K_{i-1/2}^{n+1,k}}{\Delta z}+\frac{\Delta z C_{i-1}^{n+1,k}}{6 \Delta t} \hspace{1cm} B_i=\Bigg[\frac{K_{i+1/2}^{n+1,k}+K_{i-1/2}^{n+1,k}}{\Delta z}\Bigg]+\frac{4 \Delta z C_i^{n+1,k}}{6 \Delta t} \hspace{1cm} C_i=-\frac{K_{i+1/2}^{n+1,k}+\Delta z C_i^{n+1,k}}{\Delta z} \\ +\frac{4 \Delta z C_i^{n+1,k}}{6 \Delta t} \hspace{1cm} C_i=\frac{K_{i+1/2}^{n+1,k}+\Delta z C_i^{n+1,k}}{\Delta z} \\ +\frac{8 \Delta C_i^{n+1,k}}{6 \Delta t} \frac{K_{i-1/2}^{n+1,k}+\Delta z C_i^{n+1,k}}{\Delta z} \\ +\frac{8 \Delta C_i^{n+1,k}}{\Delta z} \frac{K_{i-1/2}^{n+1,k}+\Delta z C_i^{n+1,k}}{\Delta z} \\ +\frac{8 \Delta C_i^{n+1,k}}{\Delta z} \frac{K_{i-1/2}^{n+1,k}+\Delta z C_i^{n+1,k}}{\Delta z} \\ +\frac{8 \Delta C_i^{n+1,k}}{\Delta z} \frac{K_{i-1/2}^{n+1,k}+\Delta z C_i^{n+1,k}}{\Delta z} \\ +\frac{8 \Delta C_i^{n+1,k}}{\Delta z} \frac{K_{i-1/2}^{n+1,k}+\Delta z C_i^{n+1,k}}{\Delta z} \\ +\frac{8 \Delta C_i^{n+1,k}}{\Delta z} \frac{K_{i-1/2}^{n+1,k}+\Delta z C_i^{n+1,k}}{\Delta z} \\ +\frac{8 \Delta C_i^{n+1,k}}{\Delta z} \frac{K_{i-1/2}^{n+1,k}+\Delta z C_i^{n+1,k}}{\Delta z} \\ +\frac{8 \Delta C_i^{n+1,k}}{\Delta z} \frac{K_{i-1/2}^{n+1,k}+\Delta z C_i^{n+1,k}}{\Delta z} \\ +\frac{8 \Delta C_i^{n+1,k}}{\Delta z} \frac{K_{i-1/2}^{n+1,k}+\Delta z C_i^{n+1,k}}{\Delta z} \\ +\frac{8 \Delta C_i^{n+1,k}}{\Delta z} \frac{K_{i-1/2}^{n+1,k}+\Delta z C_i^{n+1,k}}{\Delta z} \\ +\frac{8 \Delta C
$$

#### EF avec condensation de la masse :

$$
A_{i-1} = -\frac{K_{i-1/2}^{n+1,k}}{\Delta z} \hspace{1cm} B_i = \left[ \frac{K_{i+1/2}^{n+1,k} + K_{i-1/2}^{n+1,k}}{\Delta z} \right] + \frac{\Delta z C_i^{n+1,k}}{\Delta t} \hspace{1cm} C_i = -\frac{K_{i+1/2}^{n+1,k}}{\Delta z} \\ R_i^{n+1,k} = \left(K_{i+1/2}^{n+1,k} - K_{i-1/2}^{n+1,k}\right) + \frac{\Delta z}{\Delta t} \Big( \theta_{i+1}^{n+1,k} - \theta_i^n \Big) - \frac{\Delta z C_{i+1}^{n+1,k}}{\Delta t} h_i^{n+1,k}
$$

DF standards :

$$
A_{i-1} = -\frac{K_{i-1,i}^{n+1,k}}{\Delta z} \hspace{1cm} B_i = \left[ \frac{K_{i-1,i}^{n+1,k} + K_{i,i+1}^{n+1,k}}{\Delta z} \right] + \frac{\Delta z C_{e_i}^{n+1,k}}{\Delta t} \hspace{1cm} C_i = -\frac{K_{i,i+1}^{n+1,k}}{\Delta z} \\ R_i^{n+1,k} = \left( K_{i,i+1}^{n+1,k} - K_{i-1,i}^{n+1,k} \right) - \frac{\Delta z}{\Delta t} C_{e_i}^{n+1,k} h_{e_i}^{n+1,k} + \frac{\Delta z}{\Delta t} \Big( \theta_{e_i}^{n+1,k} - \theta_{e_i}^{n} \Big)
$$

EFMH:

$$
A_{i-1} = -\frac{2K_{e_{i-1}}^{n+1,k}}{\Delta z} + \frac{\Delta z C_{e_{i-1}}^{n+1,k} \gamma_{e_{i-1}}^{n+1,k}}{2 \Delta t} \hspace{2cm} \\ B_i = 2\Bigg[\frac{K_{e_{i-1}}^{n+1,k}}{\Delta z} + \frac{K_{e_i}^{n+1,k}}{\Delta z}\Bigg] + \frac{1}{2 \Delta t}\Bigg[\Delta z C_{e_{i-1}}^{n+1,k} \gamma_{e_{i-1}}^{n+1,k} + \Delta z C_{e_i}^{n+1,k} \gamma_{e_i}^{n+1,k}}{2 \Delta t} \Bigg]\\ B_i = 2\Bigg[\frac{K_{e_{i-1}}^{n+1,k}}{\Delta z} + \frac{K_{e_i}^{n+1,k}}{\Delta z}\Bigg] + \frac{1}{2 \Delta t}\Bigg[\Delta z C_{e_{i-1}}^{n+1,k} \gamma_{e_{i-1}}^{n+1,k} + \Delta z C_{e_i}^{n+1,k} \gamma_{e_i}^{n+1,k}}{2 \Delta t} \Bigg]\\ \Bigg[ \frac{1}{2} \Bigg[\Delta z C_{e_{i-1}}^{n+1,k} \gamma_{e_{i-1}}^{n+1,k} + \Delta z C_{e_{i-1}}^{n+1,k} \gamma_{e_{i-1}}^{n+1,k}}{2 \Delta t} \Bigg] - \frac{\Delta z C_{e_{i-1}}^{n+1,k} \gamma_{e_{i-1}}^{n+1,k}}{\Delta t} \Bigg] - \frac{\Delta z C_{e_{i-1}}^{n+1,k} \gamma_{e_{i-1}}^{n+1,k}}{\Delta t} - \frac{\Delta z C_{e_{i}}^{n+1,k} \gamma_{e_{i-1}}^{n+1,k}}{\Delta t} \Bigg] - \frac{\Delta z C_{e_{i-1}}^{n+1,k} \gamma_{e_{i-1}}^{n+1,k}}{\Delta t} \Bigg[\Delta z C_{e_{i-1}}^{n+1,k} \gamma_{e_{i-1}}^{n+1,k} + \Delta z C_{e_{i-1}}^{n+1,k} \gamma_{e_{i-1}}^{n+1,k}}{2 \Delta t} \Bigg] - \frac{\Delta z C_{e_{i-1}}^{n+1,k} \gamma_{e_{i-1}}^{n+1,k}}{\Delta t} \Bigg] - \frac{\Delta z C_{e_{i-1}}^{n+1,k} \gamma_{e_{i-1}}^{n+1,k}}{\Delta t} \Bigg
$$

$$
\begin{aligned} \text{m\'ethode standard:} & \alpha_{e_i}^{n+1,k} = \frac{1}{12.K_{e_i}^{n+1,k}} \frac{\Delta z^2}{\Delta t} \hspace{0.2cm} ; \hspace{0.2cm} C_{e_i}^{n+1,k} = \frac{\partial \theta_{e_i}^{n+1,k}}{\partial h_{e_i}^{n+1,k}} \hspace{0.2cm} ; \hspace{0.2cm} \gamma_{e_i}^{n+1,k} = \frac{1}{1+\alpha_{e_i}^{n+1,k}C_{e_i}^{n+1,k}} \\ \text{m\'ethode avec quadrature:} & \alpha_{e_i}^{n+1,k} = \frac{1}{4.K_{e_i}^{n+1,k}} \frac{\Delta z^2}{\Delta t} \hspace{0.2cm} ; \hspace{0.2cm} C_{e_i}^{n+1,k} = \frac{\partial \theta_{e_i}^{n+1,k}}{\partial h_{e_i}^{n+1,k}} \hspace{0.2cm} ; \hspace{0.2cm} \gamma_{e_i}^{n+1,k} = \frac{1}{1+\alpha_{e_i}^{n+1,k}C_{e_i}^{n+1,k}} \end{aligned}
$$

EFMHC :

$$
A_{i-1}=-\frac{K_{e_{i-1}}^{n+1,k}}{\Delta z} \hspace{2.5cm} B_i=\frac{K_{e_{i-1}}^{n+1,k}}{\Delta z}+\frac{K_{e_i}^{n+1,k}}{\Delta z}+\frac{\Delta z C_{e_i,i}^{n+1,k}+\Delta z C_{e_{i-1},i}^{n+1,k}}{2\Delta t} \hspace{2.5cm} C_i=-\frac{K_{e_i}^{n+1,k}}{\Delta z}
$$

$$
R_i^{n+1,k} = \Bigl( K_{e_i}^{n+1,k} - K_{e_{i\text{-}1}}^{n+1,k}\Bigr) + \frac{\Delta z}{2 \Delta t} \Bigl( T \theta_{e_i,i}^{n+1,k} - C_{e_i,i}^{n+1,k} T h_i^{n+1,k} - T \theta_{e_i,i}^n \Bigr) + \frac{\Delta z}{2 \Delta t} \Bigl( T \theta_{e_{i\text{-}1},i}^{n+1,k} - C_{e_{i\text{-}1},i}^{n+1,k} T h_i^{n+1,k} - T \theta_{e_{i\text{-}1},i}^n \Bigr)
$$

Pour la méthode des EFMHC, les termes issus de la matrice de masse sont concentrés sur la diagonale tandis que pour la méthode des EFMH (standards ou avec quadrature), des traces persistent sur les coefficients hors diagonaux.

# **ANNEXE 4 : MOYENNE PONDEREE POUR LE CALCUL DE LA CONDUCTIVITE HYDRAULIQUE**

### **I. Description de la méthode**

Gasto *et al.* (2002) ont proposé une formulation pondérée pour estimer la conductivité équivalente interbloc. Ils se sont appuyés sur les travaux de Warrick (1991) et Baker (1995) (cf références dans Belfort et Lehmann, 2005).

La loi de Darcy-Buckingham en 1D peut s'écrire :

$$
q = -K_s \cdot k \left( \frac{\partial h}{\partial z} - 1 \right) \tag{1}
$$

Une version effective, i.e., tenant compte de la discrétisation, correspond à :

<span id="page-227-1"></span>
$$
q_{\text{eff}} = -K_s k_{\text{eff}} \left( \frac{\Delta h}{\Delta z} - 1 \right)
$$
 (2)

Il est alors possible de combiner les deux équations précédentes comme indiqué :

<span id="page-227-0"></span>
$$
\Delta z = \int_{h_{inf}}^{h_{sup}} \frac{dh}{1 - \frac{q(z)}{K_s k(h)}} = \int_{h_{inf}}^{h_{sup}} \frac{dh}{1 - \frac{q_{eff}}{K_s k(h)}}
$$
(3)

La conductivité équivalente est ensuite exprimée sous la forme générale :

<span id="page-227-2"></span>
$$
K_{\text{eff}} = \lambda \times K_{\text{sup}} + (1 - \lambda) \times K_{\text{inf}} \tag{4}
$$

Pour simplifier la démarche, les équations sont mises sous forme adimensionnelle :

$$
q^* = -k \left( \frac{\partial h^*}{\partial z^*} - 1 \right) \quad q^* = \frac{q}{K_s} \text{ et } z^* = \frac{z}{h_{\text{ref}}}
$$

La pression de référence  $h_{ref}$  correspond à :

- $\mathsf{p}$  h<sub>ref</sub> = h<sub>entrée d'air</sub> pour le modèle hydraulique de Brooks-Corey / Mualem
- $\checkmark$  h<sub>ref</sub> =  $\frac{1}{\alpha}$  pour le modèle de van-Genuchten / Mualem

Pour un modèle hydraulique donné (Van Genuchten ou Brooks-Corey), un type de sol et les paramètres spécifiques correspondants au modèle, et pour différentes séries de variables  $(P_{\text{sup}}, P_{\text{inf}}, \Delta z^*$  et n)

- $\checkmark$  q<sup>\*</sup> est calculé de manière itérative à partir de l'équation [\(3\)](#page-227-0) et avec l'algorithme de Gauss-Kronrod eff
- $\checkmark$   $\lambda$  est ensuite déterminé à partir des équations [\(2\)](#page-227-1) et [\(4\).](#page-227-2)

Une table de valeurs de  $\lambda$  est alors établie. Une fonction a été proposée pour évaluer directement λ à partir des données du modèle hydraulique (notamment le paramètre « n »), de la taille de maille et des pressions sup et inf  $\left(\mathbf{h}_{\text{sup}}\ \text{et}\ \mathbf{h}_{\text{inf}}\right)$ .

$$
\lambda = \frac{1}{1 + \frac{aR}{1 + \beta_0 R}}
$$

avec

$$
a_1 = a_{10} + a_{11} \log(n)
$$

\* 1  $2 \wedge -^*$ 

2

 $a = \frac{1 - a_1 \Delta z}{a_1^2}$  $=\frac{1-a_1\Delta z^2}{1+a_2n^2\Delta z}$ 

$$
R = \frac{K_{\text{sup}}^{b}}{K_{\text{inf}}^{c}}
$$
  
\n
$$
b = b_{0} - b_{1} \Delta z^{*}
$$
  
\n
$$
c = b_{0} + c_{0} (n - 1) \Delta z^{*}
$$
  
\n
$$
b_{0} = \frac{b_{01}n}{b_{02}n - 1}
$$

 $\beta_0 = \beta n$ 

Cette fonction fait intervenir 8 paramètres :  $\lambda = \lambda (a_{10}, a_{11}, a_2, b_{01}, b_{02}, b_1, c_0, \beta)$ .

L'algorithme de minimisation de Marquardt-Levenberg a été utilisé pour optimiser la valeur de ces paramètres à partir des valeurs λ répertoriées dans la table.

Les valeurs des paramètres proposés par Gasto *et al*. (2002) sont reproduites dans le tableau suivant :

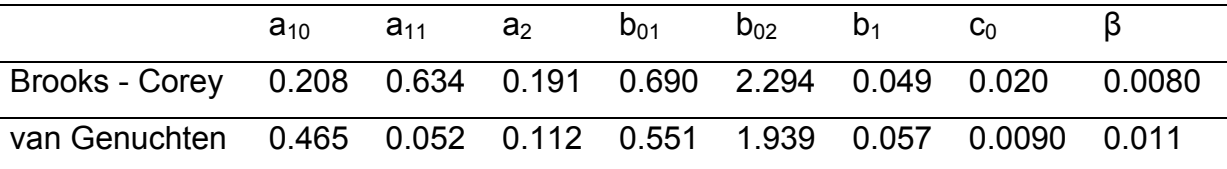

### **II. Généralisation en 2D**

La formulation pondérée a été développée pour estimer la conductivité équivalente en 1D. Au vue des résultats présentés par ces auteurs et ceux obtenus dans ce mémoire, une généralisation en 2D semblait intéressante. Il s'agit simplement d'une première approche de généralisation.

Dans la formule  $(4)$ , la conductivité minimale  $(K_{min})$  correspond à la conductivité calculée avec la charge piézométrique minimale sur les frontières de l'élément concerné. La technique est la même pour la conductivité maximale  $(K_{max})$ :

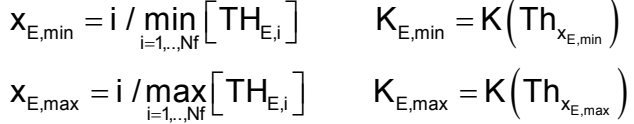

En procédant ainsi, on respecte la condition sur le sens d'écoulement. Les paramètres ont été conservés en l'état et seule la longueur z a été modifiée. Elle correspond désormais à la distance entre les centres des facettes présentant les charge minimale et maximale.

# **ANNEXE 5 : MATRICE MODIFIEE DE PICARD ET MATRICE JACOBIENNE (NEWTON-RAPHSON)**

La linérisation de l'équation discrétisée a été réalisée en utilisant la méthode modifiée de Picard ou la méthode de Newton-Raphson. Du fait que le problème direct est fondé sur la forme mixte de l'équation de Richards, les développements peuvent être effectués par rapport à la variable pression h, ou la variable teneur en eau θ. Les notations utilisées correspondent à celles de la figure 3.2.

Les systèmes matriciels obtenus s'écrivent sous la forme générale suivante :

$$
[M] \cdot \left\{ \Delta X^{n+1,k} \right\} + \left\{ R^{n+1,k} \right\} = 0
$$

méthode modifiée de h :

$$
A_{_{i-1}}=-\frac{K_{_{e_{i-1}}}^{^{n+1,k}}}{\Delta z_{_{e_{i-1}}}}\\qquad \qquad B_{_{i}}=\frac{K_{_{e_{i-1}}}^{^{n+1,k}}}{\Delta z_{_{e_{i-1}}}}+\frac{K_{_{e_{i}}}^{^{n+1,k}}}{\Delta z_{_{e_{i}}}}+\frac{\Delta z_{_{e_{i}}}C_{_{e_{i},i}}^{^{n+1,k}}+\Delta z_{_{e_{i}-1}}C_{_{e_{i-1},i}}^{^{n+1,k}}}{2\Delta t} \\qquad \qquad C_{_{i}}=-\frac{K_{_{e_{i}}}^{^{n+1,k}}}{\Delta z_{_{e_{i}}}}
$$

$$
R_i^{n+1,k} = \frac{K_{e_{i-1}}^{n+1,k}}{\Delta z_{e_{i-1}}} \Big(Th_i^{n+1,k} - Th_{i-1}^{n+1,k}\Big) + \frac{K_{e_i}^{n+1,k}}{\Delta z_{e_i}} \Big(Th_i^{n+1,k} - Th_{i+1}^{n+1,k}\Big) + \Big(K_{e_i}^{n+1,k} - K_{e_{i-1}}^{n+1,k}\Big) \\ + \frac{\Delta z_{e_i} \Big(T\theta_{e_{i},i}^{n+1,k} - T\theta_{e_{i},i}^n\Big)}{2\Delta t} + \frac{\Delta z_{e_{i-1}} \Big(T\theta_{e_{i-1},i}^{n+1,k} - T\theta_{e_{i-1},i}^n\Big)}{2\Delta t}
$$

méthode modifiée de θ :

$$
A_{_{i-1}} = -\frac{K_{_{e_{i-1}}}^{^{n+1,k}}}{C_{_{e_{i-1}}^{n+1,k}}^{^{n+1,k}}\Delta z_{_{e_{i-1}}}}\qquad \qquad B_{_{i}} = \frac{K_{_{e_{i-1}}}^{^{n+1,k}}}{C_{_{e_{i-1},i}}^{^{n+1,k}}\Delta z_{_{e_{i-1}}}} + \frac{K_{_{e_{i},i}}^{^{n+1,k}}}{C_{_{e_{i},i}}^{^{n+1,k}}\Delta z_{_{e_{i}}}} + \frac{\Delta z_{_{e_{i}}} + \Delta z_{_{e_{i-1}}}}{2\Delta t}\qquad \qquad C_{_{i}} = -\frac{K_{_{e_{i}}}^{^{n+1,k}}}{C_{_{e_{i},i}}^{^{n+1,k}}\Delta z_{_{e_{i}}}}
$$

$$
R_i^{n+1,k} = \frac{K_{e_{i\!-\!1}}^{n+1,k}}{\Delta z_{e_{i\!-\!1}}} \Big( Th_i^{n+1,k} - Th_{i\!-\!1}^{n+1,k}\Big) + \frac{K_{e_i}^{n+1,k}}{\Delta z_{e_i}} \Big( Th_i^{n+1,k} - Th_{i+1}^{n+1,k}\Big) + \Big(K_{e_i}^{n+1,k} - K_{e_{i\!-\!1}}^{n+1,k}\Big) \\ + \frac{\Delta z_{e_i} \left(T\theta_{e_i,i}^{n+1,k} - T\theta_{e_i,i}^{n}\right)}{2\Delta t} + \frac{\Delta z_{e_{i\!-\!1}} \Big(T\theta_{e_{i\!-\!1},i}^{n+1,k} - T\theta_{e_{i\!-\!1},i}^{n}\Big)}{2\Delta t}
$$

méthode de Newton-Raphson en h :

$$
\begin{aligned} & {{A}_{i \text{--} 1}} = - \frac{{{K}_{{{e}_{i \text{--}1}}}^{{n + 1}}k}}{{\Delta {z}_{{{e}_{i \text{--}1}}}}} + \frac{{\partial {{K}_{{{e}_{i \text{--}1}}}^{{n + 1}}k}}{{\Delta {z}_{{{e}_{i \text{--}1}}}}} {\left( {Th}_i^{{n + 1},k} - Th_{i \text{--}1}^{{n + 1},k}} \right) - \frac{{\partial {{K}_{{{e}_{i \text{--}1}}}^{{n + 1},k}}}}{{\partial Th}_{i \text{--}1}^{{n + 1},k}} } \\ & {{B}_{i}} = \frac{{\partial {{K}_{{{e}_{i \text{--}1}}}^{{n + 1},k}}}}{{\Delta {z}_{{{e}_{i \text{--}1}}}}} \widehat{\sigma Th}_i^{{n + 1},k} - Th_{i \text{--}1}^{{n + 1},k}} \right) + \frac{{\partial {{K}_{{{e}_{i \text{--}1}}}^{{n + 1},k}}}}{{\Delta {z}_{{{e}_{i}}}} \widehat{\sigma Th}_i^{{n + 1},k}} \left( Th_i^{{n + 1},k} - Th_{i \text{--}1}^{{n + 1},k}} \right) + \frac{{{K}_{{{e}_{i \text{--}1}}}^{{n + 1},k}}}}{{\Delta {z}_{{{e}_{i}}} \widehat{\sigma Th}_i^{{n + 1},k}} + \frac{{{K}_{{{e}_{i \text{--}1}}}^{{n + 1},k}}}}{{\Delta {z}_{{{e}_{i} \text{--}1}}} \frac{{\partial {{\Theta _{{{e}_{i} \text{.1}}}^{{n + 1},k}}}}{{\Delta {A}}}} + \frac{{{K}_{{{e}_{i} \text{--}1}}}^{{n + 1},k}}{2\Delta t} \frac{{\partial {{\Theta _{{{e}_{i} \text{.1}}}^{{n + 1},k}}}}{{\partial Th}_i^{{n + 1},k}} + \frac{{\partial {K}_{{{e}_{i} \text{--}1}}}^{{n + 1},k}}{2\Delta t} \frac{{\partial {{\Theta _{{{e}_{i} \text{--}1}}}^{{n + 1},k}}}}{{\partial Th}_i^{{n + 1},k}} - \frac{{\partial {{K}_{{{e}_{i} \text{--}1}}}^{{n + 1},k}}{2\Delta t}}{2\Delta t} \frac{{\partial {{\Theta _{{{e}_{i} \text{--}1}}}^{{n + 1},k}}}}{{\partial Th}_i
$$

$$
R_i^{n+1,k}=\frac{K_{e_{i\!-\!1}}^{n+1,k}}{\Delta z_{e_{i\!-\!1}}}\Big(Th_i^{n+1,k}-Th_{i\!-\!1}^{n+1,k}\Big)+\frac{K_{e_i}^{n+1,k}}{\Delta z_{e_i}}\Big(Th_i^{n+1,k}-Th_{i+1}^{n+1,k}\Big)+\Big(K_{e_i}^{n+1,k}-K_{e_{i\!-\!1}}^{n+1,k}\Big)\\+\frac{\Delta z_{e_i}\Big(T\theta_{e_i,i}^{n+1,k}-T\theta_{e_i,i}^n\Big)}{2\Delta t}+\frac{\Delta z_{e_{i\!-\!1}}\Big(T\theta_{e_{i\!-\!1},i}^{n+1,k}-T\theta_{e_{i\!-\!1},i}^n\Big)}{2\Delta t}
$$

### méthode de Newton-Raphson en θ :

$$
A_{i-1}=-\frac{K_{e_{i-1}}^{n+1,k}}{C_{e_{i-1}i}^{n+1,k}\Delta z_{e_{i-1}}}+\frac{\partial K_{e_{i-1}}^{n+1,k}}{\Delta z_{e_{i-1}}\partial T\theta_{i-1}^{n+1,k}}\Big(Th_{i}^{n+1,k}-Th_{i-1}^{n+1,k}\Big)-\frac{\partial K_{e_{i-1}}^{n+1,k}}{\partial T\theta_{i-1}^{n+1,k}}\\B_{i}=\frac{\partial K_{e_{i-1}}^{n+1,k}}{\Delta z_{e_{i-1}}\partial T\theta_{i}^{n+1,k}}\Big(Th_{i}^{n+1,k}-Th_{i-1}^{n+1,k}\Big)+\frac{\partial K_{e_{i}}^{n+1,k}}{\Delta z_{e_{i}}\partial T\theta_{i}^{n+1,k}}\Big(Th_{i}^{n+1,k}-Th_{i+1}^{n+1,k}\Big)+\frac{K_{e_{i-1}}^{n+1,k}}{C_{e_{i-1}i}^{n+1,k}\Delta z_{e_{i-1}}}+\frac{K_{e_{i}}^{n+1,k}}{C_{e_{i}}^{n+1,k}\Delta z_{e_{i}}}\\+\frac{\Delta z_{e_{i}}}{2\Delta t}+\frac{\Delta z_{e_{i-1}}}{2\Delta t}+\Bigg(\frac{\partial K_{e_{i}}^{n+1,k}}{\partial T\theta_{i}^{n+1,k}}-\frac{\partial K_{e_{i-1}}^{n+1,k}}{\partial T\theta_{i}^{n+1,k}}\Bigg)
$$

$$
C_i = -\frac{K_{e_i}^{n+1,k}}{C_{e_i,i}^{n+1,k}\Delta z_{e_i}} + \frac{\partial K_{e_i,i+1}^{n+1,k}}{\Delta z_{e_i}\partial T\theta_{i+1}^{n+1,k}}\Big(Th_i^{n+1,k} - Th_{i+1}^{n+1,k}\Big) + \frac{\partial K_{e_i}^{n+1,k}}{\partial T\theta_{i+1}^{n+1,k}}
$$

$$
R_i^{n+1,k}=\frac{K_{e_{i\!-\!1}}^{n+1,k}}{\Delta z_{e_{i\!-\!1}}}\Big(Th_i^{n+1,k}-Th_{i\!-\!1}^{n+1,k}\Big)+\frac{K_{e_i}^{n+1,k}}{\Delta z_{e_i}}\Big(Th_i^{n+1,k}-Th_{i+1}^{n+1,k}\Big)+\Big(K_{e_i}^{n+1,k}-K_{e_{i\!-\!1}}^{n+1,k}\Big)\\+\frac{\Delta z_{e_i}\left(T\theta_{e_i,i}^{n+1,k}-T\theta_{e_i,i}^n\right)}{2\Delta t}+\frac{\Delta z_{e_{i\!-\!1}}\Big(T\theta_{e_{i\!-\!1},i}^{n+1,k}-T\theta_{e_{i\!-\!1},i}^n\Big)}{2\Delta t}
$$

# **LISTE DES SYMBOLES, NOTATIONS ET ABREVIATIONS**

### Abréviations concernant les méthodes :

- DF : différences finies
- EF : éléments finis standards
- EFM : éléments finis mixtes
- EFMH : éléments finis mixtes hybrides
- EFMHQ : éléments finis mixtes hybrides avec quadrature
- EFMHC : éléments finis mixtes hybrides avec condensation de la masse
- EFVC : éléments finis avec volume de contrôle
- VF : volumes finis
- Tol<sub>r</sub>: test de convergence relatif (pour la méthode itérative)
- Tola : test de convergence absolu (pour la méthode itérative)
- $\tau$  : critère de tolérance relatif sur l'erreur de troncature en temps
- $\tau$ <sub>a</sub> : critère de tolérance absolu sur l'erreur de troncature en temps
- NTI : nombre total d'itérations
- NLI : nombre local d'itérations
- NPTR : nombre de pas de temps rejeté
- NPTA : nombre de pas de temps accepté
- BM : bilan de masse
- Err : erreur spatiale par rapport à la solution de référence
- PTH : méthode heuristique de gestion du pas de temps
- PTA1 : méthode adaptative de gestion du pas de temps (type Kavetski)
- PTA2 : méthode adaptative de gestion du pas de temps (type Richardson)
- MA $\alpha$ i : méthode adaptative de gestion du pas de temps avec la définition i pour le coefficient α

# Symboles grecs (utilisation générale) :

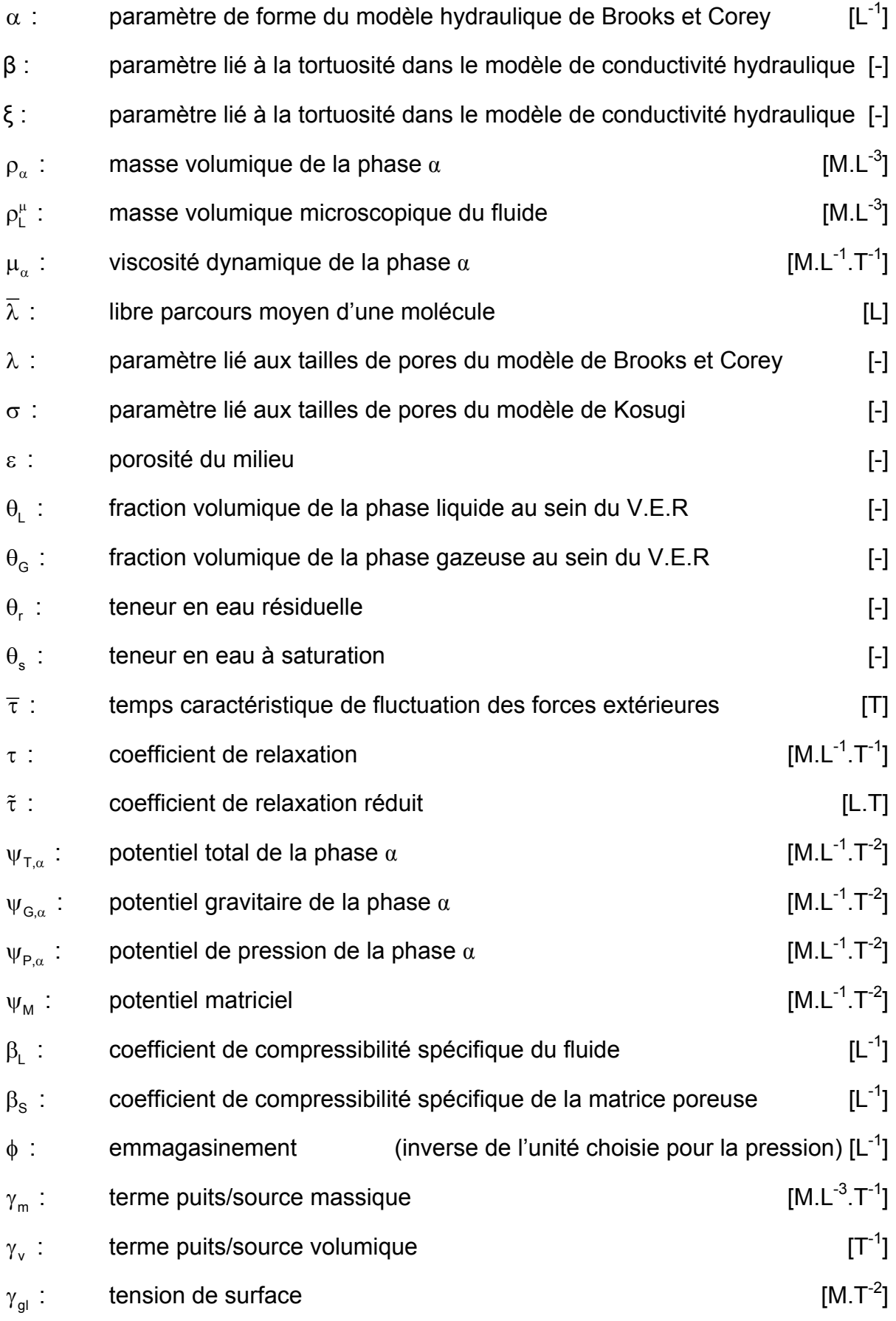

## Notations diverses :

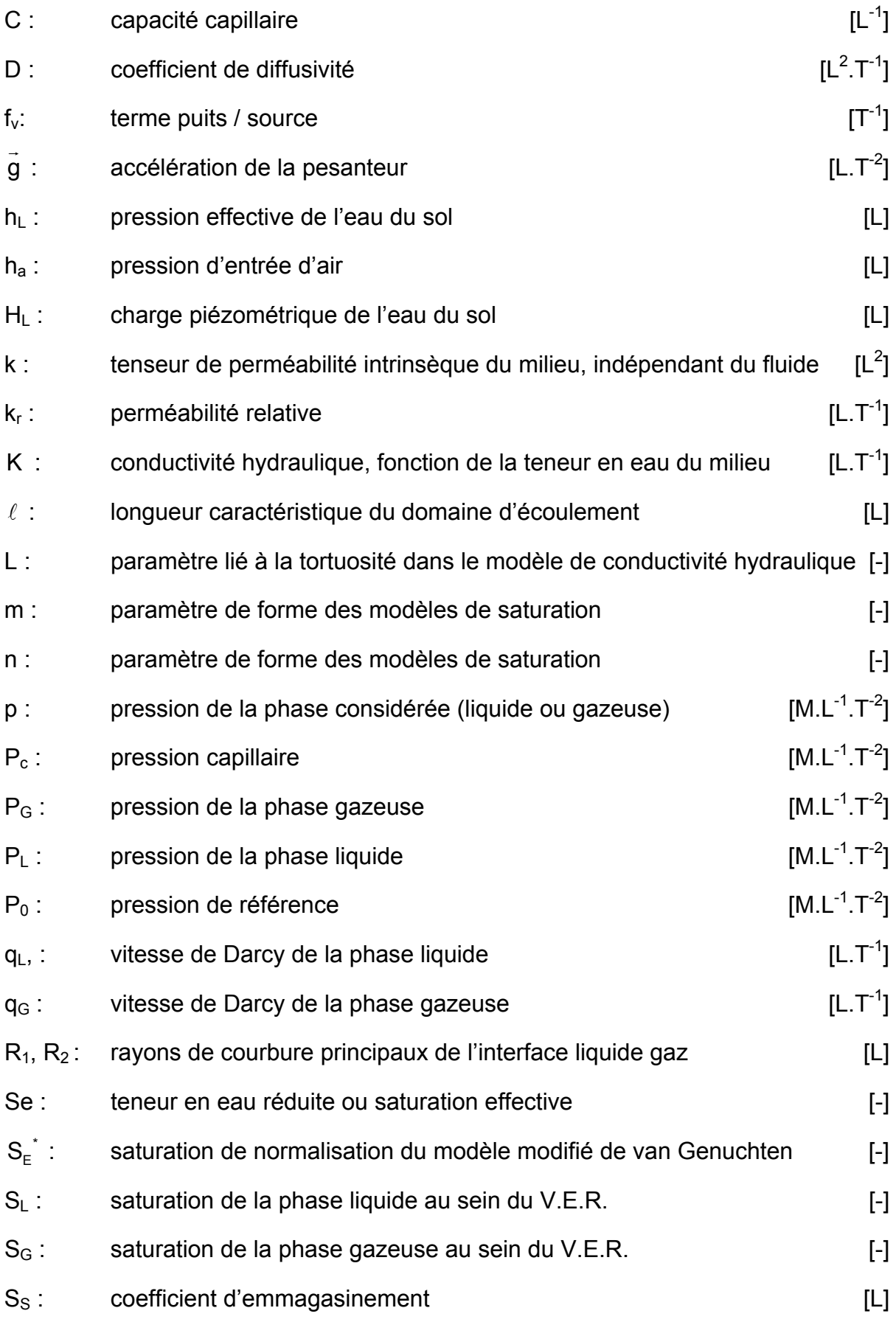

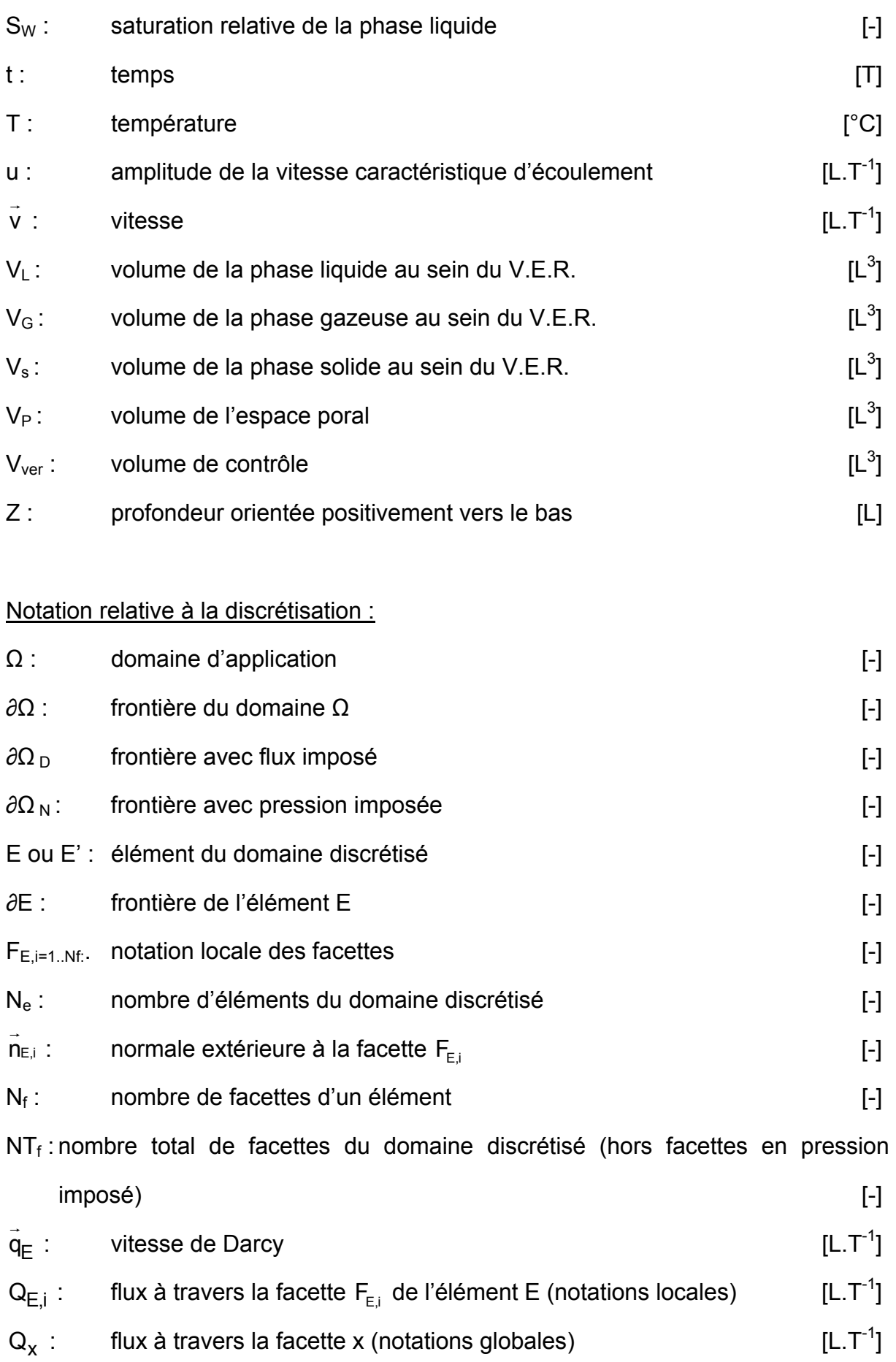

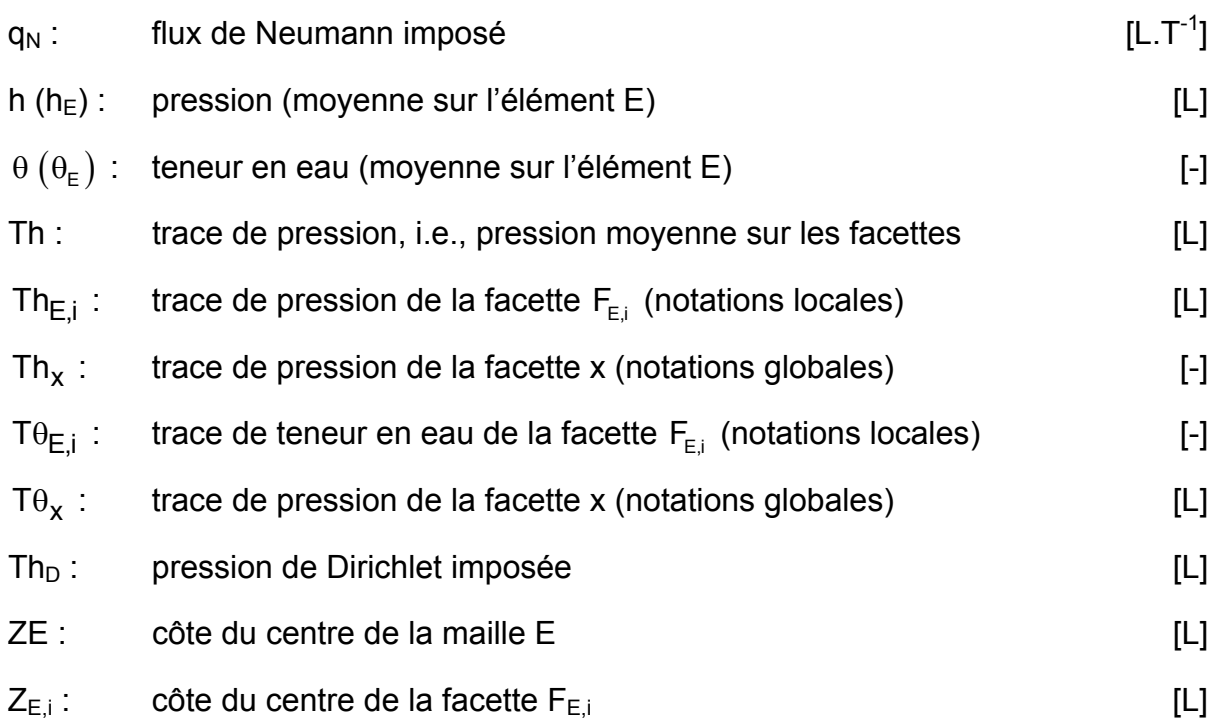

### Espaces mathématiques et fonctions de base :

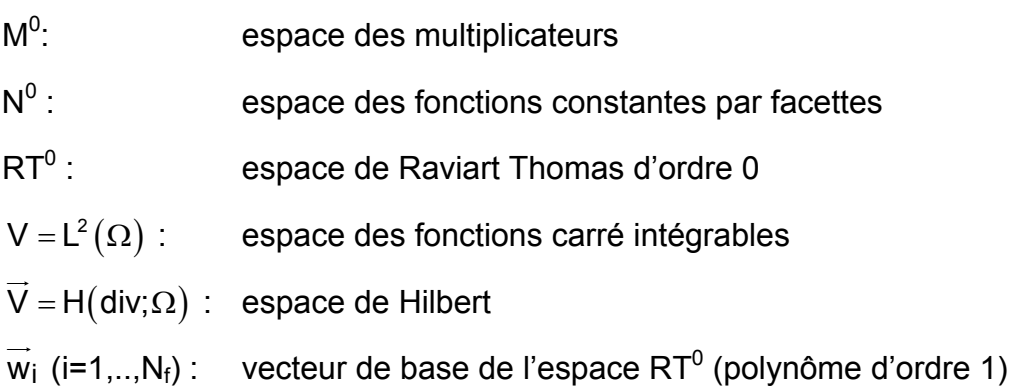

## Nombres adimensionnels :

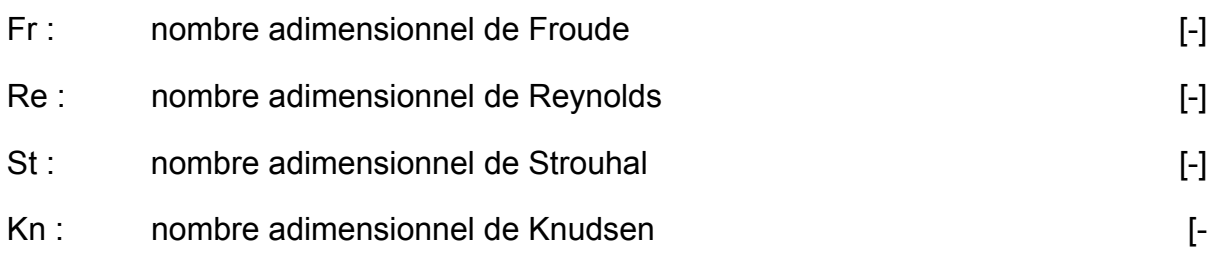

# **LISTE DES FIGURES**

# **Chapitre 1**

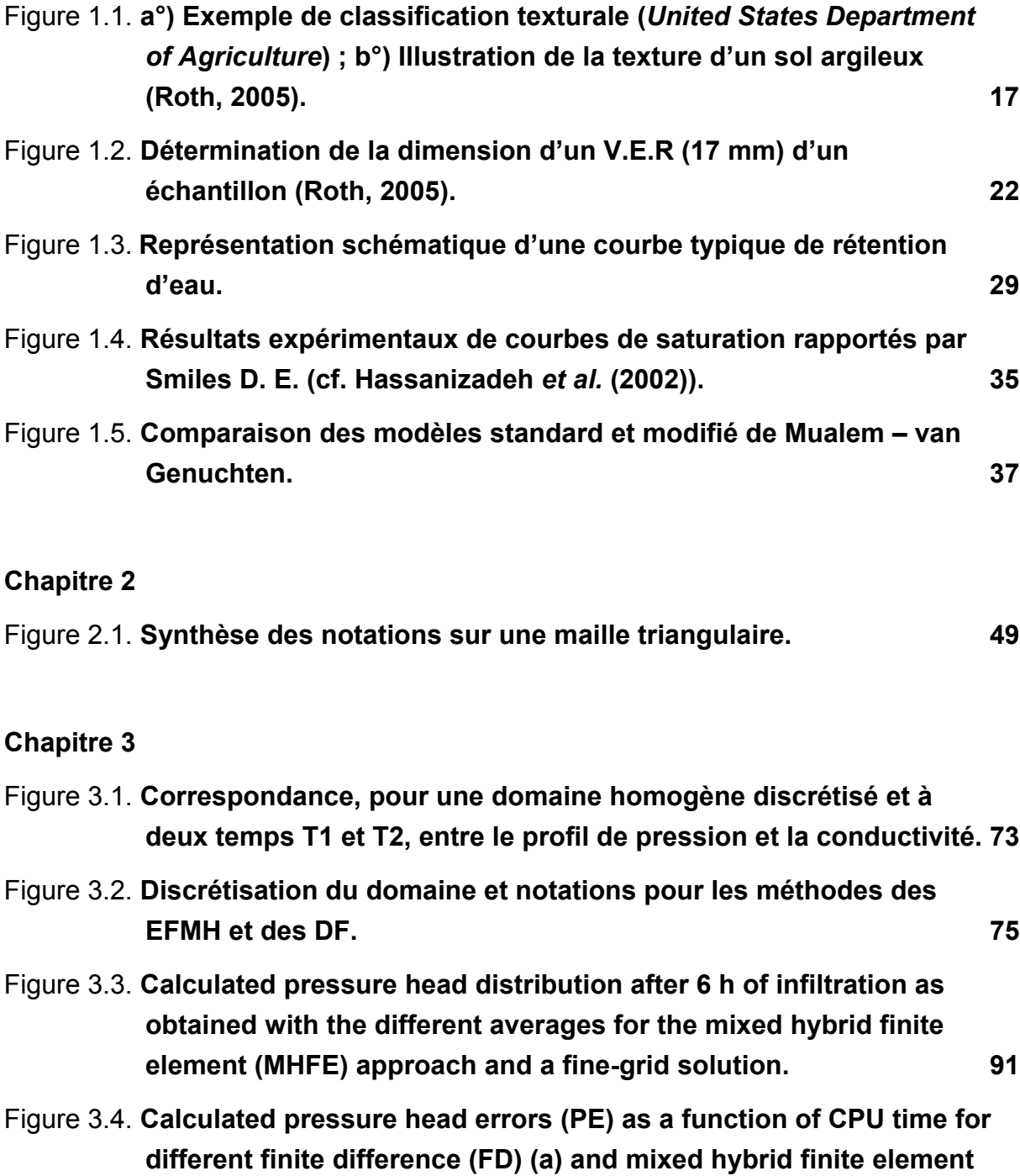

**(MHFE) (b) [schemes.](#page-99-0)**

**93**

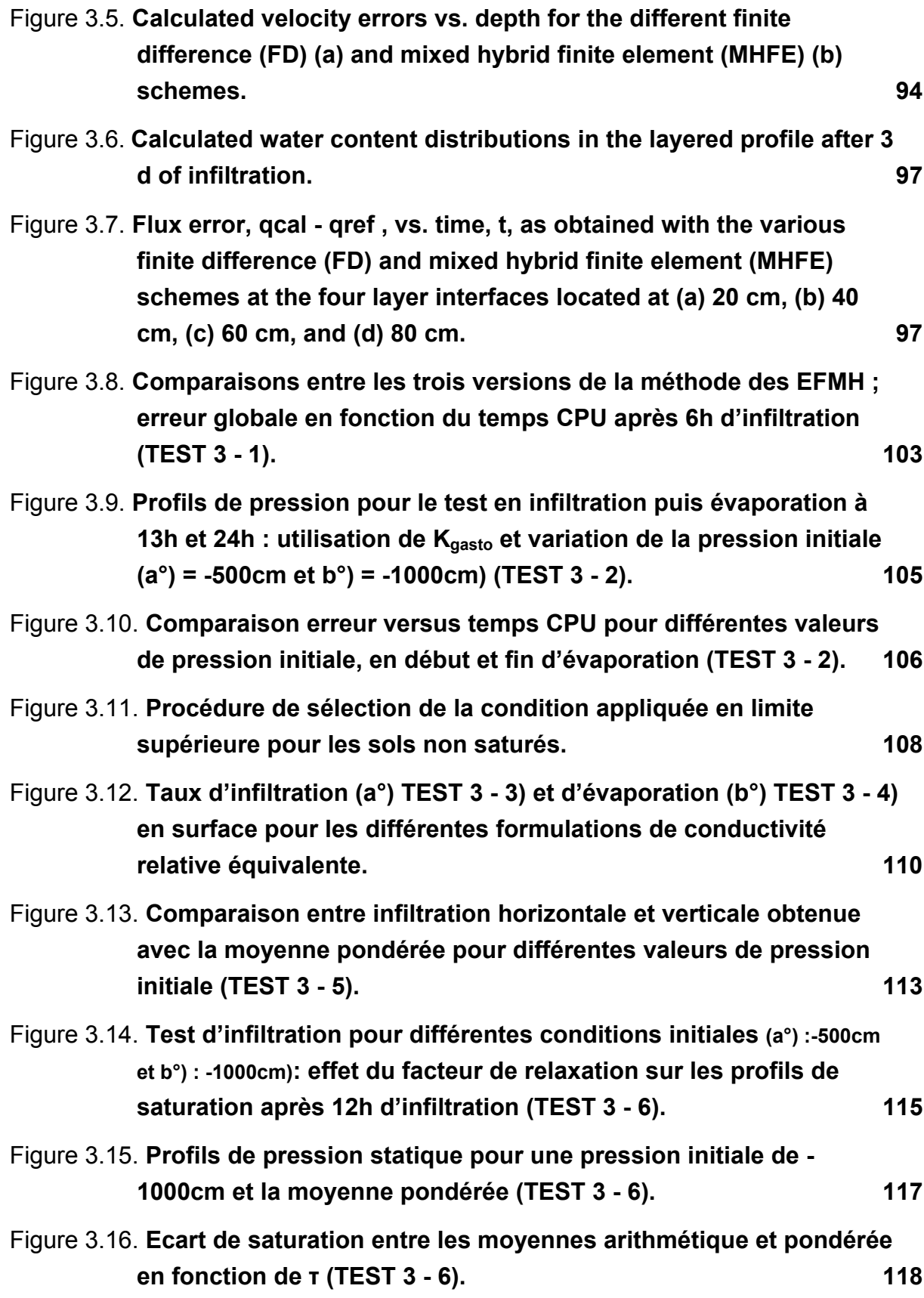

# **Chapitre 4**

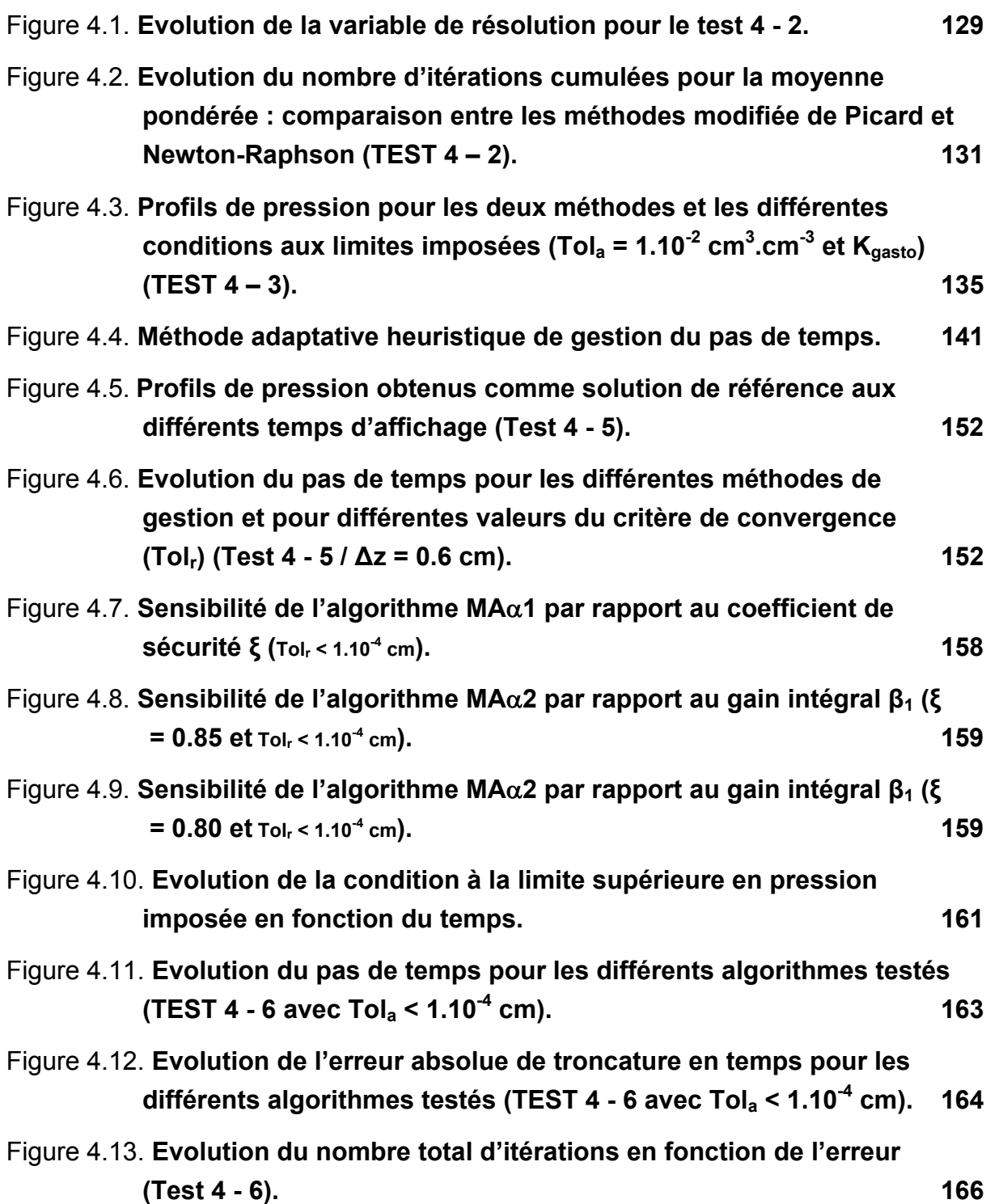

# **Chapitre 5**

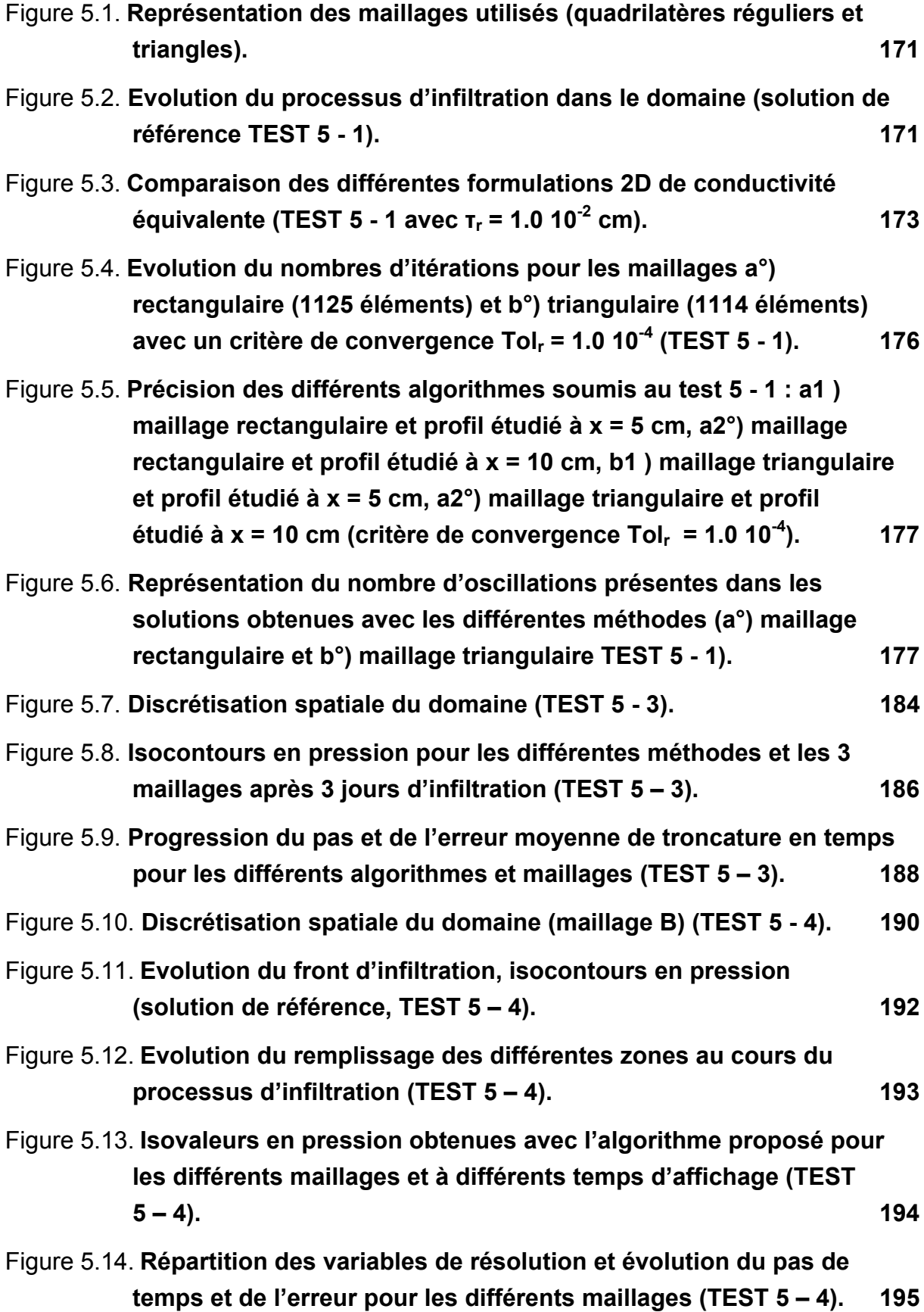

## **LISTE DES TABLEAUX**

## **Chapitre 1**

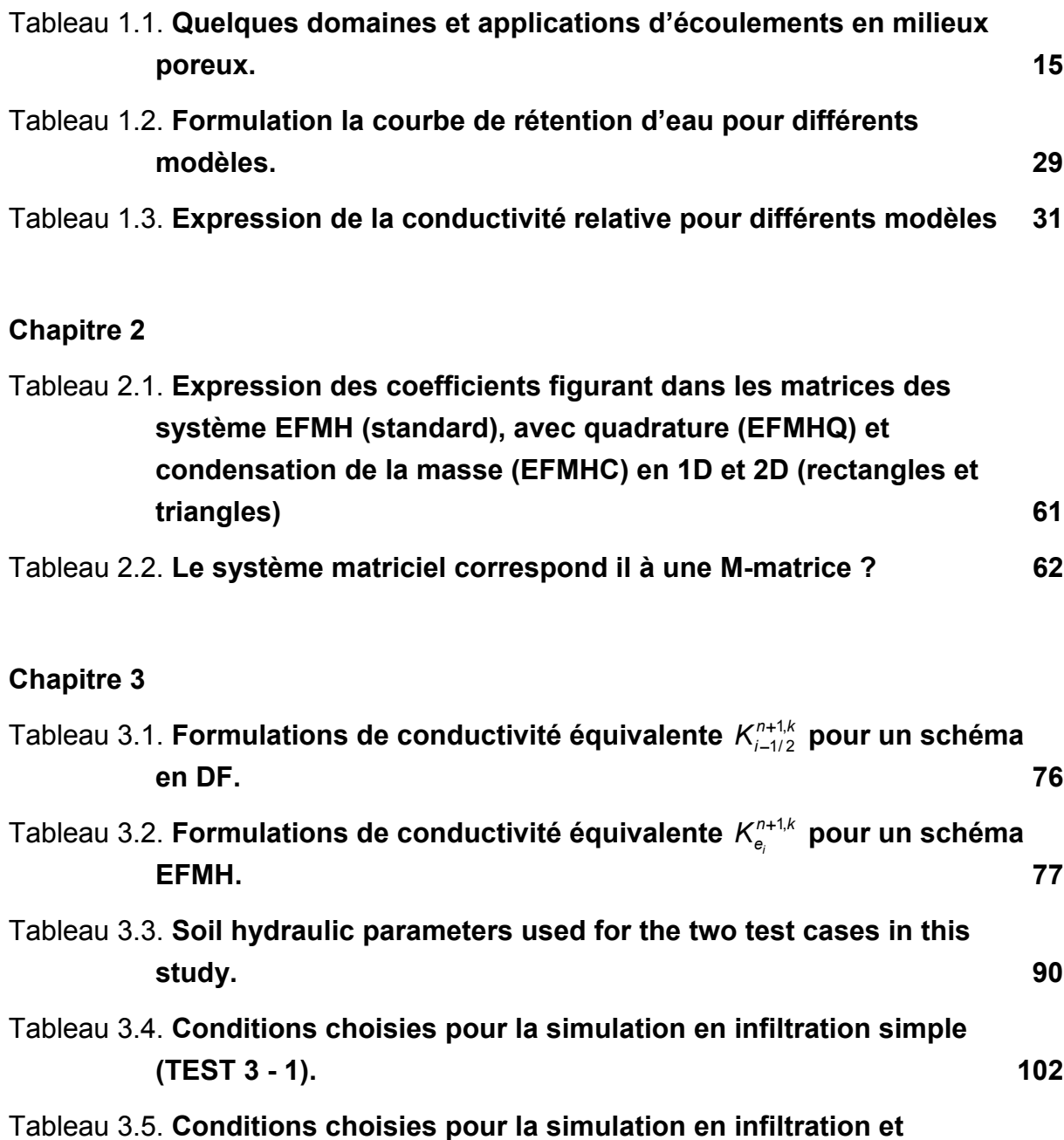

**109** Tableau 3.6. **[Jeu de paramètres utilisé pour les tests impliquant la procédure](#page-115-0)  [de sélection de la condition à la limite supérieure \(TESTS 3 - 3 et](#page-115-0)  3 - [4\).](#page-115-0)**

**[évaporation](#page-110-0) (TEST 3 - 2).**

**104**

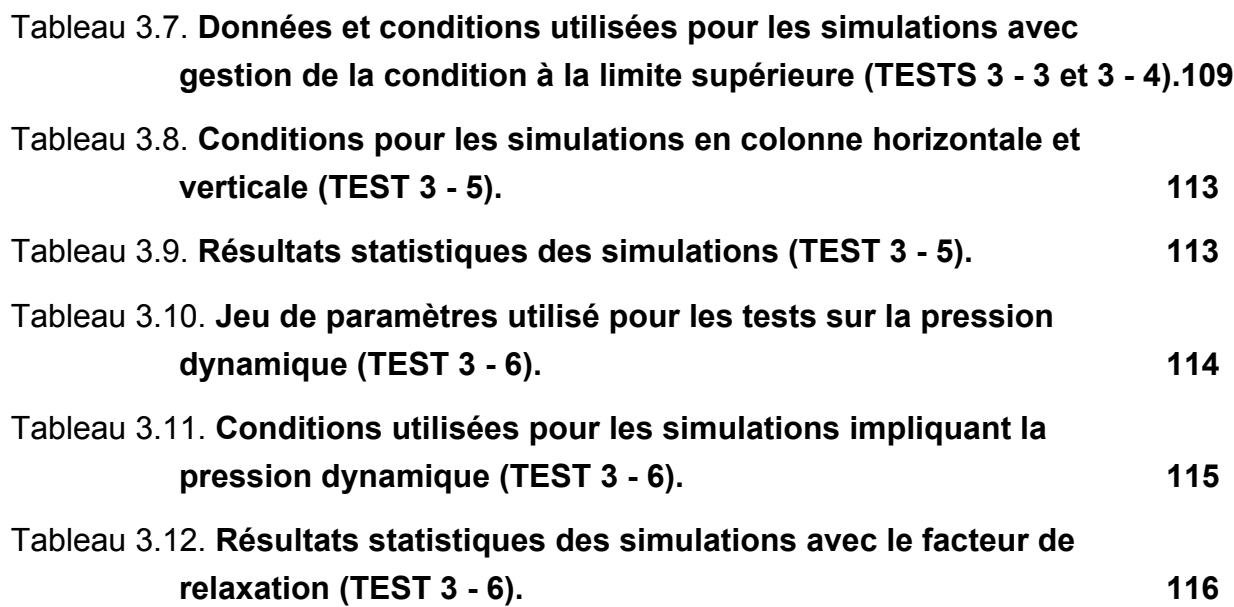

# **Chapitre 4**

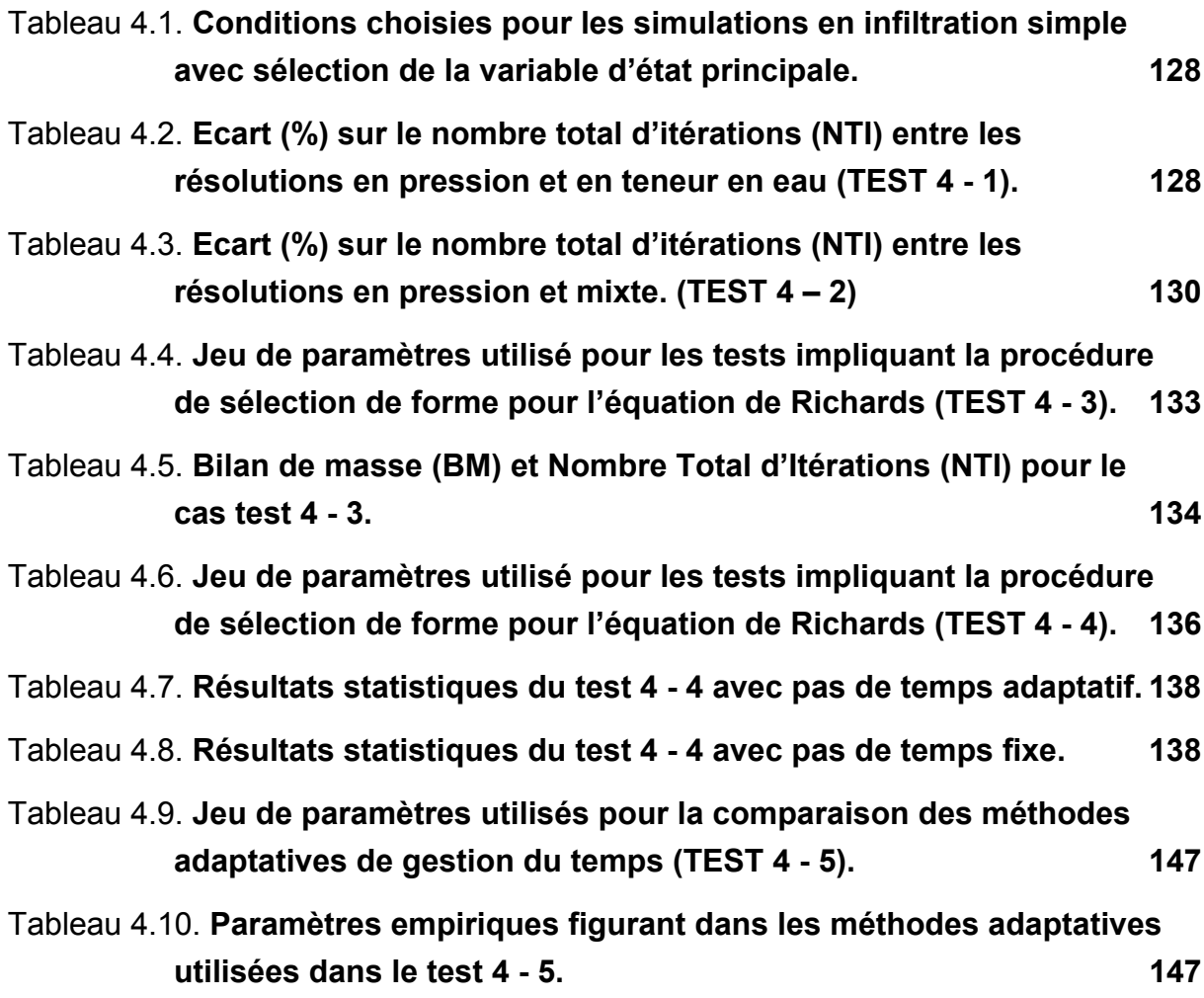

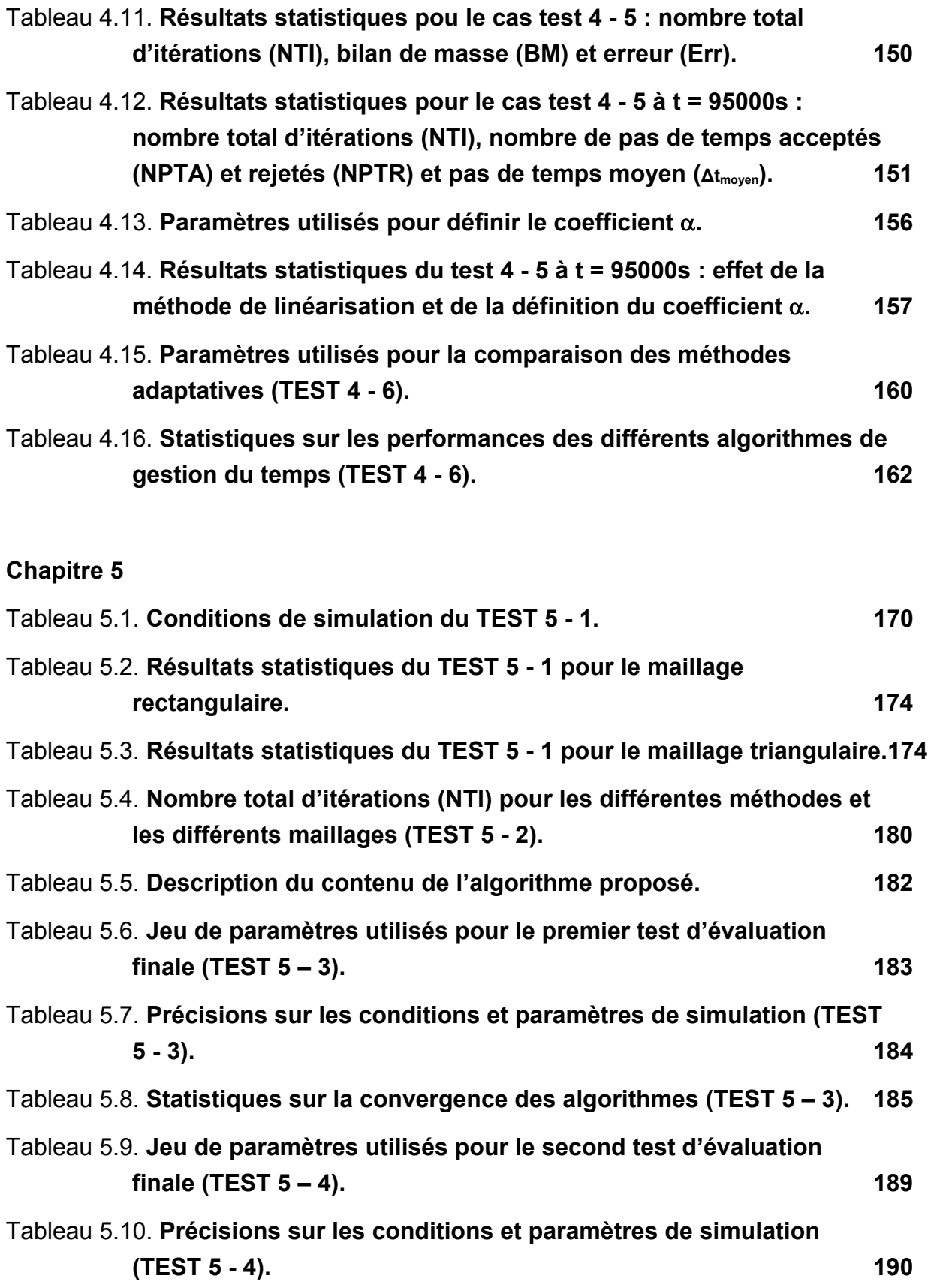

### MODELISATION DES ECOULEMENTS EN MILIEUX POREUX NON SATURES PAR LA METHODE DES ELEMENTS FINIS MIXTES HYBRIDES

#### RESUME :

*Cette étude traite de la modélisation des écoulements d'eau en milieux poreux non saturés. Après avoir caractérisé le domaine d'étude, le modèle déterministe fondé sur l'équation non linéaire de Richards est décrit. Ses limites et d'autres alternatives de modélisation sont évoquées. La méthode des éléments finis mixtes hybrides est présentée et une technique originale de condensation de la masse est proposée pour éviter l'apparition d'oscillations non physiques, notamment lors de la simulation de fronts raides d'infiltration. L'estimation de la conductivité relative, à l'échelle de chaque maille du domaine discrétisé, est un aspect essentiel pour améliorer la précision des résultats. Différentes formulations sont décrites, et les comparaisons effectuées sur de nombreux cas tests conduisent à privilégier la moyenne pondérée. Une partie est également consacrée à la gestion des non linéarités. La forme mixte de l'équation de Richards est conservée, et les investigations aboutissent à un algorithme de sélection de la variable de résolution. Concernant la gestion du temps, les méthodes heuristiques traditionnelles peuvent être avantageusement remplacées par des méthodes a priori, qui relient le pas de temps à un calcul d'erreur temporelle. La méthode d'extrapolation sur l'ordre peut alors être efficacement combinée à un contrôleur intégral. Dans la dernière partie de ce mémoire, toutes les optimisations étudiées dans un contexte monodimensionnel sont généralisées dans un algorithme adapté aux écoulements bidimensionnels. Des cas tests sont proposés pour étudier son efficacité par rapport à des méthodes standards.* 

Mots clés : *milieux non saturés, équation de Richards, linéarisation, conductivité relative équivalente, méthode adaptative de gestion du pas de temps.*

MODELING UNSATURATED FLOW WITH THE MIXED HYBRID FINITE ELEMENT METHOD

#### ABSTRACT:

*This study deals with unsaturated water flow modeling. After characterizing the considered porous media, the deterministic model based on Richards' equation is described. Its limits and alternative approaches are mentioned. The mixed hybrid finite element method is presented and an original mass lumping technique is proposed to avoid unphysical oscillations, that could appear when sharp infiltration fronts are simulated. Estimation of relative conductivity on each cell of the discretized domain is an essential aspect to improve the results' accuracy. Various formulations are depicted. Comparisons performed on several test cases show that the weighted formulation should be preferred. Another part is also devoted to non linearities management. The mixed form of Richards' equation is kept. According to our investigations, the variable switching algorithm is the most efficient technique. Concerning the time step control, heuristic techniques could valuably be replaced by a priori methods, which establish a link between the temporal error and the time step size. Order extrapolation method can be efficiently combined with an integral controller. In the last part of this manuscript, all 1D optimisations are generalized in a 2D algorithm. Test cases are proposed to estimate its efficiency compared to classical methods.* 

Key words: *unsaturated porous media, Richards' equation, linearization, equivalent relative conductivity, adaptive time stepping scheme.*